PASCAL USERS GROUP

# **Pascal News**

NUMBER 17

COMMUNICATIONS ABOUT THE PROGRAMMING LANGUAGE PASCAL BY PASCALERS **MARCH, 1980** 

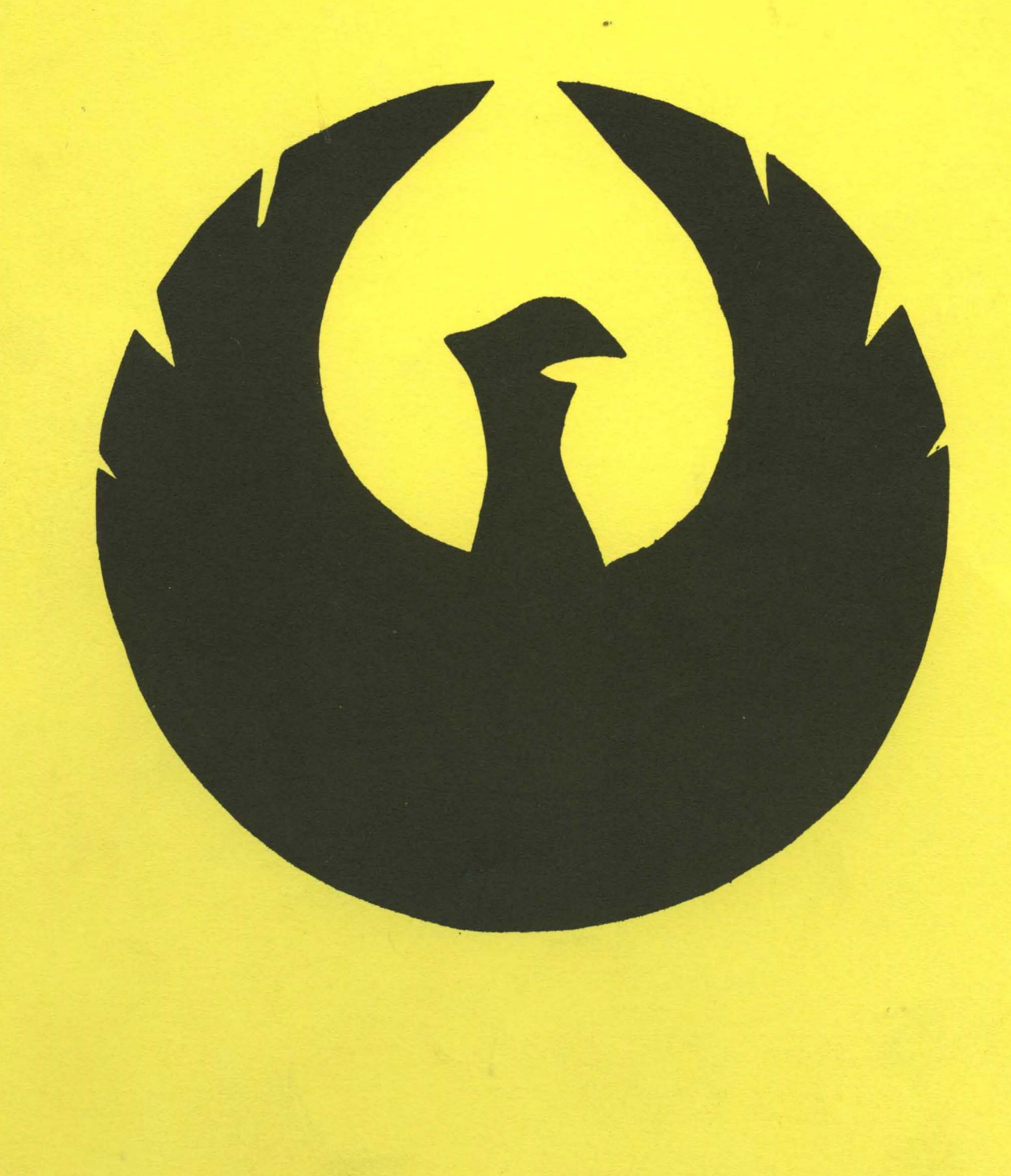

#### **POLICY: PASCAL NEWS** (17-Mar-80)

- \* Pascal News is the official but informal publication of the User's Group.
- Pascal News contains all we (the editors) know about Pascal; we use it as the vehicle to answer all inquiries because our physical energy and resources for answering individual requests are finite. As PUG grows, we unfortunately succumb to the reality of:

1. Having to insist that people who need to know "about Pascal" join PUG and read Pascal News  $-$  that is why we spend time to produce it!

2. Refusing to return phone calls or answer letters full of questions - we will pass the questions on to the readership of Pascal News. Please will pass the questions on to the readership of Pascal News. understand what the collective effect of individual inquiries has at the "concentrators" (our phones and mailboxes). We are trying honestly to say: "We cannot promise more that we can do."

- \* Pascal News is produced 3 or 4 times during an academic year; usually in september, November, February, and May.
- \* All. THE NEWS THAT'S FIT, WE PRINT. Please send material (brevity is a ALL THE NEWS THAT'S FIT, WE PRINT. Please send material (brevity is a<br>virtue) for <u>Pascal News</u> single-spaced and camera-ready (use dark ribbon and<br>18.5 cm lines!)
- \* Remember: All. LETTERS TO US WILL BE PRINTED UNLESS THEY CONTAIN A REQUEST TO THE CONTRARY.
- \* Pascal News is divided into flexible sections:

POLICY - explains the way we do things (All.-PURPOSE COUPON, etc.)

EDITOR'S CONTRIBUTION - passes along the opinion and point of view of the editor together with changes in the mechanics of PUG operation, etc.

HERE AND THERE WITH PASCAL - presents news from people, conference announcements and reports, new books and articles (including reviews), notices of Pascal in the news, history, membership rosters, etc.

APPLICATIONS - presents and docunents source prograns written in Pascal for various algorithms, and software tools for a Pascal environment; news of significant applications programs. Also critiques regarding program/algorithm certification, performance, standards conformance, style, output convenience, and "general design.

ARTICLES - contains formal, submitted contributions (such as Pascal philosophy, use of Pascal as a teaching tool, use of Pascal at different computer installations, how to promote Pascal, etc.).

OPEN FORUM FOR MEMBERS - contains short, informal correspondence anong members which is of interest to the readership of Pascal News.

IMPLEMENTATION NOTES - reports news of Pascal implementations: contacts for maintainers, implementors, distributors, and documentors of various implementations as well as where to send bug reports. Qualitative and quantitative descriptions and comparisons of various implementations are publicized. Sections contain information about Portable Pascals, Pascal Variants, Feature-Implementation Notes, and Machine-Dependent Implementations.

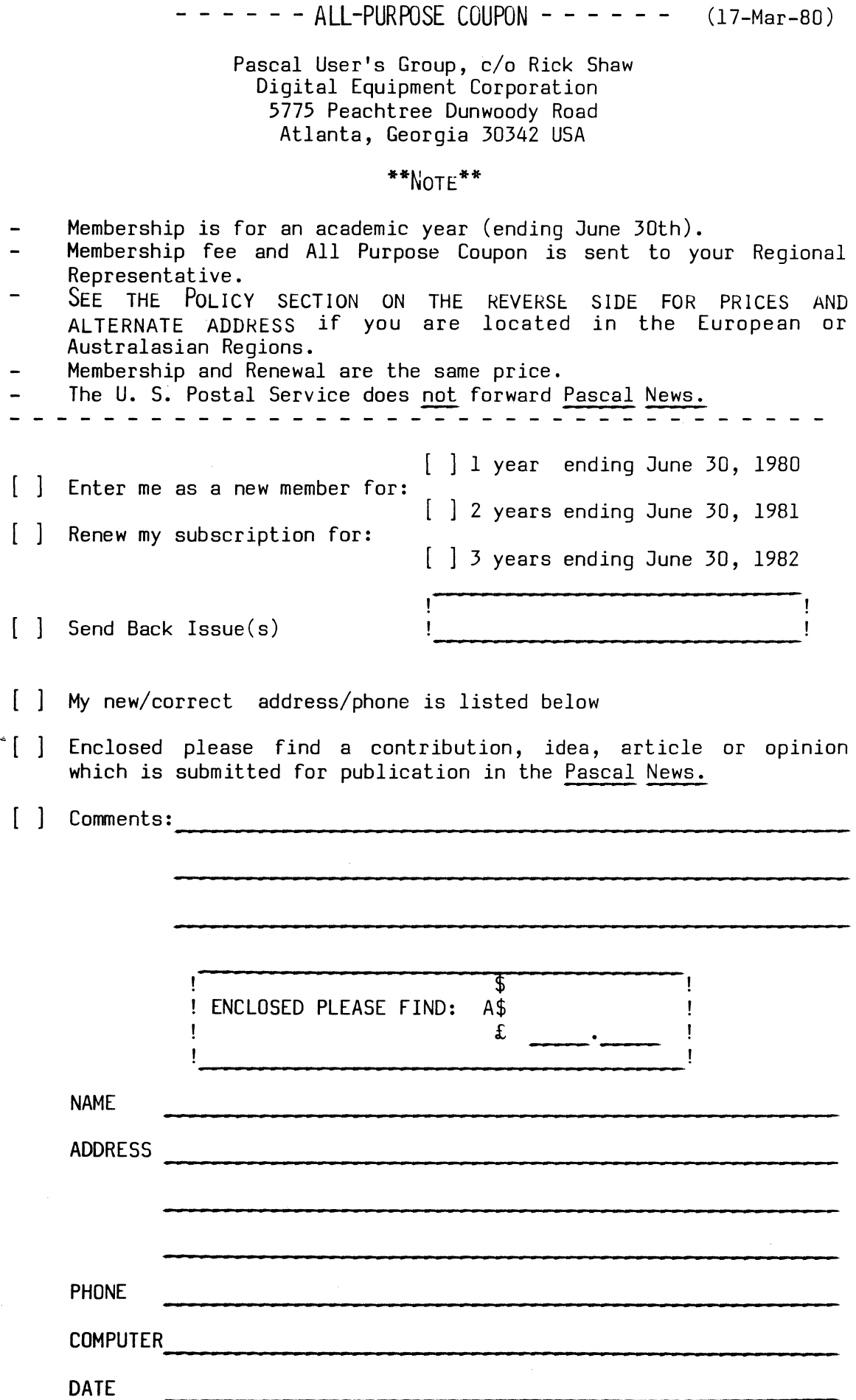

 $\ddot{\phantom{a}}$ 

 $\mathcal{L}^{\pm}$ 

 $\epsilon$  .

- Membership is open to anyone: Particularly the Pascal user, teacher, maintainer, implementor, distributor, or just plain fan.
- Please enclose the proper prepayment (check payable to "Pascal User's Group"); we will not bill you.
- Please do not send us purchase orders; we cannot endure the paper work!
- When you join PUG any time within an academic year: July 1 to June 30, you<br>will receive all issues of Pascal News for that year.
- will receive all issues of Pascal News for that year.<br>- We produce Pascal News as a means-toward the end of promoting Pascal and We produce <u>Pascal News</u> as a means toward the end of promoting Pascal and<br>communicating news of events surrounding Pascal to persons interested in .Pascal. We are simply interested in the news ourselves and prefer to share it through Pascal News. We desire to minimize paperwork, because we have other work to do.
- American Region (North and South America): Send \$6.00 per year to the address on the reverse side. International telephone: 1-404-252-2600.
- European Region (Europe, North Africa, Western and Central Asia): Join through PUG  $(UK)$ . Send £4.00 per year to: Pascal Users Group,  $c/c$  Computer Studies Group, Mathematics Department, The University, Southampton S09 5NH, United Kingdom; or pay by direct transfer into our Post Giro account<br> $(28\text{ }513\text{ }4000);$  International telephone:  $44-703-559122 \times 700.$
- Australasian Region (Australia, East Asia incl. Japan): PUG(AUS). Send \$A8.00 per year to: Pascal Users Group, c/o Arthur Sale, Department of Information Science, University of Tasmania, Box 252C GPO, Hobart, Tasmania 7001, Australia. International telephone: 61-02-23 0561 x435
	- PUG(USA) produces Pascal News and keeps all mailing addresses on a common<br>list. Regional representatives collect memberships from their regions as a Regional representatives collect memberships from their regions as a service, and they reprint and distribute Pascal News using a proof copy and mailing labels sent from PUG(USA). Persons in the Australasian and European Regions must join through their regional representatives. People in other places can join through PUG(USA).

#### RENEWING?

- Please renew early (before August) and please write us a line or two to tell us what you are doing with Pascal, and tell us what you think of PUG and Pascal News. Renewing for more than one year saves us time.

#### ORDERING BACK ISSUES OR EXTRA ISSUES?

- Our unusual policy of automatically sending all issues of Pascal News to anyone who joins within a academic year (July  $1$  to June 30) means that we eliminate many requests for backissues ahead of time, and we don't have to reprint important information in every issue--especially about Pascal implementations!
- Issues  $1 \ldots 8$  (January, 1974 May 1977) are out of print.
- (A few copies of issue 8 remain at PUG(UK) available for £2 each.)
- Issues 9 .• 12 (September, 1977 June, 1978) are available from PUG (USA)
- all for \$10.00 and from PUG(AUS) all for \$A10.<br>- Issues 13 .. 16 are available from PUG(UK) all for £6; from PUG(AUS) all for \$AIO; and from PUG (USA) all for \$10.00.
- Extra single copies of new issues (current academic year) are: \$3.00 each PUG(USA); £2 each ~ PUG(UK); and \$A3 each PUG(AUS).

#### SENDING MATERIAL fOR PUBLICATION?

- Your experiences with Pascal (teaching and otherwise), ideas, letters, opinions, notices, news, articles, conference announcements, reports, implementation information, applications, etc. are welcome. Please send material single-spaced and in camera-ready (use a dark ribbon and lines 18.5 cm wide) form.<br>- All letters will be printed unless they contain a request to the contrary.
- 

 $\bar{\bar{z}}$ 

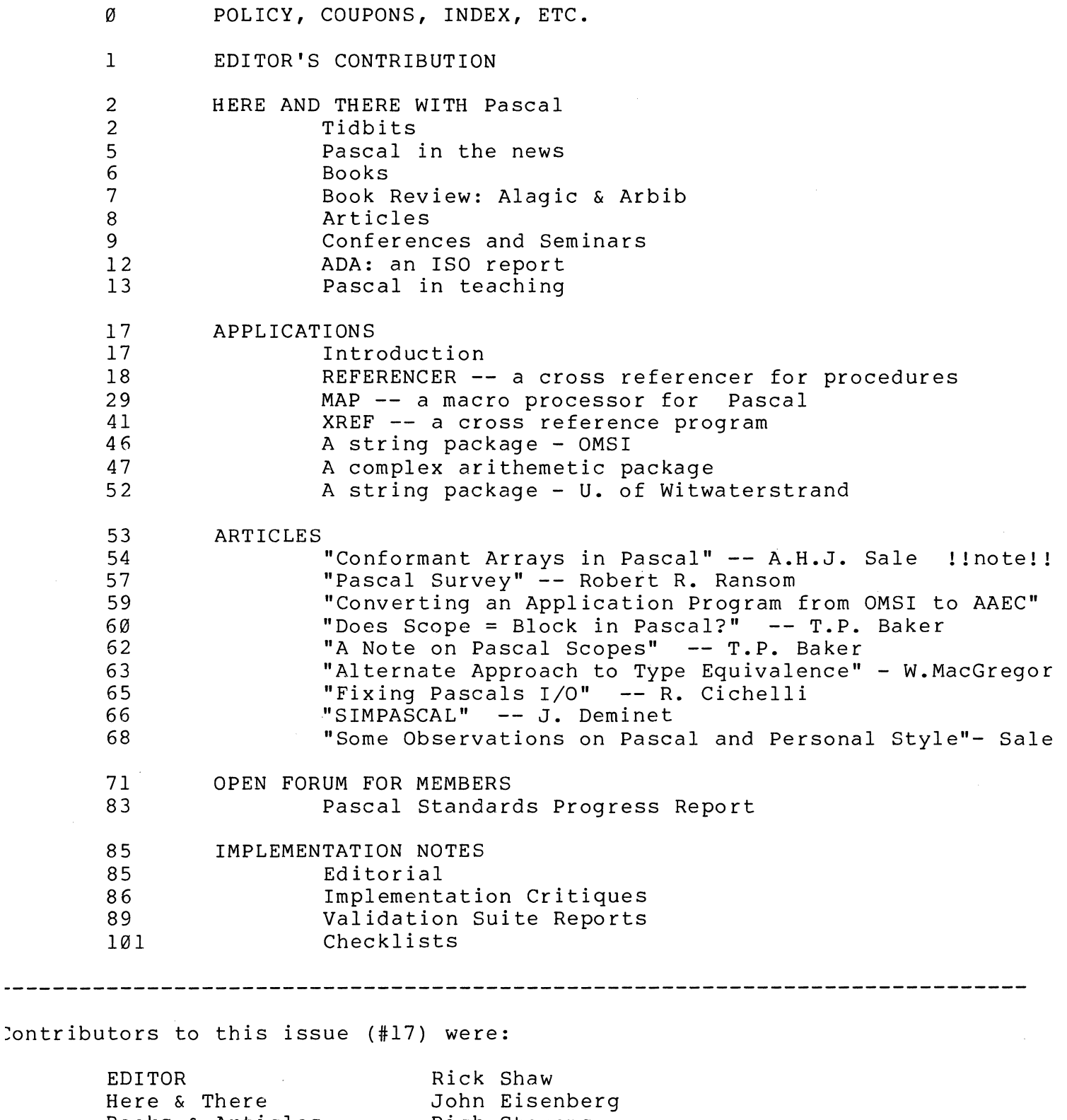

Books & Articles Rich Stevens<br>
Applications Rich Cichelli Applications Rich Cichelli, Andy Mickel<br>Standards Jim Miner, Tony Addyman Jim Miner, Tony Addyman<br>Bob Dietrich Implementation Notes<br>Administration

Moe Ford, Kathy Ford, Jennie Sinclair

#### APPLICATION FOR LICENSE TO USE VALIDATION SUITE FOR PASCAL

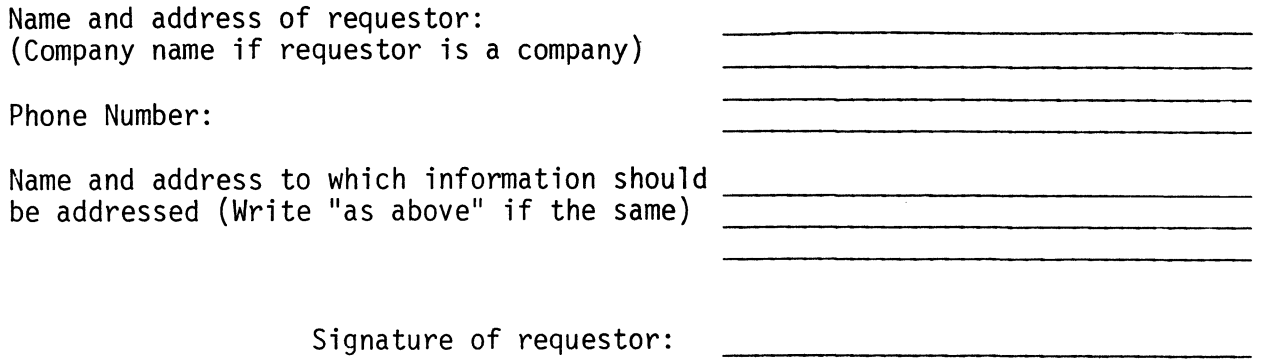

Date:

In making this application, which should be signed by a responsible person in the case of a company, the requestor agrees that:

- a) The Validation Suite is recognized as being the copyrighted, proprietary property of R. A. Freak and A.H.J. Sale, and
- b) The requestor will not distribute or otherwise make available machine-readable copies of the Validation Suite, modified or unmodified, to any third party without written permission of the copyright holders.

In return, the copyright holders grant full permission to use the programs and documentation contained in the Validation Suite for the purpose of compiler validation, acceptance tests, benchmarking, preparation of comparative reports, and similar purposes, and to make available the listings of the results of compilation and execution of the programs to third parties in the course of the above activities. In such documents, reference shall be made to the original copyright notice and its source.

- $\sqrt{}$  Distribution charge: \$50.00
- $\times$  Make checks payable to ANPA/RI in US dollars drawn on a US bank. Remittance must accompany application. Source Code Delivery Medium Specification: 9-track, 800 bpi, NRZI, Odd Parity, 600' Magnetic Tape ( ) ANSI-Standard Mail request to: ANPA/RI P.O. Box 598 Easton, Pa. 18042 USA Attn: R.J. Cichelli
	- b) Each logical record is an 80 character card image. Select block size in logical records per block.

( ) ASCII ( ) EBCDIC

- ( ) 40 ( ) 20 ( ) 10
- ( ) Special DEC System Alternates: ( ) RSX-IAS PIP Format ( ) DOS-RSTS FLX Format

a) Select character code set:

Office use only

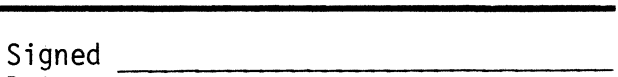

Date Richard J. Cichelli

On behalf of A.H.J. Sale & R.A. Freak

## **Editor's Contribution**

#### GETTING STARTED

Let me start my first editorial by saying, "I can't believe how hard this job is!!" My esteem for Andy Mickel has always been high, but after the last few months, it has gone up astronomically! I don't know how one person had all the time--there are so many things to do, and I have been lucky enough to have alot of help.

My section editors have been very prompt (for the most part!) and have made the job "do-able". And, I might add, PUG has hired some part-time clerical help that is out of this world! To round it off, the switch to a commercial printer (oh, the luxury of a university print shop) has been quite successful. I could not ask for better service. Their prices are close to those we paid in the past.

#### My thanks

must go to the membership, who have been so patient with me. This issue represents a tremendous learning curve for me (and culture shock!). Things will go smoother starting next issue.

#### NEXT ISSUE  $(\#18)$  - SPECIAL!!

Speaking of next issue, we at PUG are pleased to announce that the next one will be completely devoted to the ISO Draft Standard for Pascal. (See Jim Miner's article this issue for a discussion of this and other items concerning standards. )

We are currently preparing this document for reproduction; it will be out no later than one month after this issue (#17).

#### ABOUT THIS ISSUE

WOW!! Is there alot of good stuff in this issue! Pascal has been on everyone's tongue lately, so "Here and There" is chock full of "newsy" information. We also have a large number of books and articles that have been reviewed this quarter, as well as an excellent in-depth review of the text Alagic and Arbib by one of our readers. (We could use more contributions such as this.)

The "Articles" section is kicked off by lucid discussion of "Conformant Array Paraneters" authored by Arthur Sale (who else!). This article is highly recommended for review by all readers because of its controversial, proposed inclusion into the ISO standard.

There is no lack of contributions to the "Software Tools" section either. Nearly one-quarter of the issue is devoted to publishing programs and algorithms. This quarter many checklists are included in the "Implementation Notes" section, as well as sane contributions to ur new section, "Validation Suite Reports".

A great deal of fine work went into this issue. We hope you like it.

### **Here and There With Pascal**

**TTTTTTTT** T T T T T T IDBITS

J. Mack Adams, Comp. Sci Dept., Box 3CU, New Mexico State University, Las **Cruces, NM 88001: "We have added an assertional checking capability to UCSD Pascal and have developed a debugging system based on assertional checking and symbolic execution. A paper on the system will be presented at ACM**   $79..."$  (\*79/05/14\*)

Ron Barstad, P.O. Box 6000, B-118, Phoenix, AZ 85005: "The Pascal on the (\*USW Louisiana\*) L68 (Multics) is only a subset. The L66 version from Waterloo is a full blown batch and/or TSS version. (\*79/09/14\*)

**Dr. Oddur Benediktsson, Science Institute, University of Iceland, Dunhaga 3,**  Reykjavik: "We...are looking for a PASCAL compiler for...our PDP-11 RSX-11M **system and so far have found only the OMS! product which we find a bit on**  the expensive side at \$1500. We would also rather have the P-code type compiler if available. Can you make any suggestions? (\*78/11/23\*)

Rick Boggs, Nationwide Insurance, One Nationwide Plaza, Columbus, OH 43216: **!lOur problem is one of finding a Pascal implementation which matches our**  operating environment: a large-scale IBM/AMDAHL center running MVS 3.7 and...both the TSO and VSPC interactive systems." (\*79/10/10\*)

Paul C. Boyd, PPG Industries, Box R, Elwin-Mt. Zion Rd., Mt. Zion, IL 62549: "We are hoping to implement the OMSI PASCAL-1 package on a DEC PDP-11/34...under RSX-11/M...to develop process control programs to run on a network of DEC LSI-ll/23 micros •••• I would appreciate hearing from any OMSI PASCAL-1 users with experience in digital control applications." (\*79/09/27\*)

Glenn A. Burklund, 3903 Carolyn Ave., Fairfax, VA 22031: "Have North Star (UCSD) Pascal-----it is miserable. Going Pascal/Z...for scientifc and **engineering applications. The funct. & proc. are th main features of interest. It is virtually aimpossible to implement under North Star Pascal. Unless it is practical to implement these calls easily, Pascal will**  wither on the vine." (\*79/10/09\*)

John D. Bush, Minnesota Power & Light Co., 30 West Superior St., Duluth, MN **55802: "I have been trying to get programmers and DP Managers at MP&L interested in Pascal. By finding compilers for our Prime and IBM machines, I hope to give some of these people a chance to experiment with the language."**  (\*79/10/03\*)

Jim Carlson, School of Dentistry, University of the Pacific, 2155 Webster St., San Francisco CA 94115: "The School of Dentistry has recently acquired **an Omsi Pascal Compiler •.• configured to operate under RSX-IIM and will be**  installed on a PDP-ll/34. We plan to use Pascal primarily for **administrative purposes, but it will also be available for uses in other**  areas." (\*79/05/22\*)

M. B. Clausing, 5603 Fisher Dr., Dayton, OH 45424: "If the matter's still at **issue, I vote not to affiliate with ACM. I see no particular advantage."**  (\*79/07/06\*)

John Corliss, Loyola University of Chicago, 6525 N. Sheridan Road, Chicago, IL 60026: "Loyola University ... has acquired the Pascal compiler from the University of Manitoba for academic instructional use... we are. (\*interested\*) in acquiring PASCAL subroutine libraries that we could use in our computer science classes." (\*79/05/14\*)

Don R. Couch, 5100 Montreal Dr., San Jose, CA 95130: "I am a student in a Cogswell College Pascal course, and use Pascal on a PDP-ll/I0 computer at **American Microsystems,** Inc~" **(\*00 date\*)** 

R. H. Frank, Digital Consulting Corporation, P.O. Box 32505, San Jose, CA 95152: "Our company has just released a Pascal Compiler (P2 derivative) for the popular CP/M microcomputer system." (\*79/09/26\*)

**Jim Gagne, M.D., Datamed Research, 1433 Roscomare Rd., Los Angeles, CA**  90024: "Who's your medical applications editor (if any)? I'll do it if you need."  $(*79/05/30*)$ 

Anton L. Gilbert, Information Sciences, U.S. Army White Sands Missile Range, NM 88002: "I am a new Pascal users. It will be used in my research group...on a PDP-11/70, PDP-11/35, a PDP-11/34 (\* all under RSX-11M) and a PDP-11/15 (RT-11). One of my employees... is especially interested in Pascal in Image 'Processing Research." (\*79/06/12\*)

Ricardo 0. Giovannone, Box 3606, University Park Branch, Las Cruces, MM 88003: "I am a graduate student at New Mexico State University ... using this language since fall '78 and I really like it .... At the moment, I am working **in a project dealing with implementation of an Educational Data Base System**  using Pascal as a host language. ... We hope to finish in this fall. We are using UCSD Pascal Version I.4." (\*79/08/20\*)

**Mark Gordon, Computer Business Systems, Box 421, Truro, Nova Scotia B2N SCS:**  "I am using a DEC PDP-11 under RSTS/E". (\*79/05/23\*)

**Roedy Green, 1478 East 27th Avenue, Vancouver, British Columbia V5N 2W5: "I'm loking after a computer acquisition for the provincial Electric and Gas utility. I'm looking forward to using Pascal to implement our records & man**  scheduling system. At present Burroughs 1800, DEC PDP-11/70, Tandem, Univac 1100, Cyber 170 are all potential winners. I am particularly interested in Pascal on these machines." (\*79/09/04\*)

David L. Hamby, Combustion Engineering, INc., 1000 Prospect Hill Rd., **Windsor, CT 06095: "Interests are real time process monitoring. Looking for process support software in a machine independent high level language."**  (\*79/06/18\*)

M. L. Harper, Oak Ridge National Labs, Bldg. 1505, Rm. 118, Oak Ridge, TN 37830: "I have pursued your references at JPL regarding a Pascal for ModComp minicomputers and the prospects look promising." (\*79/06/26\*)

David C. E. Holmes, P.O. Box 1708, Grafton, VA 23692: Teacher of **micro-computer design, system design, and programming. owns 48K 280 Altair**  8800, CP/M, UCSD Pascal, and Ithica Intersystem Pascal/Z compiler. (\*79/10/29\*)

Mike Hughes, P.O. Box 393, Rapid City, SD 57709: "I am currently about three **fourths of the way there on a business-oriented Pascal compiler for**  second-generation BCD machines. The implementation is for the RCA 301, but the probiems are similar to the IBM 1401 and 1620, Burroughs B600, etc. I **would be interested in getting in touch with anyone else having such Quixotic interests." (\*no date\*)** 

G. P. Janas, 4447 Buchanan, Warren, MI 48092: "I own an Apple J ( with two **disk drives. I have on order, since September, the Apple Language Card and**  am awaiting same." (\*79/10/18\*)

**Peter T. Jawbsen, Ceremain Microsystems, 759 Glen Canyon Rd., Santa Cruz, CA**  95060: "I use both UCSD and OMSI Pascal." (\*79/09/09\*)

John W. Jensen, Jensen Farms, RR#1 Box 142, Everly. IA 51338: "I have been **working on computer programs for a complete feedlot management system for about 4 years. The programs are written in RPG and run on an IBM System 34**  which...I am losing access to.... I... am wiling to look at something in the **\$10-15000 range not counting software •.. (\* here follows a description of**  hardware being considered \*) Basic is the most popular language...but I'm **not convinced that Basic is the best language to program in. Pascal has been called the software superstar. Yet it appears to me to be rather slow in being accepted. I have seen very little commerical software available**  (such as accounting packages, etc.)." (\*79/10/01\*)

Donald R. Kelley, 2451 Hingham Court, Woodbridge, VA 22192: "Just getting **started using Pascal - have been working wi th assembly and BASIC."**  (\*79/10/01\*)

Wallace Kendall, 9002 Dunloggin Rd., Ellicott City, MD 21043: "I have an OSI **Challenger III and have been trying for some time to get Pascal for it.**  Althought it has a Z80 chip (as well as a 6502 and a 6800) OSI apparently **used a slightly different implementation, and the version used by most Z80 computers (I'm told) doesn't run on OSI. HOwever, I'm told that it will soon**  be ready either for the 6502 or the Z80 in OSI." (\*79/05/07\*)

Jack Laffe, 320 19th Ave. S., Minneapolis, MN 55454: "Re: machine dependent implementations: remove NCR 200 implementation that is listed in News #9/10 p. 105. This has been replaced by an NCR 8400 implementation and will be available February 1980. I will make more information available at that time." (\*79/08/07\*)

**W. A. Lane, Canadian Tire Corporation, Limited, Box 770, Station K, Toronto, ONtario M4P 2V8: "We are a large retailing company in Canada wi th approximately 315 stores country wide. We are presently implementing "point of Sale" systems in these stores and are utilizing Datapoint, NCR and Amdahl computers. We also have several other machines including IBM system 34's,**  IV Phase and Basic mini's." (\*79/08/22\*)

**James H. Lauterbach, Genesys Corporation, 223 Alexander Ave., Upper**  Montclair, NJ 07043: "Genesys Corporation... (\*wishes\*) to feature 'canned' **applications programs which are easily customized •.. hence, our development system will probably be configured largely with C Basic and Pascal capability in mind--especial1y Pascal. Our quandary, at present, revolves**  arund the... relative merits of UCSD Pascal, the Per Brinch Hansen sequential **version, the Intersystems Pascal/Z, the Alpha Micro version, the new 6809 Motorola version, the soon to be released Data General Micro NOva version, etc. etc. etc. Can you kindly bring some illumination to us?" (\* no date \*)** 

C. E. Leonard, 14008 S.E. Harrison, Portland, OR 97233: "I presently own an Exidy Sorcerer (Z80) with 32K and want to implement Pascal to go with my one year of Pascal studies at Portland Community College." (\*79/08/31\*)

**Jerry LeVan, Eastern Kentucky University, Richmond, KY 40475: "I have**  extended Pascal-S with strings, scalars, graphics, execution profiler and many features useful in a teaching environment - runs under RSTS on a PDP-ll/70." (\*79/06/11\*)

Robert C. Luckey, M.D., P.S., 1110 Gillmore Ave., Richland, WA 99352: "It is with distress that I read in the truly excellent issue 13 of your (\*Andy's\*) **withdrawal fram active lead position. You obviously have that combination of talent to co-ordinate a complex development such as that of a new high level computer language. None of the alternatives offered to the present**  arrangement at all compares with what we have now." (\*79/03/26\*)

Phong Thanh Ly, 6415 Prospect Terrace, Alexandria, VA 22310: "I am currently **using Pascal on a PDP-II and am going to have a Pascal compiler for the**  Honeywell Level-6 very soon." (\*no date\*)

Gregory A. <u>Marks</u>, Institute for Social Research, University of Michigan,<br>SOR(A), MI 48106: "All I ever hear about UCSD Pascal is the good comments. Where can I get the opposite viewpoints; the problem in their extensions and lmplementation." (\*79/06/29\*)

Richard R. Martin, 634 Dallas Ave. #21, Grand Prairie, TX 75050: "I am **running the UCSD Pascal on my Z80 system and am interested in keeping up**  with other implementations. My use for Pascal is in writing a CAI system with color graphics (RAMTEK). For a living, I manage a computer store."<br>(\*79/08/27\*)

**M. E. Markovitz, Culp & Tanner, Inc., 585 Manzanita Suite 6 Chico CA**  95926: "I am trying to build up a Pascal scientific library and would like **to see if anyone else could lend me a hand. P.S. Does the user's group have**  such a scientific library?" (\*79/07/23\*)

Sakari M. Mattila, Lokkalantie 18 B 43, SF-00330 Helsinki 33, Finland: "I am **a computer scientist at Technical Research Centre of Finland: EDP research division. We have University of Minnesota Pascal 6000 release 3 on CDC and**  some other on minis." (\*79/07/07\*)

**Frank Monaco, 679 Lowell Drive, Marietta, GA 30060: "Keep up the good work."**  (\*79/03/09\*)

Jerry Moore, Dunn, Moore & Associates, 2935 E. Broadway, Suite 201, Tuscon, AZ 85716: "We are a systems house in Tucson working primarily with **Perkin-Elmer (Interdata) and Alpha Microsystems minicomputers. We have a project slightly outside our normal sphere of influence, and ..• for which**  Pascal is most desirable. (\*The project is\*) a hydrologic model of complex **lrrlgatlon systems for Saudi Arabian Naval base (\* which \*) must run on an**  IBH 3032 in Saudi Arabia. Development will have to be done on DEC **system •.. unless I can find some IBM 370 time nearby. I would be very appreciative if you would consider my plight briefly and forward any**  suggestions." (\*79/09/04\*)

Hal Morris, Prindle and Patrick Architects: planners, 199 S. Fifth St., **Columbus, OH 43215: "The company ..• is an architecture firm which has a PDP-**11/34 running RT-11 and TSX. Our applications are Accounting, Word **Processing, and some statistics and simulation ..•. My own impression is that\_ C and Pascal are quite complementary, C being a better systems language, and Pascal being better for many, or even most applications."**   $(*79/10/17*)$ 

Gregory L. Nelson, Apt. 31, 2280 California St., Mountain View, CA 94040: **"Have implemented Swedish Pascal V5 and NBS Pascal Vl.4d (a preliminary**  version) under RSX-11M V3.1 on a PDP-11/70 system. Both Pascals lack **operating system linkages sufficient to consider them for systems**  implementation." (\*79/03/12\*)

**Neil Overton, Computer Systems and Services, Inc., Box 31407, Dallas, TX 7,5231: "I wanted an accounting package in Pascal or BASIC to be converted to**  run on a TI 990/2 for a large non-chain restaurant." (\*79/09/05\*)

Craig Payne, Enertec, 19 Jenkins Ave., Lansdale, PA 19446: "We are actively using Concurrent Pascal to write real time programs for the 280. The **language has been extended to allow the writing of device drivers directly**  in C.P.; the interpreter/kernel knows nothing about I/O." (\*79/06/05\*)

Raymond E. Penley, 3578F Kelly Circle, Bolling AFB, DC 20336: "Just purchased Pascal/Z from Ithaca Intersystems. This is a Z80 compiler that **makes assembly code directly from the Pascal source. Will let you know more**  when I get it running. I don't have enough memory right now." (\*79/09/24\*)

Martin M. Peritsky, Bendix Corporation, P.O. Drawer 831, Lewisburg, WV 24901: "I am available for membership on standardization committees, etc. I **am a member of IEEE and ISA. One of my specialties is compiler design."**  (\*79/10/30\*)

Stephen A. Piits, 305 Jarman Dr., Midwest City, OK 73110: "I have ordered Apple Computer's Pascal system for my Apple  $]$  [." (\*79/08/24\*)

Stephen M. Platt, 4060 Irving St., Philadelphia, PA 19104: "In my work (CS grad student U. of P.) people are starting to prefer Pascal to FORTRAN for reasons of portability(!) and ease of use. From my own view, it's a choice of hours ·debugging 100 lines of FORTRAN or not having to debug 700-1000 lines of Pascal...you get the idea. Keep up the good work."  $(*79/09/13*)$ 

Michael S. Plesher, RDI Box 258, Hoewell, NJ 08525: "I am currently using the AAEC compiler on an IBM 370/168 (RCA, Cherry Hill NJ). They also have a Pascai P4 compiler." (\*79/08/05\*)

Hardy J. Pottinger, EE Dept., Univ. of Missouri Rolla, Rolla, MO 65401: "We **are using University of Lancaster's implementation for Nova from Gamma Tech under RDOS and DOS. Like it a lot. We will be experimenting with microcomputer versions and concurrent Pascal during coming year."**  (\*79/08/01\*)

Fred W. Powell, P.O. Box 2543, Staunton, VA 22401: "I have been working primarily on a TI 990/10 computer which has a TI supported Pascal compiler. I expect to soon be using a TI 990/5 system which does not currently support the Pascal compiler. if TI does not change that problem soon, I intend to put the Pascal P compiler on that system. Thanks for your help and for the good job you are doing with PUG." (\*79/10/08\*) John Purvis, Sperry Univac Computer Systems, 55 City Centre Dr., Missisaugua, Ontario L5B IM4: "I am a software instructor with Sperry Univac in Toronto. Our Mini Computer Operation is becoming involved with Pascal, so I am very interested in finding out what is happening with a Pascal user group." (\*79/08/24\*)

Frederick A. Putnam, Joseph R. Mares Asst. Prof., Dept. of Chemical Engineering, Massachusetts Institute of Technology, Cambrdige, MA 02139: **"Here in the Chemical Engineering Department, we have a Data General Eclipse**  running (among other things) Gamma Technology's Pascal." (\*79/10/17\*)

Holly Robinson, Winthrop Publishers, Inc., 17 Dunster St., Cambridge, MA 02138: ''We are about to publish two titles which will be of considerable interest to your PASCAL NEWS readership: PROGRAMMING FOR POETS: A GENTLE INTRODUCTION USING PASCAL, by Conway & Archer; and A PRIMER ON PASCAL by the same authors." (\*79/10/03\*)

Armando R. Rodriguez, P.O. Box 5771, Stanford, CA 94305: "I am in charge of the compilers for Pascal at LOTS, SAIL, GSB, SUMEX, and SCORE at Stanford, all of them DEC-I0 or DEC-20. I am preparing a note on our improved version of the Hamburg compiler for DEC-I0 and DEC-20." (\*79/06/21\*)

Wayne Rosing, Digital Equipment Corp., TW-C03, 1925 Andover St., Tewksbury MA 01876: "I was a 12/15/78 lost soul. I figured for \$4/year you had gone out of business or you folks had been eaten by a FORTRAN compiler. (I'm on UCSD now but want to get a 32-bit Zurich version up on a 68000, demand paging off an 8 inch Winchester hard disk.)" (\*79/08/20\*)

Louis V. Ruffino, Federal Systems Division, IBM, 18100 Frederick Pike, Gaithersburg  $MD$  20854: "Your pubs are excellent, but keep up the great work.

I look forward to PUG just like BYTE!" (\*79/07/09\*)

Carl Sandin, 314 Shadow Creek Dr., Seabrook, IX 77586: "I have a SOL-20, with North Star disks and Diablo printer. I'm trying to get started in North Star Pascal." (\*79/08/06\*)

Robert H. Scheer, CDP, Sheridan Oaks Cybernetics, 1915 Larkdale Dr., **Glenview, 11 60025: "I have" had some limited experience with Pascal on an Alpha Micro system and expect to start a project on a North Star Horizon microcomputer system before the year is over. I am also an instructor in computer science at Northwestern University's Division of Continuing**  Education in Chicago. I am investigating the possiblity of using Pascal as a means of teaching structured programming techniques." (\*07/07/09\*)

R. C. Shaw, The Grange, Spring Brank New Mills, Nr Stockport, Cheshire, SK12 **4BH: "I would be interested in information on Pascal implementations on**  either Argus 700 or Modular One machines." (\*07/09/13\*)

Thomas W. Sidle, Technical Staff, Scientific Calculations, Inc., 4245-B Capitola, CA 95010: "We are interested in bringing up Pascal on VAXll/780, Prime 400 (and larger), and IBM 370/148 (and larger) computers." (\*07/07/24\*)

Connie Jo Sillin, Kansas City Southern Industries, Inc. 114 W. 11th St., **Kansas City, MO 64105: "We at KCSI are interested in the Pascal programming**  language and the compiler for Pascal. We now have the IBM 370/158 and 3032 (OS-VS2) soon to be 3033 (MVS).

**T. R. Simonson,** G~M. **Simonson & T.R. Simonson Consulting Engineers, 612**  Howard Street, San Francisco, CA 94105: "I realize that PUG may have simply collapsed. I certainly hope not, for I have thoroughly enjoyed the **contact. I believe you stated that some cross compilers exist for creating**  8080 or Z80 machine code. If you know of one for CDC machines I would appreciate your jotting down the source." (\*79/10/12\*)

Lee L. C. Sorenson, 10226 Victoria Ave, Whittier, CA 90604: "I do not yet have a large enough system for Pascal, but I hope to learn from your group and to implement it in my system some day." (\*79/06/07\*)

T. J. Sullivan, 712 Rand Ave., Oakland, CA 94610: "I work with BART (\*Bay Area Rapid Transit\*) and am a neophyte to Pascal but am highly interested in all aspects of the language; particularly interested in programming for real time process control." (\*79/06/07\*)

Kevin Talbot, 3029 127th Place S.E., Bellevue, WA 98005: "The system I use is an HP3000 (Pascal p/3000 by Fraley, et. al.)" (\*no date\*)

Ron Tenny, President, G.W. Tenny Co. Inc., 3721 Scottsville Rd., Box A, Scottsville, NY 14546: "We are currently using a DEC 11/34 with 256KB **memory, eight terminals, two printers, and dual 20MB drives in a business**  application environment. We want to implement Pascal under RSTS/E (CTS-500) and are looking for a good DBMS package to go with the Pascal code."

William W. Tunnicliffe, Bobst Graphic, INc., P.O. Box 462, Bohemia, NY 11716: "Thanks, volunteers!" (\*79/08/20\*)

Rex M. Venator, Major.USA, 12451 Skipper Circle, Woodbridge, VA 22192: **"While working on my Masters at Georgia Tech I became a Pascal 'fanatic' and**  since then my enthusiasm has not diminished. I attempt to follow all aspets **of the language from the standardization efforts to Pascal's-first**  descendant ADA in DOD. I would most certainly like to join your group and **provide what assistance I can from an unofficial DOD perspective."**   $(*79/05/16*)$ 

Dick Wattson, 10 Dutton St. S., Manchester, NH 03104: "I surely would appreciate info on PDP-11 compilers (RT-11 compatible)." (\*79/10/31\*)

Anna Watson, 3705 Delwood Drive, Panama City, FL 32407: "Don't be discouraged, Andy. You're putting out a really interesting publication. I expect to use it as a reference tool later." (\*79/08/12\*)

PASCAL NEWS

Sydney S. Weinstein, CDP, CCP, 170 Centennial Road, Warminster, PA 18974: "I am now working for Fischer and Porter Company, and am developing data communications software for local networks for them. We use C as our main development language, but are also looking at Pascal especially as it develops for the PDP-11 and 8086 computers. Pascal is the basis of our new 'experimental' process control language." (\*79/08/19\*)

Tom Westhoff, Willmark A.V.T.I., Box 1097, Willmar, MN 56201: "Are there any Pascal implementations for Ohio Scientific Challenger II disk systems?" (\*79/09/07\*)

Rodney E. Willard, M.D., Loma Linda Medical Center Clinical Laboratory, Loma Linda, CA 92350: "I am trying to get a Z80 UCSD-CP/H system together and running." (\*no. date\*)

R. S. Wood, 260 Trafalgar Lane, Aiken, SC 29801: "I'm a research analyst working for the DuPont Company at the Savannah River Laboratory. My interests in Pascal are both personal i.e., on a home micro and professional. The company is looking into the possiblity of using a Pascal based 'black-box' between our big main frames and any arbitrary microcomputer to make the micros look like all the other IBM-TSO terminals in the shop." (\*79/07/03\*)

Hax vlunderlich, *c/o* Textronix, Inc., P.O. Box 500, Beaverton, OR 97077: "Both of us (\*Max Wunderlich & Steve Jumonville\*) are software engineers for Tektronix, Inc. We are presently using OMSI Pascal for production testing purposes on an LSI-11/2 with RT-ll." (\*no date\*)

Richard Yensen, Ph.Da, clinical Psychologist, 2403 Talbot Road, Baltimore, MD 21216: "I am running UCSD Pascal version 1.5 on a Heathkit H-ll Computer with  $32K$  words of 16 bit memory. The computer is a 16 bit machine." (\*79/07/01\*)

Fred Zeise, Data Systems Design, 3130 Coronado Drive, Santa Clara CA: "We are using ESI/OMSI Pascal and will be getting UCSD Pascal 1.5 soon."  $(*79/05/\bar{0}7*)$ 

PPPPPP P P P P PPPPPP P P PASCAL IN THE NEWS

#### JOBS:

(\* Note-these listings are intended primarily to show that there are indeed openings for Pascal programmers "out there". By the time you see these listings, the jobs may well be filled. \*)

Control Data Corporation, Communications Systems DiVision, 3285 E. Carpenter Avenue, P.O. Box 4380-P, Anaheim, CA 92803: "Professional openings exist in the areas of data communications netowrk, message switching and front-end systems. Experienced candidates should be familiar in any of the following: Assembly/Pascal/Algol languages, Microprocessors, Real Time Systems, Communications protocols, test procedure development, test tool development." Contact Jess Holguin. (\*Computerworld 79/09/24\*)

Hewlett-Packard, West 120 Century Road, Paramus, NJ 07652: "We have opportunities both in Commercial and Scientific areas. Scientific experience is desired using FORTRAN, Assembler, BASIC, Pascal, data base, data communications with real-time operating systems. (\*79/10/12\*)

V.P. Personnel SS160, New York Times: "Minimum of 1 year experience. Programming experience with Pascal, PLM, Pll, ALGOL, or FORTRAN" V.P. Personnel SS160 Times (\*79/10/28\*)

Perkin-Elmer Corporation, Main Avenue, NOrwalk, CT 06856: Looking for a micro-computer programmer whose responsibilities include "developing high level language (PL/1,Pascal) techniques to improve software development for micro-computers. (\*79/10/28\*)

#### MANUFACTURERS' ADVERTISEMENTS:

Apple Computer Co.,10260 Bandley Drive, Cupertino, CA'95014: Various advertisements for their version of UCSD Pascal

Columbia Data Products, Inc, 9050 Red Branch Road, Columbia, MD 21045: Advertising "a unique family of computer systems, the Commander series" which will run Pascal under CP/H. (\* Computer Design, October 1979\*)

Enertec, a company in Pennsylvania, has sent a flyer about their version of concurrent Pascal, which runs on the HP3000, and has an interpreter/kernel for a Z-80 Micro-computer. P-code for a given program is "about one-third the size of the P-code from Brinch-Hansen's concurrent Pascal compiler." On the Z-80, "execution speed at 4MHz is fast enough to handle 1200 baud terminals with all I/O to the IN, OUT level written in Concurrent Pascal. P-codes execute in 20 microseconds (push constant) to 500 microseconds (divide, context switch)

Pertec Computer Corp, Chatsworth, CA advertises a "Pascal Blaiser software development system, intended for systems and real-time applications programming," with 64K RAM, 1 megabyte of mass storage. The CPU directly executes Pascal; price is \$5995 in single-unit quantities. (\*Mini-Micro Systems October 1979\*)

Rational Data Systems, 245 W 55th St., New York, NY 10019: has provided a Pascal that is "compatible with the entire (\*Data General\*) line - from Eclipse to microNova. All versions are source compatible and each can cross-compile for any of the other systems. The AOS version is priced at \$3500." (\*Computer Design, October 1979\*)

Southwest Technical Products Corp., 219 W. Rhapsody, San Antonio, TX 78216 advertises the S/09 with MC6809 processor. "Both multiuser and multitasking/multiuser operating systems are available for the S/09. BASIC, Pascal, and an Assembler are immediately available." Cost with 128K bytes of RAH is \$2995.

Sperry Univac Minicomputer OPerations, 2722 Michelson Dr., Irvine, CA 92713 has various advertisements for the Structured Programming System (SPS) running under their SUMMIT operating system which supports a Pascal compiler, debugger, program formatter, and concordance program. SPS also includes a text editor and document formatter.

Stirling/Bekdorf, 4407 Parkwood, San Antonio, TX 78218, advertises combination coding and CRT layout sheets to "speed software development and documentation for Pascal programmers". Two pads of 50 cost \$26.85 plus \$3.25 for handling.

Texas Instruments: Various advertisements for the DS990 Hodel which runs Pascal on a system that stores "up to  $4,600,000$  characters using double-sided, double-density diskette storage". Also advertisements in various places for their Microprocessor Pascal System with source editor, compiler, host debugger, configurator, native-code generator, and run-time support.

Three Rivers Computer Corp., 160 N. Craig St., Pittsburgh, PA. 15213: has a **stand-alone system that can take up to 1 Megabyte of RAM, with interactive**  graphics (1024 lines on a IS-inch screen), and a speech output module. Mass storage is provided by 12 Megabyte Winchester disk drive with a 24 Megabyte **disk option. "The unit contains a 16-bit processor that operates with**  P-Code, a high-level instruction language based on Pascal. The processor can reportedly execute in excess of one million P-Codes per second. The **system's memory has a 32-bit segmented virtual addressing mechanism," and**  has 4K bytes of writable microstore as an option. (\*Computerworld, 79/10/22\*)

#### NEWSLETTERS & ARTICLES:

David A. Mundie has an article on the relative merits of Pascal vs. BASIC in Recreational Computing, Sept-Oct 1979. It concludes with "Most Pascal lovers are deeply committed to portability and standardization. It is not our fault that BASIC dialects have proliferated so wildly that there exists **no standard BASIC to compare with Pascal."** 

**Arthur Sale passes on a note from Computing, 1 November 1979, which mentions**  that the European Space Agency (ESA) will be using concurrent Pascal "to **program ESA's latest venture into the simulation of satellite subsystems, the Multiple Processor Reconfigurable Simulator."** 

The Big Byte (University of Calgary) notes in its September 1979 issue that **"the development of a Pascal compiler under Multics is near completion."** 

Early Warning Newsletter (University of Nebraska Computer Network) has a **"new release of Stanford Pascal. This version is a copsiderable improvement over previous versions. For the most part, changes to the system are enhancements and will not affect Pascal programs that ran under the previous version." A change has been made to nested comments, giving a compiler**  option to make constructs such as  $(* x:=y (* \text{ comment } *) * )$  legal or produce an error as the user desires. (\* 79/09/13\*)

Log On (Massey University Computer Centre), notes that ''We are to implement a Pascal compiler" for a newly-acquired IBM Series/I minicomputer. In usage statistics for the B6700, Pascal comes in second place with 10% of usage (981 accesses) during June 1979. (\*July 1979\*)

ICSA Newsletter (Rice University, Houston TX), tells "Pascal users don't despair. Although Pascal is currently not available at ICSA, we hope to remedy the situation soon. Plans are underway to install Pascal 8000 this fall." (\*79/09/17\*)

\* \* \* \* \* \* \* \* \* \*

#### BOOKS ABOUT PASCAL

- Alagic, S. and Arbib, M. S., *The Design of Well-structured and Correct Programs*, Springer-Verlag, 1978, 292 pages.
- Bowles, K. L., *Microcomputer Problem Solving Using Pascal,* Springer-Verlag, 1977, 563 pages.
- Brinch Hansen, P., *The Architecture of Concurrent Programs*, Prentice-Hall, 1977.
- Coleman, D., *A Structured PPogramming Approach to Data,* MacMillan Press, 1978, 222 pages.
- **Conway, R. W., Gries, D. and Zimmerman, E. C.,** *A Primer on PascaL,* **Winthrop**  Publishers Inc., 1976, 433 pages.
- Findlay, B. and Watt, D., *PASCAL: An Introduction to Methodical FPogramming,*  **Computer Science Press (UK Edition by Pitman International) 1978.**
- Grogono, P., *FPogramming in Pascal,* Addison-Wesley, 1978, 359 pages. *Note: Those persons using the first printing of this text may obtain a list of corrections from: Barry Cornelius, Dept. of Computer Studies, University of Hull, HuZl, HUB 7RX, EngZand.*
- Hartmann, A. C., *A Concurrent Pascal Compiler* for *Minicomputers,* Sprinter-Verlag **Lecture Notes in Computer Science, No. 50, 1977.**
- Jensen, K. and Wirth, N., *Pascal User Manual and Report,* Springer-Verlag Lecture **Notes in Computer Science, No. 18, 2nd Edition, 1976, 167 pages.**
- Kieburtz, R. B., *Stpuctured FPogramming and FPoblem-Solving "nth Pascal,* Prentice-Hall Inc., 1978, 365 pages.
- **Rohl, J. S. and Barrett, H. J.,** *Programming via PascaZ,* **Cambridge University Press, in press.**
- Schneider, G. M., Weingart, S. W., and Perlman, D. M., *An Introduction to Programming and Problem Solving with Pascal,* Wiley and Sons, 1978, 394 pages.

Webster, C. A. G., *Introduction to Pascal,* Heyden, 1976, 129 pages.

- Welsh, J. and Elder, *J., Introduction to Pascal,* Prentice-Hall Inc., in press.
- Wilson, I. R. and Addyman, A. M., *A Practical Introduction to Pascal*, Springer-Verlag, 1978, 148 pages.
- Wirth, N., *Systematic Programming: An Introduction,* Prentice-Hall, 1973, 169 pages.
- Wirth, N., *Algorithms* + *Data Structures* = *FPograms,* Prentice-Hall, 1976, 366 **pages.**

Alagic, S.: Arbib, M. A. "The Design of Well-Structured and (orrect Programs,'t Springer-Verlay, Ne~ York, 1976.

The major goal of this book is to present the techniques of top-down program design and verification of ~r09ram correctness hand-in-hand. It thus aims to give readers a new way of looking at algorithms and their gesign, synthesizing ten years of research in the process. It provides many examples of program and proof development with tne aid 01 a tormal and informal treatment of Hoare's method of invariants....

The secondary goal of this book is to teach the reader how to use the programming language Pascal....

From the Preface

This reviewer is a Pascal production programmer and this review is presented in light of that background. While many production programmers, not familiar with the Pascal language, may find this took to be somewhat difficult at first reading, it is well worth the trouble for the insights that it provides. The production programmer, considering the purchase of this book, should have a .ell reaa cop, of JEnsen ana wirth l1l handy. This book's advantage is that it can raise the programming abilities of its careful readers. The chapters and the topics chosen for inclusion a *reo:* 

Chapter Topic

- 1 IntrOducing lop-Dawn Design
- , Basic Compositions of Actions and Their Proof Rules
- . **3** Data Types
- 4 , DEveloping Programs with Proofs of Correctness
- Proceuures and Functions
- 6 Recursion.
- 7 Programming with and without Gotos

Chapter 2 contains an excellent introduction to logical formulas; Chapter 3 contains an excellent primer on set theory (expanded later in Chapter 4). A bibliography, glossary and subject index are included as are two appenoices: the syntax of Pascal and a complete renumeration of Pascal statement Proof Rules. Typography is clean and uncluttered with extremely few typographical errors.

I have only two complaints regarding this book. The first, an annoyance, is the excessive use of reference numbers appended to examples. The authors also begin reference renumbering at the section level rather than at the chapter level. This causes unnecessary difficulties to the reader who, ignoring the section numoer, provided at the top of the odd-numbered oages, thumbs tack to find a referenced example (in one case, the reference is

to an example in a preceaing section, therefore requiring a little detective work to determine exactly which example should be reviewed!) 1 have found myself completely baffled by an 'Obviously erroneous' back~ard reference, only to realize, after some consternation, that I had passed back into an earlier ~ection!

The secono, and perhaps more significant, complaint deals with the tormatting of and symbols used in Pascal program examples. The indentation scheme is inconsistent. Thus, on page  $89$ , we tind:

$$
\begin{array}{rcl}\n\text{split} &= 0 \quad (1) \quad \text{to} \\
\text{split} &= 0 \quad \text{in} \\
\text{set} & \quad (1) \\
\text{set} & \quad (2) \\
\text{set} & \quad (3) \\
\text{end}\n\end{array}
$$

while on the very next page  $(90)$ , we find

1gr i := 1 to numstud go<br>Degin gr := grade [i,j] ; begin or := grade  $[i,j]$ ;  $\inf$  gr  $\neq$  0  $\inf$  totgrade := totgrage + gr  $else$  numgrades  $:$  numgrades - 1  $end$ 

In the first ekample, it is clear that the compound statement is within the scope, and therefore control, of the  $m \geq$ ; in the set  $\sqrt{2}$  ond it is not at all apparent that the compound statement is under the control of the  $\underline{fgr}_*$  Although this inconsistency may be a symptom of a 'gremlin typesetter', it should be corrected in future editions. A less disconcerting problem with the typesetting of Pascal programs is the use of the non-Pascal symbols<br>  $\Lambda$ , V, I and  $\neq$ . Since they are not a part of the<br>
language, they should be replaced by <u>ang, or, not</u> and '<>', respectively, in all program fragments (they are acceptable within the proof comments, since they have a logical meaning).

This text has been used in at least one graduate level course and so contains material of interest to the more eruJite Pascal programmer. Even though the going may be rough at times, I stongly recommend this book to anyone seriously interested in programming languages, and especially to Pascal programmers.

G. G. Gustafson, San Diego CA

#### Reference

11J Jensen, K. ano wirth, N. "PASCAL - user Manual and Report," ~econu Edition *(Corrected* Printing), Soringer-Verlag, New York, 1~76.

#### ARTICLES ABOUT PASCAL

- **Addyman, A.** *M.,* **et al., IJA Draft Description of Pascal," Software - Practice**  and Experience, Vol. 9, 381-424, (1979).
- **Atkinson, L. V.,"Pascal Scalars as State Indicators," Software - Practice and**  Experience, Vol. 9, 427-431, (1979).
- Ball, M. S., "Pascal 1100: "An Implementation of the Pascal Language for Univac 1100 Series Computers," NTIS: AD-A059 861/5WC, (1 Jul 78).
- Barron, D., "On Programming Style, and Pascal," Computer Bulletin, 2,2, (Sep 79).
- Bate, R. R. and D. S. Johnson, "Putting Pascal to Work," Electronics, (7 Jun 79).
- Bishop, J. M., "On Publication Pascal," Software Practice and Experience, Vol. 9, 711-717, (1979).
- Bishop, J. M., "Implementing Strings in Pascal," Software Practice and Experience, Vol. 9, 779-788, (1979).
- **Bonyun, D. A. and Holt, R. C., "Euclid Compiler for PDP-II," NTIS: AD-A061 402/**   $4WC.$  (Apr 78).
- Bonyun, D. A. and Holt, R. C., "Euclid Compiler for PDP-11," NTIS: AD-A061 406/ 5WC, (Oct 78).
- Brinch Hansen, P. and Hayden, C., "Microcomputer Comparison," Software Practice and Experience, Vol. 9, 211-217, (1979).
- Clark, R. G., "Interactive Input in Pascal," ACM SIGPLAN Notices, (Feb 79).
- **Crider, J. E., "Structured Formatting of Pascal Programs," ACM SIGPLAN Notices,**  (Nov 78).
- **Davis, H., "The Pascal Notebook," Interface Age, Chapter 1, (Jun 79).**
- Fletcher, D., Glass, R. L., Shillington, K., and Conrad, M., "Pascal Power," Datamation, (Jul 79).
- Forsyth, C. H. and Howard, R. J., "Compilation and Pascal on the New Microproces**sors," Byte, (Aug 78).**
- **Gracida, J. C. and Stilwell, R. R., "NPS-Pascal. A Partial Implementation of Pascal Language for a Microprocessor-based Computer System," NTIS: AD-A06l**  040/2WC, (Jun 78).
- **Graef, N., Kretschmar, H., Loehr, K., Morawetz, B., IIHow to Design and Implement Small Time-sharing Systems Using Concurrent Pascal," Software - Practice and**  Experience, Vol. 9, 17-24, (1979).
- Graham, S. L., Berkeley, U. C., Haley, C. B., and Joy W. N., "Practical LR Error Recovery," ACM SIGPLAN Notices, (Aug 79).
- **Grogono, P. I "On Layout, Identifiers and Semicolons in Pascal Programs," ACM**  SIGPLAN Notices, (Apr 79).
- **Gustafson, G.** *G. ,* **flSome Practical Experiences Formatting Pascal Programs,"**  ACM SIGPLAN Notices, (Sep 79).
- Hansen, G. J., Shoults, G. A., and Cointment, J. D., "Construction of a Trans**portable, Multi-pass Compiler for Extended Pascal," ACM SIGPLAN Notices,**   $(Auq 79)$ .
- Heimbigner, D., "Writing Device Drivers in Concurrent Pascal," ACM SIGOPS, (Nov 78).
- **Holdsworth,** *0.* **<sup>1</sup>"Pascal on Modestly-configured Microprocessor Systems," IUCC**  Bulletin, 1, 1, (1979).
- **Holt, R. C., and Wortman, D. B., "A Model for Implementing Euclid Modules and**  Type Templates," ACM SIGPLAN Notices, (Aug 79).
- Joslin, D. A., "A Case for Acquiring Pascal," Software Practice and Experience, Vol. 9, 691-692, (1979).
- LeBlanc, R. J., "Extensions to Pascal for Separate Compilation," ACM SIGPLAN Notices, (Sep 78).
- **LeBlanc, R. J., and Fischer, C., "On Implementing Separate Compilation in Block-Structured Languages," ACM SIGPLAN Notices, (Aug 79).**
- **Luckham, D. C., and Suzuki, N., "Verification of Array, Record, and Pointer**  Operations in Pascal," ACM Transactions on Programming Languages and Systems Vol. 1., 2, (Oct 79).
- Marlin, C. D., "A Heap-based Implementation of the Programming Language Pascal," **Software - Practice and Experience, Vol. 9, 101-119, (1979).**
- Narayana, K. T., Prasad, V. R., and Joseph, M., "Some Aspects of Concurrent **Programming in CCNPASCAL," Software - Practice and Experience, Vol. 9, 749-** 770, (1979).
- Natarajan, N., and Kisinha, M., "Language Issues in the Implementation of a Kernel," Software - Practice and Experience, Vol. 9, 771-778, (1979).
- Nelson, P. A., "A Comparison of Pascal Intermediate Languages," ACM SIGPLAN Notices,  $(Aug 79)$ .
- **Nievergelt, J., et al., "XS-O: A Self-explanatory School Computer," Dr. Oobb's**  Journal of Computer Calisthenics and Orthodontia, No. 36, (Jun/Ju179).
- **Parsons, R. G., "UCSD Pascal to CP/M File Transfer Program," Dr. Dobb's Journal of**  Computer Calisthenics and Orthodontia, Box E. Menlo Park, CA 94025, No. 37,  $(Aug 79)$ .
- Perkins, D. R., and Sites, R. L., "Machine-independent Pascal Code Optimization," ACM SIGPLAN Notices, (Aug 79).
- Powell, M. S., "Experience of Transporting and Using the SOLO Operating System," Software - Practice and Experience, Vol. 9, 561-569, (1979).

 $\infty$ 

 $\overline{E}$ 

- Pugh, J. and Simpson, D., "Pascal Errors Empirical Evidence," Computer Bulletin, (Mar 79).
- Ravenel, B. W., "Toward a Pascal Standard," IEEE Computer, (Apr 79).
- Rudmik, A. and Lee, E. S., "Compiler Design for Efficient Code Generation and Program Optimization," ACM SIGPLAN Notices, (Aug 79).
- Sale, A., "SCOPE and PASCAL," ACM SIGPLAN Notices, (Sep 79).
- Sale, A. H. J., "Strings and the Sequence Abstraction in Pascal," Software -Practice and Experience, Vol. 9, 671-683, (1979).
- Schauer, H., "MICROPASCAL A Portable Language Processor for Microprogramming Education," Euromicro Journal, 5, 89-92, (1979).
- Schneider, G. M., "Pascal: An Overview," IEEE Computer, (Apr 79).
- Shimasaki, M., et al., "A Pascal Program Analysis System and Profile of Pascal Compilers," Proceedings of the Twelfth Hawaii International Conference on System Sciences, (ED.) Fairley, R. E., (1979).
- Silberschatz, A., "On the Safety of the 10 Primitive in Concurrent Pascal," Computer Journal, Vol. 22, No. 2, (May 79).
- Sites, R. L. and Perkins, D. R., "Universal P-Code Definition," NTIS: PB-292 082/5WC, (Jan 79).
- Sites, R. L., "Machine-independent Register Allocation," ACM SIGPLAN Notices, (Aug 79).
- Smith, G. and Anderson, R., "LSI-II writable Control Store Enhancements to U. C. S. D. Pascal," NTIS: UCIO-18046, (Oct 78).
- Tanenbaum, A. S., "A Comparison of Pascal and ALGOL 68," Computer Journal, Vol. 21, No.4, (Nov 78).
- Tanenbaum, A. S., "Implications of Structured Progranuning for Machine Architecture," Communications of the ACM, (Mar 78).
- Wallace, B., "More on Interactive Input in Pascal," ACM SIGPLAN Notices, (Sep 79).
- Watt, D. A., "An Extended Attribute Grammar for Pascal," ACM SIGPLAN Notices.
- Wickman, K., "Pascal is a Natural," IEEE Spectrum, (Mar 79).
- Wiggers, R. and Van De Riet, R. P., "Practice and Experience with BASIS: An Interactive Programming System for Introductory Courses in Informatics," Software - Practice and Experience, Vol 9., 463-476, (1979).
- Wirth, N., "MODULA-2," ETH Zurich, Institut für Informatik, No. 27, (Dec 78).
- Wirth, N., "Reflections About Computer Science," Univ. of York (England) Dept. of Computer Science, Report No. 19, (Ju178).
- Wirth, N., "A Collection of Pascal Programs," ETH Zurich, Institut für Informatik, No. 33, (Jul 79).

#### UCSD Workshop Proceedings

The Proceedings of the July 1978 UCSD Workshop on Pascal Extensions (see Pascal News #13, pages 12..15) are now available for \$25 from:

> Institute for Information Systems Mail Code C-021 University of California, San Diego La Jolla, CA 93093 USA

Payment must accompany all orders.

Several persons involved with the Horkshop expressed to me their unhappiness With the Proceedings. Because of this, I asked Ruth Higgins, who served on the Editorial Board, to provide some background information. Ruth graciously agreed to do so, and the following note is the result.  $\}$ 

#### **\*\*\*\*\*\*\*\*\*\*\*\*\*\*\*\*\***

#### Comments on the Proceedings of the UCSD Workshop on System Programming Extensions to the Pascal language.

The Proceedings of the UCSD Workshop on System Programming Extensions to the Pascal Language are now available. I would like to provide some information for the benefit of those who did not attend the workshop but will obtain a copy of the proceedings.

Near the end of the second week of the Workshop, it became clear that we would not be able to approve the wording of a final document within the time frame of the Workshop. And yet, since the proceedings would be purported to represent consensus of about 50 industry representatives, it was important that they be accurate. To that end, the Workshop participants appointed an Editorial Board whose function was to compile a draft of the proceedings for UCSD to distribute to Workshop attendees for comment with respect to accuracy review those comments, attempt to edit the draft to reflect the comments and prepare a final version. Preparation and distribution of copies was provided by the Information Sciences Institute, UCSD.

 $\frac{1}{2}$   $\frac{1}{2}$   $\frac{1}{2}$   $\frac{1}{2}$   $\frac{1}{2}$   $\frac{1}{2}$   $\frac{1}{2}$   $\frac{1}{2}$   $\frac{1}{2}$   $\frac{1}{2}$   $\frac{1}{2}$   $\frac{1}{2}$ 

The Editorial Board met in August, 1978, to prepare the draft. It was distributed to Workshop members with the phrase "Not for distribution" on each page. The comment period was to last until the end of October. The next date when most of the Editorial Board could meet was January 11, 1979. At that time, we went through each section of the proceedings and tried to incorporate comments as fairly as possible. We then wrote instructions to Gillian Ackland, the UCSD person who was doing the actual editing and distribution of the document. We also wrote a cover letter to accompany the proceedings. Copies of both of these are enclosed.

In late April or early May, I received a phone call from Gillian. She said she on the proceedings. However, in the Spring, she had gone on with the work but had a few questions. Instructions 1 through 5 (see enclosed) were OK, but why didn't the Editorial Board members want their names included except in the Workshop attendees list? I told her that we had discussed this at length and agreed that we did not want our names to lend credibility or be misconstrued as endorsement of the poor technical quality of the document.

She had another question regarding Section G (Proposed Experiments) on the subsection on Type Secure External Compilation. This section had sparked several, carefully written, long letters disputing the accuracy of what claimed to be a representation of the part on which there had been agreement. The Board could find no way to treat these fairly except to instruct Gillian to include the letters also in that section. For some reason, Ken Bowles and Terry Miller did not want to do that. Instead, they left the section as it was<br>in the first draft and added, as an editorial comment, the sentence "The accuracy of this representation has been disputed." She asked me if that was all right. I said that the Board had considered that approach but felt it would be educationally important to include all of the disagreement to show how pervasive the dispute was. Anything less would be misleading and, therefore, unfair to the workshop participants. Gillian suggested that they rewrite the section, incorporating the comments as best they could. I told her that the rewritten section would have to be approved by, at least, those who had disputed the first version. It seemed to me that the simplest, fairest, and most professionally honest way to handle it was to make the whole technical controversy available to the readers. In addition, it would help to demonstrate how complicated the issue of external compilation really is.

When one receives a copy of the proceedings one can see that the cover letter is not included: the words "not for distribution" do not appear as  $e^{i\pi}$ the Board's instructions; and the subsection on Type Secure External Compilation does not include any of the related technical controversy. Finally, a final copy was not sent to the Editorial Board Chairman as requested in 8 (see enclosed). I was told that the matter was handled in such a way in the interest of'time, that the whole thing had dragged on far too long and any further delay was not iustified compared to the desirability of getting it distributed. It is not clear to me how the Board's instructions' could have added noticeable delay.

sincerely,<br>Kurt M. Higgin  $\mathcal{W}$ <br>Ruth M. Higgins  $\mathcal{W}$ 

 $Enc(2)$ 

#### $Tan.$ '79

#### Dear Gillian:

Many thanks for getting your new version of Sections B thru F to us. There was some concern about how certain comments had been handled. Having the updated version allowed us to check.

We have decided that, on the basis of responses from reviewers, the proceedings do not merit publication. However, the Workshop participants deserve an accurate report. Therefore, enclosed are the required corrections. '

Regarding overall format,

- 1. Replace Section A with the enclosed;
- 2. Edit Sections B through G as shown. Although you did not send us your copy of G, the Board edited a copy from the first draft to our complete satisfaction:
- 3. Delete Section H, Section I, and Appendix X;
- 4. Insert page numbers in the Table of Contents;
- 5. The list of participants should be in alphabetical order by name of individual accompanied by affiliation, omitting addresses and phone numbers. .
- 6. The members of the Editorial Board do not wish to have their names appear anywhere except among those of Workshop participants.
- 7. Since the Board feels that these proceedings do not merit wide distribution (even though persons requesting individual copies should receive them at cost), the phrase NOT FOR DISTRIBUTION will remain on each page.
- 8. Before printing, mail a final copy to Bruce Ravenel. He will ascertain that editing instructions were understood correctly.

Thank you again for your tremendous efforts. We appreciate the work you have done so far. Good Luck in this semester!

The Editorial Board

**NEWS**  $\#1$ 

John Barr gave a presentation of his work on implementing NBS Pascal on LSI 11's<br>Ig RT-11. The compiler is completely selfsupporting now on such systems, and can<br>le itself on a 28K word machine using the RT-11 SJ monitor. running RT-11. The compiler is completely selfsupporting now on such systems, and can compile itself on a 28K word machine using the RT-11 SJ monitor. It takes approximately 10 minutes to compile the compiler on an LSI-11 using floppy disks (about 700 lines/minute).

The compiler is not yet a full implementation of Standard Pascal, but we (the Pascal SIG) are working on it. William Donner and James Forster of TMI Systems gave interesting presentations on the implementation of a financial message switch for EFT using a Pascal Multi-Process Subsystem (PMPS-11), which they also implemented. They added concurrency facilities (processes, monitors and semaphores) to OMSI Pascal strictly by adding to the runtime, without extending the language. Fed up with MACRO, FORTRAN and RATFOR, they considered using C, PL/I and Pascal as their implementation language. They chose Pascal for its

Isaac Nassi of Digital Equipment gave two overview presentations on Ada, which were very well attended. The audience seemed somewhat overwhelmed by the complexity of the language.

reliability, efficiency and good structure. 99% of their system is written in Pascal.

During the Pascal SIG Business Meeting a variety of topics was discussed. For example. Leslie Klein gave an update on DEC's VAX Pascal compiler. The compiler has undergone field testing since June 79 at 15 sites. and should be ready for shipment to customers very soon (approx. December 79). Although it is not a highly optimizing compiler. the test sites were largely enthusiastic about it. One of the test site users reported moving a large program from CDC Pascal to the VAX with only 3 changes to the program<br>required. DEC should start receiving some user feedback on the compiler by the next DECUS Symposium.

Reid Brown of Digital spoke about the positive influence the Pascal SIG has had on Digital with respect to Pascal.

Roy Touzeau ( Pascal SIG Newsletter Editor) and John Barr also spoke on a number of subjects concerning the SIG. Due to DECUS's new funding structure, each SIG may soon have to charge a small annual subscription fee for its newsletter.

I spoke briefly about the status of the DECUS Pascal SIG library. The Fall 79 Pascal SIG library contains two versions of Seved Torstendahl's "Swedish" Pascal: version 6, which contains some new symbolic debugging facilities, and the version modified by Gerry Pelletier to enable it to compile itself on a PDP11. There are also wersions of NBS Pascal for RSX, RSTS and RT-11 systems, as well as a number of other utilities. PN readers who are interested in the Pascal SIG library should consult recent editions of the DECUS Pascal SIG Newsletter for more deta1ls.

The next DECUS U.S. Symposium will be held in Chicago on April 22-25, 1980, and will again feature a number of interesting Pascal sessions.

\*\*\*\*\*\*\*\*\*\*\*

To: The Workshop Participants

From: The Editorial Board

Subject: The Enclosed Proceedings

Date: January 11, 1979

This is the final version of the Proceedings to the UCSD Workshop on System Programming Extensions to the Pascal language.

In light of review responses received, the Editorial Board has decided that the quality of the contents of this document merits distribution to the Workshop participants only. It does not warrant publication. However, as prescribed in the general resolutions (Section B), copies will be sent to a few others and will be available at reproduction and mailing costs to any who request individual copies. Recipients of this document are requested to restrain from distributing it further.

The production of these Proceedings reflect the combined efforts of many people. In particular, Gillian Ackland has performed an outstanding, Herculean effort of document preparation and distribution under the quidance of Terry Miller and Ken Bowles. We wish to thank them on behalf of the Workshop participants.

> A Report on Pascal Activities at the San Diego 1979 Fall DECUS U.S. Symposium

> > Bill Heidebrecht TRW DSSG One Space Park Redondo Beach, CA 90278

The 1979 Fall Digital Equipment Computer Users Society (DECUS) U.S. Symposium was held in San Diego, California on December 10-13. Approximately 600 of the 2500 people who preregistered indicated an interest in Pascal. The Dr. John R. Barr of the University of Montana, has now grown to over 2000 members.

In the Pascal Implementation Workshop. John Barr, Brian Nelson and I spoke briefly about the implementation of NBS Pascal under RSX, RT-ll, RSTS and VAX/VMS systems. Gerry Pelletier of Transport Canada spoke about his work in implementing a self compiling version of Torstendahl's "Swedish" Pascal (V5.3) under RSX-llM.

In the Pascal Standards Report, Leslie Klein (DEC) and Barry Smith (Oregon Software) reported on the current status of the ISO draft standard and progress within the X3J9- IEEE Joint Pascal Committee. Barry gave a detailed discussion on conformant array parameters and answered a number of good questions from the audience. The quality of questions asked showed the increasing level of sophistication of Pascal users in the DEC world.

#### **ISO** INTERNATIONAL ORGANIZATION FOR STANDARDIZATION ORGANISATION INTERNATIONALE DE NORMALISATION

*From:* **UNIPREA** 

 $\chi=0$ 

**VIA MONTEVECCHIO,** 29 **10128 - TORINO** 

*Telephone. 531712 Telegramj:* **UNISO - TORINO**  ISO/TC 97/ SC 5 PROGRAMMING LANGUAGES

Secretariat ANSI (U.S.A.)

#### REPORT ON ADA

Ada is a programming language being produced by the U.S, Department of Defense in cooperation with several foreign and international organizations, The project has spanned five years and is unique for its openness in all phases and the resultant international contributions,

The first phase was an evolution of requirements from the users by an itterative process which produced five versions, increasingly refined. These documents were widly circulated and major input was received from individuals outside the  $U, S, \bullet$ from the International Purdue Workshop such especially its LTPL-E committee, and from experts of SC 5/WG 1, Major support has been contributed by the CEC and by the goverments of the U,K. and Germany, We believe that this requirements phase was very valuable in settling many of the questions that normally arise much later in the development process, when they are much more difficult to deal with, It might be said that, in the best procedure for major projects, we are proceeding thorough definitive requirements, followed by firm design, before coding,

After evaluation of several dozen existing languages against these requirements, a new design was initiated, On the basis of an international request for proposal, four contractors were chosen to produce competive prototypes, All started from Pascal, although there is no intent that the resulting language be closely related to Pascal, since their requirements were much different, The initial designs from these four contractors were reviewed by several hundred experts worldwide and a decision was made to continue refinement of two of the designs, A year later, these two designs were reviewed, again with international participation, The single design selected was that produced by Cii Honeywell-Bull, That design, and a document giving rationale for design decisions, are contained in N-499 and have been distributed as the June 1979 issue of SIGPLAN Notices. A preface from the Secretary of Defense requests international public comment.

2) For any that do no have this document, a microfiche is available this meeting,

Ada is a modern powerful computer programming language, It has real-time features and has been under consideration by WG 1 for that reason, It is however targeted to a much wider audience,

Ada promotes modularity for the production of 'large systems, strong data typing for reliable, even provable, programming, etc, A rigorous definition will allow ,control of the language to make possible wide portability, It is our intent that there be no subset or superset compilers and that a validation facility be used to assure compliance,

Our economic analyses show that even more benefit may be attributed to the commonality resulting from exactly compatible systems than that would be attributed to the technical improvements postulated from introduction of Ada,

Even greater benefits may accrue from the wide availability if tools a development environment, debugging systems, applications specific packages, etc. We term this the "environment" of Ada, It is expected that the availability of this environment to those who have compliant compilers will be an incentive for such compliance,

A fundamental question is why does the DoD want to get involved with national and international standardization. Ada is being volved in a single place and does not have the normal standards problem of rationalization of divergent definitions and implementations. Is not the DoD's control sufficient?

It may well be that the DoD has sufficient control internally and with its contractors, This control may be sufficient to carryover to much of U,S, industry, We are not confident that this will be sufficient to cover small business, academic, and foreign industry, We do, however, feel very strongly about the benefits of commonality, specifically those benefits to the DoD of universal commonality, the ability to pick up programs generated elsewhere, transfer of technology, availability of compilers generated elsewhere, and most significantly the increacend availability of other sources on Which we can draw for hardware and software contractors, increacing competition,

For the advantages this will provide, the DoD is prepared to relinguish some control to the proper authorities, the matter is certainly up for negotation, Ada Control Board will be established to maintain and interpret the standard, It seems reasonable to have representatives on this group from any nation having a significant committment to the language, Consider that group as the sponsoring body, presently the U,S, DoD with representatives of U.K., France and Germany.

It has certainly been true that the design of ADA, and the entire project leading up to it, has been an international effort, as I believe has been evidenced here today. It would be a shame if this opportunity to assu-  $~\text{re},~\text{from the beginning, a}$  worldwide single definition was missed.

In light of the resolution 6 intent, we consider that we are now in a phase of simultaneous comment from local, national, and international bodies. This was the purpose of the WG 1 Resolution and the SC 5 circulation of the documents (N 499, N 504, N 505).

Several hundred comments have already been received and processed. The results of these comments and further studies will result in a final design document in May 1980 (with perhaps an early draft in January 1980). At that time we will have a Military Standard, and, one expects, a US Government Standard. I belive that at that time, with your cooperation, we will have done the processing appropriate in order for SC 5 to recommend Ada for international standardization.

**The University of Nebraska-Lincoln** 

**Department of Computer Science Ferguson Hall**  Telephone (402) 472-2402 **Lincoln, Nebraska 68588** 

Pascal User's Group, c/o Andy Mickel University Computer Center: 227 EX 208 SE Union Street **University of Minnesota**  Minneapolis, MN 55455

#### Dear Andy,

Enclosed is an article for the Pascal News that should be of interest **to your readers. It describes some observations on error message frequency, persistence, and apparent student reaction in an introductory Pascal class for Computer Science majors and advocates the development of better error diagnostics particularly for novice programmers.** 

**Sincerely,** 

**Assistant**  D£~'~~~ **Professor** 

The University of Nebraska-Lincoln The University of Nebraska at Omaha The University of Nebraska Medical Center

A STUDY OF SYNTAX ERRORS ENCOUNTERED BY BEGINNING PASCAL PROGRAMMERS

Kirk Baird David W. Embley **Department of Computer Science University of Nebraska - Lincoln**  Lincoln, NE 68588

#### **1. Introduction**

In the 1978-1979 school year, the Computer Science Department at the University of Nebraska - Lincoln replaced FORTRAN with PASCAL as the introductory language for Compu**ter Science majors. Since PASCAL was known to only a handful of upperclassmen and professors, it was anticipated that beginning students would encounter difficulty finding assistance with errors in their programs. The traditional sources of assistance, other than the teaching assistant or professor (e.g. the debug consultant, fraternity files,**  or the dorm-floor Comp. Sci. genius) would not be as helpful as before. In this situ**ation, increased dependence on the compiler generated error messages was inevitable; and even though PASCAL is designed for instructional use, its error diagnostics are unfortunately not composed so that the beginning student can readily understand them.** 

**Anticipating this difficulty, we decided to observe all first semester student programs submitted for execution and note error message frequency, error persistence, and apparent student reaction and catalogue actual causes for each error. The results of these**  observations were to serve as a basis for improving PASCAL error messages or at least to provide material for a reference document for beginning PASCAL programmers.

#### 2. Data Collection

**The students observed were Computer Science majors taking CS 155, Introduction to Computer Programming, using PASCAL. These students ran their PASCAL programs on an**  IBM 370/148 (later upgraded to a 158) using the September 1977 version of a PASCAL **compiler developed at Stanford University.** 

**A special JCL package was developed for use in data-collection. Each time a student**  ran a program, the output, including in-line error messages, was routed to disk. If **the program compiled without syntax errors, it was allowed to execute, and the output was also sent to disk. A copy of all of the temporary disk output including program listing and program output was placed in a permanent file and finally routed to the printer and given to the student as if it were undisturbed. The permanent file was**  occasionally reblocked 2nd copied to tape.

**The data collected in this manner eventually came to almost six million bytes of storage. Elementary pattern matching techniques were used to locate and tabulate the occurrences of syntax errors in this data. The results of this tabulation appear in**  Appendix 1.

**On occasion, listings of random portions of the data were printed, and the syntax errors, their cause, and their persistence were analyzed by hand and cataloged. Later in the semester, printouts of unsuccessful runs were collected by the professor and turned over for analysis and-cataloging. The results of this tabulation are reported**  in Appendix II.

PAGE

#### 3. Observations

Three general observations can be made from the data: 1) beginning students interpret error messages too literally, 2) differences between standard PASCAL as described in the text (Kieburtz, 78) and the version implemented confuse students, and 3) certain **error messages seem to be particularly ambiguous or misleading.** 

#### 3.1 Literal Interpretation

Given little else, the beginning student is likely to depend unwittingly on the com**piler generated error** messages~ **at first taking them too literal1y\_ In the Stanford compiler as implemented at UNL, an error arrow points to a particular column of a**  line of code and is followed immediately by a list of error message numbers. The **premise is made that the arrow points to the exact position of the error described by the error messages associated with the error numbers. In fact, the error arrow never**  points to the exact position of the error. Most often, it is positioned just past the error, usually pointing at the following keyword or identifier.

More than once a student forgot to put a semicolon at the end of the PROGRAM line and found the error arrow pointing to the character following the succeeding keyword, VAR, giving the message "SEMICOLON EXPECTED". The student would run the program a second time with a semicolon after the keyword (i.e. VAR;), and the compiler would respond with an error arrow pointing to the semicolon and the message "SEMICOLON EXPECTED", among others.

Other students inadvertently put a semicolon where a comma belongs in a WRITELN param**eter list. The resulting error was ") EXPECTED" with the error arrow positioned near the semicolon. Subsequent runs showed students putting right parentheses before, after,**  and in place of the semicolon.

#### 3.2 A Non-Standard Version

The second problem is the difference between the standard version of PASCAL and the one **implemented at UNL. Since some characters were not available, the compiler expected**  standard substitutions such as left-parentheses-vertical-bar for left-square-bracket and the at-sign for up-arrow. These obvious distinctions caused relatively few problems.

**Some other differences, however, were more detrimental. For example, in the September**  1977 version of the Stanford compiler, the standard identifier MAXINT was not implemented, nor was PAGE, and WRITELN and its counterparts had to be followed by parentheses in contrast to the syntax diagrams. Several students faithfully adhered to the syntax diagrams and appropriately omitted the parentheses only to find their code blemished with unwarranted syntax errors. The subsequent July 1978 version resolved the problems with PAGE and WRITELN but disallowed SET OF CHAR. Hence students copying segments of programs from their text with such syntactically legal expressions as CH IN ( $\begin{bmatrix} 1 & A' \\ C' & A' \end{bmatrix}$ , 'Z' |) or N >= SQRT(MAXINT) would get syntax errors.

#### 3.3 Ambiguity

The third problem is the ambiguity of the error message itself. There are a handful of often occurring ambiguous error messages including "ILLEGAL SYMBOL" and "ERROR IN VARI-ABLE" and less often occurring messages such as "SEMICOLON EXPECTED" and "TYPE CONFLICT OF OPERANDS". In fact, "ILLEGAL SYMBOL" and ERROR IN VARIABLE" accounted for almost forty percent of all error messages observed.

One of the most often committed blunders exemplifies the novices reaction to these **ambiguous messages. Students would precede an ELSE with a semicolon; the resulting**  error message, "ILLEGAL SYMBOL", pointed at the blank following the ELSE. Students replaced this blank with almost anything, including another THEN, another semicolon, a BEGIN, or a new line.

The reason ambiguous error messages hold such a majority of the total is twofold: **1) the very fact that the error message is unclear causes the student to repeat it, sometimes with changes, and at times with the innocent hope that it will go away, and 2) many error messages have more than one cause and are unclear because the message has to be general enough to cover all cases.** 

**4. What can be done?** 

Ideally, the compiler should be modified, with the beginning student in mind, to give **more appropriate error messages. This modification should involve more than mere cosmetic changes to the error messages. Most likely, additional messages are needed, and a finer distinction among possible causes should be incorporated particularly for ambiguous and high frequency error messages.** 

**Not having developed the compiler** ourselves~ **we were not in a position to make these intricate alterations. We were, however, in a position to alter the error message**  table so that an error message would include a listing of the most prevalent potential **sources of the error. Although this option was at our disposal, we rejected it for a number of reasons. No beginning student could remain calm at seeing a hard-worked-on,**  twenty-line PASCAL program intermingled with two hundred lines of error messages. **Moreover, there are certain to be sources of errors that have not been cataloged;** a **given student assignment might generate a particular error message a thousand times even though it never appeared during the semester observed. In addition, because Stanford is regularly updating its compiler, such alterations would soon be made obsolete. For example, when a literal character string spanned two source lines on the**  September 1977 version, the error message generated was "IMPLEMENTATION RESTRICTION". In subsequent versions, the error is "STRING CONSTANT CANNOT EXCEED SOURCE LINE".

In view of these difficulties, it was thought best to provide a supplementary handout that could be updated from time to time. This handout (Baird, 79) provides a list of **the most frequently encountered errors and their typical causes. Another advantage**  of a handout over a cosmetic alteration of the syntax error table is that additional documentation and helpful suggestions can also be included. In addition to syntax errors, this handout documents differences between the UNL Stanford compiler and **standard PASCAL, describes runtime errors and what to do about them, lists compiler**  options, and shows and explains a sample program listing.

We encourage PASCAL implementors to make the effort to provide better error messages **particularly for novice programmers. We would be interested to hear of such projects in progress, and would eventually like to obtain a compiler with error messages that**  are more palatable to the beginner.

#### **References**

- 1. Kieburtz, R. B., Structured Programming and Problem Solving with PASCAL, Prentice Hall, 1978.
- 2. Baird, K., "Stanford PASCAL at UNL", Department of Computer Science, University of Nebraska - Lincoln, 1979.

#### APPENDIX I

These errors were tabulated from students running PASCAL as an introductory programming language, using the Stanford PASCAL compiler. The actual error message is listed in **order of decreasing occurrence. Errors of insignificant occurrence are omitted.** 

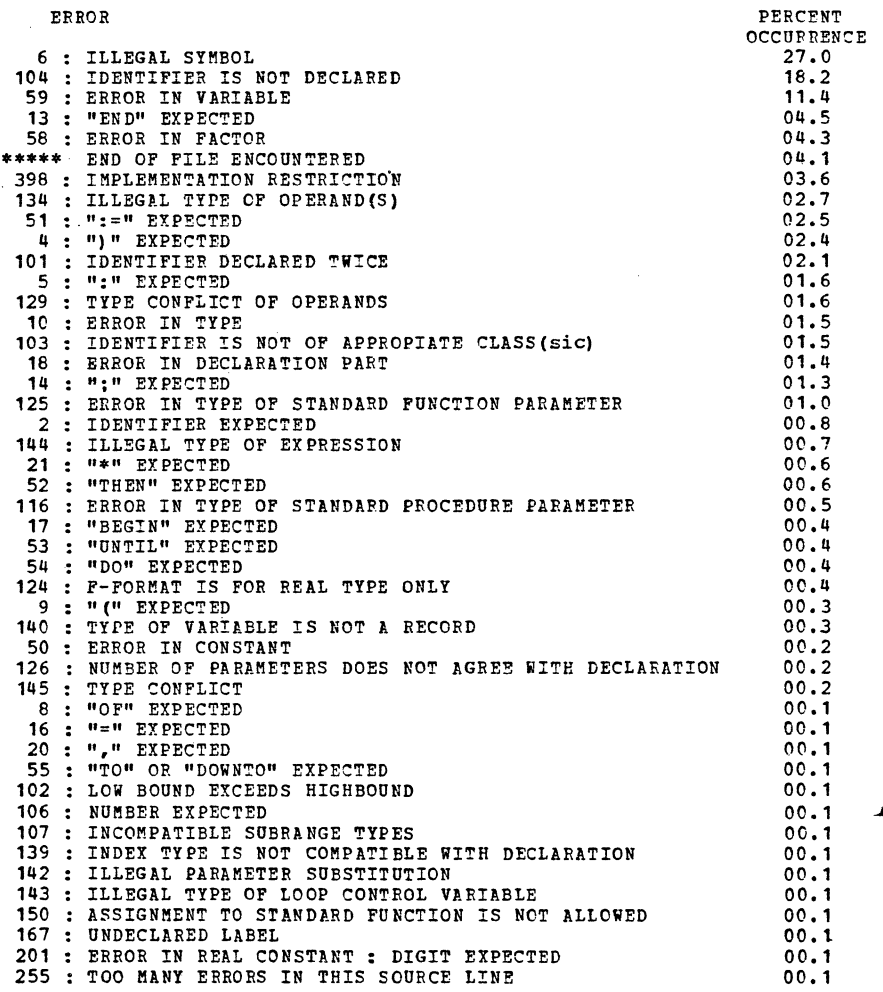

#### Appendix II

The following error messages were found in the programs of beginning PASCAL students and were catalogued as to what caused them. Only the more recurrent causes are listed; the obvious causes are not listed (e.g. error 14, ";" EXPECTED, does not list missing **semicolon as a cause).** 

#### 2: IDENTIFIER EXPECTED

a) extra comma in list<br>b) used TYPE as a variable name c) missing quote in character literal d) previous error in declaration e) used zero instead of 0 in identifier 4: ")" EXPECTED a)  $\Rightarrow$  used instead of  $>=$ 5: ":" EXPECTED (note: in Stanford PASCAL, the colon is a viable substitute for ..) a) tried to use FILE as a variable name b) CASE without END  $c)$  TO used instead of .. 6: ILLEGAL SYMBOL a) previous statement missing a semicolon b) semicolon precedes ELSE c) misspelled keyword d) => instead of  $\ge$ = e) missing quote in character literal f) missing ( in comment  $q$ ) = used instead of  $:=$ h) extra END i) DO used instead of BEGIN<br>i) TO used instead of ..

k) = used instead of : for RECORD within RECORD

0) comma or colon used instead of a semicolon

a) tried to use FILE as a variable name

11 END missing on CASE statement

m) comma missing in list n) spaces within an identifier

b) identifier declared twice

8: "OF" EXPECTED

1980<br>
1

 $\overline{5}$ 

PAGE

#### 10: ERROR IN TYPE

a) tried to use TYPE as a variable name b) colon used instead of equal sign

#### 13: "END" EXPECTED

a) forgot END for RECORD b) used TYPE as a variable name within record

#### 14: ";" EXPECTED

- (note: this error only occurs within the declaration part semicolons missing within the block are flagged with<br>error 6: ILLEGAL SYMBOL)
- a} illegal characters within PROGRAM identifier b) forgot END for RECORD
- 
- c) tried to redefine TYPE within a RECORD

#### 16: "=" EXPECTED

a) colon used to instead of equal sign b) tried to use TYPE as a variable within a RECORD

18: ERROR IN DECLARATION PART

a) VARIABLES used instead of VAR

#### 19: ERROR IN FIELD LIST

a) forgot END for RECORD

#### 50: ERROR IN CONSTANT

a)  $\cdots$  used instead of  $\cdots$ <br>b) TO used instead of  $\cdots$ c) variable list used as an array index

#### 51: ":=" EXPECTED

a) = used instead of  $:=$ b) misspelled name of procedure identifier

#### 58: ERROR IN FACTOR

a) => used instead of  $>=$ 

- b) literal character used without quotes
- C) real fraction constant used without leading zero

#### 59: ERROR IN VARIABLE

- a) missing quote
- b) missing semicolon
- c) missing comma in list
- d) misspelled procedure identifier
- $e)$  := used instead of = in expression
- f) misspelled AND
- g) illegal charactrer in identifier

#### 101: IDENTIFIER DECLARED TWICE

a) identifier used once as an element in a user defined datatype and once as a simple variable

#### 102: LOWBOUND EXCEEDS HIGHBOUND

a) TO used instead of ..

#### 103: IDENTIFIER IS NOT OF APPROPRIATE CLASS

- a) semicolon missing before WRITE
- b) previous error in declaration
- c) no END for CASE statement
- d) missing quote for literal string

#### 104: IDENTIFIER IS NOT DECLARED

- a) misspelled identifier
- b) misspelled keyword
- c) missing quote in character literal
- d) imbedded blanks within an indentifier

#### 116: ERROR IN TYPE OF STANDARD PROCEDURE PARAMETER

a) tried to read a user defined datatype qualified record identifier broken between source lines

#### 125: ERROR IN TYPE OF STANDARD FUNCTION PARAMETER

a) passed integer to TRUNC

#### 129: TYPE CONFLICT OF OPERANDS

- a) integer assigned a real result
- b) misspelled identifier
- 
- c) / used instead of DIV<br>d) literal character string not the same size as<br>ARRAY OF CHAR it is assigned to

134: ILLEGAL TYPE OF OPERAND(S)

a) => used instead of  $>=$ <br>b) previous error in declaration

136: SET ELEMENT MUST BE SCALAR OR SUBRANGE

a) set written inside square brackets e.g.  $X :$  SET OF BOOLEAN;  $\cdots$  (|  $X$  |)

138: TYPE OF VARIABLE IS NOT AN ARRAY

a) = used instead of  $:=$  when assigning an array

139: INDEX TYPE IS NOT COMPATIBLE WITH DECLARATION

a) previous error in declaration

140: TYPE OF VARIABLE IS NOT A RECORD

a) previous error in declaration

143: ILLEGAL TYPE OF LOOP CONTROL VARIABLE

a) previous error in declaration

#### 144: ILLEGAL TYPE OF EXPRESSION

a)  $:=$  used instead of  $=$ 

145: TYPE CONFLICT

a) previous error in declaration

147: LABEL TYPE INCOMPATIBLE WITH SELECTING EXPRESSION

a) no END for CASE statement

152: NO SUCH FIELD IN THIS RECORD

a) misspelled field b) previous error in declaration

156: MULTIPLY DEFINED CASE LABEL

a) no END for CASE statement b) missing quote within CASE statement

c) ELSE preceded by semicolon in CASE statement

255: TOO MANY ERRORS IN THIS SOURCE LINE #

(note: the compiler only lists the first nine syntax errors of a source line)

#### 398: IMPLEMENTATION RESTRICTION

a) WRITELN (a record)

b) literal character string > 64 characters

c) SETs OF CHAR are disallowed on the compiler

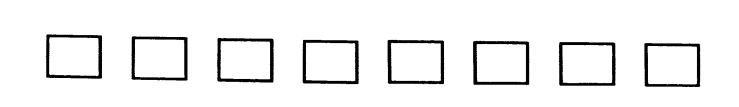

### **Applications**

AYLI - As You Like It

Production programming in Pascal requires a number of 'source code manipulation tools. With them appropriate application specific syntactic sugar and common multi-program procedure and data structure definitions can be managed. Doug Comer's MAP is such a program.

Tram's complex arithmetic routines and Judy Bishop's/Arthur Sale's string routines are examples of typical library source utilities. Barry Smith also sent in a small string package. Take your pick. After all, with Pascal you can have it AYLI.

CORRECTIONS

A Class of Easily ... - Pascal News #15 in example #3 change **IIY** = *g***<sup>11</sup></del></sup> <b>to <sup>11</sup>Y** = *9***<sup>***n***</sup>** 

## **Applications**

S-5 "ID2ID" (See PN 15, September 1979, page 31.)

Jim Miner spotted two typos in the published version of ID2ID. He also provided code to **improve error processing by handling unclosed \_strings correctly as well as an unexpected**  EOF inside comments. - Andy Mickel

Correct typographical errors:

Replace line 172 by: if  $P2^{\cdot}.$ Bal = HigherRight then  $P1^{\cdot}.$ Bal := HigherLeft

Replace line 314 by: ImportantChars := LettersAndDigits + ['(', '{', **"");** 

**Improve error processing:** 

Replace line 3 by:<br>\* James F. Miner **'Ie James F. Miner** 79/06/01, 79/09/30.

Insert after line 275:

label

1 { TO ESCAPE EOF INSIDE OF A COMMENT };

Replace lines 338 and 339 by:

**'in source program.')**  else begin Write(Target, Source<sup>2</sup>); Get(Source) end

Insert after line 345: Write(Target, Source<sup>^</sup>); Get(Source);

Delete line 347.

Rep lace lines 350, 351, and 352 by: if EOLn(Source) then begin WriteLn(Target); ReadLn(Source); if EOF(Source) then goto 1 { EXIT SCAN } end else begin Write(Target, Source<sup>2</sup>); Get(Source)  $end$ Replace lines 362, 363, and 364 by:

if EOLn(Source) then begin WriteLn(Target); ReadLn(Source); if EOF(Source) then goto 1 { EXIT SCAN } end else begin Write(Target, Source<sup>2</sup>); Get(Source) end

Replace line 372 by:

end; 1: { COME FROM EOF INSIDE OF COMMENT }

**\*\*\*\*\*\*\*\*\*\*\*\*\*\*\*\*\*** 

#### USER MANUAL - REFERENCER

Version S-02 .01. 1979 December 17

#### 1, INTRODUCTION

**The Referencer program is a software tool intended to assist programmers in**  finding their way around Pascal program listings of non-trivial size. In keeping with a basic philosophy that software tools should have distinct and clear purposes (as indeed most craftsmen desire), the function of Referencer has been defined as providing a compact summary of Referencer has been defined as providing a compact summary of procedure-headings in a program, and a table of calls made by each procedure-headings in a program, and a table of calls made by each procedure. It thus provides information on the first-order procedural interfaces.

The products of Referencer may serve also as an adjunct to a full cross**reference, because in presenting less informalion Referencer produces a**  more convenient summary, Additionally, for those people who wish to change the syntax of Pascal to require repetition of a procedure-heading at the occurrence of the block of a forward-declared procedure, it will serve as a **reminder that language changes are not the only answer to every problem.** 

#### 2. USE OF REFERENCER

Version S-02.01 of Referencer, the distribution version, has no options to set. It reads from the input file, expecting to find a complete Pascal be set. It reads from the input file, expecting to find a complete Pascal program on this textfile. Although the results with syntactically incorrect **programs are not guaranteed, Referencer is not sensitive to most flaws. It cares about procedure, function, and program headings, and about proper**  matching of begins and cases with ends in the statement-parts,

The two tables are produced on the file output. Referencer does not try to format the headings to fit them into a device-line width; it leaves them pretty much as they were entered into the program, except for indentation alignment. The first table thus benefits from a wide print-line. The second table has a constant in the program which controls its width, and the distributed version requires 132 characters of print positions.

Thus, use of Referencer involves simply executing it, with the attachment of the input file to some program text, and the direction of the output file to some suitable printing device.

#### 3. LEXICAL STRUCTURE TABLE

The first table (see Appendix) displays the lexical structure and the procedure headings, (The term procedure means procedure, function, or program in this documentation unless otherwise stated.) As the program is read, each heading is printed out with the line-numbers of the lines in which it occurs. The text is indented on the first line so as to display the

will cause it to fail. The most critical features, and therefore those likely to cause failure if not correct are the general structure of the procedure heading (reserved word followed by name with optional parameterlist with balanced parentheses followed by semicolon and either reserved word or directive), and the correct matching of end with each begin or case in each statement-part (since this information is used to detect the end of

**If an error is explicitly detected, and Referencer has very few explicit error checks and minimal error-recovery, a message is printed out that**  looks like this:

FATAL ERROR - No identifier after prog/proc/func - AT FOLLOWING LINE procedure ( t : TransactionType );

The line of text printed is where the program was when it got into trouble; like all diagnoses this does not guarantee that the correct parentage is **ascribed to the error. Processing may continue despite the fatal error for**  a while, but the second table will not be produced.

Referencer is believed to accept the full Pascal language, as described in the draft proposal submitted to ISO, and to process it correctly.

#### 6. PORTABILITY

a procedure).

It is believed that Referencer uses only Standard Pascal features according to the draft proposal submitted to ISO.

It should be relatively easy to transfer it to other Pascal processors. It **does not use packing, except for pseudo-strings of characters. Neither does it use dispose, though a possible usage is marked in the program. The**  small amount of data stored does not warrant their use if it might imperil portability. It requires the use of small sets of at least set of  $0.15$ . and a set of char. Those who have not a set of char available can fairly easily program around it, and complain to their Pascal suppliers. The **names are stored internally in a canonic letter-case (lower-case in Version S-02.01), with a set indicating those to be transformed on output. This**  strategy should enable users to modify it to run even on CDC's 6+6 bit **lower-case system, and on one-case** systems~ **The program implements the**  Pascal Standard's attitude towards letter-case.

#### SYSTEM NOTES AND MODIFICATIONS

#### 7.1 PARAMETERIZED CONSTANTS

The heading of the program contains information on altering:

- The significance limit of identifiers (currently 16 characters). This should not be reduced below 10 as it will be difficult to distinguish identifiers and reserved words.

lexical nesting. Subsequent lines are adjusted left or right so as to **maintain their relative position with respect to this 'mother' line. On**  rare occasions it may not be possible to achieve this adjustment if there are insufficient leading spaces to delete on the dependent lines, and then the display will suffer.

In this context, the 'procedure heading' is taken to mean all the text between and including the opening reserved word of the heading, and the semicolon that separates it from the text that follows. What will be printed is everything contained on the lines that contain this heading. While this definition of procedure heading is not the one in the draft Pascal Standard, it is a pragmatic convenience to consider it thus rather than as the syntactic construct.

The prime use of this table is in understanding programs; it documents the interfaces to each procedure, their lexical nesting, and where the headings  $are$  $·$  located.

#### 4. THE CALL-STRUCTURE TABLE

The second table is produced after the program has been scanned completely, and is the result of examining the internal data. For each procedure listed in alphabetical order, the table holds:

- The line-number of the line on which its heading starts.
- Unless it was external or formal (and had no corresponding block), the line-number of the **begin** that starts the statement-part (the body) •
- In the Notes column, the characters 'ext' are printed if the procedure has an external body (declared with a directive other than forward), and the characters 'fml' are printed if it is a formal pro**cedural or functional parameter. If a number appears, the procedure**  has been declared forward and this is the line-number of the line **where the block of the procedure begins; the second part of the two**part declaration.
- A list of all. user-declared procedures immediately called by this procedure. In other words, their call is contained in the **statement-part. The list is in order of occurrence in the text; a procedure is not listed more than once if it is called more often.**

This table may be useful in finding the components of a procedure as they are squashed into different places in the listing by the flattening effects of syntax. It may also be useful in seeing the inter-dependencies of the procedures of the program.

#### 5. LIMITATIONS

As mentioned before, the behaviour of Referencer when presented with **incorrect Pascal programs is not guaranteed. However, it has been the**  intention that it be fairly robust, and there are not too many flaws thot

 $\sim 100$ 

- The difference between upper-case and lower-case letters. EBCDIC users will probably need to change only this single constant.
- The line width for table 2, which automatically affects the number of columns of called procedure names. The distributed version has this set at 132, which allows 5 columns of 16-character names across the page. Setting it to 54, which allows a single column, is an useful  $variation.$
- The number of indentation spaces per level.

#### 7.2 INTERNAL STRUCTURES

Procedure information is held in an 'Entry' record, each of which is linked into two binary trees by alphabetical order of name (ignoring letter-case). Each 'Entry' record contains a linked list of 'UsageCell's which point to **procedures called from that procedure'. There is also a lexical stack**  display, composed of 'StackCell's. Similarly, these point to the currently nested procedures during the first phase of processing. Each stach cell **also contains a root pointer which holds a "scope-tree" which contains all the names declared at this level. A single "super-tree" contains all the procedure names. The scope-trees are traversed during searching for names,**  and the supertree is used to produce the final table.

The final tables are capable of further interpretation which has not been done here in the interests of simplicity of the resulting software tool. For example, recursivity may be deduced from the data, and small modifications would allow the keeping of call-frequency counts.

**As mentioned earlier, each name is separated into a case-independent com**ponent and a solely-case component for storage. The identifiers are reconstructed at the time of display. In the case where not all occurrences of **an identifier have the same visual representation, Referencer will thus still recognize them as the same, and will use the first occurrence as the**  display form. Referencer could easily Check the identity of such forms, but any error messages would spoil the tables and it has not been done in line with the philosophy that each tool has a particular purpose. General-purpose tools are often such compromises that they are successful at none of their tasks...

#### 7 -3 EFFICIENCY

As might be expected, Referencer spends most of its time in NextCh, NextToken, ReadIdent, IgnoreComment and FindNode. As a guide, the following information was collected while. Referencer processed its own text. The counts under the "Statements" column are the maximum statement counts for any statement within the procedure body. All counts have been rounded and depend to some extent on the use of spaces and tabs in the source file.

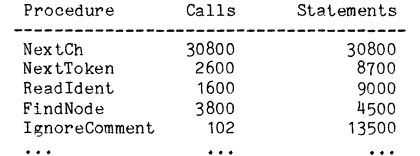

The space usage of Referencer is very small, except perhaps for the program itself.

On Berkeley Pascal running under UNIX on a PDP-11/34, processing Referencer by itself requires about 96 seconds of processor time. This is about 10.6 lines per second. The code occupies about 9,000 bytes of storage. Berke**ley Pascal is an interpretive system intended for student users, and is therefore rather slow in comparison with compilers with native code genera**tion.

#### 8. ERROR REPORTING

**If any errors in processing Standard Pascal programs are detected, please**  write to the author at the following address with the exact details. Problems with processing incorrect or non-Standard programs are not interesting.

> Prof A.H.J.Sale Department of Information Science University of Tasmania Box 252C, G.P.O. Hobart Tasmania 7001

Any experiences with the portability of this tool are also welcomed. A **Technical Report on its design and structure is in preparation.** 

#### 9. HISTORY

This program grew out of the proper haunts of good ideas (the coffee-room) and several discussions of what one would like from such a tool. A.J.Currie, at the University of Southampton, produced the first prototype program of 231 lines. Based on this experience and the problems in accepting the full Pascal language, A.H.J.Sale (on leave from the University of Tasmania) wrote the current version of just over 1000 lines. The resulting program is now about 20% slower than the prototype, but it is believed to be a more modifiable and a correct tool.

The current program was written in 4 days. It does not fit **into any**  integrated system of software tools but has been designed with the basic view that software tools should be plentiful, correct, portable, flexible,

and single-purpose. All attributes are equally important.<br>
Arthur Sole<br>  $22 \times 22 \times 22 \times 22$ 

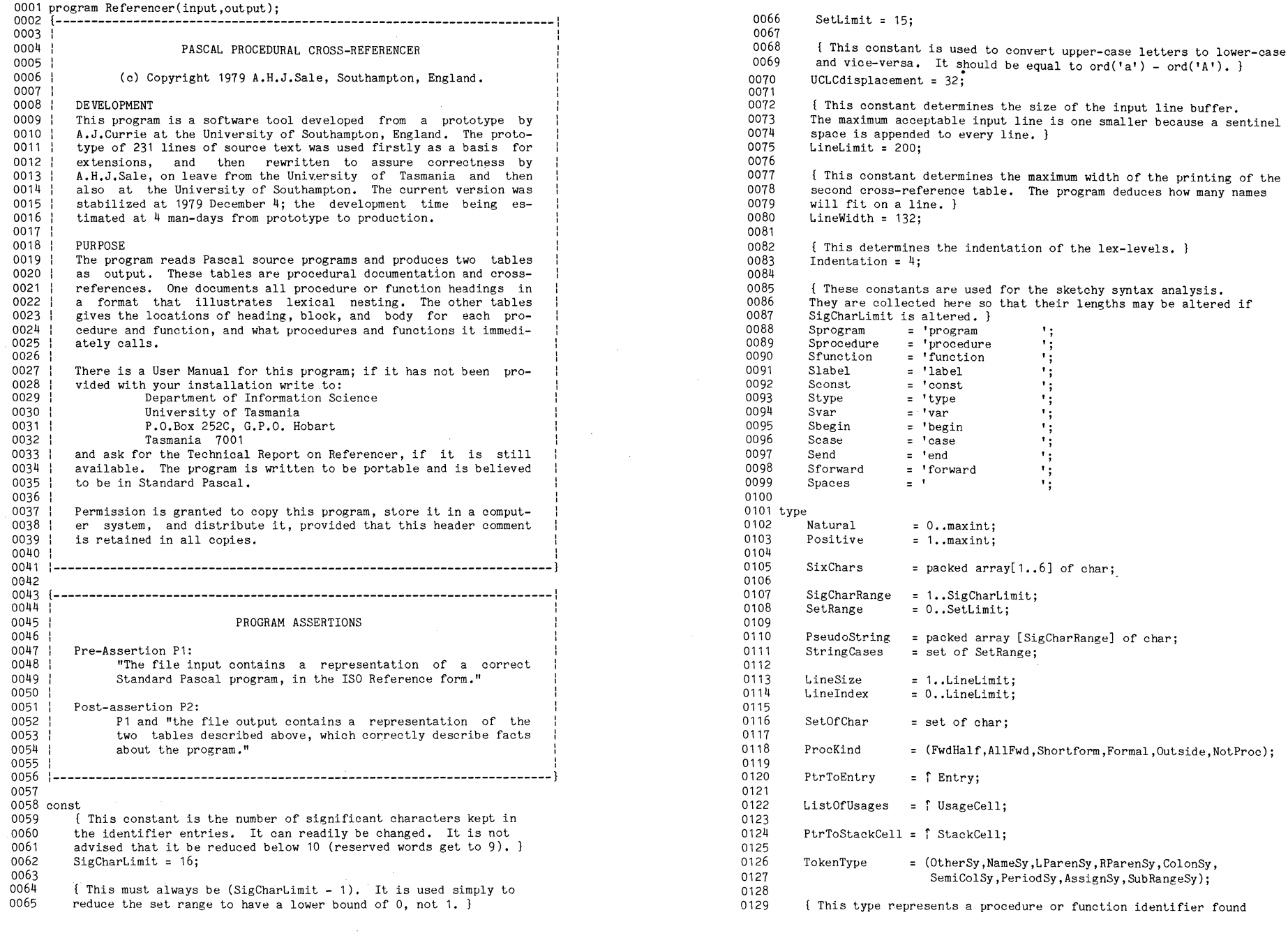

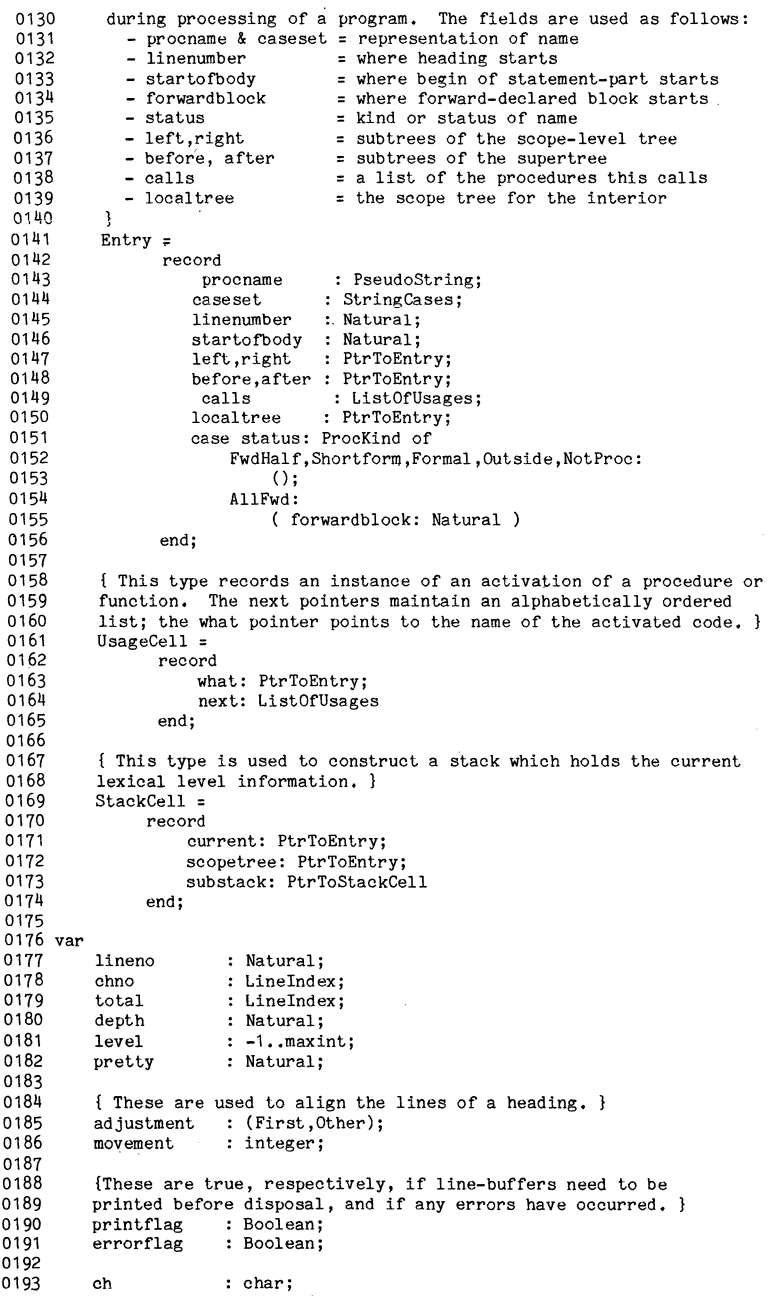

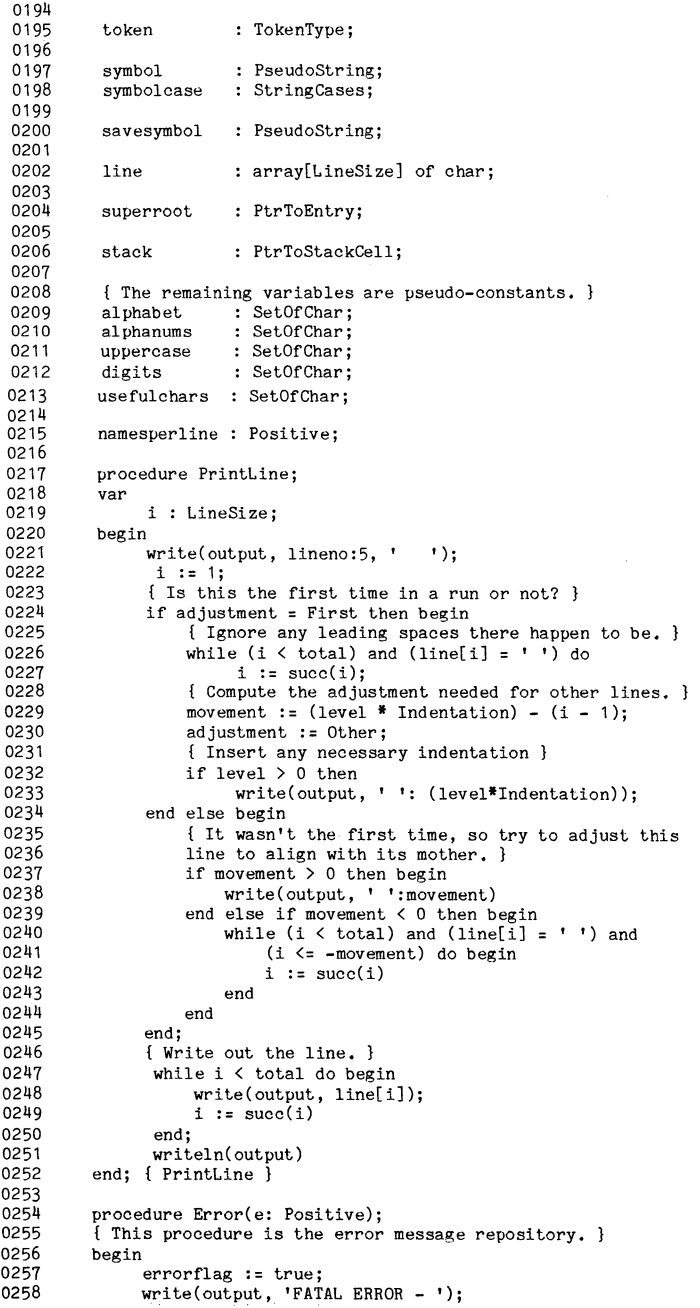

```
0259 
0260 
0261 
0262 
0263 
0264 
0265 
0266 
0267 
0268 
0269 
0270 
0271 
0272 
0273 
0274 
0275 
0276 
0277 
0278 
0279 
0280 
0281 
0282 
0283 
0284 
0285 
0286 
0287 
0288 
0289 
0290 
0291 
0292 
0293 
0294 
0295 
0296 
0297 
0298 
0299 
0300 
0301 
0302 
0303 
0304 
0305 
0306 
0307 
0308 
0309 
0310 
0311 
0312 
0313 
0314 
0315 
0316 
0317 
0318 
0319 
0320 
0321 
0322 
               case e of 
                1: write(output, 'No "program" word'); 
                2: write(output, 'No identifier after prog/proc/func'); 
                3: write(output, 'Token after heading unexpected'); 
                4: write(output, 'Lost ".", check begin/case/ends'); 
                5: write(output, 'Same name, but not forward-declared') 
               end; 
               { We shall print the offending line too. 
               writeln(output, ' - AT FOLLOWING LINE');
               adjustment := First;
               PrintLine 
          end; { Error ) 
          procedure NextCh; 
          begin 
                if chno = total then begin 
                    if printflag then 
                         PrintLine; 
                     total := 0;while not eoln(input) do begin 
                        total := succ(total);read(input, line[total]) 
                    end· 
                    total := succ(total);line[total] := ' ';readln(input); 
                    lineno := lineno + 1; 
                    chno := 1;ch := line[1]end el se begin 
                end 
                    chno := succ(chno); 
                    ch := line[chno] 
         end; { NextCh ) 
         procedure Push(newscope: PtrToEntry); 
          var 
         begin 
                newlevel: PtrToStackCell; 
                new(newlevel) ; 
                newlevelT .current := newscope; 
               newlevelT .scopetree .- nil; 
                newlevelT.substack := stack; 
                stack := newlevel;
                level := level + 1end; { Push 
         procedure Pop; 
         var 
         begin 
                oldcell: PtrToStackCell; 
               stackT.currentT.localtree .- stackT .scopetreej 
                oldcell := stack; 
                stack := olde11, substack;
                { *.* dispose(oldcell); .** 
                 level := level - 1end; { Pop }
         procedure FindNode(var match : Boolean;<br>var follow : PtrToEntry;
                                    thisnode: PtrToEntry); 
         begin 
                match := false;
                while (thisnode <> nil) and not match do begin
```
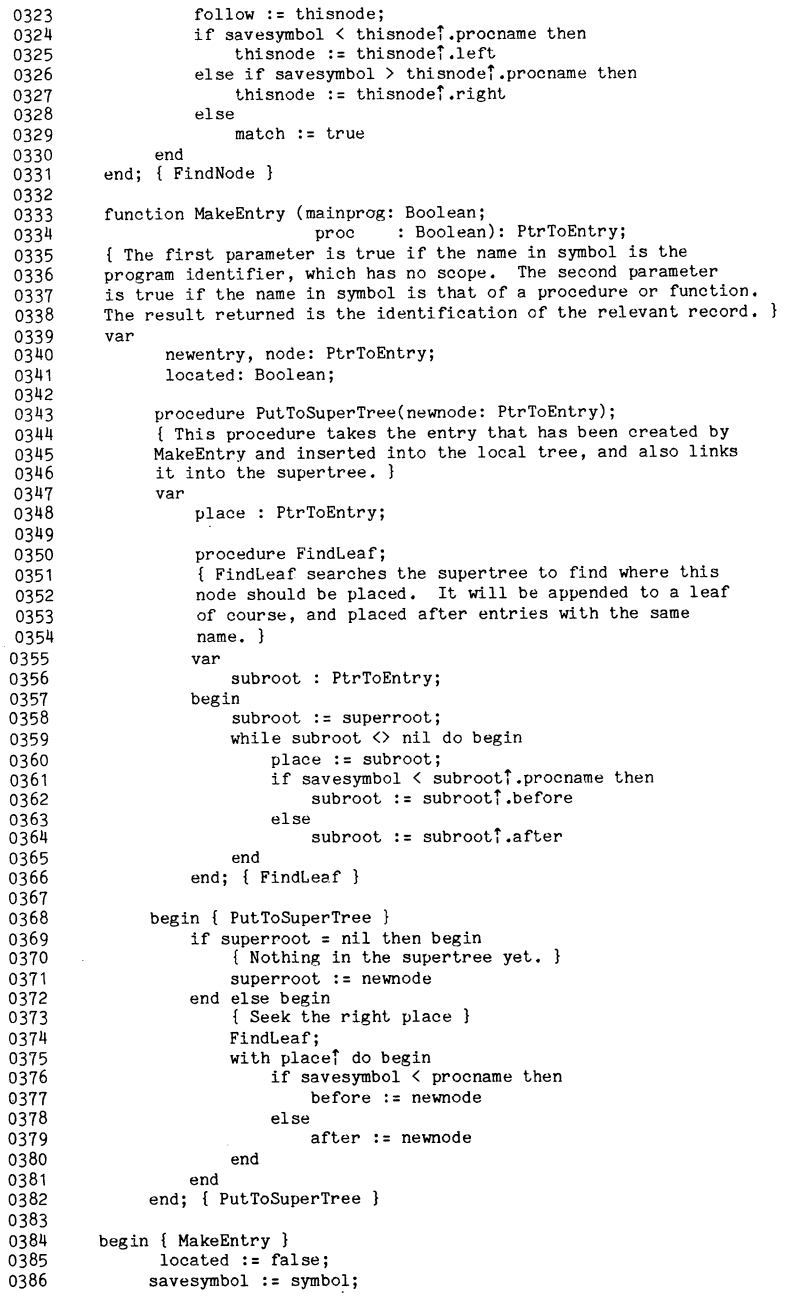

03

# PASCAL NEWS #17

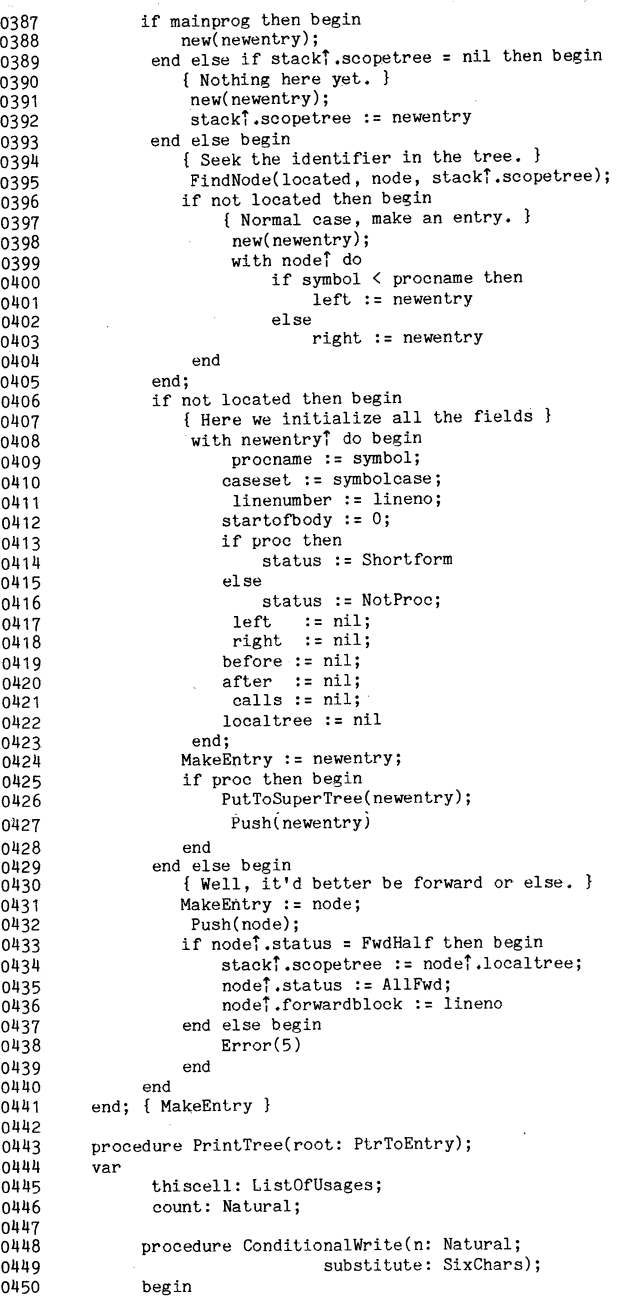

 $\mathcal{R}^{\mathcal{A}}$ 

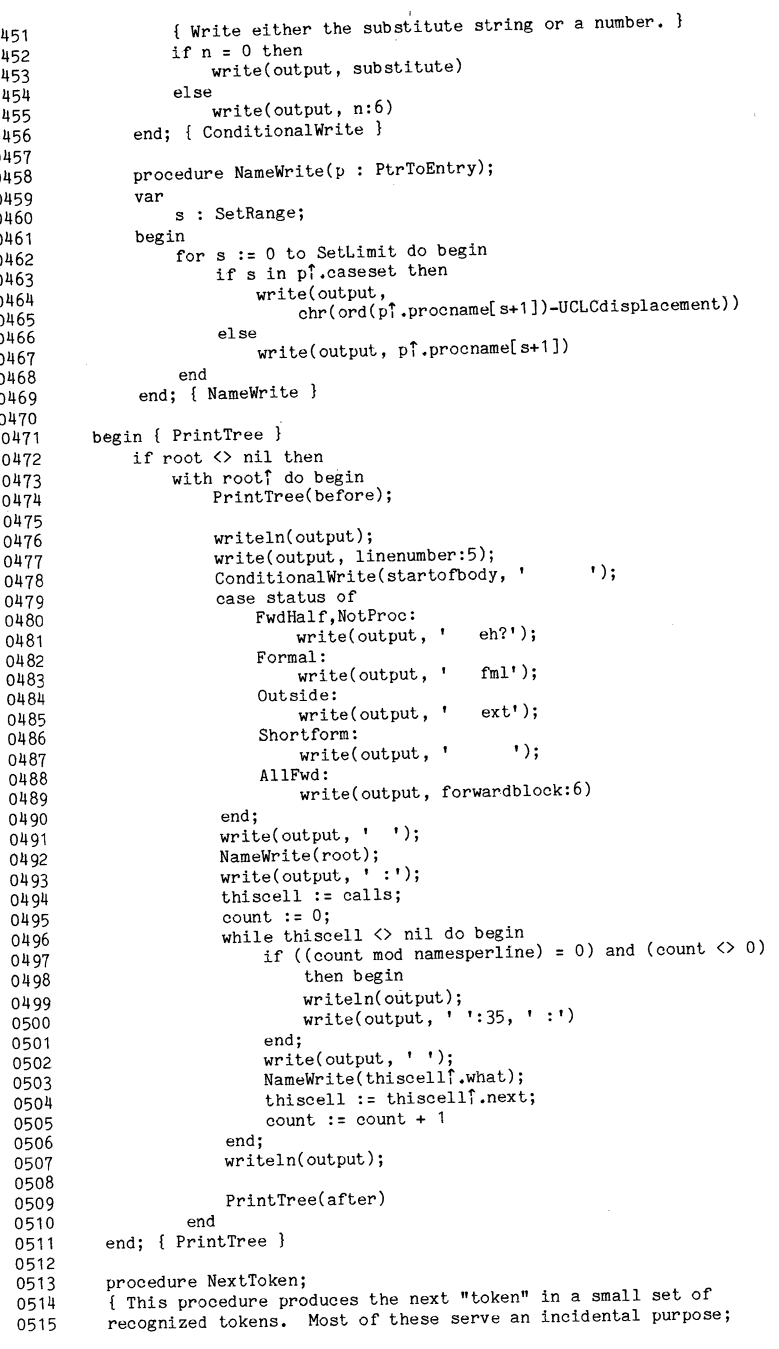

 $\sim$ 

 $\bar{z}$ 

 $\bar{z}$ 

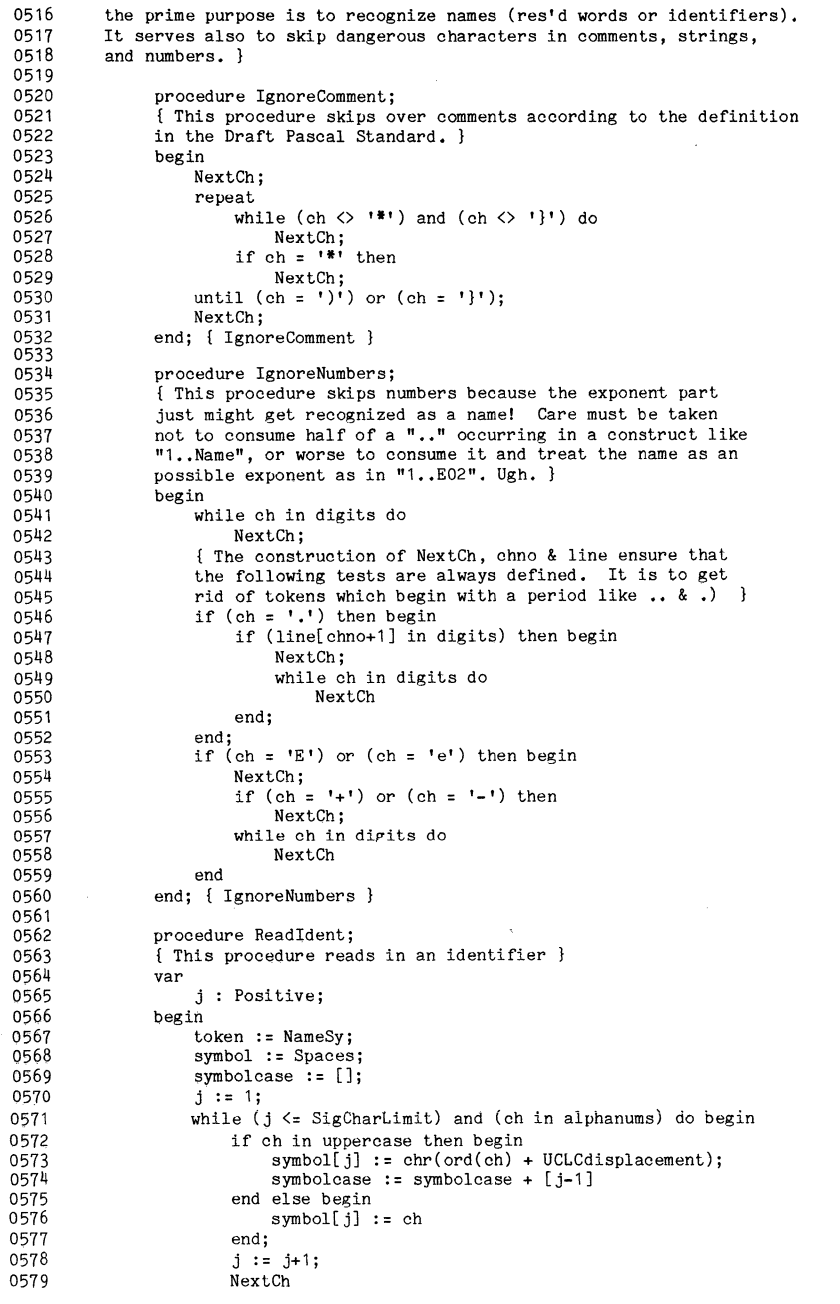

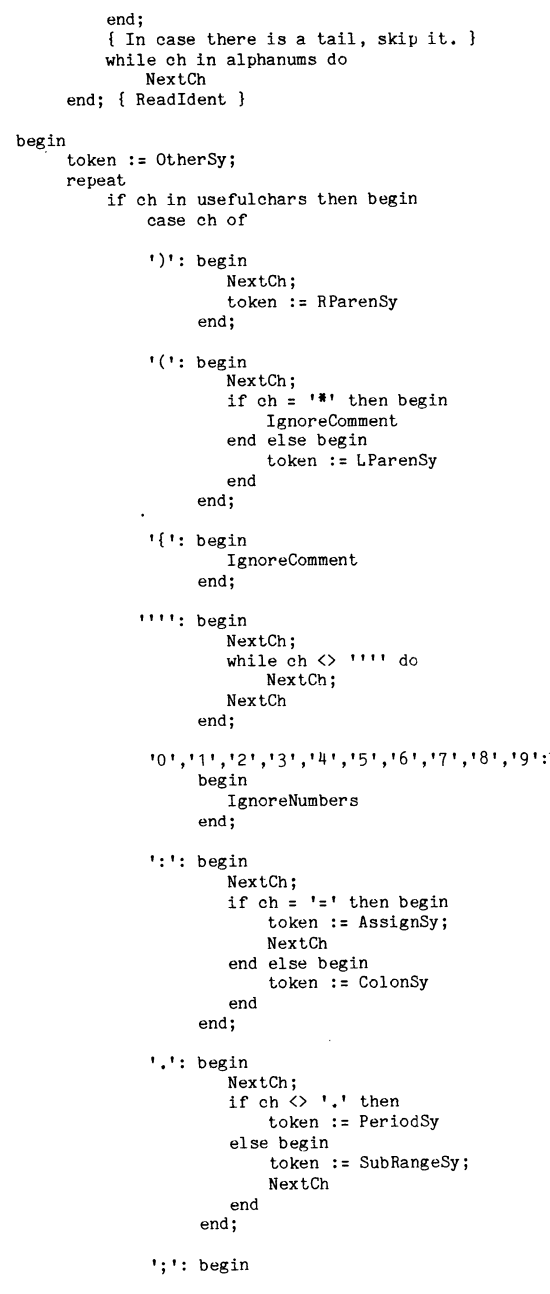

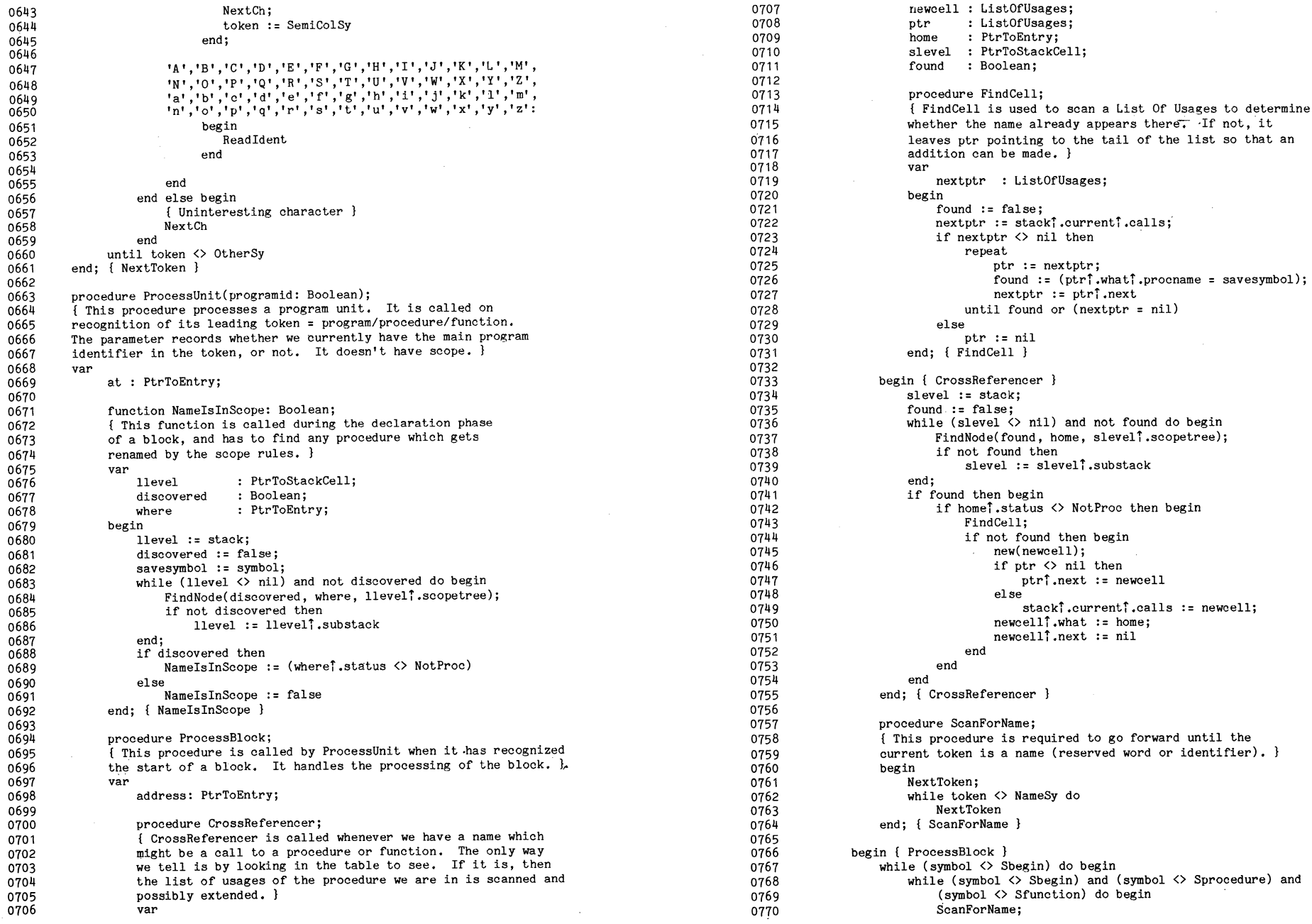

 $\alpha$ 

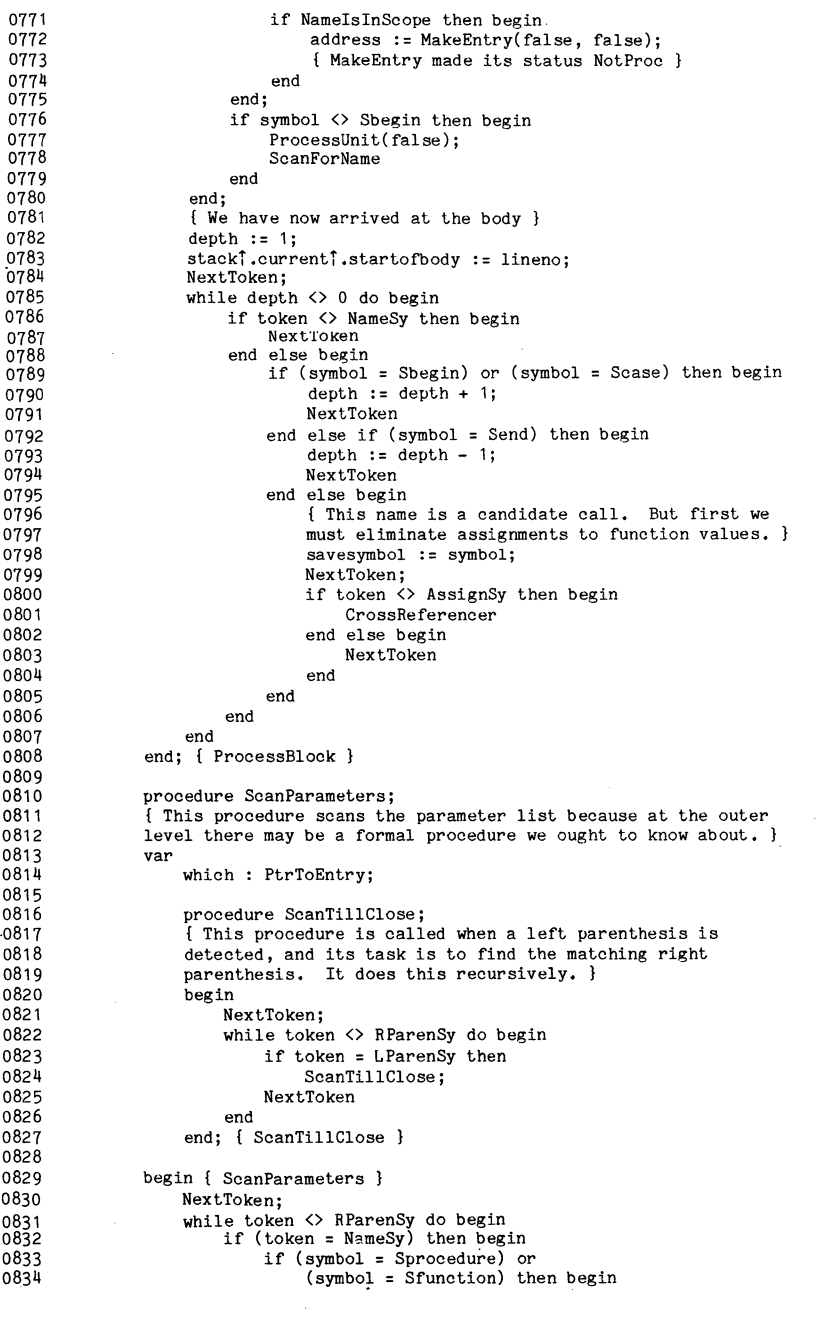

 $\sim$   $\sim$ 

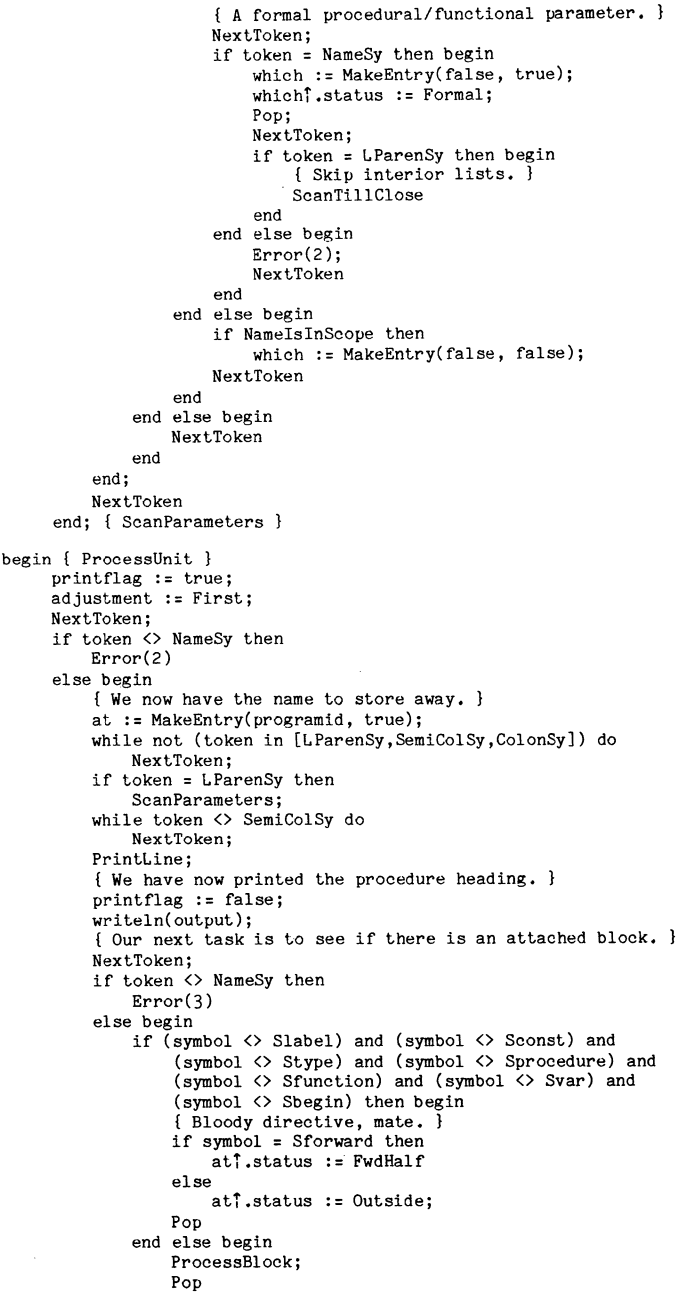

0860<br>0861<br>0862<br>0863<br>0864<br>0865<br>0866<br>0866<br>0867<br>0877<br>0877<br>0877<br>0875<br>0877<br>0877<br>0877

0879<br>
0880<br>
0881<br>
0882<br>
0884<br>
0885<br>
0886

0888<br>
0889<br>
0890<br>
0891<br>
0893<br>
0894<br>
0895<br>
0896<br>
0897<br>
0898

 $\Lambda$ 

```
08gg 
 ogoo 
 OgOl 
 Og02 
 0903 
 0904 
 0905 
 0906 
 0901 
 0908 
 0909 
 0910 
 0911 
 0912 
 0913 |
 0914 
 0915 
 0916 
 0917
 0918 
 0919 
 0920 
 0921 
 0922 
 0923 
 0924 
 0925 
 0926 
 0921 
 0928 
 0929 
 0930 
0931 
0932 
0933 
0934 
0935 
0936 
0931 
0938 
 0939 
begin { Referencer } 
0940 
0941 
0942 
0943 
0944 
0945 
0946 
0947
0948 
0949 
0950 
0951 
0952 
0953 
0954 
0955 
0956 
0951 
0958 
0959 
0960 
0961 
0962 
        \frac{1}{2}\frac{1}{1}, \quad\mathbf{r}end 
                       end 
                  end 
            end; { ProcessUnit 
          *** --------------------------------------------------------I 
           This procedure outlines what is needed to insert the 
           predefined names into Referencer's tables. De-box it 
           and extend it as needed. 
           procedure BuildPreDefined; 
           const 
                NoOfNames = 2; 
           type 
                NamesIndex = 1..NoOfNames;
            var<br>kk : NamesIndex;<br>tt : array[NamesIndex] of PseudoString;
                hohum: PtrToEntry; 
           begin 
                tt[01] := 'new ';<br>tt[02] := 'writeln' ';
                tt[02] := 'write1n'caseset := []:
                for kk := 1 to NoOfNames do begin 
                     symbol: :t[kk];end; 
           end; 
                     hohum := MakeEntry(false,false);
                     hohumi .status := Outside; 
         1-------------------------------------------------------- .. * 
           procedure PrintHeading; 
           begin 
                 writeln(output, 'Procedural Cross-Referencer - Version S-02.01'); 
                 writeln(output, '============================================='); writeln(output) 
           end; { PrintHeading } 
           superroot := nil; 
           { Here we construct an outer-scope stack entry. This is needed 
           to hold any pre-defined names. The distributed version does not 
           include any of these, but they are easily provided. See the 
           outlines in the code marked with *** if you want this feature. } 
           new( stack); 
           with stack<sup>1</sup> do begin
                 current : = nil; 
                 scopetree := nil; 
                 substack := nil
           end; 
          printflag := false;uppercase ._ ['A','B','C','D','E','F','G','H','I','J','K','L','M', 
                            1 N', 'O', 'P', 'Q', 'R', 'S', 'T', 'U', 'V', 'W', 'X', 'Y', 'Z'];
           alphabet := uppercase +
                          [ I a' , I bl , ' 0' , I d I , 'e t , 'f' , 'gt , t h' , 'i' , ' j I ,.' k' , '1' , I rot , 
                            In' , '0' , 'p' , 'q t , 'r' , IS' , 't' J 'u' , 'v' , 'w' , 'x' , 'y' , 'z' ]; 
           digits := ['0','1','2','3','4','5','6','7','8','9'];
          alphanums := alphabet + digits { *** + [i''] *** } ;<br>usefulchars := alphabet + digits +
                         usefulchars := alphabet + digits + [Ie', I)', '{I, ':', I;', ""];
```

```
0963 
0964 
0965 
0966 
0967
0968 
0969 
0910 
0911 
0912 
0913 
0914 
0915 
0916 
0977
0918 
0919 
0980 
0981 
0982 
0983 
0984 
0985 
0986 
0981 
0988 
0989 
0990 
0991 
0992 
0993 
0994 
0995 
0996 
0991 
0998 
0999 
1000 
1001 
1002 
1003 
1004 
1005 
1006 
1001 
1008 
1009 
1010 
1011 
1012 
1013 
1014 
1015 
1016 
1011 
1018 
1019 
1020 
1021 
1022 
1023 
1024 
1025 
1026 
1027 end. 
          namesperline := (LineWidth - (SigCharLimit + 21)) div
               (SigCharLimit + 1);*** If you want to introduce some options, this is the place 
         to insert the call to your OptionAnalyser. None is provided 
         with the standard tool because the requirements vary widely
         across user environments. The probable options that might be 
         provided are (a) whether pre-declared names should appear in 
         the call lists, (b) how many columns are to be printed in them 
          (namesperline), (c) whether underscore is permitted in identifiers, 
         and perhaps whether output should be completely in upper-case
         letters. The first option (a) requires a call to BuildPreDefined 
         just below this point, after analysing options... }
         total := 0;
         chno := 0; 
         lineno := 0; 
         level := -1:
         errorflag := false;{ *** BuildPreDefined; *** 
         *** page(output); **. 
         PrintHeading; 
         writeln(output, 'Line Program/procedure/function heading'); 
         for pretty := 1 to 43 do 
              write(out, '-'');
         writeln(output); 
         writeln(output); 
         { Now we need to get the first token, which should be program. } 
         NextToken; 
         if token <> NameSy then
              Error(1)
         else if symbol <> Sprogram then 
              Error(1)
         else begin 
              ProcessUnit(true); 
         end; 
              { Having returned, there ought to be a period here. } 
              if not errorflag then begin 
              end 
                  { We check all tokens that begin with a period because
                   what occurs after the closing period is pothing to do
                   with us. } 
                   if (token <> PeriodSy) and (token <> SubRangeSv) then 
                       Error(4) 
                   else begin 
                   end 
                       adjustment := First;
                       PrintLine 
         { Completed Phase One - now for the next. } 
         if not errorflag then begin 
         end 
              page( output) ; 
              PrintHeading; 
              writeln( output, 
                   'Head Body Notes', 
                   , ':SigCharLimit, 
                  Calls made to'); 
              for pretty := 1 to (SigCharLimit+31) do 
                  write(out, '-'');writeln(output); 
              PrintTree(superroot); 
              writeln(output)
```
# PASCAL NEWS  $#17$

#### AN OVERVIEW OF MAP

MAP provides four basic additions to Pascal: constant expression<br>e.aluation; source file inclusion; parameterized macro-substitution; and<br>conditional compilation. This section contains a discussion of each f these faci l ities.

IiIAP evaluates constant e .. pressions (expressions where operands are constants or previously defined syabolic constants) on the right-hind side of CONST de ... ations. Expressions may contain the following operators (listed in<br>.escending precedence):

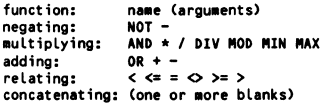

All standard operators have the same meaning as in Pascal, and strong typing is<br>
bserved. The operators MIN and MAX require operands of type INTEGER or REAL<br>
and return the smaller and larger of their operands, respectivel be a packed array .of one character for concatenation).

MAP recognizes the standard Pascal functions ABS, SQR, CHR, ORD, ROUND,<br>TRUNC, as well as two nonstandard functions, LENGTH and STRINGOF. LENGTH<br>requires an argument of type PACKED ARRAY OF CHAR or CHAR, and returns the number of characters in it. STRINGOF requires an integer argument, and returns a PACKED ARRAY OF CHAR consisting of its decimal representation.

Operands in CONST expressions may be constants or previously defined CONST names. Of course, Pascal scope rules apply to defined names. MAP also provides<br>several predefined symbolic constants which can be used in CONST expressions.<br>Two especially useful predefined names, TIME and DATE, give the t Not the complication was performed in the production of the end of the state of the state of the state of the state of the state of the state of the state of the state of the state of the state of the state of the state of

#### 'PROGRAM XYZ COMPILED ON mm/dd/yy AT hh:mm:ss'

Such a heading may provide the only link between an object version .f a program source. Unfortunately, a programmer may fail to update the heading when<br>and its source. Unfortunately, a programmer may fail to update the heading when<br>making changes to the program. Using the predefined constants in MAP t

CONST<br>READING = 'PROGRAM XV7 COMPILED ON' DATE 'AT' TIME:

In addition to constant expression evaluation, MAP supplies a macro substitution facility. A macro, which may have zero or more formal parameters, may be defined anywhere in the source program using the syntax:

#### \$DEFINE(name(formals),value)

where 'name' is a valid Pascal identifier, 'formals' is a list of identifiers<br>separat.d by commas, and 'value' is a sequence of Pascal tokens which is well<br>balanced with respect to parentheses. Once a macro has been define

#### $S$ name $(\text{actual } s)$

where 'name' is the name of the macro, and 'actuals' is a list of actual parameters separated by commas. Each actual parameter must be a sequence of Pascal tokens which is well balanced with respect to parentheses.

In addition to the user-defined macros, MAP recognizes several system<br>macros. Definition of a new macro, as shown above, requires the use of the one macros. Definition of a new macro, as shown above, requires the use of the one<br>such system macro, DEFIME. Another system macro, INCLUDE, provides for source<br>file inclusion. When MAP encounters a call:

#### SINCLUDE(file name)

it opens the named file, and continues processing, reading input from the new<br>file. Upon encounte.ing an end-of-file condition, MAP closes the included file,<br>and resumes processing the original file. Includes may be nested

One may think of 'include' as a macro whose body is an entire file. This<br>view, however, does not reflect the fact that the user also expects included<br>text to be listed like standard input rather than like the body of a mac

One other system macro, CODEIF, is provided to support the conditional compilation of code. The syntax of CODEIF is:

#### SCODEIF(constant Boolean expression, code)

where the constant Boolean exp.ession follows the rules for CONST expressions<br>outlined above, and code represents a sequence of Pascal tokens which is well<br>balanced with respect to parentheses. If the Boolean expre 'true', the code is compiled; if the expression evaluates to 'false', the code<br>is skipped.

#### REFERENCE

program map(output, psource); 111 1 112 2 3 { portable version -- -- -- } { \*\*\*\*\*.\*\* ••••• \*\*\*\*\*\*\*\*\*\*\*\*\*\*\*\*\* ••••• \*\*.\*\*.\*\*\* ••• \*\*\*\*\*................ } { } 113 114 4 5 115 { program: MAP (Macro Pascal) -- Pascal preprocessor with } { constant expressions, macros, included files, and } 116 6 7 117 118 conditional compilation. (portable version) 8 9 119  ${\scriptsize \begin{matrix} 1 \ 1 \end{matrix}}$  date : February 12, 1978, modified April 30, 1979  ${\scriptsize \begin{matrix} 1 \end{matrix}}$ 10 120 121 11 - 12 13 14 15 16 17 18 19 10 11 22 32 4 51 61 7 82 92 30 31 32 331 32 331 32 331 32 331 32 331 32 331 32 33  $\{$   $\}$ programmer : Doug Comer, Computer Science Department, Purdue 122 123 { } { input: A Pascal progran with expressions allowed in the } { const values, and macro definitions and calls. } 124 125 126 { Macros may be called from the source code by }<br>{ writing the name prefixed with a dollar sign, with } 127 actual parameters supplied as a string<br>enclosed in parentheses. The actual parameters 128 129 enclosed in parentheses. The actual parameters<br>
may not contain references to other actual<br>
parameters or macros. Formal parameter references,<br>
also denoted by Sname in the body of the macro,<br>  $\frac{1}{2}$  override macro defi 130 131 132 133 134 135 136 137 "138 139 140 141 output : Output is the file, psource, a compressed version of the Pascal source deck. The present version strips all comments except (\*\$' and all the unnecesary blanks in performing the compression. Also, the source is cra 142 143 34<br>35<br>36<br>37<br>38 144 145 146 147 148 39 149 system: Pascal on CDC 6500, Purdue dual MACE 150 40 41 { } {Copyright (C) 1978. Permission to copy, modify and } { distribute, but not for profit, is hereby granted, } { provided that this note is included. } { } { .. iI.iI............................................................... } 151 152 42 43 44 45 153 154 155 156 46 47 48 label 1 { for aborting }; 157 158 159 49 50 51 c<u>onst</u><br>arrow<br>blank  $= \begin{pmatrix} 1 & 1 \\ 0 & 1 \end{pmatrix}$ ; { pointer for errors }<br>=  $\begin{pmatrix} 1 & 1 \\ 1 & 1 \end{pmatrix}$ ; { hreak hetween rc and i 160 161  $\frac{1}{2}$ ,  $\frac{1}{2}$ break  $\begin{array}{ccc} \cdot & \cdot & \cdot \\ \cdot & \cdot & \cdot \\ \cdot & \cdot &$ 162 52 53 54 55 65 56 67 64 64 64 64 64 64 64 64 72 73 74 75 76 77 88 80 81 82 83 84 85 86 87 88 99 91 92 93 94 95 96 97 98 99 COMM<sub>a</sub> 163 defexpr<br>defiist = true; 164 default is expression evaluation default is listing }<br>default right column for pascal } 165 true; 71; defprc 166  $= 72;$ default right column for map input } 167 defrc dollar  $=$  '\$';<br>= '0'; 168 double 169 double space carriage control '0' ; '=' ; 170 equal  $=$  ,  $\frac{1}{2}$  ,  $\frac{1}{2}$  ,  $\frac{1}{2}$  ,  $\frac{1}{2}$  ,  $\frac{1}{2}$  ,  $\frac{1}{2}$  ,  $\frac{1}{2}$  ,  $\frac{1}{2}$  ,  $\frac{1}{2}$ errflag errprefix 171 172 error , ;  $= 40;$ { length of error message } 173 err len 174 175  $\left\{ \right.$ error messages - 1 176 erabstype = 'evalab<br>erarith = 'arith 'evalabs - type error, number needed '; 'arith - bad type I; 177  $'$ arith - bad type<br>'evalatn - type error, number needed<br>'getbody - end of file in macro body<br>'evalchr - type error, integer needed 178 eratntype =<br>erbodyeof = 179 180 'getbody - end of file in macro body ';<br>'evalchr - type error, integer needed ';<br>'ckmacro - left paren expected ';  $erchrtype =$ 181 ercklpar 182 'ckmacro - right paren expected ';<br>'ckmacro - right paren expected ';<br>'docodeif - syntax error, missing comma'; erckrpar =<br>ercodco<mark>m</mark> = 183 184 'docodeif - syntax error, missing comma<br>'docodeif - unexpected end of file<br>'convert - integer truncated<br>'convert - integer truncated<br>'evalcos - type error, number needed ercodeof<br>ercodt voe 185 186 erconvert =<br>ercostype =<br>erdefcom =<br>erdefname = 187 188 ventures - type error, number needed ';<br>'dodefine - missing comma<br>'dodefine - syntax error, name needed '; 189 190 erdefilm<br>erexptype<br>erextype expression - invalid operand type 's<br>'evalexp - type error, number needed ';<br>'factor - - right paren expected ';<br>'factor - type conflict '; 191 192 193 erfacrpar =<br>erfactype = "factor - type conflict<br>"doinclude - file name needed"<br>"doinclude - right paren exper 194 erincname =<br>erincrpar = 195 196 'doinclude <mark>- right paren expected</mark><br>'doindex - right paren expected  $erindr<sub>par</sub> =$ erindxtyp = doindex - right paren expected<br>'doindex - type error, integer 197 'doindex - type error, integer needed'; 'evaLLen - type error, string needed '; 198 erlentype = 199 erlntype =<br>erlongstr = 'evaLLn - type error, number needed I; 'gettok - string exceeds source Line'; Igettok - illegal macro name '; 'getbsu - undefined macro calL '; 200 201 202 ermacname =<br>ermacdefn = 'getbsu — undefined macro ca<br>'parsemcon — semicolon expected<br>'gettok — illegal octal digi: 203 ermconsyn =<br>eroctdig = 204 external communications of the digit<br>'evalodd - type error, integer 205 'evaLodd - type error, integer needed '; 'open - recursive includes ignored';  $erodctype =$ 206 207 eropen 'dooptions - error in options list '; eropttype =<br>erordarg = 208 erordarg evalord - ord requires 1 char. arg.<br>'evalord - type error, char. needed 209 evalord - type error, char. needed ';<br>'evalord - type error, char. needed ';<br>'over - table overflow '; 100  $\text{erordtype} = \text{!} \text{eval}-\text{error} = \text{!} \text{over}$ 210 211 101 erparscon = 'parsecon - equal sign needed '; 'parse - unmatched end '; 102 212 213 erparsend = 103 parse - unexpected end of file ';<br>'parse - unmatched forward decl. ';<br>'parse - unmatched forward decl. '; erparseof = 104 105 214 215 216 217 erparsfwd = erparsmcon= 106 'parsemcon - equaL sign needed I,; 'parsecon - semicolon expected '; 107 erpconsyn = 'parsem<br>erpconsyn = 'parsec<br>erputtok = 'puttok<br>errelatyp = 'relate 108 "puttok - token too large **II;**<br>"relate - illegal type for rel. oper.";<br>"relate - type conflict in relation ';" 218 errelatyp = 'relate<br>errelconf = 'relate 219 109 110 220

erroutype = 'evalrou - type error, real needed ersintype = 'evalsin - type error, number needed ';<br>- type error, number needed ';<br>- type error, integer needed ';<br>- left paren expected '; ersqrtype = 'evalsqr<br>erstrtype = 'evalstr  $erstrype =$ ersyslpar = 'dosysmac<br>ertermtyp = 'term ertermtyp = 'term<br>ertrutype = 'evaltru  $-$  invalid operand type<br> $-$  type arror, need need  $\begin{array}{rcl} \text{ertrutype} & = & \text{!} \\ \text{ervalexp} & = & \text{!} \\ \text{variable} \end{array}$ type error, real needed value or name expected<br>unknown function, 0 used ervalexp = 'variable ervarfnct = 1 vari ab le ervarrpar = 'variable - right paren expected greater '>';<br>'INPUT '; inname ; { standard input file name<br>|; { standard input file name<br>| listing }  $\blacksquare$ inlname standard input file nane for - 1  $listing$ letterb  $^1B$ <br>'E' ;<br>'(' ;<br>'(' ;<br>'15 ; lettere  $\blacksquare$ lparen  $\equiv$  $max$  max macro call depth  $}$  max active const defns  $\}$ maxcalls max cons  $\blacksquare$ 200;  $\equiv$ 120; max right column for input/output } maxcol maxcst r =1000; max const string area  $100;$ max defined macros } maxdefs maxdefstr =4000; max macro string area }<br>max included file depth }<br>max recognized functions } maxfi les 5; = 14; maxfns  $= 21$ ;<br>= 140; maxkeys max recognized language keywords }<br>max characters per input line }<br>min right column for input/output } maxline = 140;<br>= 70;<br>= '-'; mincol minus ndefconst 9; number of predefined constants }<br>{ set to newl ine character } € {} newl ine  $chr(10);$ '1' ; newpage carr iage control } newpage  $\overline{a}$ number of system macros nsysmac 5; 55; pagesize 1 ines/page not counting heading }  $=$   $\frac{1}{2}$ ;  $\frac{1}{2}$ ;  $\frac{1}{2}$ period plus quote ')' ; ';' ; , '; rparen semi  $\equiv$ space { single space carriage control } star  $\equiv$ '\*';<br>1; sysinc codes for system macros }  $syscodeif =  
sysindex =$ 2; sysindex : 3; sysdefine  $\frac{4}{5}$ ;  $s$ ysoption = 5; , MAP = , tit le1  $\blacksquare$ (vers 2.0p of 4/30/29) , ; title1a run on '; title1b , at '; tit le2  $\equiv$ include pascal';<br>file line line tit le3  $\sim$ , line fi Le l ine line source'i ' \_\_\_\_\_\_\_\_\_\_\_\_\_\_\_\_\_\_\_\_\_\_\_\_\_\_\_\_\_\_\_\_\_\_\_\_\_\_\_\_\_\_\_\_\_\_\_\_ ------------- ------ ----------------, ; , ; title4  $\equiv$ tit le5 title6<br>zero title6 = '-----';<br>zero = '0';  $\blacksquare$ type = <u>packed array</u>C1..10J <u>of</u> char;<br>= <u>file of</u> char; al fa text  $= 0...$ maxcons: crng constant expression stack<br>constant expr. string area<br>macro definition stack  $= 0.$ .maxcstr; csrng drng O. .maxdefs: macro definition stack<br>macro def. string area<br>included file stack = 0..maxdefstr; dsrng O..maxfiles; flrng  $= 0$ ..maxfns; builtin functions<br>keywords<br>input line fnrng krng = O..maxkeys; lnrng  $= 0$ ..maxline;<br>= 0..maxcalls: mrng macro call stack<br>listing page  $= 0.$ .pagesize; pgrng msg = packed array[1..40] of char; fptr ="formal;  $formal = record$ Thame: alfa; { name of formal parameter } fnext : fptr end; fns (fabs,fatn,fchr,fcos,fexp, { builtin functions f len, fln, fodd, ford, frou, fsin, fSQr, fstr, ftru) *<sup>i</sup>* lex = (lexadd,lexsub, { order dependent }<br>lexand,lexmult,lexdvd,lexmin,lexmax,lexdiv,lexmod, Lexa lpha, lexi nt, lexreal, lexst, lexmac, lexbeg, lexcas, lexend, lexrec, lexfun, lexproc, lexcon, lexmcon, lextpe, lexvar, lexfwd, lexor, lexnot, lex It, lex Le, lexeQ, lexgt, lexge, lexne, lexsemi, lexother, lex lparen, lexrparen, lexcomma,lexeof) ; aptr ="arg; arg record actual argument list node<br>: { formal name aform :<br>afirst : dsrng; { start of actual in dstr<br>dsrng:  $\mathbf{1}$ alast anext : aptr end; constyp = (tbl,tch,terr,tin,tot,tre); { type of const expression }
PASCAL NEWS #1/ PAGE 31

221<br>222<br>223<br>224<br>225 **cset**   $=$  set of constyp; = array[lnrng] of char; strng 226<br>227 **effll59**  = packed array[1..errlen] of char; 227 228 <u>var</u><br>ctab 229 : arrayCcrng] of { constant table } 230<br>231 **record** alfa: **cname : alfa;**<br> **case ctyp : constyp of**<br> **tin : (ci : integer);**<br> **tre : (cr : real);** 231 232 233 234 tch : (cfirst : csrng; clen : csrng); 235 236 237 238 tbl :  $(cb : boolean);$ <br>tot :  $(co : alfa)$ end' Tour rent top of ctab and last const<br>
: crng; { last nontemporary constant } 239 240 **ctop, cval id**  241 242 243 244 : array[csrng] of char; { string const storage } **cstr**  cstop **: csrng;**  245 : array[flrng] of [ included file stack ] fstack 246 <u>record</u><br>
fname : alfa; { file name 247<br>248  $\mathbf{R}$ ffile : text**;**<br>fline : integer 248 249 250 251 252 end;<br><mark>ftop : -1..maxfiles;</mark> 253 keywd : arrayCO..maxkeys] of { language keywords } 254 255 256 **record**<br> **kname : alfa;** { keyword name } klex: lex 257 **end;**  258 259 mstack **arrayCmrngl** of { macro calls }<br>record 260 261 list of arguments **margs aptr;**  262 next char to read last char in this macro **IIInext dsrngi**  263 mlast : **dsrngi**  actual top upon call 264 matop dsrng 265 end; 266 267 : mrng; { top of called macro stack } IItop 268 269 defs : <u>array</u>[drng] of { macro definitions } **record**  270 271 dname : alfa; dname : alfa;<br>dfirst: dsrng; macro name first char in this macro last char in this macro 272 273 dlast **dsrngi**  { last char in th:<br>{ list of formals **dargs** fptr 274 275 end; 276 277 dtop drng; 278 : array[dsrng] of char; { macro definition bodies } 279 defstr 280 { top of definition string area } dstop **dsrngi**  281 282 atop **dsrng;**  actual arguments saved in top of defstr 283 284 285 286 : array[fnrng] of { list of builtin functions } funct **record**   $\overline{f}$ nnme : alfa; { function name } 287 288  $f$ ntyp :  $f$ ns 289 **end;**  290 **inl ine strngi** input line 291 292 last, **:**  $lnnq$ ; { last char and next char in inline } 293 294 **next**  ch char; <br>
char; <br>
character from getch }<br>
charger; { last line number } 295 line : integer; { last line number }<br>: integer; { next pascal output } **i** next pascal output line number } 296 297 298 299 300 pline **t.e,**  time of day fran system ) al fa;  $\begin{array}{c} \text{date from system} \\ \text{integer}; \end{array}$  clock value at start of run integer; { total time used in ms } dte<br>timein tottme 301 302 303 **Unectr :** integer; { lines so far on this page }<br>: integer; { number of errors found } 304 **nerrors**  305 306 **psource,**  307 dummy **text;** { dummy used for real number conversion } 308 309 **rcopt,**  310 prcopt **lnrng;** { right column on input/output }<br>: boolean; { list on or off } l i stopt **boolean;** { list on or off<br>: boolean; { recognize expre 311 312 expropt recognize expressions on or off } 313 lex; { last token type put by puttok }<br>!nrng; { last column pos used by puttok } 314 lastlex 315 **outpos**  316 : strng; { lexical string }<br>: lnrng; { number of chars in lexstr } 317 **lexst r**  318 lex len **lnrng;** { number of chars in lexstr **lex;** { type of token in lexstr } 319 lextyp 320 321 **index**  : integer; { for \$index macro } 322 323 confl **set of lex;**<br>{ set of tokens needing blank between } 324 325 326 forward declarations for all procedures and functions } 327 328 p<u>rocedure</u> arith; forward;<br> procedure ckformal(name: alfa; { formal name } <u>var</u> found: boolean);<br> forward; 329 330

procedure ckmacro(name: alfa; { macro name } <mark>var</mark> found: boolean);<br><del>|forward</del>; 331 332 333 procedure close; forward;<br>procedure convrt; forward; 334 **procedure** coose; islaming;<br> **procedure** convrti: forward; 335 **procedure** convrti; forward;<br>procedure convrtr; forward; 336 **proceaure convrtr; forward; proce ure convrts; forward; procedure docodeif; forward;**  337 338 procedure dodefine; forward;<br>
procedure doinclude; forward; 339 340 p<u>rocedure</u> doinclude; forward;<br><u>procedure</u> doindex; forward; 341 342 p<u>rocedure</u> dooptions; forward;<br><u>procedure</u> dosysmac(d: drng); { which macro } forward;<br><u>procedure</u> error(err: errmsg); forward; 343 344 p<u>rocedure</u> evalfns(f: fns); forward;<br><u>procedure</u> evalabs; forward;<br><u>procedure</u> evalchr; forward;<br><u>procedure</u> evalchr; forward; 345 346 347 348 349 **procedure** evalcos; forward;<br>procedure evalexo: forward: 350 **procedure** evalexp; forward;<br>procedure evallen: forward: 351 **procedure** evallen; forward;<br>
procedure evalln: forward: 352 **procedure eva lln; forward; procedure eva lodd; forward;**  353 354 **rocedure eva lord; forward; proce ure evalrou; forward;**  355 356 **procedure evalsin; forward; procedure eva lsqr; forward;**  357 **procedure** evalstr; forward;<br>procedure evaltru; forward; 358 359<br>360 procedure evaltru; forward;<br>
procedure experior(er: errinsg); forward;<br>
procedure expression; forward;<br>
procedure findcon(name: alfa;<br>
procedure findcon(name: alfa;<br>
{mame of const | var found: boolean); forward;<br>
procedur 360 361 362 363 364 365 366 367 368 369 procedure forcereal; forward;<br> **procedure** getactuals(f: fptr;<br>
{ pointer to next formal } <u>var</u> act: aptr); { pointer to actual }<br>
forward; 370 371 372 373 **procedure** getbody; forward;<br>**procedure** getbsu; forward; 374 **procedure getbsu; forward;<br><u>procedure</u> getcdparm; forward;<br><u>procedure</u> getformals(<u>var</u> f: fptr); forward;<br><u>procedure</u> getformals(<u>var</u> f: fptr); forward;** 375 376 377 378 **procedure** getkey; forward;<br>procedure gettine; forward; 379 procedure gettine; forward;<br>
procedure gettok; forward;<br>
procedure gettok; forward;<br>
procedure initialize; forward;<br>
procedure newsp; forward;<br>
procedure newsp; forward;<br>
procedure open(name: alfa); { file name to open } f 380 381 382 383 384 385 386 387 388 389 390 **forward;**  procedure parsecon; forward;<br>procedure parsemcon; forward; 391 392 **procedure parsemcon; forward; procedure pushback; forward;**  procedure puttok; forward; **procedure relate; forward;**  393 394 395 procedure relate; forward;<br>procedure scanheader; forward; 396 397 **procedure term; forward;<br>
<u>procedure</u> terminate; forward;<br>
<u>function</u> typesmatch: boolean; forward;<br>
<u>function</u> typeis(c: cset): boolean; forward;<br>
<u>procedure</u> variable; forward;** 398 399 400 401 402 403 404 { procedures and functions 405 406  $******$  }<br>arith - recognize arithmetic ops in expression }<br>\*\*\*\*\*\*\*\* } 407 408 409 410 { **\*\*\*\*\*\*\*\* } procedure arith;**  411 412<br>413  $var$ </u> **op: lex;**  414 415 begin **term;**  416 417 if (lextyp in Elexor, lexadd, lexsub]) <u>and</u> (not typeis(Eterr])) 418 419 The straint ((lextyp = lexor) <u>and</u> typeis([tbl])) <u>or</u> ((lextyp <u>in</u> [lexadd, lexsub]) <u>and</u> typeis([tin, tre]))<br>then 420 421 then<br>begin 422 423 **over (ctop,** max cons) **;**  424 while lextyp in Elexor, lexadd, lexsub] do begin 425 ctop := ctop + 1; op := lextyp; getkey; term;<br>if (op = lexor) <u>and</u> typeis(Ctbl])<br>then with ctabletop - 1] <u>do</u> cb := cb <u>or</u> ctabletop].cb 426 427 428 429 else<br>
if (op in [lexadd, lexsub]) and typeis([tin, tre])<br>
then 430 431 432 with ctabLctop - 1] <u>do</u><br>  $\frac{if}{if}$  (ctyp = tin) <u>and</u> (ctabLctop].ctyp = tin)<br>
then 433 434 435  $\frac{\text{then}}{\text{case}}$  op of 436 ---COxadd:ci := ci <sup>+</sup>ctabCctopJ.ci; lexsub: ci := ci - ctabCctop].ci 437 438 end { case } 439 else 440 begin

 $\frac{552}{553}$ 

 $554$ 

555

556

557

558 559

560 561

562

563

-<br>564

565

---<br>566

567

 $568$ <br>569

570

 $\frac{571}{572}$ 

573

-...<br>574

575 576

 $\frac{577}{578}$ 

570 - . .<br>580 581

582

583

584  $585$ 

586

587<br>588

589<br>590

 $501$ 592

593

594

-...<br>595

596 597

598

 $509$ 600 601

602

603

604  $605$ 

606

607 608

 $609$ 

 $\frac{610}{611}$ 

612  $613$ <br> $614$ 

 $515$ 

 $rac{616}{617}$ 

 $418$ 

619

620 621

622<br>623

624 625

626

627

 $628$ 

629

630

631

 $532$ 

633

 $634$ 

635

636 637<br>638

639

 $640$ 

 $641$ <br> $642$ 

 $643$ <br> $644$ <br> $645$ 

 $646$ <br> $647$ <br> $648$ 

 $649$ <br> $650$ 

651  $652$ 

 $653$ 

654

 $655$ 

656

---<br>657

658

659

660

forcereal:  $442$ <br> $443$ <br> $444$ <br> $445$ case op of lexadd: cr := cr + ctablctopl.cr;<br>lexsub: cr := cr - ctablctopl.cr;<br>end { case } 44674489450  $en\bar{d}$ else<br>
if ctabLctopl.ctyp <> terr then experror(erarith);<br>
ctop := ctop - 1 end { end end }; 452<br>453 454<br>455  $#######$ ckformal - if reference to formal, push on call stack }  $******$ 456<br>457 procedure ckformal { name:alfa; var found:boolean };  $var$ </u> a: aptr:  $begin{cases} \text{begin} \\ \text{found} \\ = \text{false} \end{cases}$  $int \space 0$  if mtop  $>0$ then begin  $\begin{array}{ll}\n\hline\n\text{sgn}\n\text{is} \\
\hline\n\text{a} := \text{mstack(mtop1 \text{.margs})} \\
\hline\n\text{height} & \text{sin}\n\end{array}\n\quad \text{and} \quad \text{(not found)} \quad \hline\n\text{obj} \\
\hline\n\text{with} \quad \text{a}^2 \quad \text{do} \\
\hline\n\text{if} \quad \text{a}^2 \quad \text{do} \\
\hline\n\text{if} \quad \text{a}^2 \quad \text{do} \\
\hline\n\text{if} \quad \text{a}^2 \quad \text{to} \\
\hline\n\text{if} \quad \text{a}$ then <u>.....</u><br>begin<br>found := true; pushback; mtop := mtop + 1;<br><u>with</u> mstack[mtop] <u>do</u>  $\frac{\text{begin}}{\text{begin}}}{\text{array}} := \frac{\text{min}}{\text{max}}$ mnext  $:=$  afirst; mlast  $:=$  alast;  $rac{end}{\text{getch}}$  $\frac{481}{482}$  $rac{end}{a}$ : =  $rac{1}{a}$  . anext  $483$ <br> $484$ end;<br>if found then gettok  $rac{end}{1}$ 485<br>486<br>487<br>488 -<br>"ckformal };  ${~\star\star\star\star\star\star}$ 489<br>489<br>491<br>492 ckmacro - if macro called, push onto stack }<br>\*\*\*\*\*\*\*\* } procedure ckmacro { name:alfa; var found:boolean }; 493<br>494<br>495<br>496 var d: drng { index to defined macros }; <u>begin</u><br>d := dtop; defs[0].dname := name;<br>while defs[d].dname <> name <u>do</u> d := d - 1;<br><u>if</u> d > 0  $\frac{497}{498}$ 499 500<br>501<br>502<br>503<br>504<br>505 then <u>neegin</u><br>| found := true;<br>| if d <= nsysmac | <u>then</u> dosysmac(d)  $\overline{else}$ begin 506<br>506<br>507<br>508<br>509 over(mtop, maxcalls);<br>with mstack[mtop + 1], defs[d] <u>do</u> begin egnin<br>margs := <u>nil</u>; mnext := dfirst; mlast := dlast;<br>matop := atop; <u>while</u> ch = blank <u>do</u> getch;<br><u>if</u> ch = lparen 510<br>511<br>512<br>513<br>514<br>515  $\frac{1}{\text{then}}$ <u>begin</u> <u>egin</u><br>getch; getactuals(dargs, margs);<br><u>if</u> ch ⇔ rparen <u>then</u> error(erckrpar) 516  $end$ 517 else error (ercklpar)  $518$  $end:$ 519  $mtop := mtop + 1$ ; getch end;<br>gettok 520 521<br>522<br>523 end<br>end {ckmacro }; 524  ${******}$ 525  $\begin{array}{ccc} \downarrow & \downarrow & \downarrow \\ \downarrow & \downarrow & \downarrow & \downarrow \\ \downarrow & \downarrow & \downarrow & \downarrow & \downarrow \\ \downarrow & \downarrow & \downarrow & \downarrow & \downarrow & \downarrow \\ \end{array}$ 526 527 528 procedure close; 529 530 begin ftop := ftop - 1 end {  $close$  }; 531<br>532  ${******}$ convrt - convert constant to pascal input format }<br>\*\*\*\*\*\*\*\* } 533 534<br>535<br>536<br>536<br>537 procedure convrt;  $var$ </u> i: integer; 539 c: char;<br>sign: boolean; 540<br>541<br>542<br>543<br>544 begin<br>with ctablctop] do case ctyp of  $\frac{1}{545}$  $\overline{\mathsf{t}}$ in: In:<br>
<u>begin</u><br>
<u>if</u> abs(ci) >= maxint<br>
<u>then begin</u> i:= maxint; error(erconvert) <u>end</u><br>
<u>else i:= ci;</u><br>
<u>If</u> i<0 <u>then begin</u> sign := true; i := abs(i) <u>end</u> 547 548 550

```
else sign := false;<br>lexlen := 0;<br><u>while</u> i > 0 <u>do</u>
                                 begin
                                        \frac{1}{\sqrt{2}}lexien + 1:
                                       lexstr[lexlen] := chr(ord('0') + (i mod 10));
                                       i := i div 10
                            \frac{\text{end}}{\frac{\text{end}}{\text{of sign them}}<br>
\frac{\text{begin}}{\text{begin}}\text{ex}}{\text{begin}}\text{ex}}<br>
\frac{\text{end}}{\text{of } \frac{1}{\text{begin}}}\text{ex}<br>
\frac{\text{end}}{\text{end}}<br>
\frac{\text{begin}}{\text{end}}\text{ex}<br>
\frac{\text{end}}{\text{end}}<br>
\frac{\text{end}}{\text{end}}<br>
\frac{\text{end}}{\text{end}}<br>
\frac{\text{end}}{\text{end}}<br>
\frac{\text{end}}{\text{end}}\begin{array}{c}\n\text{begin}\n\hline\n\text{begin}}\n\text{begin}}\n\text{begin}}\n\text{begin}}\n\text{begin}}\n\text{begin}}\n\text{begin}}\n\text{right} \\
\text{begin}}\n\text{matrix}}\n\end{array} & \text{matrix}\n\end{array}\n\end{array}\n\end{array}\frac{end}{text}:= lexint
                       end;term:tot:
                      begin
                            en\overline{d};
                  tch:
                      on.<br><u>begin</u><br><u>for</u> i = lexst; lexlen := 1; lexstr[1] := quote;<br>for i := 0 <u>to</u> clen - 1 <u>do</u>
                                \frac{\text{begin}}{11} \text{begin}}{12} \text{begin}}{12} \text{begin}}{12} \text{begin}}{12} \text{begin}}{12} \text{begin}}\text{right} \\ \text{right}} \end{12} \text{begin} \text{begin}}{12} \text{begin}}\text{begin}}\text{begin}}\text{begin}}\text{begin}}\text{line}}\text{line}}\end{12} \end{12} \text{begin} \text{begin}}\text{begin}}\text{line}}\end{12} \text{begin}}\end{12} \text{begin}}\end{12} \text{begin}}\end{12} \text{begin}}\text{begin}}\text{begin}}\text{line}}\endend
                            \overline{\text{end}}; = lexlen + 1; lexstr[lexlen] := quote
                        end;tbt:
                      begin
                            lextyp := lexalpha;<br>if cb
                           then begin unpack('TRUE', lexstr, 1); lexten := 4 end<br>else begin unpack('FALSE', lexstr, 1); lexten := 5 end
                       end;tr\overline{er}begin
                            yun<br>
revrite(dummy); write(dummy, cr, blank); reset(dummy);<br>
while dummy<sup>~</sup> = blank <u>do</u> get(dummy); lexlen := 0;<br>
while dummy<sup>~</sup> <> blank <u>do</u>
                                \frac{\text{begin}}{\text{begin}}}{\text{begin}} \\ \text{begin}} \\ \text{begin}} \text{= }\text{sum} \end{array} \end{bmatrix}get(dummy)
                            \frac{end}{text}:= lexreal
 end<br>
end { case }<br>
end { convrt };
  ####### *\frac{1}{1} convert integer token to binary form }
procedure convrti;
  var
                                            i: integer;
                                            i: inrng;
  \frac{\text{begin}}{\text{with}} \text{ctab}[\text{ctop}] \underline{\text{do}}\begin{array}{lll}\n\frac{1 \text{tn}}{\text{begin}}} \text{c} & \text{if } \\ \hline \text{begin}} & \text{if } \\ \text{c} & \text{if } \\ \text{c} & \text{if } \\ \text{for } \\ \text{if } \\ \text{if } \\ \text{if } \\ \end{array} & \begin{array}{lll}\n\text{r} & \text{if } \\ \text{if } \\ \text{if } \\ \text{if } \\ \text{if } \\ \text{if } \\ \end{array} & \begin{array}{lll}\n\text{r} & \text{if } \\ \text{if } \\ \text{if } \\ \text{if } \\ \text{if } \\ \text{if } \\ \text{if } \\ \end<u>end</u> <math>\frac{end}{t}</math> <u>convrti</u> <math>\frac{1}{t}</math>;</u>
  ******convtr - convert real token to binary form }<br>******** }
procedure convrtr;
  var
                                          i: Inrna:
  begin
       with ctabletop] <u>do begin</u> ctyp := tre; read(dummy, cr) <u>end<br>end</u> [ convrtr ];
  ******** }convts -<br>********* }
                           - convert quoted string to const string }
procedure convrts;
   var
                                          i: inrna:
  begin<br>with ctab[ctop] <u>do</u>
             begin
                  \frac{1}{2}<br>
\frac{1}{2}<br>
\frac{1}{2} = the clear is 0; cfirst := cstop + 1;<br>
\frac{1}{2} = 2 { skip leading quote };<br>
\frac{1}{2} = (lexten - 1) <u>do</u>
                      <u>begin</u><br>
clen := clen + 1; over(cstop, maxcstr);<br>
cstop := cstop + 1; cstr[cstop] := lexstr[l];<br>
if lexstr[l] = quote then l := l + 2 else l := l + 1
                       endrac{end}{1-c}−<br>convrts }:
```

```
{ \star \star \star \star \star \star \star}662
            docodeif - process $codeif(expr., code)<br>******** }
663rac{664}{665}procedure docodeif;
666
667
            var
                                     a: dsrng { save area for atop upon entry };<br>ctr: integer { left paren count };
448
559rac{670}{671}begin<br>getkey; over(ctop, maxcons); ctop := ctop + 1; expression;<br>ctop := ctop - 1; a := atop;<br>if lextyp <> lexcomma then experror(ercodcom)
572573674
675
                else
                  with ctabletop + 1] <u>do</u><br>if ctyp = tbl
rac{676}{677}\frac{\text{then}}{\text{1f}} cb
678
679
680
                          then
681
                              begin
rac{682}{683}over(mtop, maxcalls);<br>with mstack[mtop + 1] <u>do</u>
684
                                     begin
685beg...<br>margs := <u>nil</u>; mlast := atop - 1; getcdparm;<br>mnext := atop; matop := a;
686
687\frac{end}{mtop}:= mtop + 1; getch
ARR
500endAON
                          else
691
                              \frac{\text{begin}}{\text{begin}}}{\text{ctr}} := 1;692while ctr > 0 do
693
694
                                     \frac{\text{begin}}{\text{begin}}}{\text{if } \text{ch} = \text{newhere}}695
696then
                                            \frac{\text{begin}}{\text{begin}}<br>
hegin<br>
f (mtop = 0) <u>and</u> (ftop = 0) <u>and</u> eof(fstack[0].<br>
ffile)
697
698699
 700
                                                 then begin error (ercodeof); goto 1 end
                                            e n \overline{d}701
                                        \frac{e^{\frac{1}{15}}e^{-\frac{1}{15}}}{e^{\frac{1}{15}}e^{-\frac{1}{15}}e^{-\frac{1702
703
704
205
706
                                     end
707
                               end
            else if ctyp <> terr then error(ercodtype)<br>end { docodeif };
708
709
710
            ******** }
\frac{711}{712}dodefine - process $define(name(formal parms), string) }<br>******** }
713\frac{714}{715}procedure dodefine;
716begin
                717
718
719
                else
720<br>721<br>722
                   begin
                       over(dtop, maxdefs); dtop := dtop + 1;<br>with defs[dtop] <u>do</u>
723
                           begin
                              <u>lex</u><br>
lexstr[0] := dollar;    pack(lexstr, 0, dname);<br>
dfirst := dstop + 1;    dlast := dstop;    getto
\frac{724}{725}gettok;
726
                               if Lextvo = Lexiparen
                              then begin gettok; getformals(dargs); gettok end<br>
else dargs := nil<br>
else dargs := nil
\frac{727}{728}729
                        rac{1}{\text{end}}; rac{1}{\text{end}}<br>if lextyp <> lexcomma
730
731<br>732
                       then begin error(erdefcom); dtop := dtop - 1 <u>end</u><br>else getbody
            rac{end}{1} \frac{end}{1} \frac{3 \cdot 3 \cdot 3 \cdot 3}{1}733<br>734
735
            ******736
737
            doinclude - process $include(file) }<br>******** }
738
\frac{150}{739}procedure doinclude;
741
            var
742name: alfa:
743<u>begin</u><br>getbsu;<br><u>if</u> lextyp <> lexalpha   <u>then</u> error(erincname)
744<br>745
746
747
                \overline{else}748<br>749<br>750
                      begin
751
            end \frac{end}{t} doinclude \};
752
 753
754
 ...<br>755
            ******** \}756<br>757
            doindex - process $index (expression) }<br>******** }
758
          procedure doindex;
759760
            var
761i: Inrna:
762
763<br>764
            begin
                -<u>s...</u><br>over(ctop, maxcons); ctop := ctop + 1; getkey;<br><u>if</u> lextyp = lexrparen
765
766<br>767
                then with ctabletopl <u>do begin</u> ctyp := tin; ci := 0 <u>end</u><br>else expression;<br>if lextyp <> lexrparen then error(erindrpar)
768
769
                else
770
                   begin
```
771<br>772

.<br>773

774

 $\frac{775}{776}$ 

777

778

779<br>780

781

782

783<br>784

 $785$ <br> $786$ 

 $787$ <br>788

789791792795796

- 797<br>798<br>798

800 801

802

803

804

805

806

807

808 809

810

811

812

813

814

815 816

817

 $\frac{5}{818}$ 

819 820

821

822

823

 $824$ 825

826

827

828

829

830

831<br>832

833

834

 $835$ 

836

837<br>838

 $870$ 

840

841<br>842<br>843<br>844

845<br>846<br>847

 $848$ 

849<br>850

851

 $552$ 

 $853$ 854

 $555$ 

856

 $\frac{857}{858}$ 

859

860

861

862

863

864<br>865

866<br>867

868

 $\frac{869}{870}$ 

 $871$ 

872

 $\frac{873}{874}$ 

875

876

 $877$ 

878

880

```
pushback;
                with ctabLctop] <u>do</u><br>if not (ctyp in Lterr, tin]) then error(erindxtyp)
                     \frac{11 \text{ sec}}{11 \text{ ctyp}} weight the time of the state of the state of the state of the state of the state of the state of the state of the state of the state of the state of the state of the state of the state of the state o
                            <u>incornection</u><br>
The simple is index + 1; ci := ci + index; convrt;<br>
over(mtop, maxcalls); mtop := mtop + 1;<br>
<u>with</u> mstack[mtop] <u>do</u>
                                     begin
                                          margs := nil; mnext := atop; mlast := atop - 1;
                                          margs := \frac{n_1}{n_2} mnext := atcompt<br>matop := atop;<br>for i := lexlen <u>downto</u> 1 <u>do</u>
                                             begin
                                                  \frac{1}{\text{mnext}} := mnext - 1:
                                                  defstr[mnext] := lexstr[i]
                                          rac{end}{\text{getch}}endend
        \frac{end}{ctop} := \frac{1}{ctop} - 1end { doindex };
   ******dooptions - process $options(...) }<br>******** }
  procedure dooptions;
    var
                                     i: integer;
    begin
        aettok:
        while not (lextyp in Elexrparen, lexeof]) do
            \frac{\overline{\text{begin}}}{\text{begin}}}{\text{if } \text{text}}{\text{if } \text{text}}{\text{if } \text{right}}\frac{\text{then}}{\text{if}} lexstr<sup>[1]</sup> in ['R', 'P', 'N', 'L', 'E']
                     then
                        <u>case</u> lexstr[1] <u>of</u><br>
P', 'R':<br>
<u>begin</u>
                                     while not (ch in ['0' .. '9', ')']) <u>do</u> getch;<br>\frac{\text{while not}}{1:=0}i := 0;<br>
while ch in ['0' .. '9'] do<br>
begin i := 10 * i + ord(ch) - ord('0'); getch <u>end;<br>
if (mincol <= i) and</u> (i <= maxcol) <u>then<br>
case</u> lextring of<br>
\frac{1}{2}<br>
\frac{1}{2}<br>
\frac{1}{2}<br>
\frac{1}{2}<br>
\frac{1}{2}<br>
\frac{1}{2}<br>
\end;<br>
\frac{\text{end}}{\text{i} \text{f} \text{ [exstr 53 = 'L'}},<br>
\frac{\text{if } \text{[exstr 53 = 'L'} \text{ then } \text{listopt := false}}{\frac{\text{if } \text{[exstr 53 = 'L'}} \text{ then } \text{x property := 1}}then expropt := false;
                              'L': listopt := true;
                't': expropt := true<br>
else error(eropttype)<br>
<u>else if</u> lextyp ◇ lexcomma then error(eropttype);<br>
gettok
   end and end dooptions ;******** }{ \begin{array}{c} \circ \\ \circ \\ \circ \\ \circ \end{array} \begin{array}{c} \circ \\ \circ \\ \circ \\ \circ \\ \circ \\ \end{array} \end{array} }- perform proper system macro }
  procedure dosysmac { d:drng };
    begin
        sy...<br>gettok;<br><u>if</u> lextyp <> lexlparen   <u>then</u> error(ersyslpar)
        ESEExage do of<br>
sysinc: doinclude;<br>
syscodeif: docodeif;<br>
sysindex: doindex;
                sysdefine: dodefine;<br>sysoption: dooptions
    end<br>end { dosysmac };
    ******** }error - write out error message }<br>******** }
  procedure error { err:ermsg };
    var
                                     i: Incha:
    begin
       ey...<br>need(2) { make sure message fits on page };<br>if listopt
        then
            begin
                write(space, errflag); <u>for</u> i := 1 to next - 1 <u>do</u> write(blank);
   else writeln(' AT LINE:', line: 2, ' (pascal line:', pline: 2, ')');<br>writeln(space, errprefix, err);   nerrors := nerrors + 1<br>end {  error  );
                 writeln(arrow)
    ******** }eval<br/>fns – evaluate a builtin function }<br>******** }
  procedure evalfns { f:fns };
```
991

881 begin 882  $\frac{1}{\csc \theta}$  f of Fabs: evalabs;<br>fatn: evalatn;<br>fchr: evalchr;<br>fcos: evalcos; 883 884<br>885  $886$ fexp: evalexp;<br>flen: evalexp;<br>flen: evallen { length of a string }; 887 888 Then evalue and the pair of<br>finite value of the state of the state of the state of the state of the state of the state of the state of the state of the state of the state of the state of the state of the state of the state **RRO** 890  $rac{0.00000000000}{892}$ 893<br>894<br>895 fstr: evalstr { string of - make integer a string };<br>ftru: evaltru { truncate }  $896$ end { case }<br>end { case }<br>end { evalfns }; 897 898 899<br>900  $"$ \*\*\*\*\*\*\*\* evalabs - evaluate the abs builtin function }<br>\*\*\*\*\*\*\*\* } 901 902 903 procedure evalabs; 904 begin<br>  $\frac{1}{\text{with } \text{ ctablctop } d\text{0}}$ <br>  $\frac{1}{\text{if } \text{type} \text{ is (true, tin1)}}$ <br>  $\frac{1}{\text{then } \text{ cis } \text{ i}} = \frac{1}{\text{else} \text{ (i)}}$ <br>  $\frac{1}{\text{if } \text{in } \text{ c: } \text{ i}} = \frac{1}{\text{else} \text{ (i)}}$  $\frac{905}{906}$ 907<br>907<br>908<br>909<br>910  $911$  $912$  $else experror (erabstype)  
end † evalabs ;$ </u>  $913$  $\frac{914}{915}$  $******$  $916$ <br> $917$ <br> $918$ evalatn - evaluate the arctan builtin function }<br>\*\*\*\*\*\*\*\* } procedure evalatn;  $919$ 920 921 922  $923$ <u>uen</u><br><mark>case</mark> ctyp of 924 Case cryp of<br>
the begin cr := arctan(ci); ctyp := tre <u>end;</u><br>
tre: cr := arctan(cr)<br>
end { case }<br>
else experror(eratntype)<br>
end { evalatn };  $925$ 926<br>927<br>928 929 930  $******$ 931 evalchr - evaluate the chr builtin function }<br>\*\*\*\*\*\*\*\* } 932<br>933 934<br>935 procedure evalchr;  $936$ <br>937  $var$ </u> i: integer; 938<br>939  $\begin{array}{r}\n \text{begin} \n \text{region} \\
 \hline\n \text{with } \text{ctab} \text{Letop1} \text{ do} \\
 \hline\n \text{if } \text{ctyp} = \text{tin} \\
 \hline\n \text{then} \\
 \end{array}$ 940<br>940<br>942<br>943 <u>begin</u><br>
i:= ci; ctyp := tch; over(cstop, atop);<br>
cstop := cstop + 1; clen := 1; cstr[cstop] := chr(i);  $944$ <br>945  $946$ <br>947  $cfirst := cstop$ end<br>
else experiencemental<br>
end<br>
tevalchr <br>
;<br>
;  $948$ <br>949 950  $******$ 951 -<br>- 952<br>- 953<br>- 954<br>evalcos - evaluate the cosine builtin function }<br>\*\*\*\*\*\*\*\* } procedure evalcos;  $956$ <br>957 958<br>959  $\frac{960}{961}$ case ctyp of time begin or := cos(ci); ctyp := tre end;<br>tre: cr := cos(cr)<br>end { case }<br>else experience (ercostrype)<br>end { evalcos };  $\frac{962}{963}$ 964<br>965<br>966  $#$ \*\*\*\*\*\*\*\* 967  $\frac{68}{969}$ evalexp – evaluate the exp builtin function }<br>{ \*\*\*\*\*\*\*\* } 970 procedure evalexp; 971<br>972 <u>begin</u><br><u>with</u> ctabLctop] <u>do</u><br>if typeis([tre, tin]) 973<br>974<br>975<br>976 then Case ctyp of<br>
tin: <u>begin</u> cr := exp(ci); ctyp := tre end;<br>
tre: cr := exp(cr)<br>
end (case)<br>
else experror(erextype)<br>
end (exalexp);  $\frac{977}{978}$ 979 980 981 982 \*\*\*\*\*\*\*\*  $}$ 983<br>984 evallen - evaluate the length builtin function }<br>\*\*\*\*\*\*\*\* } 985<br>986 procedure evallen; 987 988  $var$ </u> 989 i: integer;  $990$ 

begin ...<br>992 with ctabLctop] do 993  $\overline{if}$  ctyp = tch  $\frac{1}{994}$ then <u>lue...</u><br>| <u>begin</u><br>| i := clen; cstop := cfirst - 1; ctyp := tin; ci := i  $005$ 995<br>996<br>997<br>998  $else  
end [ = experror (erlentype)  
end [ = evallen ];$ </u>  $\frac{7}{2}$ 1000 1001<br>1002  ${ \star \star \star \star \star \star \star \}$ evalln - evaluate the 1n builtin function }<br>\*\*\*\*\*\*\*\* } 1003 1004 procedure evalln; 1005<br>1006 begin with ctabLctop] <u>do</u><br>if typeis([tre, tin]) 1007 1008 1009 then case ctyp of 1010 the term in the pain cr := ln(ci); ctyp := tre end;<br>tre: cr := ln(cr)<br>end { case } 1011  $1012$  $1013$  $\frac{e \overline{e}}{e}$  expertor (er intype)<br>end  $\overline{e}$  evalln }; 1014 1015 1016 1017 evalodd  $\frac{1}{x}$  evaluate the odd builtin function } 1018 1019 1020 procedure evalodd; 1021 1022 var 1023 i: integer; 1024  $\begin{array}{lll} \underline{\text{begin}} \\[-1.5mm] \underline{\text{begin}} \\[-1.5mm] \underline$  $1025$ 1026 1027<br>1028 1029 1030 1031  ${+ \star \star \star \star \star \star}$ 1032 1033 evalord  $\frac{1}{r}$  evaluate the ord builtin function }<br>{ \*\*\*\*\*\*\*\* } 1034 procedure evalord; 1035 1036  $1037$ var 1038 c: char; 1039 1040 begin  $\frac{eq m}{with}$  ctabletop] <u>do</u><br>if ctyp = tch 1041 1042<br>1043  $\frac{\frac{11}{1} \text{ then}}{\frac{11}{1} \text{ then}}$  clen = 1 1044 then begin c := cstr[cfirst]; ctyp := tin; ci := ord(c) end<br>else experior(erordarg) 1045 1046 else experiences conditions end { evalued }; 1047 1048 1049  ${~\star\star\star\star\star\star}$  } 1050 {<br>{ evaluate the round builtin function }<br>{ \*\*\*\*\*\*\* } 1051 1052 1053 procedure evalrou; 1054 1055 var 1056 r: real; 1057 1058 begin  $\frac{with}{if}$  ctabLctop] <u>do</u><br>if ctyp = tre 1059 1060 In etyp - tre<br>
<u>then begin</u> r := cr; ctyp := tin; ci := round(r) <u>end</u><br>
<u>end</u> { evalrou };<br>
end { evalrou }; 1061 1062 1063 1064 \*\*\*\*\*\*\*\*  $\}$ 1065 1066<br>1067 evalsin – evaluate the sin builtin function }<br>\*\*\*\*\*\*\*\* } 1068 procedure evalsin; 1069 1070 <u>begin</u><br>with ctabLctop] <u>do</u><br>if typeis(Ltre, tin]) 1071<br>1072 1073 1074 case ctyp of 1075 tin: begin cr := sin(ci); ctyp := tre end;<br>tre: cr := sin(cr) 1076 end { case }<br>else experror(ersintype)<br>end { evalsin }; 1077 1078 1079 1080 { \*\*\*\*\*\*\*\* }<br>{ evalsgr - evaluate the sgr builtin function }<br>{ \*\*\*\*\*\*\* } 1081 1082 1083 1084 procedure evalsqr; 1085 1086 1087 1088 1089  $\frac{case}{time}$  ctyp of<br>tin: ci := sqr(ci); 1090 1091 tre: cr := sqr(cr)<br>
end { case }<br>
<u>else</u> experiences experiences<br>
<u>else</u> experiences experiences<br>
end { evalsqr }; 1092 1093 1094 1095 1096  ${~}$ 1097 evalstr - evaluate the string of builtin function }<br>{\*\*\*\*\*\*\*\* } 1098 1099 1100 procedure evalstr;

1232

1277

1286

1287 1288

1289

1290

1297

 $1301$ 

1304

1305

1101 1102 var  $1103$ i: integer: 1104 c: char; 1105 sgn: boolean; 1106 1107<br>1108 begin <u>with</u> ctab[ctop] <u>do</u><br><u>if</u> ctyp ◇ tin then experror(erstrtype) 1109 1110  $ETSE$ <u>tse</u><br>| i= ci;<br>| i= ci;<br>| ii< 0 then begin sgn := true; i := abs(i) <u>end</u><br>| else sgn := false;  $\begin{array}{c} 1111 \\ 1112 \end{array}$  $1113$ 1114  $\frac{1}{\text{over}}$  (stop, atop); cstop := cstop + 1; ctyp := tch;<br>cfirst := cstop;<br>if i = 0 then begin clen := 1; cstr[cstop] := zero end 1115  $\frac{1116}{1117}$ 1118  $\overline{else}$ 1119<br>1120  $\frac{1}{\log \frac{1}{n}}$ while  $i > 0$  do<br>begin  $1121$  $1122$ egin<br>cstr[cstop] := chr(ord(zero) + (i <u>mod</u> 10));<br>i := i <u>div</u> 10; over(cstop, atop);<br>cstop := cstop + 1; clen := clen + 1  $1123$  $1124$  $1125$ end;<br>
if sgn then cstr[cstop] := minus<br>
else cstop := cstop - 1;<br>
<u>for</u> i := 0 <u>to</u>(clen - 1) <u>div</u> 2 <u>do</u> 1126  $1127$ 1128 1129  $\frac{\text{begin}}{\text{begin}}}{text{c := } \text{cstr}[i + \text{cfirst}];}$ 1130  $1131$  $c$  := cstrLi + cirixt1 := cstrLcfirst + clen - i - 11;<br>cstrLcfirst + clen - i - 11 := c 1132 1133 end { end end end }<br>end { evalstr }; 1134  $1135$ 1136  $1137$ 1138 1139  ${******}$ evaltru – evaluate trunc builtin function }<br>{ \*\*\*\*\*\*\*\* } 1140 1141 1142 procedure evaltru; 1143  $1144$  $var$ </u> r: real: 1145  $\frac{1146}{1147}$  $\frac{\text{begin}}{\text{with}} \text{ctab}[\text{ctop}] \text{ do}}{\frac{\text{if}}{\text{if}} \text{ctyp} = \text{tre}}$ 1148<br>1149 Then begin  $r := cr$ ; ctyp := tin; ci := trunc(r) end 1150<br>1151 else experiencentrutype) 1152 end  $\overline{\{\}$  evaltru }; 1153  $******$  $\begin{array}{c} \n 1154 \\
 \hline\n 1155\n \end{array}$ experior – print error for expression and flush }<br>\*\*\*\*\*\*\*\* } 1156 procedure experror { err:errmsg }; 1157 1158 **begin error(err);** ctabLctopl.ctyp := terr; flush<br>end { experror }; 1159 1160 1161 1162  $******$ 1163 expression - parse expression; put value in ctab[ctop] }<br>\*\*\*\*\*\*\*\* } 1164 procedure expression; 1165 1166 1167  $\frac{\text{begin}}{\text{right}}$ 1168 1169 if typeis([tch]) 1170 then  $\frac{1171}{1172}$ begin over(ctop, maxcons); ctop := ctop + 1;<br>while lextyp in [lexst, lexalpha] <u>do</u> 1173<br>1174 begin<br>
relate;<br>
if typeis([tch]) 1175 1176 1177<br>1177<br>1178 then with ctabletop - 1] do clen := clen + ctabletop].clen<br>
sthen with ctabletop - 1] do clen := clen + ctabletop].clen<br>
glse if not typeis([terr]) then experror(erexptype)  $\frac{end}{ctop} := \frac{1}{ctop} - 1;$ i i só 1181  $end$   $\frac{end}{}$   $\frac{end}{}$   $\frac{expression}{}$   $\frac{1}{s}$ 1182 1183  $******$ 1184 factor - recognize factor part of expression }<br>\*\*\*\*\*\*\*\* } 1185<br>1186 procedure factor; 1187 1188 1189 var op: lex: 1190 1191 begin<br>if lextyp in [lexnot, lexsub] 1192 1193 1194 **Then** 1195 begin  $\frac{\sin \alpha}{\alpha}$  := lextyp; getkey; factor;<br>with ctabletop] <u>do</u><br>if typeis([tbl]) <u>and</u> (op = lexnot) then cb := <u>not</u> cb 1196 1197 1198 1199 else<br>
if typeis([tin, tre]) and (op = lexsub)<br>
then 1200<br>1201 1202  $\frac{\csc{1}}{\csc{1}} \frac{\csc{1}}{\csc{1}} \frac{\csc{1}}{\csc{1}} \frac{\cot{1}}{\csc{1}} = \frac{\cot{1}}{\csc{1}} \frac{\cot{1}}{\csc{1}} = -\frac{\cot{1}}{\csc{1}}$ 1203 1204 1205 end { case }  $\frac{e^{\frac{\sqrt{1+e^2}}{s}}}{\frac{11}{2}}$  ctyp  $\Leftrightarrow$  terr 1206<br>1207 then begin ctyp := terr; experror(erfactype) end 1208 1209 end 1210  $e \overline{\text{se}}$ 

1211 if lextyp = lexiparen  $1212$ then  $\frac{1}{\sqrt{2}}$  $1217$  $1214$ getkey; expression; gerkey; expression;<br>if not typeis([terr]) <u>then</u><br>if lextyp <> lexrparen then experror(erfacrpar) 1215  $1216$ 1217 else getkey  $1218$ end else variable<br>end { factor }; 1219  $1220$  $1221$ \*\*\*\*\*\*\*\*\* }<br>findcon - find previously defined constant }<br>\*\*\*\*\*\*\*\* }  $\frac{1}{1222}$ <br>1223 1224 procedure findcon { name:alfa; var found:boolean }; 1225 1226 1227 var  $1228$ c: crng; 1229 i: integer;  $1230$ <u>begin</u><br>c:= cvalid; ctab[0].cname := name;<br><u>while</u> ctab[c].cname <> name <u>do</u> c := c - 1;<br> $\frac{\text{if } \text{c} > 0}{}$  $1231$ 1233 1234 1235  $\overline{then}$  $1236$ begin ctabletop] := ctable];<br>with ctabletop] <u>do<br>if</u> ctyp = tch 1237  $1238$ 1239  $1240$  $\overline{then}$ 1241 <u>begin</u> egin<br>over(cstop + clen, maxcstr); cfirst := cstop + 1;<br><u>for</u> i := 0 <u>to</u> clen - 1 <u>do</u>  $1242$ 1243 1244 begin  $1245$  $\frac{1}{\csc 0}$  := cstop + 1;  $cstrCestool := cstrCetabCcl.cfirst + iJ$ 1246  $1247$ end 1248  $\begin{array}{c}\n\text{end;}\\ \text{found} := \text{true}\n\end{array}$ 1249<br>1250  $end \overline{\{\begin{matrix}\n\text{end} \end{matrix}}$   $\begin{matrix}\n\text{end} \end{matrix}}$ . . . . .<br>1251 1252 \*\*\*\*\*\*\*\*  $}$ 1253 flookup - lookup function name and return type code }<br>\*\*\*\*\*\*\*\* } 1254  $1255$ procedure flookup { name:alfa; var fun: fns; var found:boolean }; 1256 1257 **1258**  $var$ </u>  $1259$ f: fnrna: 1260 begin<br>
functCO1.fnnme := name; f := maxfns;<br>
while functCf1.fnnme <> name do f := f - 1;<br>
<del>if f</del> = 0 then found := false<br>
<u>else begin</u> found := true; fun := functCf1.fntyp <u>end</u><br>
<u>end</u> { flookup }; 1261  $1262$ 1263 1264<br>1265 1266 1267 1268  $******$ 1269 flush - flush to semicolon }<br>\*\*\*\*\*\*\*\*  $\frac{1}{2}$ 1270<br>1271 procedure flush: 1272<br>1273 begin while not (lextyp in [lexeof, lexsemi]) do getkey<br>end { flush };  $\frac{1274}{1275}$ 1276  $\frac{1}{1}$  forcereal - force top two constants on stack to real } 1278 1279<br>1280 procedure forcereal; 1281 var 1282 i: integer: 1283 1284 begin With ctabletop]  $\frac{d\sigma}{d\sigma}$ <br>  $\frac{d\sigma}{d\sigma}$ <br>  $\frac{d\sigma}{d\sigma}$  if ctyp = tin then begin i := ci; ctyp := tre; cr := i end;<br>  $\frac{d\sigma}{d\sigma}$  ctyp = tin 11 do<br>
if ctyp = tin then begin i := ci; ctyp := tre; cr := i end<br>
end { fo 1285 \*\*\*\*\*\*\*\* 1291<br>1292 getactuals - get actual parameters for macro call }<br>\*\*\*\*\*\*\*\* } 1293 1294 procedure getactuals { f:fptr; var act:aptr }; 1295<br>1296  $\frac{\text{begin}}{\text{if}} f = \text{nil}$  $1298$  $\frac{\text{then}}{\text{then}}$  {  $\frac{\text{then}}{\text{if}}$  no formals, then no actuals } 1299  $e$ <sub>se</sub> 1300 begin new(act);<br>with act^, f^ do . . . . .<br>1302 1303 begin egin<br>aform := fname; alast := atop - 1; getparm;<br>afirst := atop; <u>if</u> ch = comma <u>then</u> getch;<br>getactuals(fnext, anext) 1306 1307  $end$ </u> 1308  $end;$ 1309 end  $\left\{\right.$  getactuals }; 1310 \*\*\*\*\*\*\*\*  $}$ 1311 1312<br>1313<br>1314<br>1315<br>1316  $getbody - get the body of a macro$  }<br>\*\*\*\*\*\*\*\* } procedure getbody;  $var$ </u>  $1317$ ctr: integer { left parenthesis counter }; 1318 1319  $\frac{\text{begin}}{\text{if}}$  ch = rparen 1320

## MARCH, 1980

1431

1432

 $1433$ <br>1434

1435

1436

1437

1438

 $\frac{1139}{1440}$ 

 $\frac{1}{1441}$ <br>1442  $1443$ <br>1444

 $\frac{11}{1445}$ 

 $\frac{1440}{1447}$ 

1449<br>1450

1451

1452

 $1453$ 

1454

 $1455$ 1456

 $1457$ 

1458 1459

 $\frac{1160}{1461}$ 

1462

 $1463$ 

1464 1465 1466<br>1467

1468

1469

1470 1471

1472

 $1473$ 

. . . . .<br>1474

1475

1476

1477

. . . .<br>1478

1479

1480

1481

1482  $1483$ 

1484

1485

1486

1487<br>1488

1489

1490

1491<br>1492

1493

1494

1495

1496

. . . <del>.</del> .

1498

1499

1500

1501

1502

1503

1504

1505

1506

1507

1508

1509

1510

1511

1512

1513

1514<br>1515

1516

1517

1518

1519

1520

1521

1522 1523

1524

1525

1526  $1527$ 

1528 1529

1530<br>1531

1532

1533

1534<br>1535

1536<br>1537

1538

1539

1540

1321 then  $\frac{1}{\text{with}}$  defs[dtop] do 1322 1323<br>1324 begin getch;  $\frac{36}{4}$  last := dstop; dfirst := dstop + 1 end else 1325 begin 1326  $\frac{1}{\sqrt{2}}$  := 1 1327<br>1328 with defs[dtop] do begin 1329  $\frac{1}{\text{while }} \text{ctr} > 0$  do nive curve we <br>
over(dstop, atop); dstop := dstop + 1;<br>
defstr[dstop] := ch; dlast := dstop;<br>
if ch = rparen then ctr := ctr - 1 1330 1331<br>1332 1333  $\frac{else}{if}$  ch = lparen then ctr := ctr + 1 1334  $1335$  $\frac{e}{e}$  (ch = newline) and (ftop = 0) and eof(fstack[0]. 1336 1337 1338 1339 then begin error (erbodyeof); goto 1 end; 1340  $0$ atch 1341 end;<br>defstr[dlast] := blank { replace trailing ")" } 1342 1343  $end$ 1344  $\frac{end}{1} \frac{\frac{1}{1} \cdot \frac{1}{1}}{\frac{1}{1} \cdot \frac{1}{1}}$  $1345$ <br>1346 1347  $\{$  \*\*\*\*\*\*\*\* } {<br>{ getbsu - get basic syntatic unit, subst. macro calls }<br>{ \*\*\*\*\*\*\* } 1348 1350<br>1351<br>1351<br>1352 procedure getbsu; var 1353 name: alfa: 1354<br>1355<br>1356 found: boolean: begin 1357 gettok;<br>while lextyp = lexmac do 1358 1359 begin 1360<br>1361 yam<br>
pack(lexstr, 1, name); ckformal(name, found);<br>
if not found <u>then</u><br>
<u>begin</u> 1362 1363  $1364$ 1365<br>1366  $end;$  $end  $\frac{end}{1}$  getbsu  $\frac{1}{2}$$ </u> 1367  $1368$  ${f \star \star \star \star \star \star \star}$ 1369 1370 {<br>{ getcdparm - get "codeif" code and save it }<br>{ \*\*\*\*\*\*\*\* } 1371 procedure getcdparm; 1372 1373 1374 var 1375 ctr: integer; 1376  $d:$   $dsrng;$ 1377<br>1378 begin<br>
d:= dstop; ctr := 0;<br>
while (ctr > 0) or (ch <> rparen) <u>do</u><br>
begin<br>
over(d, atop); d := d + 1; defstr[d] := ch;<br>
if ch = lparen then ctr := ctr + 1<br>
dise if ch = rparen then ctr := ctr - 1;<br>
getch 1379 1380 1381<br>1382 1383 1384 1385 1386  $\frac{\text{end}}{\text{if d}}$  dstop then egin<br>
over(d, atop); d := d + 1; defstr[d] := blank;<br>
<u>while</u> d > dstop <u>do</u><br>
<u>begin</u><br>
<u>begin</u> 1387 begin 1388 1389 1390 1391 atop := atop - 1; defstr[atop] := defstr[d]; d := d - 1 1392 end end<br>end { getcdparm }; 1393 1394 1395 1396  ${~}$ 1397  $\int$  getch - get next character and place in ch } 1398 1399 1400 procedure getch; 1401 begin<br>
if mtop > 0 then<br>
while (mstack[mtop].mnext > mstack[mtop].mlast) and (mtop > 0) do<br>
begin atop := mstack[mtop].matop; mtop := mtop - 1; end;<br>
if mtop > 0<br>  $\frac{1}{2}$  mtop > 0 1402 1403 1404 1405 1406 1407 with mstack[mtop] <u>do</u><br>begin ch := defstr[mnext]; mnext := mnext + 1 <u>end</u> 1408 1409 1410<br>1411 begin 1412<br>1413  $\frac{3\text{...}}{1\text{+}}$  next > last then getline; ch := inline[next];<br>
next := next + 1 1414<br>1415  $end$   $\frac{end}{\{}$  getch };  $\frac{1416}{1417}$ <br>1417 .<br>getformals - get formal parameter names }<br>\*\*\*\*\*\*\*\* } 1419  $\frac{1420}{1421}$ procedure getformals { var f:fptr }; 1422 begin<br>if lextyp <> lexalpha then f := nil 1423  $1424$  $Ese$  $\frac{\overline{\text{begin}}}{\text{begin}}}{\text{new}}(f)$ ; 1425 1426<br>1427 lexstr[0] := dollar; pack(lexstr, 0, f^.fname); gettok;  $1428$ <u>if</u> lextyp = lexcomma then begin gettok; getformals(f<sup>o</sup>.fnext) end<br>else f<sup>o</sup>.fnext := <u>nil</u> 1429 1430

 $end \frac{end}{(getformals)};$  $\star\star\star\star\star\star$  } getkey - get token and classify language keywords }<br>\*\*\*\*\*\*\*\* } procedure getkey; var name: alfa { name of constant };<br>k: krng { pointer to keywords }; begin getbsu;<br>if lextyp = lexalpha then begin -<u>--...</u><br>pack(lexstr, 1, name); keywd[O].kname := name; k := maxkeys;<br><u>while</u> keywd[k].kname <> name <u>do</u> k := k - 1;<br><u>if k > 0 then</u> lextyp := keywd[k].klex  $rac{end}{1} \frac{1}{\text{getkey}}$  $******$  $getline \cdot$  place input line in linline; set next, last }<br>\*\*\*\*\*\*\*\* } procedure getline; var incol: lnrng;<br>i: integer; begin<br>while eof(fstack[ftop].ffile) <u>and</u> (ftop > 0) <u>do</u> close;<br><del>if</del> eof(fstack[ftop].ffile) then begin next  $:= 1$ ; last  $:= 0$ ; inline[next]  $:=$  newline end else with fstack[ftop] do begin<br>line := line + 1; fline := fline + 1; incol := 1; if listopt then  $\frac{\text{begin}}{\text{if}}$ <br>if linectr >= pagesize if linectr >= pagesize<br>
The begin linectr := 0; newpg end;<br>
linectr := linectr + 1; write(space, line: 4, ' ');<br>
for i := 1 to 7 do write(fname[i]);<br>
write(fline: 5, pline: 8, ' ');<br>
while (not eoln(ffile)) and (incol <= end;<br>
next := incol;<br>
inline[next] := newline { in case of empty line };<br>
while (not eoln(ffile)) and (incol <= rcopt) <u>do</u><br>
<u>begin</u> incol:= incol + 1; <u>end</u>;<br>
last := incol - 1;<br>
<u>if not</u> eoln(ffile) <u>then</u> begin<br>write(break); white not eoln(ffile) <u>and</u> (incol < maxcol) <u>do<br>
<u>begin</u> write(ffile<sup>o</sup>); get(ffile) <u>end</u><br>
<u>end</u>;</u> writeln  $end$  $e \sqrt{se}$ begin <u>-s...</u><br><u>while</u> (not eoln(ffile)) <u>and</u> (incol <= rcopt) <u>and</u> (ffile^<br>= blank) <u>do</u>  $\frac{1}{x}$   $\frac{1}{x}$  get (ffile)  $end;$ <br>
last := incol - 1 end;<br>readIn(ffile); if last >= next<br>then begin last := last + 1; inline[last] := newline <u>end</u>  $en\tilde{d}$ end { $\overline{\text{getline}}$ }; \*\*\*\*\*\*\*\*  $}$  $getparam - get an actual param and save$  }<br>\*\*\*\*\*\*\*\* } procedure getparm; var ctr: integer; d: dsrng; <u>begin</u><br>d := dstop; ctr := 0;<br>while (ctr > 0) <u>or not</u> (ch <u>in</u> [comma, rparen]) <u>do</u>  $\frac{1}{2}$ <br>  $\frac{1}{2}$  over(d, atop); d := d + 1; defstr[d] := ch;<br>
if ch = lparen then ctr := ctr + 1<br>
<u>else</u> if ch = rparen then ctr := ctr - 1; aetch end;<br>if d > dstop then begin over(d, atop);  $d := d + 1$ ; defstr[d] := blank;

MAKUN, 1980

**INVL** 

while  $d >$  dstop  $\frac{d0}{\text{begin}}$  to right  $\frac{1}{2}$ 1651 1541 1542  $1543$ <br> $1544$ <br> $1545$  $\overline{atop}$  := atop - 1; defstr[atop] := defstr[d]; d := d - 1 1653 1654 end  $\frac{end}{1} \frac{\frac{1}{1} \frac{1}{1} \frac{1}{1} \frac{1}{1}$ 1655 1656 1546 1547 1657 1548<br>1549 1658  $"$ \*\*\*\*\*\*\*\* gettok - get a token; set lexstr, lexlen, lextyp }<br>\*\*\*\*\*\*\*\* } 1659 1550 1660 1661 1551 procedure gettok; 1662 1552 1553 1663 var i: integer;<br>num: integer { value of octal number }; 1554 1664 1555 1665 1666 1556 1557  $\frac{\text{begin}}{\text{begin}}}{\text{lex}}$ 1667 1668 1558 1559 while lexten =  $0$  do 1669 1670 begin<br>while ch = blank do getch; lexlen := 1; lextyp := lexother;<br>lexstr[1] := ch; 1560 1561 1671 1672 1562 1563<br>1564  $\frac{case \text{ ch. of}}{newline}$ 1673 . . . . .<br>1674 ewine:<br>
if (ftop = 0) and eof(fstack[ftop].ffile)<br>
<u>Then</u> lextyp := lexeof<br>
else begin getch; lexten := 0 end;<br>  $N^T$ ,  $N^T$ ,  $N^T$ ,  $N^T$ ,  $N^T$ ,  $N^T$ ,  $N^T$ ,  $N^T$ ,  $N^T$ ,  $N^T$ ,  $N^T$ ,  $N^T$ ,  $N^T$ ,  $N^T$ ,  $N^T$ ,  $N^T$ 1565<br>1566 1675  $1676$ 1567<br>1568 1677 . . . .<br>1678 ٠ď 1569 1679 1570 1680 1571  $frac{begin}{\text{begin}}$ 1681 getch; lextyp := lexalpha;<br>while ch in ['A' .. 'Z', 'O' .. '9'] <u>do</u> 1682 1572  $1573$ 1683 <mark>begin</mark><br>Lexien := lexien + 1; lexstr[lexien] := ch; getch<br>character = lexien + 1; lexstr[lexien] := ch; 1684 1574 1575 1685 1686 1576 end;<br>if lexien > 10 then lexien := 10;<br>for i := lexien + 1 to 10 do lexstr[i] := blank<br>---1577<br>1578 1687 1688  $\frac{1}{10^{10}}$ <br> $\frac{1}{10^{10}}$ ,  $\frac{1}{10^{10}}$ ,  $\frac{1}{10^{10}}$ ,  $\frac{1}{10^{10}}$ ,  $\frac{1}{10^{10}}$ ,  $\frac{1}{10^{10}}$ ,  $\frac{1}{10^{10}}$ ,  $\frac{1}{10^{10}}$ ,  $\frac{1}{10^{10}}$ ,  $\frac{1}{10^{10}}$ ,  $\frac{1}{10^{10}}$ ,  $\frac{1}{10^{10}}$ ,  $\frac{1}{10^{10}}$ 1570 1689 1690 1580 begin<br>getch; lextyp := lexint;<br>while ch in ['0'.. '9'] <u>do</u> 1581 1691 1582 1692 1583 1693 begin<br>
lexien := lexien + 1; lexstr[lexien] := ch;<br>
lexien := lexien + 1; lexstr[lexien] := ch; 1584 1694 1695 1585 getch  $\frac{\text{end}}{\text{if } \text{ch}} = \text{letterb}$ 1586 1696 1587 1697 1698 1588 then egin { octal }<br>
getch; num := 0;<br>
for i = 1 to lexlen do<br>
if lexstr[i] in ['0<sup>T</sup>...'7']<br>
Then num := 8 \* num + ord(lexstr[i]) - ord(zero)<br>
else begin num := 8 \* num; error(erorcting) end;<br>
over(ctop, maxcons); cotop := ct 1699<br>1700 1589  $\overline{\text{begin}}$  (  $\text{octal}$  ) 1590 1591 1701 1702 1592 1593  $1703$ 1704 1594 .....<br>1595 1705 1706 1596 1597 1707 1598 end 1708 1599 1709 else 1600  $\frac{\overline{\text{begin}}}{\text{begin}}}{\text{if } \text{ch} = \text{period}}$ 1710<br>1711 1601  $1712$ 1602 **then** i713 begin 1603 1604<br>1605 getch;<br>if ch = period then pushback 1714 1715 1606 else 1716 .....<br>1717 1607 begin  $\frac{1}{1}$ <br>
lextyp := lexreal; lexlen := lexlen + 1;<br>
lexstr[lexlen] := period;<br>
<u>while</u> ch in ['0' .. '9'] <u>do</u> 1608<br>1609 1718 1719 1610 1720  $1611$ 1721 beain <u>.y...</u><br>lexlen := lexlen + 1;<br>lexstr[lexlen] := ch; getch 1612<br>1613 1722 1723  $\underbrace{\text{end}}$ 1614 1724  $1615$ 1725 1616  $\frac{end}{\text{if ch}} = \text{lettere}$ 1726 ......<br>1727 1617  $\overline{\text{then}}$ 1728 1618 nen<br>
Legin<br>
lextyp := lexreal; lexlen := lexlen + 1;<br>
lexstr[lexlen] := ch; getch;<br>
if ch in [plus, minus] <u>then</u><br>
lenging for then 1729 1619 1620<br>1621  $1730$ . . . . .<br>1731 1622<br>1623 1732 T <sup>cu</sup> ... -<br><u>begin</u><br>lexlen := lexlen + 1; lexstr[lexlen] := ch; 1733 1624<br>1625<br>1626 1734 1735<br>1736 end;<br>while ch in ['0' .. '9'] do 1627 1737 begin<br>Lexlen := lexlen + 1; lexstr[lexlen] := ch; 1628<br>1629 1738 1739 1630 1740 getch  $\begin{array}{rcl}\n & \underline{\text{end}} & \underline{\text{end}} \\
 & \underline{\text{end}} & \underline{\text{end}} \\
 \begin{array}{rcl}\n & \underline{\text{end}} & \underline{\text{end}} & \underline{\text{text}} & \underline{\text{text}}$ 1741 1631 1632 1742 1743 1633  $1634$ 1744 ......<br>1745 getch end; 1635 1636 getch end; 1746  $1747$ 1637 aetch end;  $1638$ getch end; 1748 . . . . .<br>1749 1639 1640 1750 begin  $1751$ 1641  $1642$ 1752  $1753$ 1643  $E$ se  $1644$ 1754 begin getch;<br>if ch = dollar 1755 1645 ......<br>1646 1756<br>1757 1647 then  $1648$  $1758$ begin<br>
lexten := 3; unpack('(\*\$', lexstr, 1); 1759 1649 1650 1760 repeat

repeat<br>getch; lexlen := lexlen + 1;<br>lexstr[lexlen] := ch  $\begin{array}{rcl}\n&\text{--even} &:= & \text{lexlen } + \\
&\text{atirl} < h = & \text{star;} \\
&\text{getch;} &:= & \text{star;} \\
&\text{testr} &:= & \text{lexlen } + 1; \\
&\text{leastr} &:= & \text{rel} \\
&\text{unitil} < h = \text{rparent;} \\
&\text{setch} & &\\&\text{setch} & &\\&\text{setch} & &\\&\text{setch} & &\\&\text{setch} & &\\&\text{setch} & &\\&\text{setch} & &\\&\text{setch} & &\\&\text{setch} & &\\&\text{setch$  $e$   $\frac{end}{see}$ begin sy...<br>
<u>lexlen</u> := 0;<br>
<u>repeat while</u> ch <> star <u>do</u> getch; getch<br>
<u>until</u> ch = rparen;  $rac{gd}{end}$ aetch end;<br>')': <u>begin</u> lextyp := lexrparen; getch <u>end</u>;<br>'\$': begin .<u>getch;</u><br>if <u>not (ch in</u> ['A' .. 'Z'])<br><u>then begin</u> error(ermacname);  $text{lexlen} := 0$  end  $e$ <sub>se</sub> begin lextyp := lexmac;<br>while ch in ['A' .. 'Z', 'O' .. '9'] do  $\frac{\text{begin}}{\text{begin}}$ <br>begin<br>lexlen := lexlen + 1; lexstr[lexlen] := ch; existent := texten + i;<br>
getch<br>
end;<br>
if lexlen > 10 then lexlen := 10;<br>
if lexlen > 10 then lexlen := 10;<br>
for i := lexlen + 1 to 10 do lexstr[i] := blank end<br>
end;<br>
"=": <u>begin</u> lextyp := lexeq; getch <u>end;</u><br>',': <u>begin</u> lextyp := lexcomma; getch <u>end;</u><br>',': begin ward<br>if ch = period <u>then</u><br>hegin lexstr[2] := period; lexlen := 2; getch <u>end</u><br>...  $rac{end}{1}$ begin { extract string including all quotes }<br>lexten := 0; repeat<br>
over(lexlen, maxline); lexlen := lexlen + 1;<br>
lexstr[lexlen] := ch;  $\frac{repeat}{getch}$  $\frac{1}{1}$  ch = newline then begin<br>
error(erlongstr); pushback;<br>
ch := quote { supply missing quote } end;<br>over(lexlen, maxline); lexlen := lexlen + 1; seculous maxime); les<br>lexstrilexien] := ch<br><u>until</u> lexstrilexien] = quote;<br>getch<br>did. until  $ch \diamond$  quote;  $\frac{1}{\text{textyp}}$  := lexst  $, \frac{end}{1}$ begin <del>sy:::</del><br>getch;<br><u>if</u> ch = equal then begin lexten := 2; lexstr[2] := equal; getch end  $\frac{end}{t}$ " -<br><u>begin</u><br>Lextyp := lexne; unpack('◇', lexstr, 1); lexlen := 2; aetch  $\frac{end}{1}$ begin  $\overline{lex}$ typ := lexor; unpack('OR', lexstr, 1); lexlen := 2; aetch  $, \frac{end}{s}$ begin igni<br>lextyp := lexand; unpack('AND', lexstr, 1);<br>lexlen := 3; getch  $\frac{end}{\sqrt{1}}$ begin  $\frac{1}{1}$  etch;<br> $\frac{1}{1}$  ch = equal then begin lexten := 2; lexstr[2] := equal; lextyp := lexte; getch  $end$  $e l \overline{se}$ <br>if ch = greater then begin lexien := 2; lexstr[2] := greater;<br>lextyp := lexne; getch  $\frac{\text{end}}{\text{else}}$ <br>  $\frac{\text{end}}{\text{else}}$ <br>  $\frac{\text{end}}{\text{else}}$ <br>  $\frac{\text{end}}{\text{else}}$ begin .<u>....</u><br>getch**;**<br>if ch = equal then begin 

with funct[11] <u>do begin</u> finnme := 'SIN '; fityp := fsin <u>with</u> funct[12] <u>do begin</u> finnme := 'SQR '; fityp := fsqr <u>q</u><br>with funct[12] <u>do begin</u> finnme := 'STRINGOF'; fityp := fstr q<br>with funct[14] <u>do begin</u> finnme := 1871 fntyp := fsin end;<br>fntyp := fsqr end;<br>fntyp := fstr end; 1761 getch 1762<br>1763 1872 end  $else$  lextyp  $:=$  lexgt 1873 1764  $\frac{\text{end}}{\text{d} \cdot \text{d} \cdot \text{$ 1874  $f$ ntyp :=  $f$ tru  $\overline{end}$ ; 1765 1875 "<br>hegin<br>lextyp := lexle; unpack('<=', lexstr, 1); lexlen := 2; 1766 1876 1767 1877 1768<br>1769 getch  $1878$ 1879  $\sqrt{\frac{end}{t}}$ 1770<br>1771  $1880$ lastlex := lexeof { last token type output }; nerrors := 0;<br>
index := 0;<br>
confi := lexalpha, lexreal, lexint, lexand, lexor, lexnot, lexmin,<br>
lexnox, lexdiv, lexmod, lexbeg, lexcas, lexend, lexrec, lexfun,<br>
lexproc, lexco begin 1881 1772<br>1773  $\overline{lex}$ typ := lexge; unpack('>=', lexstr, 1); lexlen := 2; 1882 1883 aetch  $rac{end}{1}$ 1774 1884 1775 1885 1776 begin 1886 unpack('NOT', lexstr, 1); 1777  $\overline{\text{lex}}$ typ := lexnot: 1887 1778 1888 1889 1779 1780 1890 \*\*\*\*\*\*\*\* } 1781 1891 need - need 1 lines: start new page if necessary }<br>\*\*\*\*\*\*\*\* } 1892 1782 1783  $end \overline{t}$  gettok }; 1893 1784 1894<br>1895 procedure need { 1:pgrng }; 1785  $#######$ begin<br>
if (linectr + l) > pagesize<br>
<u>else</u> linectr := linectr + l<br>
<u>end</u> { need };<br>
end { need }; 1786 1896 initialize - perform all necessary initialization } 1787 1897 1788 1898 1789 procedure initialize; 1899 1790 1900 \*\*\*\*\*\*\*\* 1791 1901  $var$ </u> 1792  $\int$  newpg - skip to a new page and print the heading } i: integer; 1902 1793  $1903$ begin<br>timein := clock; 1794<br>1795 1904 procedure newpg; 1905 .....<br>1796 with  $ctab[1]$  do  $1906$ begin begin<br>
writeln(newpage, title1, title1a, dte: 9, title1b, tme: 9);<br>
writeln(double, title2); writeln(space, title3);<br>
write(space, title4); writeln(title5, title6)<br>
end { newpg };<br>
{ newpg } begin<br>Chame := 'MM 1797 1907 .....<br>1798 .....<br>1908  $!$ : ctyp := tch: clen := 2: 1799  $clirst := 1$ 1909 1800<br>1801 1910 end;<br>with ctab[2] do 1911 1802 1912 begin 1803<br>1804 ...<br>מח**י =** יפח*ת*  $\frac{1}{2}$  \*\*\*\*\*\*\*\* 1  $1017$  $ctyp := tch:$  $clen := 2$ ; cname  $:=$   $\frac{1}{2}$ <br>cfirst  $:=$  4 open – open an included file  $}$ \*\*\*\*\*\*\*\*  $}$  $1914$  $end  
with ctab[3] do$ </u> 1805  $1915$ procedure open { name:alfa } ; 1806 1916 1807  $\frac{\overline{\text{begin}}}{\text{begin}}}{\text{begin}} \\ \text{begin}} \\ \text{change} \\ \text{or} \end{array} \end{bmatrix}$ .....<br>1917 1808  $\mathbf{r}_1$  $ctvo := tch:$  $char := 2:$ 1918 var 1809<br>1810  $\frac{1}{\text{cfirst}} := 7$ ......<br>1919 f: flrna:  $\frac{end}{with}$  ctab[4] do 1920 1811 1921 <u>begin</u><br>
over(ftop, maxfiles); fstack[ftop + 1].fname := name; f := 0;<br>
<u>while</u> fstack[f].fname ◇ name <u>do</u> f := f + 1;  $\frac{\text{begin}}{\text{begin}}}{\text{begin}} \\ \text{begin}} \\ \text{\\} \end{array}$ 1812 1922  $1813$ 1923  $ctvo := tch:$  $chen := 8:$ 1814 1924 if f <= ftop then error(eropen) 1815 end;<br>with ctab[5] do 1925  $\overline{e}$  is e 1816 1926 <u>begin</u> 1817 begin 1927 ftop := ftop + 1; cname := 'DATE '; ctyp := tch; clen :=  $8$ ; 1818 1928 with fstack[ftop] do  $\begin{array}{ll}\n\text{I.} & \text{I.} & \text{I.} & \text{I.} \\
\hline\n\text{begin} & \text{final} & \text{I.} & \text{name} \\
\text{f.} & \text{final} & \text{rel} \\
\text{f.} & \text{f.} & \text{f.} \\
\text{f.} & \text{f.} & \text{f.} \\
\text{f.} & \text{f.} & \text{f.} \\
\text{f.} & \text{f.} & \text{f.} \\
\text{f.} & \text{f.} & \text{f.} \\
\text{f.} & \text{f.} & \text{f.} \\
\text{f.} & \text{$ 1819  $\begin{array}{c}\n\text{if} \quad \text{if} \quad \text$ 1929 end;<br>with ctabl6] <u>do</u><br>begin cname := 'TRUE<br>with ctabl7] <u>do</u> 1930<br>1931<br>1932 1820 1821  $1822$ '; ctyp := tbl; cb := true end; next  $:= 1$ : 1823 1933 ,<br>getch When cuesting the control of the control of the control of the control of the control of the control of the control of the control of the control of the control of the control of the control of the control of predefined co 1824<br>1825 '; ctyp := tbl; cb := false end; 1934 end end<br>
end topen }; 1935 1826 "; ctyp := tre; cr := maxint end; 1936 1827 , , , , ,<br>1937 \*\*\*\*\*\*\*\*\*  $}$ 1828<br>1829  $cr := -$  maxint end; 1038 begin channe := 'MININT '; ctyp := tre; cr := - maxi<br>
cvalid := ndefonst;<br>
cvalid := ndefonst;<br>
timedate { put mm/dd/yphhimm:ss into cstr[1..16] };<br>
keywords are in order of decreasing frequency of access }<br>
with keywd[20 over - abort on overflow  $}$ 1939 1830 1940 1831 1941 procedure over { i:integer; maxval:integer }; 1832  $\mathbf{f}$ 1042 begin if i >= maxval then begin error(erover); goto 1 end<br>end { over }; klex := lexand end;<br>klex := lexbeg end; 1833 1943 1834 1944 1835  $klex :=$  Lexcas end; 1945  $******$  $1946$ 1836<br>1837 klex := lexcon  $end$ ; parse - parse the input program }<br>\*\*\*\*\*\*\*\* }  $1947$ klex  $:=$  lexdiv  $\overline{end}$ : klex := lexend  $\frac{1}{end}$ ;<br>klex := lexend  $\frac{1}{end}$ ;  $\frac{1948}{1949}$ 1838 ſ procedure parse { top:crng; tok:lex }; 1839 1840 klex := lexfud  $\frac{en}{end}$ ;  $1950$ 1841  $k$ lex  $:=$  Lexfud  $end:$ 1951 **begin** 1842<br>1843 klex := lexfun  $\frac{1}{100}$ <br>klex := lexfun  $\frac{1}{100}$ ; 1952<br>1953 white not (lextyp in Elexeof, lexend, lexfwd]) <u>do<br>if lextyp in</u> Elexrec, lexfun, lexproc, lexcon, lexmcon, lexbeg,<br>lexcas]<br>lexcas] <del>c</del>key; 1844<br>1845  $klex := lexmcon$ 1954<br>1955  $end;$ klex := lexmin end: 1846<br>1847 -----<br>1956<br>1957 klex  $:=$  lexmod  $end;$ then klex  $:=$  lexnot  $\overline{end}$ : case lextyp of 1848<br>1849 tëxbeg: klex := lexor  $\overrightarrow{end}$ ; 1958  $1959$ With keywd[19] do<br>
begin kname := 'RECORD '; klex := lexproc end;<br>
with keywd[13] do begin kname := 'RECORD '; klex<br>
with keywd[13] do begin kname := 'NYPE '; klex<br>
with keywd[13] do begin kname := 'NYPE '; klex<br>
with key begin 1850 1960 puttok; if tok in Elexproc, lexfun]<br><u>then begin</u> tok := lexbeg; getkey <u>end</u> 1851  $\overline{k}$ lex := lexrec end; 1961 1852 klex  $:=$  lexfwd end; 1962 1853 klex := lextpe  $end;$ <br>klex := lexvar  $end;$ 1963 else parse(ctop, lexbeg) 1854 1964 end: defs[sysinc].dname':= '\$INCLUDE<br>\$DEFINE '; 1855 1965  $lexcas:$ 1856 1966 defs[sysdefine].dname := '\$DEFINE ';<br>defs[sysdefine].dname := '\$DEFINE ';<br>defs[sysondtil].dname := '\$OPIONS ';<br>defs[sysondtil].dname := '\$OPIONS ';<br>defs[syscodeif].dname := '\$OPIONS ';<br>atop := maxdefstr { actuals in rhs o begin .<u>su..</u><br>puttok;<br><u>if</u> tok = lexrec <u>then</u> getkey <u>else</u> parse(ctop, lexcas) 1857 1967 .....<br>1858 1968 1859  $\texttt{drop} := \texttt{nsysmac};$ 1969 end; 1860 1970  $lexcon:$ fntyp := fabs end;<br>fntyp := fatn end;<br>fntyp := fchr end;<br>fntyp := fcos end; 1861 1971 begin puttok; if expropt then parsecon else getkey 1862 1972  $end:$ 1863<br>1864  $1973$ lexfun: begin puttok; scanheader; parse(ctop, lexfun) end;  $1974$ lexmcon: parsemcon;  $f$ <sub>ntyp</sub> :=  $f$ exp  $\overline{end}$ ;<br> $f$ ntyp :=  $f$ end; 1865 1975 lexproc: begin puttok; scanheader; parse(ctop, lexproc) end;<br>lexrec: begin puttok; parse(ctop, lextyp) end 1866 1976 1867  $fntyp := fln end;$ 1977 with funct[ 8]  $\frac{1}{40}$  begin finime := 'ODD<br>with funct[ 8]  $\frac{1}{40}$  begin finime := 'ODD<br>with funct[ 9]  $\frac{1}{40}$  begin finime := 'ORD<br>with funct[10]  $\frac{1}{40}$  begin finime := 'ROUND end { case 1868  $intyp := fodd \nend;$ <br> $fntyp := ford \nend;$ 1978 else begin puttok; getkey end;<br>puttok; 1869  $fntyp := frou$  end; 1870 1980

 

 $if$  (lextyp = lexeof) and (tok  $>$  lexeof) tnen begin error(erparseof); ~ 1 end 1983<br>1984 'else exer<br>TT Clextyp = lexend) <u>and not</u> (tok <u>in</u> Clexbeg, lexcas, lexrec])<br><u>then</u> error(erparsend) 1984 else<br>
Then error(erparsfwd);<br>
then error(erparsfwd);<br>
if lextyp <> lexeof then getkey; ctop:= top; cvalid:= top<br>
end { parse }; \*\*\*\*\*\*\*\* }<br>parsecon - parse a constant declaration with expression }<br>\*\*\*\*\*\*\* } 1995 procedure parsecon; 1997  $var$  savtyp: lex; **savstr: strngi savlen: lnrng;**  sval id: boolean; consnam: alfa; <u>begin</u><br>- getkey;<br>- <u>while</u> lextyp = lexalpha <u>do</u>  $\frac{\overline{\text{begin}}}{\text{begin}} \\ \text{begin}} \\ \text{puttok} \end{array}$  puttok; over(ctop, maxcons); ctop := ctop **+** 1;<br>pack(lexstr, 1, consnam); getkey;<br><u>if</u> lextyp <> lexeq then **begin** error(erparscon); ctabLctopl.ctyp:= terr; flush; get key end else begin puttok; getkey; while ch = blank <u>do</u> getch;<br>if (ch = semi) <u>and</u> (lextyp <u>in</u> [lexint, lexreal, lexother]) then -o.g;n **savstr := lexstr; savlen:= texlen;**  slvtyp := lextyp; sval id := true end  $e$ lse svalid := false; expression;<br><u>if</u> (lextyp <> lexsemi) <u>and (not</u> typeis([terr])) <u>then begin</u> experror(erpconsyn); - ctab[ctop].ctyp := terr <u>end;</u><br>if ctab[ctop].ctyp <> terr if ctabLctopl.ctyp <> terr then begin<br>1 if svalid then **begin**<br>
lexstr := savstr; lextyp := savtyp;<br>
lexten := savten end else convrt;<br>puttok; lextyp:= lexsemi; lexstrCl1:= semi;<br>lexlen := 1; puttok; ctabCctopl.cname:= consnam;<br>cvalid := ctop 2042 end<br><u>else</u> begin lexstr[1] := zero; lexstr[2] := semi;<br>lextyp := lexst; lexlen := 2; puttok end  $end;$ if ctabCctopl.ctyp in Cterr, totl then ctop := ctop - 1;  $\frac{1}{\sqrt{2}}$ et key 2051 end *end* parsecon }; { \*\*\*\*\*\*\*\* }<br>{ parsemcon - parse an internal constant declaration with expression I \*\*\*\*\*\*\*\* } procedure parsemcon; var **consnam: alfa;**  begin Z064 getkey; while lextyp = lexalpha  $do$  begin **over(ctop, maxeons); ctop:= ctop + 1; pack<lexstr, 1, consnaa); getkeYi**  if lextyp <> lexeq .070 then .071 begin **error(erparsmcon)i ctab[ctopJ.ctyp:= terri flush;**  get key end else begin getkey; while ch = blank do getch; expression;<br>if (lextyp<sup>-</sup> $\infty$  lexsemi) and  $\overline{\text{foot}}$ <br>begin experior(ermiconsyn); ctabletopl.ctyp := terr <u>end;</u><br>if ctabletopl.ctyp  $\Leftrightarrow$  terr <u>then</u><br>begin ctabletopl.cname := consnam; ifCtabCetopJ.etyp in [terr, totl then etop := etop - 1; getkey - end {<br><u>end</u> { parsemcon }**;**  \*\*\*\*\*\*\*\* }<br>pushback - push character back onto input } **\*\*\*\*\*\*\*\* }**  

```
procedure pushbaek; 
     bewin<br>
<u>if</u> mtop > 0 then with mstack[mtop] <u>do</u> mnext := mnext - 1<br>
<u>else</u> next := next - 1
   end \{ pushback \};
   ******** }<br>puttok - put out a token for pascal using cols l-prc }<br>******** }
 \frac{1}{\text{procedure}} puttok;
   <u>var</u></u>
                                      i: lnrng; 
  begin<br>if (lastlex <u>in</u> confl) <u>and</u> (lextyp <u>in</u> confl) <u>then</u>
        -begin - -
wrlte(psouree, blank) { space needed between tokens }; 
             outpos := outpos + 1<br>end:
       int_{\text{else}}^{\text{time}} if lextyp = lexeof then begin writeln(psource); outpos: \approx 0 and
        \frac{\text{begin}}{\text{begin}}\text{begin}}\text{begin}}\text{begin}}\text{begin}}\text{right}+\text{center}}\text{\\ \text{begin}}\text{right}+\text{center}}\text{\\ \text{begin}}\text{right}+\text{right}\\\text{\\ \text{begin}}\text{aligned}\text{array}\end{array}\text{}+\text{left}\\\text{aligned}\end{array}then<br>begin
                      begin p lne := pline + 1; writeln(psource); outpos:- 0; 
if lexlen > preopt 
                         <u>then</u> begin error (erputtok); lexten: = proopt end</u>
                <u>end</u>; = 1</math> to lexlen do write(psource, leastr[i]);</u>
                outpos := outpos + lexlen; lastlex := lextyp
            end 
   end T puttok };
{ ******** }<br>{ relate - parse subexpression with rel. ops }<br>{ ******** }
\cdot procedure relate;
   var op: lex:
                                       i: integer; 
                                      r: rell; 
                                     el, 
e2: csrng; 
   begin<br>arith;
       while (lextyp in Elexit .. lexnel) and (not typeis(Eterrl)) do
             begin<br>
over(ctop, maxcons); ctop:= ctop + 1; op:= lextyp;<br>
getkey; arith;<br>
if typesmatch<br>
then
                    \overline{\text{with}} ctabCctop - 1] \underline{\text{do}}<u>case</u> ctyp <u>of</u><br>tin:
                                 begin<br>\frac{begin}{1} := ci;
                                       \frac{7}{1} := \text{cij} \quad \text{ctyp} := \text{tblj}<br>
<u>case op of</u><br>
lexlt: cb := i < ctablex<br>
lexle: cb := i <= ctablexeq: cb := i = ctablexeq:
                                                                            < ctabCetopl.ci;<br><= ctabCetopl.ci;<br>= ctabCetopl.ci;<br>>> ctabCetopl.ci;<br>>> ctabCetopl.ci;<br><> ctabCetopl.ci;
                                            lexge: cb :=<br>lexgt: cb :=<br>lexne: cb :=
                                      end { case }
                                  end;\frac{\text{begin}}{\text{begin}}\n\text{begin}}\n\text{begin}}\n\text{begin}}\n\text{begin}}\n\text{right.}}\n\text{right.}\n\end{array}begin<br>
r := cr; ctyp:= tbl;<br>
<u>case</u> op <u>of</u><br>
lexlt: cb := r < ctabl<br>
lexle: cb := r <= ctab
                                          text{text: } c : r \rightarrow \text{csubCEo}<br>
text{text: } c : r \leftarrow \text{ctabLc}lexeq: cb :=<br>lexge: cb :=<br>lexgt: cb :=<br>lexne: cb :=<br><u>end</u> { case }
                                                                        r >= ctab[ctop].cr;<br>r > ctab[ctop].cr;<br>r <> ctab[ctop].cr
                              end;<br>tbl:
                                  case op of<br>lexlt: cb :=<br>lexle: cb :=
                                                                    cb < ctabCctopl.cb;<br>cb <= ctabCctopl.cb;<br>cb = ctabCctopl.cb;<br>cb >= ctabCctopl.cb;<br>cb > ctabCctopl.cb;
                                        lexeq: cb :=<br>lexge: cb :=<br>lexgt: cb :=
                                        lexne: eb := 
eb <> etabCetopl. eb 
                             end;<br>tot: begin experror(errelatyp); ctyp:= terr end;
                             teh: 
                                rac{\text{begin}}{\text{c}1}\frac{1}{2} effirst; c2 := ctabLctopl.cfirst; i:= 1;<br>while (i < clen) <u>and</u> (cstrLc11 = cstrLc21) <u>do</u><br>i:= i + 1;
                                       estop := estop - clen - etabCetopl.elen; 
                                       etyp := tbl; 
                                       case op of <br>
lexit: cb := cstr[c1] < cstr[c2];<br>
lexie: cb := cstr[c1] <= cstr[c2];
                                            lexle: cb := cstr[c1] <= cstr[c2];<br>lexeq: cb := cstr[c1] = cstr[c2];<br>lexge: cb := cstr[c1] >= cstr[c2];
                                            lexgt: cb := cstr[c1] > cstr[c2];<br>lexne: cb := cstr[c1] ◇ cstr[c2]
                                      end {cdot} case )end 
end ICase 
else-
```
#### MARCH, 1980 the contract of the contract of the contract of the contract of the contract of the contract of the contract of the contract of the contract of the contract of the contract of the contract of the contract of th

 if ctab[ctopJ .ctyp <> terr **then begin experror(errelconf);** ctab[ctop].ctyp:= terr <u>end</u>;<br>ctop:= ctop - 1 end { relate }; **{ \*\*\*\*\*\*\*\* }** { scanheader - scan procedure or function heading 2208 { **\*\*\*\*\*\*\*\*** } **procedure scanheader;**  2211 var **ctr: integer;**  2214 begin 2216<br>2217 getkey { get name }; puttok { get name };<br>getkey { get paren if parameters };<br>if lextyp <> lexlparen then puttok 2217 else<br>Degin 2220 **ct r := 1; puttoki**  <u>repeat</u><br>getkey; if lextyp = lexlparen t<u>hen</u> ctr := ctr + 1;<br>if lextyp = lexrparen <u>then</u> ctr := ctr - 1; puttok **unTIL ctr = <sup>0</sup>**en-d-- end Tscanheader }; 2229<br>2230 **{ \*\*\*\*\*\*\*\* }**   ${\tt term - process multiplication}$  operation ops in expression }<br>\*\*\*\*\*\*\*\* } 2230 **{ \*\*\*\*\*\*\*\* } procedure term;**  var 2235 **op: Lex; begin**<br>factor; if (lextyp in Elexand .. lexmodJ) and (not typeis([terrJ)) then  $\overline{11}$  (typeis([tbl]) and (lextyp = lexand)) or (typeis([tre]) and ( lextyp in Clexmult .. lexmaxJ)) or (typeis([tinJ) and (lextyp in Clexmult .. lexmodJ)) then while lextyp in Clexand .. lexmodJ <u>do</u> 2247 **begin**<br>  $\frac{1}{\text{ctop}}$  := ctop **+ 1;** op := lextyp; getkey; factor;<br>  $\frac{1}{\text{ttop}}$  (op = lexand) and (ctyp = tbl)<br>  $\frac{1}{\text{tlen}}$  cb := cb and ctab[ctop].cb<br>
else  $else  
if (op in Llexdiv ... lexmodJ) and (ctyp = tin)$ </u> case op of **---rexdiv:ci := ci div ctab[ctopJ.ci;**  lexmod: ci := ci mod ctab[ctopJ.ci end { case } else<br>
if (op in [lexmult .. lexmax]) and typeis([tin, tre])<br>
then -<u>neegin</u><br>hegin , (ctyp = tin) <u>and</u> typeis([tin]) <u>and</u> (op <><br>lexdvd) then **-case op of --ri"xmult: ci := ci \* ctab[ctopJ.ci; lexmin:**  if ctab[ctopJ.ci < ci **then ci := ctab[ctopJ .ei; lexmax:**<br>
<u>if</u> ctab[ctop].ci > ci<br>
<u>then</u> ci := ctab[ctop].ci<br>
<u>end</u> { case } 2274 **begin**<br>**forcereal;** 2275 **case op of**<br> **lexmult: cr :**= **cr \* ctab[ctop].cr;**  lexdvd: cr := cr I ctab[ctopJ.cr; **lexmin:**  if ctab[ctopJ.cr < cr **then cr := ctab[ctopJ.cr;**   $l$ exmax: **if ctab[ctop].cr > cr**<br>
<u>then</u> cr := ctab[ctop].cr<br>
<u>end</u> { Case } **end**  end<br>else ~ ctab[ctopJ.ctyp <> terr **"tllen experror (ertermtyp);**  ctop := ctop - 1 end<br>else error(ertermtyp)<br>end { term }; { **\*\*\* •• \*.\* }**  { terminate - print statistics and close files }<br>{ \*\*\*\*\*\*\*\* } **procedure terminate;**  

 var ratio: real { lines/sec ratio }; begin **if outpos > 0 then writeLn(psource); if nerrors > 0 then** begin 2306<br>2307 2307  $begin{array}{c} \hline \text{begin} 2 \end{array}$  **writeLn(double, ,---> there were', nerrors: 1, <sup>I</sup>errors detected by map');**  2312<br>2313 **end; := clock - timein;<br>
if tottme = 0 then ratio := 0.0<br>
<u>else</u> ratio := 1000 \* line / tottme;<br>
need(2);**  2314 2315 writeln(double, '---> end run: ', line: 5, ' input lines,', pline: 6<br>priceln(double, '---> end run: ', ' MS <sup>('</sup>, ratio: 8: 4, <sup>1</sup> 2318<br>2319 **<sup>I</sup>lines/sec) I);**  2319 2320 end { terminate }; \*\*\*\*\*\*\*\* }<br>timedate - get time and date and store in cstr }<br>\*\*\*\*\*\*\*\* } 2323 { **\*\*\*\*\*\*\*\*** } **procedure t imedate;**  begin { get time and date from system and make<br>cstr[1..16] mm/dd/yyhh:mm:ss } I global variables tme and dte should be ]<br>set to time and date for the listing ]<br>temporary time and date <br>unpack('MM/DD/YYHH:MM:SS', cstr, 1); tme:= '\*TIME\* '; dte  $:=$  '\*TODAY\* end { timedate }; \*\*\*\*\*\*\*\* }<br>typeis - return true if type of top of stack is in set }<br>\*\*\*\*\*\*\*\* } function typeis { c:cset) :boolean }; 2342 2343 2344 2345 begin typeis := ctab[ctop].ctyp in c end { typeis }; typesmatch - return true if types of top operands compatible }<br>\*\*\*\*\*\*\*\* } 2347 function typesmatch { :boolean };  $begin{aligned} \frac{\text{begin}}{\text{by}} \\ \text{by} \\ \frac{\text{begin}}{\text{of}} \\ \text{by} \end{aligned} \end{aligned}$ 2349 typesmatch := false;<br>
with ctab[ctop - 1] <u>do</u><br>
if ctyp = ctab[ctop].ctyp <u>then</u><br>
if ctyp <> tch then typesmatch := true<br>
else if clen = ctab[ctop].clen then typesmatch := true 2354  ${end}$  {  ${typesmatch}$  }; { **\*\*\*\*\*\*\*\*** } variable - recognize variable in expression  $}$  { **\*\*\*\*\*\*\*\* } procedure vari ab le;**  var **name: al fa; found: boo lean; fun: fns;**  the of the styp in [lexalpha, lexint, lexreal, lexst])<br>then begin experror(ervalexp); ctab[ctop].ctyp:= terr end<br>else else<br>
case lextyp of 2371 **lexint: begin convrti;**<br>lexreal: <u>begin</u> convrtr;<br>lexalpha:<br>lexalpha: getkey <u>end</u>;<br>getkey <u>end</u>;<br>getkey <u>end</u>; 2375 2377 begin **pack<Lexstr, 1, name); getkey;** if lextyp <> lex lparen found := false; **then** begin **findcon(name, found);**  if not found then<br>with ctabletopJ do **begin ctyp := tot; co:: name end**  end **else**  begin flookup(name, fun, found) { function call };<br>if not found then experror(ervarfnct)<br>else  $\frac{\overline{\text{begin}}}{\text{begin}}}{\text{getkey}}$ 2392<br>2392 **getkey;** expression;<br>
<u>if</u> lextyp <> lexrparen then experror(ervarrpar)<br>
else begin getkey; evalfns(fun) end<br>
end end end in case 3<br>
end { variable };<br>
begin { map } **initialize; parse(ctop, lexeof);**  2402 1: terminate end. 1: terminate end.

# **\*\*\*\*\*\*\*\*\*\*\*\*\*\*\*\*\***

## PASCAL NEWS #17 MARCHI 1980 PAGE

110

program Xref(input, output, tty) { N. Wirth 10.2.76 }; 1 2 3 Cross Aeference generator for Pascal 'programs quadratic qootient hash method revised by R.J.Ciche11i 16-Feb-79 } 4 } ·1 { 5 6 7 } include perfect hash function, ring data structures,<br>revised by J.P.McGrah up code.<br>revised by J.P.McGrahh 22-May-79<br>predefined identifier processing<br>modified quicksort algorithm<br>command line processing by M.Q.Thompson<br>rev { } { } 8 { } 9 10 { } { } 11 12 { } { } 13 14 15 { } { } permission to copy - except for profit - granted { } 16 17 { Purpose: 18 This program cross references Pascal programs.<br>It supports upper and lower case, long identifiers and 19 long programs. 20 21 \* Authors:<br>N. Wirth, R.J.Cichelli, M.Q. Thompson, J.P.McGrath. 22 23 24 , \* Method: ()Jadratic qootient hash method with tagged, quick-sorted Stril'J3 table and perfect hash function reserved word and predefined identifier filters. Overflow processil'J3 by multi-file merge-sort. 25 26 27 28 29 \* Description of parameters: IEC PDP 11 RSX protocol. PXR <output file>=<input: file> [<options>] 3D 31 32 33 <options> :: = C- captalize identifiers, DI- display progran, po. cross reference predefined identifiers, 'l'- terminal output (80 colllDDS and ids. only), 34 35 36 37 38 39 W-132 width of output. \* Input: 40 41 Pascal Program source. 42 43 \* Output:<br>Listing and references. 44 45 46 \* Limitations: 47 48 \* Computer system: 49 Program was run under Seved Torstendahl's DEC PDP 11 RSX Pascal.<br>This compiler (version 4.5) doesn't support program parameters 50 51 in full generality. In this program implememtation specific<br>code handles control card cracking and file variable and system 52 53 file nane associations. 54 55 \* Installation under RSX: 56 57 DPl:XREF/-FP/MU, TI:/SH=DPl:XREF.ODL/MP TASK=...PXR 58 59 LIBR=SYSRES: RO 60 EXTSCT=\$HEAPl: 40000<br>EXTSCT=\$\$FSRl: 5140<br>UNITS=6 61 62 // 63 64 65 66 67 ;ODL (overlay description)<br>.ROOT R1-\*(01,02) Rl: .FCTR DPl: XREF/LB: XREF : PAGEHE-DP0: [1, 1] PASLIB/LB<br>.FCTR DPl: XREF/LB: QUICKS 01: 68 69 02: PCTR DPl:XREF/LB:INITPE-03-\*(021,022)<br>FCTR DPl:XREF/LB:INITCH 70 71 .021:  $022.$ .FCTR DP1: XREF/LB: INITPR<br>.FCTR DP0: [1,1]PASLIB/LB:GCML 03: 72 73 74 75 • END  $\mathbf{R}$ {\$R- 00 runtime testi1'J3 {\$W- no warnil'J3 messages 76 77 78 79 80 const<br>
quote = '''';<br>
lCurleyBra = '{';<br>
rCurleyBra = '}'; 81 82  $HashTblSize = 997$ <br>MaxItems = 4000 { size of hash table - prime };<br>Tary limit on incore references }; 83 84 { arbitrary limit on incore references { string table size - 100<br>{ imit is size - 100 };<br>{ size of reserved word table };<br>{ size of predefined id table };<br>{ keylength 85 86 StgTblSize = 6000 StgTblLimit = 5900 87 88 NumOfReserved = 40 NumOfPredefnd = 48  $key length = 10$ 89 90 DigitsPerNumber = 6 { no. of digits per number };<br>{ lines/page }; L inesPerPage = 57 91 92 terminal width DefaultTerminalWidth = 80 Defaul tLpWidth = 132 { line printer width }<br>{ line printer width }<br>} maximum line number } : 93 94 95 96 97 98  $MaxLineNo = maxint$  $maximum$  line number type text = <u>file of</u> char;<br>index =  $\overline{0}$ .. HashTblSize;<br>StgTblIndx = 1 .. StgTblSize; 99 al fa = packed array [1 .. keylength] of char;<br>ItemPtr = "item; 100 101 102  $word = record$ 103 keyindx, keylen: StgTblIndx; 104 105 lastptr: ItemPtr 106 107  $item =  $\frac{end}{packet}$  record$ 108 LineNumber: 0 .. MaxLineNo; 109 next: It emPt r

end;

127

129

134 ...<br>135

137

141 142

157

161

173 174 175

177

184 185 186

189

198 199

202 203

212

111 LineBuffer = <u>packed array</u> [1 .. 80] of char;<br>
ChrType = (ucLetter, lcLetter, digit, other);<br>
FilStates = (inout, inwrk1, wrk1out, wrk1wrk2, wrk2out,<br>
wrk2wrk1); 112 113 114 115<br>116  $var$ 116 117 charindx, 118 idlen, HshTbLIndx: integer; 119 120 empty: al fa; identifier: alfa; 121 122 CurrentLineNumber: integer { current line number };<br>
LineSoPeage: integer { no. of lines on current page };<br>
LineNosPerLine: integer { no. of line-numbers per line };<br>
HashTable: array [index] of word { hash table };<br>
StgT 123 124 125 126 128 FreeStgPtr: integer;<br>
FreeItemPtr: ItemPtr;<br>
ChrCatagory: <u>array</u> [char] of ChrType;<br>
ChrSortOrd: <u>array</u> [char] of integer;<br>
ReservRepresentedBy,  $130$ 132 132 133 PredefRepresentedBy: <u>array</u> [char { 'A' .. '9' } ] of integer; LastLeadingChar, ch, 136 rawch,<br>
fstchar,<br>
istchar: char;<br>
reserved: <u>array</u> [1 .. NumOfReserved] of alfa;<br>
predefined: array [1 .. NumOfPredefnd] of alfa;<br>
LineLength: integer;<br>
cmlline: LineBuffer; 138 139 140 143 cmllen: integer; 144 145 today,<br>now: <u>packed array</u> [1 .. 10] <u>of</u> char;<br>OutputSection: (listing, idents);<br>PageNumber: integer; 146 147 148 DisplayIsActive. DoPredefined, terminal,<br>AllCapitals: Boolean;<br>State: FilStates;<br>NextState: <u>array</u> [FilStates, Boolean] <u>of</u> FilStates; wrk2active: Boolean; wrk1, 156 wrk2: text; 158 159 procedure Pageheader; 160 var 162 i: integer; 163 IsNarrow: 0 .. 1; begin IsNarrow := 0; if not terminal<br>then begin 170 PageNumber := PageNumber + 1; page(output);<br>
write(' CrossRef - ');<br>
case OutputSection of<br>
(isting: write('Program Listing ');<br>
idents: write('Identifier Cross-Reference ') 171 172 ~ writeC ' I, today,' " now: 8); if LineLength <= DefaultTerminalWidth then begin writeln; write(' '); IsNarrow:= 1; .!!!!! !1!!. write(' I); for i := 1 to cmllen do write(cmll ine[il); 'Wr1te(' ': ~5 \* ISNarrow + 40 - cmllen»; writeln(' Page', PageNumber: 3); writeln; 176 178 end;<br>LinesOnPage := IsNarrow; 183 end { pageheader }; 187 function UpperCase(ch: char): char; 188 begin { This should work for both ASCII and EBCDIC. } if ChrCatagory[ch] = lcLetter ' 190 then UpperCase := chr(ord(ch) - ord('a') + ord('A'))<br>
else UpperCase := ch;<br>
end { uppercase }; 195 function EqlStg(indx1, len1, indx2, len2: integer): Boolean; 196 197 var disp, StopAt: integer; 200 201  $\frac{203 \text{ m}}{11}$  len1 <> len2 then EqlStg := false  $\frac{\text{else}}{\text{begin}}$ <br> $\frac{\text{begin}}{\text{else}}}{\text{else}}$  = 0; 204 205  $\frac{1}{\sqrt{15}}$  := 0; StopAt := len1 – 1;<br><u>while</u> (disp < StopAt) <u>and</u> (StgTable[indx1 + disp] = StgTable[<br>indx2 + disp]) <u>do</u> disp := disp + 1; EqlStg := StgTable[indx1 + disp] = StgTable[indx2 + disp] 210 211 end { eqlstg }; function LssStg(indx1, len1, indx2, len2: integer): Boolean; 213  $var$ </u> StopAt, disp, point: .integer; 220 begin

**MARCH, 1980** 

334

```
if len1 < len2 then StopAt := len1 - 1 else StopAt := len2 - 1;
 22
                                                                                                                              331
\frac{222}{223}\overline{disp} := 0;
                                                                                                                               332
              while (StgTableCindx1 + disp] = StgTableCindx2 + disp]) and (disp <
                                                                                                                              333
              StopAt) do<br>point := disp + 1;<br>point := disp + 1;<br>point := disp + 1;<br>point := disp + 1;<br>point := disp + 1;<br>\frac{1}{2}\frac{224}{225}335
226<br>226<br>227<br>228<br>229
                                                                                                                               336
                                                                                                                              337
                 + disp1)) and (disp < StopAt) do<br>disp := disp + 1:
                                                                                                                               338
                                                                                                                              330
230<br>231
              if UpperCase(StgTableLindx1 + disp]) = UpperCase(StgTableLindx2 +<br>disp])
                                                                                                                               340
                                                                                                                              341
              then<br>\frac{1}{1} len1 = len2
232
                                                                                                                              342233
                                                                                                                              343
                                                                                                                              344<br>345
234
235
                    LssStg := ChrSortOrd[StgTable[indx1 + point]] < ChrSortOrd[
                 Soovey := unroorturdLStgTab<br>StgTable[indx2 + point]]<br>else LssStg := len1 < len2
236<br>237
                                                                                                                               -<br>346
                                                                                                                              347
238
              348
                 ----<br>LissStg := ChrSortOrdCStgTableCindx1 + dispJJ < ChrSortOrdCStgTable<br>[indx2 + dispJJ;
239
                                                                                                                              349
240
                                                                                                                               350
241
           end \{ 1ssstg \};
                                                                                                                              351
\frac{242}{243}352
           {ST+ new segment}353
\frac{244}{245}\frac{354}{355}procedure PrintTables(var infil, out: text);
\frac{246}{247}356
           var
                                                                                                                              357
\frac{248}{249}tryindx.
                                                                                                                              358
                         tryinax,<br>trylen: integer { quick sort temporaries };<br>SwapWord: word { quicksort temporary };
                                                                                                                              359<br>359<br>360<br>361
250
251
                         midpoint: integer;
252
                                                                                                                              362
                           TblIndx,
                                                                                                                              \frac{363}{364}253
                      MoveToIndx: index;
\frac{254}{255}i: integer:
                                                                                                                              365<br>366
                 NumberCounter: integer;
256
                        CmpRefPtr.
                                                                                                                              367<br>368
257
                        CmpRefLen: integer;
258
                                                                                                                              369
259
           procedure QuickSort(LowerBound, UpperBound: integer);
260
261
                                                                                                                              371
              var
262
                        TmpLowerBnd,
                                                                                                                              372
263
                        TmpUpperBnd: integer;
                                                                                                                              373
\frac{264}{265}374
                                                                                                                              375
              begin
266
                                                                                                                              376
                 repeat
                    ever<br>
TmpLowerBnd := LowerBound; TmpUpperBnd := UpperBound;<br>
midpoint := (TmpLowerBnd + TmpUpperBnd) <u>div</u> 2;<br>
tryindx := HashTable[midpoint].keyindx;
267
                                                                                                                              \frac{1}{377}\frac{268}{268}378
269<br>270
                                                                                                                              \frac{5}{379}trylen := HashTableCmidpoint].keylen;
                                                                                                                              380
271
                                                                                                                              381
                     repeat
                       epear<br>
InplowerBndJ.keyien, tryindx, tryien) <u>do</u><br>
TmplowerBndJ.keyien, tryindx, tryien) <u>do</u><br>
TmplowerBnd := TmplowerBnd + 1;<br>
<u>while</u> LssStg(tryindx, tryien, HashTable[TmpUpperBndJ.keyindx,<br>
HashTable[TmpUpperBnd].keyien
272
                                                                                                                              782
\frac{273}{274}383
                                                                                                                              384
275<br>276
                                                                                                                              385
                                                                                                                              386
\begin{array}{c} 277 \\ 278 \end{array}387
                        if TmpLowerBnd <= TmpUpperBnd
                                                                                                                              388
279
                       then
                                                                                                                              389
280<br>281
                          <u>begin</u><br>SwapWord := HashTable[TmpLowerBnd];
                                                                                                                              390
                                                                                                                              391
                             PashTableCTmpLowerBndl := HashTableCTmpUpperBndl;<br>HashTableCTmpUpperBndl := HashTableCTmpUpperBndl;<br>TmpLowerBnd := TmpLowerBnd + 1;
282
                                                                                                                              392
283
                                                                                                                              393
284
                                                                                                                              394
                   285
                                                                                                                              395
286
                                                                                                                               396
287
                                                                                                                              397
288
                                                                                                                              398
289
                                                                                                                              399
290
                                                                                                                              400
                       begin
291
                           IT LowerBound < TmpUpperBnd
                                                                                                                              401
                          then QuickSort (LowerBound, TmpUpperBnd);<br>LowerBound := TmpLowerBnd;
292
                                                                                                                              402293
                                                                                                                              403
294
                        <u>end</u></u>
                                                                                                                              404
295
                    e l \overline{se}405
296<br>297
                                                                                                                              406
                       begin<br>if TmpLowerBnd < UpperBound
                                                                                                                              407
                          then QuickSort (TmpLowerBnd, UpperBound);<br>UpperBound := TmpUpperBnd;
298
                                                                                                                              408
299
                                                                                                                              409300
                                                                                                                              410
                        end;
301
                 until UpperBound <= LowerBound;<br>hd { quicksort };
                                                                                                                              411302<br>303
              end \top412413
304
           procedure EndLine(achar: char);
                                                                                                                              414305<br>306
                                                                                                                              415
              begin
                                                                                                                              416307
                 if OutputSection = idents
                                                                                                                              417
308
                                                                                                                              418
                 then
309
                    begin
                                                                                                                              419
                       -gun<br>
if LinesOnPage > LinesOnPage := LinesOnPage + 1;<br>
if LinesOnPage > LinesPerPage<br>
<u>then begin</u> Pageheader; LinesOnPage := 1 <u>end</u>;
310
                                                                                                                               420
311421312<br>313422423<br>424
                     en\overline{d}else writeln(out, achar);<br>end { endline };
314315
                                                                                                                               425316426427<br>428317
           procedure PrintNumbers(aword: word);
318
                                                                                                                              429<br>430<br>431319
              var
320
                              LoopPtr,
321
                              TailPtr: ItemPtr;
322
                                                                                                                               432\frac{323}{324}433<br>434325
                 TailPtr := LoopPtr;
                                                                                                                               435
326
                 \frac{\text{repeat}}{\text{if NumberCounter = LineNosPerLine then}}436
327<br>328
                                                                                                                               437- humber<br>Degin<br>NumberCounter := 0; EndLine(',');<br>write(out, ' ': keylength + ord(OutputSection = idents));
                                                                                                                              438
329<br>330
                                                                                                                               439
                                                                                                                               440
```

```
end;<br>NumberCounter := NumberCounter + 1;
       wimmercounter :- mummercounter + r;<br>
urite(out, LoopPtr^.lineNumber: DigitsPerNumber);<br>
LoopPtr := LoopPtr^.next<br>
until LoopPtr = TailPtr;<br>
free ring }<br>
aword.lastptr^.next := FreeItemPtr; FreeItemPtr := LoopPtr;<br>EndLine('
    end { printnumbers };
procedure NextRef;
   \frac{\text{begin}}{\text{if}} \text{CmpRefLen} > 0then
           begin
               CmpRefLen := 0:
               if not eof(infil) then
                 - <u>nou</u> eor(10111) then<br>
<u>repeat</u><br>
StyTableCCmpRefPtr + CmpRefLen] := infil^;<br>
CmpRefLen := CmpRefLen + 1; get(infil)<br>
<u>until</u> (infil^ = '')
           end
   end \overline{\{ nextref \};
procedure OutId(keyptr, lenkey: integer; SetUpForNos: Boolean);
   var
                        chindx: integer:
   \frac{\text{begin}}{\text{if } \text{Output}} Section = idents
       <u>then</u></u>
          weigin<br>
if (LinesOnPage + 4) > LinesPerPage<br>
then begin Pageheader; LinesOnPage := 1 <u>end</u><br>
interest in the context of the begin
              etse<br>
<u>etse</u><br>
<u>if</u> LastLeadingChar <> UpperCase(StgTableCkeyptr])
               \frac{\text{then}}{\text{then}} EndLine('');<br>write(out, '');
               LastLeadingChar := UpperCase(StgTableCkeyptr]);
           end:
       \frac{\text{snr}}{\text{for child}} := keyptr to keyptr + lenkey - 1 <u>do</u><br>write(out, StgTableLchindx1);<br>if SetUpForNos
       then
          <u>nen</u><br><mark>begin</mark><br>if lenkey > keylength
                  begin
                      yn:<br>write(out, ' ': ((DigitsPerNumber - 1) - ((Lenkey - (<br>keylength + 1)) mod DigitsPerNumber)));<br>NumberCounter := ((Tenkey - keylength) <u>div</u> DigitsPerNumber
                            2 + 1:end
              eLse\frac{\text{begin}}{\text{weight}}<br>write(out, ' ': (keylength - lenkey));
                       NumberCounter := 0\frac{\text{end}}{\frac{\text{end}}{\frac{1}{\text{outid}}}procedure CopyRef(AllOfIt: Boolean);
   var
                       lastlen: integer:
   procedure CopyLines;
       var
                          RefDone: Boolean;
                            savech: char;
       begin<br>lastlen := CmpRefLen; RefDone := false;
           repeat
              repeat
               France (out, infil<sup>*</sup>); lastlen := lastlen + 1; get(infil)<br>
<u>until</u> (infil<sup>*</sup> = ',') <u>or</u> (infil<sup>*</sup> = ',') <u>or</u> eoln(infil);<br>
savech := infil<sup>*</sup>;<br>
if savech = '.'
               then
                  \frac{\text{begin}}{\text{begin}}\text{}}\text{}</math>if not AllOfIt then
                          <u>begin</u>
                              DigitsPerNumber);
                          end;
                   end
               else<br>while not eoln(infil) <u>do</u> get(infil);<br><u>if</u> eof(infil)
               then begin CmpReflen := 0; Refbone := true; end<br>else get(infil);<br>if savech <> ' ' then
                  begin<br>EndLine(savech);
                       if not RefDone and (OutputSection = idents)<br>then write(out, \frac{1}{1});
           end;<br>until RefDone
       end \left\{\begin{array}{cc}\text{copy lines}\end{array}\right\};
                    copyref }
    begin {
   busing Completer, CmpRefLen, false); CopyLines;<br>end { copyref };
```
**MARCH, 1980** 

 $552$ <br>553

 $554$ <br>555

556

557

558

550

560

561

 $562$ 

563

564

565

566 567

568

569

570

571

572

573

 $574$  $575$ 

 $576$ 

577

578

 $570$ 

580

581

582

583 584

585

586

587<br>588

589

590

591

592

593<br>593

 $\frac{5}{595}$ 

 $597$ 

598

599

600

 $601$ 

 $502$  $603$ 

604

605

606

607

608

609

610

611

 $612$ 

613

 $614$ 

615

 $616$ 

617

 $618$ 

619

620

621

 $622$ 

623

624

625

626

627

628

 $629$ <br> $630$ 

631

632

633

634<br>635<br>636

637<br>638

639

 $640$ 

641

642 042<br>643<br>644<br>645

646

...<br>647

648

 $649$ 

650 651

652 055<br>653<br>654

655

656  $57$ 

658

659

660

procedure syncronize(aword: word):  $442$ <br>443 var  $444$ <br>445 done: Boolean;  $446$ <br>447 begin  $done := false$ : 448 with aword do 449  $\frac{100}{16}$  repeat<br> $\frac{100}{16}$  CmpRefLen = 0 ----<br>450<br>451 then begin done := true; OutId(keyindx, keylen, true); end 452 <u>else</u><br>| else | Lasstg(CmpRefPtr, CmpRefLen, keyindx, keylen)<br>| Then <u>begin</u> CopyRef(true); | NextRef <u>end</u> 453 454<br>455 else<br>
if EqlStg(CmpRefPtr, CmpRefLen, keyindx, keylen)<br>
Then begin CopyRef(false); NextRef; done := true; end<br>
also 456<br>457 458 459 begin OutId(keyindx, keylen, true); done := true; end;  $\frac{460}{461}$ until done;  $end$  { syncronize };  $4623446566788907772$ **begin {** printtables }<br>
LinesOnPage := LinesPerPage; MoveToIndx := 0 { compress table };<br>
for TblIndx := 0 to HashTblSize - 1 do<br>
<del>If</del> HashTable[TblIndx].keyindx <> 0 <u>then</u> begin<br>HashTable[MoveToIndx] := HashTable[TblIndx]; MoveToIndx := MoveToIndx + 1 md;<br>
if NoveToIndx > 0<br>
if NoveToIndx > 0<br>
LineNosPerline := (LineLength - keylength - 1);<br>
LaneNosPerline := (LineLength - keylength - 1) div DigitsPerNumber;<br>
CmpRefPtr := FreeStgPtr + idlen; LastLeadingChar := ' ';<br>
if 473<br>474<br>475<br>476 IT state > Inwrk1<br>
then begin CmpRefLen := 1; NextRef { first reference }; end<br>
else CmpRefLen := 0;<br>
If HashTableCO1.keyindx <> 0 then<br>
for TblIndx := 0 to MoveToIndx - 1 <u>do</u><br>
The Controller Control of Section 1 in the  $\frac{477}{478}$ 479 **Tegin** 480<br>481 while CmpReflen < 0 do begin CopyRef(true); NextRef; end; 482 +83<br>484 end [ printtables ]; 485<br>486 procedure DumpTables; 487<br>488  $var$ </u> 489<br>490 chptr: integer; 491 begin<br>state := NexistateLstate, (OutputSection = idents)];  $492$ <br> $493$ case state of Thout: PrintTables(input { dummy }, output);<br>inwrk1: 494 495 496<br>497 begin reurite(wrk1, 'XRF1JNK.TMP;1',, 'DPO:');<br>PrintTables(input { dummy }, wrk1);  $\{\}$ 498 499 end: 500<br>501<br>502 wr<del>k1o</del>ut:  $\{\}$ 503 504<br>505 end;<br>wrk1wrk2: 506 begin :<u>sum</u><br>reset(wrk1, 'XRF1JNK.TMP;1',, 'DPO:');<br>rewrite(wrk2, 'XRF2JNK.TMP;1',, 'DPO:');<br>wrk2active := true; PrintTables(wrk1, wrk2); 507  $\begin{matrix} \{ \} \\ \{ \} \end{matrix}$ 508 509  $\frac{510}{511}$ end;<br>wrkZout:  $\frac{512}{513}$ begin reset(wrk2, 'XRF2JNK.TMP;1',, 'DPO:');  $\cup$  $\frac{514}{515}$ PrintTables(wrk2, output)  $rac{end}{wrk2wrk1}$ 516<br>517<br>518  $\begin{smallmatrix} \{ \} \\ \{ \} \end{smallmatrix}$ 519<br>520 521  $end \overline{1} \overline{1} \overline{1} \overline{1} \overline{1}$  case  $\overline{1}$ :  $522$ If OutputSection <> idents  $\frac{\frac{\text{then}}{\text{begin}}}{\text{ItemCont}} := 0;$ for HshTblIndx := 0 to HashTblSize do<br>HashTableCHshTblIndxJ.keyindx := 0; for chptr := 1 to idlen do<br>for chptr := 1 to idlen do<br> $\frac{6}{3}$ tgTableCchptr] := StgTableCfreeStgPtr + chptr - 1]; FreeStgPtr  $:= 1;$ end;<br>end { dump tables }; procedure scan;  $\frac{label}{1}$  exit scan on eof while processing comment }; 5394423445 procedure advance; begin<br>
The DisplayIsActive then write(rawch); get(input);<br>
Tawch := input'; ch := UpperCase(input');<br>
end { advance }; 546<br>546<br>548 procedure OpenLine;  $549$ <br>550 begin  $CurrentLineNumber := CurrentLineNumber + 1:$ 

```
if DisplayIsActive
         Then
             begin
                  yun<br>The LinesOnPage >= LinesPerPage then Pageheader;<br>Write('', CurrentLineNumber: DigitsPerNumber, '');<br>LinesOnPage := LinesOnPage + 1;
    end;<br>end { openline };
procedure CloseLine;
    begin<br>get(input); rawch := input^; ch := UpperCase(input^);<br>if DisplayIsActive then writeln;<br>internal state is then writeln;
procedure enter;
    var
                          hashval.
               FstHashVal,<br>displacement: integer;
                   NewItemPtr,<br>TailPtr: ItemPtr;
                              found: Boolean;<br>i: integer;
    procedure MakeNew(var AnItemPtr: ItemPtr);
         begin<br>if (ItemCnt > MaxItems) <u>or</u> (FreeStgPtr > StgTblLimit)
             \frac{1}{10} Free ItemPtables;<br>\frac{1}{10} Free ItemPtr = nil then new (An ItemPtr)
             \overline{e} c \overline{e}begin
                      AnItemPtr := FreeItemPtr; FreeItemPtr := AnItemPtr^.next
             \frac{end}{1temCnt} := ItemCnt + 1
         end { makenew };
    HashTblSize;<br>FstHashVal := hashval; found := false; displacement := 1;<br>NewItemPtr^.LineNumber := CurrentLineNumber;
        \frac{\text{repeat}}{\text{if} HashTableChashval].keyindx = 0
             then
                 ner her bestemmenter and the begin in the begin in the found := true; HashTableChashvall.keyindx := FreeStgPtr;<br>HashTableChashvall.keyien := idlen;<br>FreeStgPtr := FreeStgPtr + idlen;<br>HashTableChashvall.lastptr := NewItemPtr
            nen<br>| hegin { found }<br>| found := true; | TailPtr := HashTableChashval].lastptr;<br>| NewItemPtr^..next := TailPtr^..next;<br>| TailPtr^.next := NewItemPtr;
                           HashTableChashvall.lastptr := NewItemPtr;
                       <u>end</u>
                 eLsebegin { collision }<br>hashval := (hashval + displacement) <u>mod</u> HashTblSize;<br>displacement := displacement + 2;
                           \frac{1}{1} displacement > 2 * HashTblSize then
                              begin<br>DumpTables; hashval := FstHashVal;
                              displacement := 1;<br>{ start over }
                               end
    <u>end</u><br>until found<br>end { enter };
\frac{\text{begin}}{\text{if } \text{eof (input)}}\frac{11}{110} evising writeln(tty, ' Empty input file.'); goto 1; end;<br>
rawch := input '; ch := UpperCase(input ');<br>
while not eof(input) <u>do</u>
        begin<br>OpenLine;
             while not eoln(input) do
                 \begin{array}{c}\n\hline\nbegin{array}{c}\n\hline\nbegin{array}{c}\n\hline\n\text{begin}}\n\hline\n\text{begin}}\n\hline\n\text{begin}}\n\hline\n\text{if } \hline\n\end{array} & = 1 \end{array} \\
\hline\n\end{array} \quad \begin{array}{c}\n\hline\n\text{then } \hline\n\end{array} & \hline\n\end{array} \text{ advance}\n\end{array}else<br>if ChrCatagoryLchJ in LucLetter, lcLetterJ
                              begin
                                    charindx := 0; idlen := 0; identifier := empty;
                                    fstchar := ch;repeat<br>if charindx < keylength <u>then</u>
                                           \begin{array}{c}\n\text{begin} \hline\n\text{begin} \text{chain} \\
\text{charindx} \\
\text{identifierCcharindx} \\
\text{if} \\
\text{beginif} \\
\end{array} \\
\text{if} \\
\text{beginif} \\
\end{array} \\
\text{endif} \\
\begin{array}{c}\n\text{matrix} \\
\text{display} \\
\end{array} \\
\text{if} \\
\begin{array}{c}\n\text{matrix} \\
\text{int } \\
\end{array} \\
\text{if} \\
\begin{array}{c}\n\text{matrix} \\
\text{int } \\
\end{array} \\
\text{if} \\
\begin{array}{c}\n\text{matrix} \\
\text{int } \\
\end{array} \\
\text{if}end;<br>if AllCapitals
                                   The Allcapitals<br>
Then StgTableLFreeStgPtr + idlen] := ch<br>
else StgTableLFreeStgPtr + idlen] := rawch;<br>
Tdlen := idlen + 1; advance<br>
intil not ChricatagoryLch] in LucLetter, digit]);<br>
Ustchar := identifierCcharindx];<br>
if i
```
else<br><mark>if</mark> identifier <> reserved[charindx + 661 662 663 664 **- ReservRepresentedBy(fstcharJ +**  ReservRepresentedBy[lstchar]] { perfect hash } 665 666 <u>then</u><br>if DoPredefined <u>then</u> enter 667 else<br>
<del>"if</del> identifier <> predefined[charindx +<br>
PredefRepresentedBy[fstchar]<br>
PredefRepresentedBy[lstchar]] 668 669<br>670 670 671 **then enter;**  end 672 673 674 else<br><u>if</u> ChrCatagory[ch] = digit 675 then 676 **repeat advance; ; f ch = '.' then advance**  unt, l (ChrCatagorYLCh] <> digit) and (eh <> 'E') and (eh <> 'B') and (eh <> 'e') 677 678 {} 679 else 680 **--rr ch = quote**  681 **Then** 682 **begin** { string }<br>
<u>repeat</u> advance<br>
<u>until</u> (ch = quote) <u>or</u> eoln(input);<br>
<u>if not</u> eoln(input) - <u>then</u> advance<br>
end 683 684 685 686 687 else """iT eh = lCurleyBra tIlen 688 689  $\frac{1}{\log n}$  { comment } 690 691 **advance;**  692 while  $ch \leftrightarrow$  rCurleyBra do 693 **begin**<br>**advance**; 694 695 while eoln(input) do 696 begin<br>CloseLine; 697 698  $if$  eof(input)  $then$   $goto$  1 699 else OpenLine 700 701 end·- 702  $\frac{e^{i\theta}}{e^{i\theta}}$ <br>  $\frac{e^{i\theta}}{i\theta}$   $\frac{e^{i\theta}}{i\theta}$   $\frac{e^{i\theta}}{i\theta}$ 703 704 705 706 707 begin 708 709 **advance; ifch='\*'**  710 711 **Then**  $begin{bmatrix} \text{begin}} \end{bmatrix}$ **advance;**  712 713 714 715 716 **repeat**<br>
<u>while</u> ch  $\leftrightarrow$  '\*' <u>do</u> begin<br><u>if</u> eoln(input) 717 718 then repeat 719 **eLoseLine;**  720 if eof(input)<br>
<del>elder then goto</del> 1<br>
<u>until not</u> eoln(input) 721 722 723 e **l se advance !!!2i advance**  724 725 726 **until ch = ')':** advance 727 728 729 730 731 732 end end **else advance**  end;<br>CloseLine end;<br>1: { terminate scan on eof while processing comment 733 4 5 36 738 9 10 11 23 4<br>737 738 9 10 11 24 34<br>747 74 74 74 74 74 74 end { scan }; I\$Y+ new segment } **procedure initialize;**  procedure InitLetDig; **const**   $MinCharOrd = 0;$ <br>{ ordinal of m ordinal of minimum character } 745 746 DefaultMaxCharOrd = 64; I BCD = 64 & ASCII = 127 & EBCDIC = 255 747 748 749 750 751 **var**  i; **MaxCharOrd: integer;**  752 **ch: char;**  753 **procedure InitChrVaL<StartChar, endchar: char; avaL: integer);**  754 755 756 757 758 var leChar, **ucChar: char;**  759 760 761 begin<br>| for lcChar := StartChar to endchar do To the control of the control of the control of the control of the control of the control of the control of the control of the control of the control of the control of the control of the control of the control of the cont 762 763 765 766 767 768 769 770 879 begin { initletdig } same security and security and security and security and security and security and se<br>تمام المستشركة المستشركة المستشركة المستشركة المستشركة المستشركة المستشركة المستشركة المستشركة المستشركة المست

MARCH, 1980 PAGE 44 771 if ord('A') = 193 ~ I EBCDIC I MaxCharOrd := 255 else<br>
<u>Tif</u> ord('A') = 65 then { ASCII } MaxCharOrd := 127<br>
<u>for i</u> := MinCharOrd to MaxCharOrd <u>do</u><br>
<u>for i</u> := MinCharOrd to MaxCharOrd <u>do</u> begin ChrCatagoryLChr(i)] := other; ChrSortOrdCchr(i)] := 0;<br>end: fo~n c~ **:= 'a· to 19' do**  beg~n - - C rCatagory[eh] := digit; ChrSortOrd[eh] := 100 + ord(eh) - ord('O'); **end;**  end;<br>Should work for all Pascal compatible character sets { which are contiguous and for EBCDIC as well.<br>InitChrVal('a', 'i', 2); InitChrVal('j', 'r', 20);<br>InitChrVal('s', 'z', 38);  $end {i$ nitletdig;

**procedure InitPerfect;** 

```
procedure Ini tReserved;
```
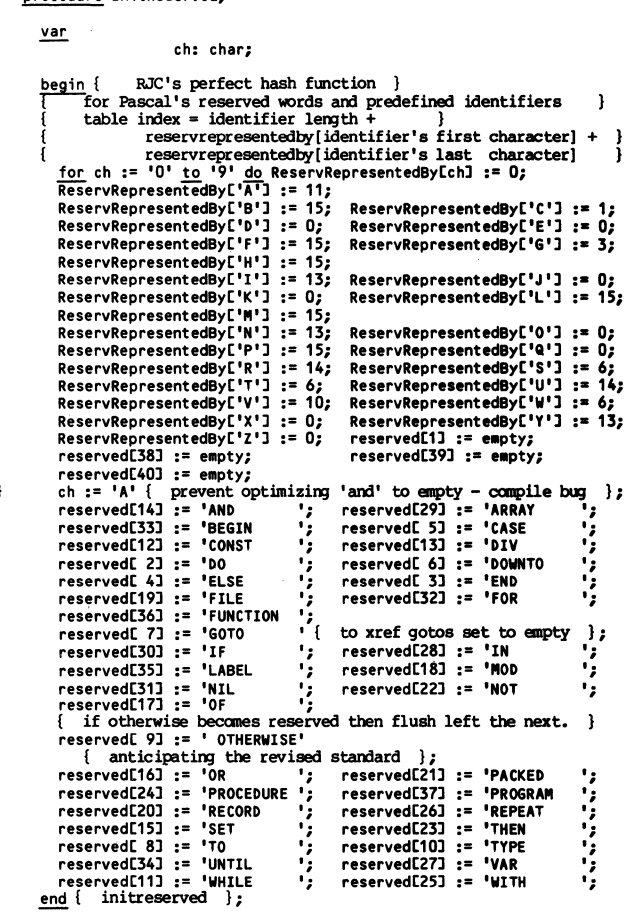

**procedure InhStatesi** 

NextStateCinout, true] := inout;<br>NextStateCinout, false] := inwrk1;<br>NextStateCinowrk1, true] := wrk1out;<br>NextStateCinowrk1, true] := wrk1out;<br>NextStateCinowrk1, false] := wrk1out;<br>NextStateCinowrk1, false] := wrk2out;<br>Next

(\$Y+ new segment }

 $var$ </u>

**procedure InitPredefinedi** 

```
ch: char; 
begin 
for eh := '0' to '9' do PredefRepresentedBy[eh] := 0; 
PredefRepresentedBy['A'"] := 15; PredefRepresentedBy['B']:= 9; 
                                                                                                                                                                                  ~: ~; PredefRepresentedBy['C'] := 11;<br>PredefRepresentedBy['P'] := 19;<br>PredefRepresentedBy['P'] := 3;<br>PredefRepresentedBy['J'] := 0;<br>PredefRepresentedBy['L'] := 13;<br>PredefRepresentedBy['L'] := 13;
     PredefRepresentedBy['N'J := 19; 
PredefRepresentedBy[ 'P'] := 18; 
PredefRepresentedBy['R'] := 0; 
PredefRepresentedBy['T'] := 0; 
                                                                                                       PredefRepresentedBy['E']<br>PredefRepresentedBy['G']<br>PredefRepresentedBy['I']<br>PredefRepresentedBy['K']<br>PredefRepresentedBy['M']
                                                                                                       PredefRepresentedBy[ '0'] 
PredefRepresentedBy[ 'II'] 
:= 0; 
                                                                                                       PredefRepresentedBy['Q'] := 0;<br>PredefRepresentedBy['S'] := 15;
                                                                                                       PredefRepresentedBy[ 'U'] 
:= 17; 
                                                                                                                                                                                  := 3; 
                                                                                                     :::detRepresentedByL'1'3':= 5)<br>PredefRepresentedByL'K']:= 16;<br>PredefRepresentedByL'M']:= 1;
```
PASCAL NEWS #17 MARCH, 1980 PAGE 45 88t PredefRepresentedBy['V'] := 0;<br>PredefRepresentedBy['X'] := 0;<br>PredefRepresentedBy['Z'] := 0; 991 {} end; = 0; PredefRepresentedBy['W'] := 10;<br>= 0; PredefRepresentedBy['Y'] := 0; 882 992 883 993 if  $i \leq 32$  then { contains file name part } {} PredefRepresentedBy['Z']<br>predefined[ 2] := empty;<br>predefined[42] := empty; = 0; predefined[1J:= empty; predefined[ 3J := empty; 994 {}  $\frac{\overline{\text{begin}}}{\text{begin}}}{\text{}} \\ \text{begin}} \\ \text{1} \end{array}$  := 1; 884 885 886 predefined[43] := empty;<br>predefined[45] := empty;  $995$ {} w<u>hile</u> ord(fspec[i]) > ord(' ') <u>do</u> 996 predefined[44] := empty;<br>predefined[46] := empty;<br>predefined[48] := empty; predefined[45J := empty; predefined[47J := empty; {} {} 997 887 888 begin  $min$ [j] := fspec[i]; 998 {} 889 {) 999  $\frac{1}{1}$ ;  $\frac{1}{2}$ ;  $\frac{1}{2}$ ; 889 {} ch := 'A' { prevent optimizing 'abs' to empty - compile bug };<br>
predefined[33] := 'ABS ';<br>
gredefined[40] := 'ARCTAN ';<br>
892 predefined[40] := 'ARCTAN ';<br>
gredefined[14] := 'CHAR ';<br>
predefined[14] := 'CHAR ';<br>
gred {} {} {} 890 1000 891 1001 892 1002 {}2: 893 1003 {} {} end; 894 1004  $end;$ 895 1005 896 1006 897<br>898 1007 1008 {} procedure reeset (var f: text; var fspec: FileNames); predefined[26] := 'EXP<br>predefined[13] := 'FALSE<br>predefined[ 8] := 'INPUT 1009  $'$ ; 1010 {}<br> $'$ ; 1011 {} 900 901 902 903 904 predefined[13] := 'FALSE '; predefined[3] := 'GET<br>predefined[3] := 'INPUT '; predefined[10] := 'INTEGER<br>predefined[32] := 'NEW '; predefined[7] := 'MAXINT<br>predefined[32] := 'NEW '; <u>var</u><br>dev:devs; dir: dirs; nam: nams; predefined[ 8] := 'INPUT ';<br>predefined[34] := 'LN ';  $\frac{1}{2}$ ; 1011<br> $\frac{1}{2}$  1012 1012<br>1013 predefined[221 := 'NEW ';<br>predefined[221 := 'ORD '; predefined[6] := 'OUTPUT<br>predefined[38] := 'PACK ';  $\begin{bmatrix} 1013 \\ 1014 \end{bmatrix}$ begin<br>| SplitFileSpecification (fspec, dev, dir, nam);<br>| reset (f, nam, dir, dev); 905<br>906 1015 {}<br>1016 {} predefined[27] := 'PAGE ';<br>predefined[41] := 'PRED '; 1016 906 907 908 909 910 911 end: 1017 predefined[21] := 'PUT ';<br>predefined[23] := 'READ '; 1018 1019<br>1020 predefined[25] := 'READLN ';<br>predefined[17] := 'REAL '; predefined[5] := 'RESET<br>predefined[12] := 'REWRITE '; , ; <sup>1020</sup> 1021 1021 {} <u>procedure</u> reewrite (<u>var</u> f: text; <u>var</u> fspec: FileNames);<br>1022 predefined[12] := 'REAL<br>predefined[24] := 'REWRITE<br>predefined[24] := 'ROUND 912<br>913 1023 {} var<br>dev:devs; dir: dirs; predefined[37] := 'SIN ';<br>predefined[18] := 'SQR '; 1024 914 915 1025 predefined[19J := 'SQRT '; predeflned[30J := 'succ '; 1026<br>1027 916 917 918 <u>begin</u><br>| SplitFileSpecification (fspec, dev,<br>| rewrite (f, nam, dir, dev);<br>| <u>end</u>;  $\ddot{\mathcal{L}}_i$ predefined[30] := 'SUCC '; predefined[4] := 'TEXT<br>predefined[ 9] := 'TRUE '; predefined[16] := 'TRUNC<br>predefined[39] := 'UNPACK ';  $\begin{bmatrix} 1 & 0 & 0 \\ 1 & 0 & 0 \\ 1 & 0 & 0 \end{bmatrix}$ 919 predefined[20J := 'WRITE '; predefined[36J := 'WRITELN '; 1030<br>1031 920 921 922  $\begin{array}{c} \{ \} \\ \{ \} \end{array}$ procedure GCML(<u>var</u> line: LineBuffer; <u>var</u> len: integer);<br>extern { return command line in upper case }; end { initpredefined }; 1032 923 1033 924  ${SY+ new segment}$  }  $1034$ <br>  $1035$ procedure quit; 925<br>926<br>927<br>928 1035 1036 {} 1037 {} begin { initperfect }<br>InitReserved; InitStates; InitPredefined;<br>end { initperfect }; begin<br>|writeln(tty, ' Errors in Command Line');<br>|for cmlptr := 1 to cmllen do write(tty, cmlline[cmlptr]);<br>|writeln(tty, ' <output file>=<input file> [<optons>]'); 1038<br>1039 929<br>930 930 {} procedure ConnectFiles;  $1040$ 1041 {} writeln(tty, ' <options> ::=');<br>writeln(tty, ' c- capitalize identifiers,');<br>writeln(tty, ' D+ display program,');<br>writeln(tty, ' D+ display program,');<br>writeln(tty, ' P- cross ref predefined ids.,');<br>writeln(tty, ' W=132 931 932 I} 933 {) 934 935 {) 936 {) 937 {} 938 {} 939 {) 940 {} 941 {} 942 {} 943 944 {} 945 {} 946 {} 947 {) 948 {) 949 {) 950 {} 951 {} 952  $\begin{bmatrix} 1042 \\ 1043 \end{bmatrix}$  $\frac{\text{const}}{\text{FSpecLeng}} = 32;$  $\begin{array}{cc} 1044 & \{ \} \\ 1045 & \{ \} \\ 1046 & \{ \} \end{array}$ type fspecs = <u>array</u> [1 .. FSpecLeng] of char;<br>
FileSpecs = <u>array</u> [1 .. 2] of fspecs;<br>
extension = <u>packed array</u> [1 .. 4] of char;<br>
FileNames = <u>array</u> [1 .. 32] of char;<br>
devs = <u>array</u> [1 .. 5] of char;<br>
dirs =  $\frac{2r\text{$ 1046 {}  $\begin{matrix} 1047 & \{ \} \\ 1048 & \{ \} \end{matrix}$ 1048 {} 1049<br>1050 1050 {} 1051 procedure NextClmCh; <u>begin</u><br>|if cmlptr >= cmllen | then quit; | cmlptr := cmlptr + 1;<br>| CmlCh := cmlline[cmlptr]  $\begin{array}{c} 1053 \ 1054 \ 1 \end{array}$  {}<br>1055  $\begin{array}{c} \{ \} \end{array}$ var 1055 {} end { nextcmlch }; fspec: FI leSpecs; flen: 0 .. FSpecLeng;<br>cmlptr: 1 .. 80; 1056  $\begin{array}{cc} 1057 & {} & {} \\ 1058 & {} & {} \end{array}$ procedure getfspec(InputOutput: integer; DefaultExtension: extension CmlCh,<br>CmlCh,<br>CmdCh: char; 1058 1059<br>1060 DotFound: Boolean;<br>pos: integer;  $\{$ procedure getnext; 1061<br>1062 <u>begin</u><br>- if flen >= FSpecLeng - <u>then</u> quit;<br>- Tspec[InputOutput] [flen] := CmlCh; - flen := flen + 1;  $1063$ 953 954 955 956 957 958 959 {} 960 {} 961 962 {) 963 {} 964 {} 965 966{} 967 {} 968 {} 969 970 {) 1064 {} {} procedure SplitFileSpecification (fspec: FileNames; 1065 {} 1066 {} NextClmCh; end { getnext };  $\{$   $\}$   $\qquad \qquad \text{var}$  dev: devs; var dir: dirs; var nam: nams);  ${label}$  2; 1067 1068 {} be¥i n { getfspec } spec[InputOutputJ := ' , ;  $\begin{bmatrix} 1069 \\ 1070 \\ 1070 \\ 1071 \end{bmatrix}$  $\frac{\text{var}}{\text{i}:}$  1 .. 33; j: 1 .. 19; flen := 1; Dot Found := false; wMle ClllCh in ['A' •• IZ', '0' •• '9', ':', 1[', ']', '.', ',', ---r:-, J do ift: which is a repeat gethext; until CmlCh = ']'<br><u>if</u> CmlCh = '[' <u>then repeat</u> gethext; <u>until</u> CmlCh = ']'  $\frac{\text{begin}}{\text{dev}} := \begin{vmatrix} 1 & 1 \\ 0 & 1 \end{vmatrix}$ ; dir :=  $\begin{vmatrix} 1 & 1 \\ 0 & 1 \end{vmatrix}$ ; 1072<br>1073<br>1074 **nam** := ' <u>else</u><br>Degin  $1075$ for i := 1 to 32 <u>do</u><br>
if fspec[i] >= 'a' <u>then</u><br>
fspec[i] := CHR (ord(fspec[i]) - 40B); 1076  $\frac{1}{1}$  not Dot Found  $\frac{1}{1}$  then Dot Found := CmlCh = '.'; getnext; 1077  $\frac{1}{\sqrt{10}}$ <br>if (Ten > 1) and (not DotFound) then<br>for pos := 1 <u>to</u> 4 <u>do</u><br>for pos := 1 to 4 do<br>feed:nput0utput] [flen] := De-<br>flen := flen + 1; 1078 {} 1079  $i := 1$ ; 1080 ו-:= ו;<br>while not (fspec[i] <u>in</u> [':', '[', '.', ';']) <u>and</u> (i < 32) <u>do</u><br>begin 971 {}<br>972 {}<br>973 {}<br>974 {}<br>975 {}<br>976 {} 1081<br>1082 fopec[InputOutputJ [flenJ := DefaultExtension[posJ; fLen := fLen + 1;  $\frac{\text{begin}}{\text{begin}}}{1} := i + 1; \end{array}$  $\begin{matrix} 1083 \\ 1084 \end{matrix}$   $\begin{matrix} 1 \\ 1 \end{matrix}$ end {  $\frac{end}{s}$  } ; end; 1084 {} 1085 976 {}<br>977 8 {}<br>978 (}}<br>980 {}}<br>981 {}<br>982 {} if fspec[i] =  $': ' then$  { contains a device name } begin { connectfiles } GCMUcmlline, cllllen); ClIlCh:= cmlline[1J; clllptr:= 1; cllllen := cllllen + 1; cmLLine[c.llenJ:="; while ClIlCh <> ' , do NutCl"Ch; while ClIlCh = , , do NextCl"Ch; getfsped1, '.LST'); if flon = <sup>1</sup>  $1087$ <u>begin</u><br><u>for</u> j := 1 <u>to</u> i <u>do</u> 1088 {}  $\frac{10!}{\text{if } j \text{ } \text{·}}$   $\frac{10!}{\text{if } j \text{ } \text{·}}$   $\frac{10!}{\text{if } j \text{ } \text{·}}$   $\frac{10!}{\text{if } j \text{ } \text{·}}$   $\frac{10!}{\text{if } j \text{ } \text{·}}$   $\frac{10!}{\text{if } j \text{ } \text{·}}$   $\frac{10!}{\text{if } j \text{ } \text{·}}$   $\frac{10!}{\text{if } j \text{ } \text{·}}$ 1089 980 {} 981 {} 982 {} 1090 end 1091 else i := 1; 1092 <mark>then begin writeln(tty, ' No Output File Specified'); quit; <u>end</u>;<br>NextCImCh; while CmlCh = ' ' <u>do</u> NextClmCh;<br>getfspec(2, '<del>.PAS'</del>);</mark> 1093 983 984 {} 985 {} 986 {} 987 {} 988 {} if fspec[i] = '[' then { contains a directory part } 1094 {} 1095 {} if flen = 1<br>
it flen begin writeln(tty, ' No Input File Specified'); quit; <u>end;</u><br>
reeset(input, fspec[2]); reewrite(output, fspec[1]);<br>
while ((cmlptr < cmllen) <u>and</u> (CmlCh <> '['')) <u>do</u> NextClmCh;<br>
<u>if</u> CmlCh = '['  $\frac{\overline{\text{begin}}}{\text{begin}}}{ \text{begin}} \\ \text{begin}} \\ \text{begin}} \text{matrix} \end{matrix} \end{array}$ 1096 {} 1097 {} repeat<br>dirlj1 := fspec[i];<br> $\frac{1}{2}$ i := i ~(i := fspec[iJ; + 1; j:= j + 1; > 32) .!!!. (j > 9) .!!!. (dir[j-1J 'l'); 1098 {} 989 {} 1099 990 1100 then

#### PASCAL NEWS #17 PASCAL NEWS #17 PASCAL NEWS #17 PAGE 46

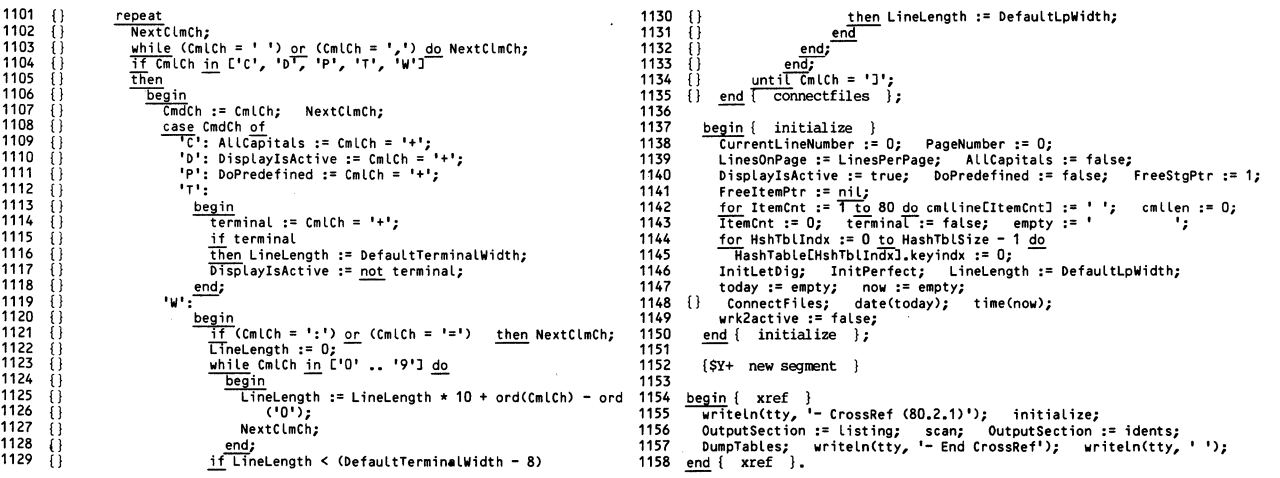

(\* Purpose:

 $\frac{1}{1}$ 

1

39 40 41

434454445555555555555555555

2 3  $\frac{4}{1}$ . 5<br>-أه 7 8 9<br>10<br>11 Library routines for string manipulation. • Author:<br>Barry Smith<br>Oregon Software<br>2340 SW Canyon Road Portland oregon *97201*  **• Method: Uses fixed lergth arrays of characters.**  \* Description of Routines: **Ien -- Function. Returns string length.**<br>Clear -- Blank fills a string.<br>Concatenate -- Appends one string to another.<br>Search -- Function. Returns substring position. Readstring -- Read a string from a file.<br>Writestring -- Write a string to a file.<br>Substring -- Extract a substring from a string.<br>Delete -- Remove part of a string.<br>Insert -- Insert a string into a string. **In several routines error processing is left for the user to provide.**  \* Coinp.lter System: IEC **PDP 11, QtSI Pascal version 1.**  \*) 12 13 14 15 16 7 8 9 20 1 22 3 24 25 26 27 28 30 31 32 33 34 35 36 77 38 **const -st"ringmax = 100;**  type<br>
string = <u>record</u><br>
ch: packed array <sup>[1</sup> •• stringmax] <u>of</u> char<br>
<u>end;</u><br>
<u>function</u> len(s: string): integer; **begin len := s.len end { len }; procedure clear(var 5: string); var**<br>i: integer; **begin s.len := 0;** for i := 1 <u>to</u> stringmax <u>do</u> s.ch[i] :=<br>
<u>end</u> { clear };<br>
<u>procedure</u> concatenate(<u>var</u> s: string; t: string); var l, **j: integer;**  Degin<br>
The j := stringmax - s.len { overflow }<br>
Then j := stringmax - s.len { overflow }<br>
else j := t.len;<br>
Tor i := 1 to j do s.ch[s.len + i] := t.ch[i]; s.len := s.len + j;<br>
end { concatenate }; function search(s, t: string; start: integer): integer; **var**<br> **i,** j: 0 .. stringmax;<br> **ineg:** boolean; **uneq: boolean; begin**<br> **if** start < 1 then start := 1;<br>
<del>IT</del> (start + t.l<del>en</del> > s.len + 1) <u>or</u> (t.len = 0) <u>then</u> search := 0<br>
else<br>
begin ~= **start - 1; repeat**   $\frac{1}{\sqrt{1}} \cdot \frac{1}{\sqrt{2}}$  **i** + **1; j** := 0; ~~f~jtu~e~=o~ ~j1! **t. uneq := t.cHj] <> s.ch[i + j - 1]; Len);** - **unti l (not uneq) or (; = s. "leii'-= t:Len + 1);- \*\*\*\*\*\*\*\*\*\*\*\*\*\*\*\*\*** 84 85 86 87 88 89 90 91 92 93 94 95 96<br>97 97 98 99 100 101 102 103 104 105 106 107 108 109 110 111 112 113 114 115 116 117 118 119 120 121 122  $123$ 124 125 126 127 128 129 130 131 132 133 134 135 136 137 138 139 140 141 142 143 144 145 146 147 148 149 150 151 152 153 154 155 156 157 158 159 160 161 162 163 164 165  $\frac{if}{.}$  uneq  $\frac{then}{.}$  search  $:= 0$  **else** search  $:= i;$ **end;**<br>
<u>end</u>  $\overline{ }$  search }; **begin cleads) ; end { readstr ing I;**  var **i: integer;**  var **i: integer;**   $\frac{\text{max}}{\text{if } \text{span} \leq 0}$ end**;**<br><u>end</u> { substring }; <u>var</u><br>
<sup>1</sup>, limit: integer;  $\frac{\text{then}}{\text{begin}}$ end;<br><u>end</u> { delete }; var **i, j: integer; begin if t.Len > 0**   $\frac{1}{\text{then}}$  (p > 0) <u>and</u> (p <= s.ten + 1)<br> $\frac{1}{\text{then}}$ **end TTnsert };** 

166

**procedure** readstring(var f: text; var s: string); **with 5 do ----w"hileCnot eoln(f» and Clen < stringmax) do betf1en := len +1; read(f,** ch[len]);~ **readln f ; procedure writestring(var f: text; 5: string); begin for i := 1** *to* **s.len** *do* **write(f, s.ch[i]) end { writestring };** procedure substring(var t: string; s: string; start, span: integer);  $\frac{then}{then}$  **begin** span := - span; start := start - span end; **ITE:** start if span := span + start - 1; start := 1 end;<br> **IT** start + span > s.len + 1 then span := s.len - start + 1;<br>
<u>T</u>[ span  $\le$  0 then clear(t)<br>
<u>T[ se</u> ... **<u>begin</u><br>
<u><b>for** i := 1 to span do t.ch[i] := s.ch[start + i - 1];<br> **f**.len := span;<br> **t.len := span;**</u> **procedure delete(var s: string; start, span: integer);**  <u>orgin</u><br>
The begin span := - span; start := start - span end;<br>
The begin span := - span; start := start - span end;<br>
Init := start + span; if start < 1 then start := 1;<br>
span := limit - start;<br>
if span > 0<br>
if span > 0 **for i := 0 to s.len -** limit <u>do</u><br> **for** i := 0 to s.len - span + 1 to s.len <u>do</u> s.ch[i] := **'** ';<br>
<u>for</u> i := s.len - span;<br> **s.len := s.len -** span; procedure insert(var s: string; t: string; p: integer); **begin**<br>
if s.len + t.len <= stringmax then s.len := s.len + t.len<br>
<u>else</u> s.len := stringmax { overflow ];<br>
<u>for</u> i := s.len <u>downto</u> p + t.len do s.chli] := s.chli - t.len];<br>
if s.len < p + t.len - tp<br>
<u>else</u> i := p + t

4

8

 $\frac{18}{19}$ 

24<br>25

28<br>29<br>30

34<br>35

 $454484950$ 

53

55 56

58<br>59

60<br>61<br>62

645666768

78 79

81<br>82<br>83

84<br>85  $rac{86}{87}$ 

88

89<br>90<br>91<br>92  $\ddot{\phantom{0}}$ 

949596979899

100<br>101

103<br>104

107 108

PASCAL NEWS #17 MARCH, 1980 MARCH, 1980 PAGE 47<br>111 <u>begin</u> 111 <u>begin</u> 2 Program canputes Hankel functions of the first and second 3 kinds for an integrel order and canplex argument.  $5 *$  Author:<br>6  $Q.M.$ unun.<br>Q.M. Tran, School of Electrical Engineering, University of New<br>South Wales. 9 \* Method:<br>10 Hanke 10 Hankel functions of a required order are calculated from<br>11 corresponding Bessel functions of the first and second kinds.<br>12 A backward recursive scheme is used in computing Bessel funct 12 A backward recursive scheme is used in computing Bessel function<br>13 of the first kind for a number of orders.<br>14 These are then summed to give the two orders 0 and 1 of 14 These are then summed to give the two orders 0 and 1 of Bessel function of the second kind, which in turn serve starting point for finding a higher-order Bessel function 17 the second kind. 15 Bessel function of the second kind, which in turn serve as<br>16 starting point for finding a higher-order Bessel function of<br>17 the second kind. 19 \* Description of parameters:<br>
20 p - integral order, where -max <= p <= max and max = 500.<br>
21 z - complex argument.<br>
22 fnl - Hankel function of the first kind. 21 **b** 2 - complex argument.<br>22 fn1 - Hankel function of the first kind.<br>23 fn2 - Hankel function of the second kind. 25 \* Input:<br>26 Prog 26 Program reads in an integer (p) and two real numbers (real and 27 imaginary parts of z). imaginary parts of z).  $*$  Output  $*$ 30 Arguments and values of the Hankel functions of the first<br>31 and second kinds are returned. 31 and second kinds are returned. 32 Warnirlg message is given if any parameter exceeds specified 33 limits or is outside range.  $35 *$  Limitations:<br> $36 - 500 \leq x$ 36 - 500  $\leftarrow$  500 , 1.08-5  $\leftarrow$  andulus of z  $\leftarrow$  377.0 , 38 Inaginary part of z  $\leftarrow$  50.0 , p must not be much greater than the modulus of z, otherwise exponent error in the computer (PDP 11/70) will occur. 41 42 \* Computer system:<br>43 Program was run under UNIX Pascal (Berkeley - Version 1.2,<br>44 May 1979) on DEC PDP 11/70. \* Accuracy: Computed results were checked against published values over the 48 following ranges:<br>49 - 100 <- p <- 100 and<br>50 real argument z = 0.1 - 100.0 ,<br>51 - 1 <= p <- 1 and  $51 - 1 \le p \le 1$  and<br> $52 - 1 \le p \le 1$  and<br> $52 - 1 \le 1$  complex argument  $z = (0.01,5$  deg.) -  $(10.0,90$  deg.) They were found to be accurate to at least 10 significant digits. } program hankel(input, output); <sup>50</sup><br>59 <u>label</u><br>60 <sup>-</sup> T <sup>T</sup> Exit to terminate program }; 62  $\frac{const}{\sqrt{1m}} = 501;$ os tim = 501;<br>64 max = 500;<br>65 tpi = 0.6366197723675813 { 2.0 by pi };  $e^{i}$  euler. = 0.5772156649015329;  $68 \t\t\t type$ 69 ca-plex = record 70 ---;:e,-i,,: rea l 71 .!!l!!; 73<br>**73** *1, k, n, m, l, p: integer; 75* **z, u, v, y, y, y, y2: collplex; <br>75 z, u, v, y, yo, y1, y2: collplex; <br>77 f: array [O .. lim] of comp 76 f"1, fn2,** S~, **elUII, os ... , nor., zero: comp lex;**  <sup>77</sup>f: array [0 .. l ill] ~ complex; procedure stop; 82 begin<br>83 goto 1 { halt }<br>84 end { stop }; procedure cread(var z: complex); begin 90 read(z.re, z.ill) <sup>91</sup>.!!l!!. { cread }; procedure cwrite(var z: complex); 96 begin **97 vrlteln(I(I, z.re, .,., z.im, I)')**  98 .!!l!!. { cwrite }; 101 function mag(var z: complex): real; 99<br>100<br>100<br>102 <del>{ Computes the modulus of a complex number</del><br>103 <sup>{</sup> Computes the modulus of a complex number 104 <u>begin</u><br>105 mag 105  $\overline{\text{mag}}$  := sqrt(sqr(z.re) + sqr(z.im))<br>106 end { mag };  $109$  procedure add(u, v: complex; <u>var</u> w: complex); 113 117 118 119 122 123 124 125 139 140 142 143 148 149 154 155 160 161 166 167 170 171 172 179<br>181<br>182<br>183<br>184<br>185<br>186<br>187 188 189 190 191 192 193 194 195 196 197 198 199 200 201 202 203 204 205 206 207 208 209 210 211 212 213 214 215 216 217 218

220

```
111 
112 
114 
115 
116 <u>procedure</u> sub(u, v: complex; <u>var</u> w: complex);
120 
121 
126 
127 
128 
129 
130 
131 
132 
133 
134 
135 
136 
137 
138 
141 
144 
145 
146 
147 
150 
151 
152 
153 
156 
157 
158 
159 
162 
163 
164 
165 
168 
169 
173 
174 
175 
176 
177 
178 
ر<br>219
           begin 
              w.re := u.re + v.rei w.im:= u.im + v.;m 
           end { add };
            begin 
w.re := u.re - v.rei w.im:= u.im - v.im 
end ( sub l; 
         1rocedure mult(a: real; z: complex; var w: complex); 
Mulhplies a real with a canplex l-
            begin 
w.re := a * z.re; w.im:= a * z.;m end { mult }; 
       procedure product(u, v: complex; var w: complex);
            begin 
w.re := eu.re * v.re) - Cu.; .. * v.im); 
w.;m := eu.re * v.;m) + Cu.;m * v.re) 
end { product }; 
       procedure quotientCu, v: compLex; .!!!!. w: cOllplex); 
            var 
vr, vi, a, b, x1, x2, y1, y2, root: real; 
            begin<br>vr := abs(v.re); vi := abs(v.im);
               root := sqrt(2.0) * sqrt(vr) * sqrt(vi); a := vr + vi + root;<br>b := vr + vi - root;<br><u>if</u> (a = 0.0) <u>or</u> (b = 0.0) <u>then</u>
               \frac{1}{\sqrt{m}} writeln('W: dividing by 0 in procedure quotient'); stop { Exit to terminate program };
                x1 := u.re / a;<br>y2 := v.im / b;<br>w.im := x2 * y1
           end { quotient }; 
                                            x2 := v.re / b; y1 := u.im / a;<br>w.re := x1 * x2 + y1 * y2;<br>- x1 * y2
         procedure ccos(z: complex; <u>var</u> c: complex);<br>{        Cosine of a complex    }
           var<br>ep, em, p, m: real;
           begin 
               <u>yun</u><br>ep := exp(z.im); em := 1.0 / ep; p := ep + em; m := em - ep;<br>c.re := 0.5 * p * cos(z.re); c.im := 0.5 * m * sin(z.re)
           end [ccos];
         procedure polar(u: complex; <u>var</u> v: complex);<br>{ Writing a complex into polar form }
           \frac{\text{const}}{\text{pi}} = 3.1415926535897932;
           begin<br>\frac{if}{if}(u \cdot re = 0.0) and (u \cdot im = 0.0) then
               begin<br>
writeln('W: conversion of 0 in procedure polar');<br>
stop { Exit to terminate program };
               end;<br>if (u.re = 0.0) and (u.im \leq 0.0) then<br>begin
                 \frac{\text{begin}}{\text{begin}}\n \text{v-re} := \text{mag(u)}; \quad \text{v.in} := \text{pi} / 2.0\n \end{array}end 
               else 
                 begin 
                      .,...<br>v.re := mag(u):   v.im := arctan(u.im / u.re)
           end { polar };
       procedure clnCz: complex; var c: complex); <br>
{NaturaI logarithm of a complex }
           \frac{\text{var}}{\text{p}}: complex:
            begin<br>| polar(z, p); | c.re := ln(p.re); | c.im := p.im<br>| end { cln };
        function order(z: complex): integer;<br>{ Gives a starting and even order for recursive computation }
           ma: real; m: ;nteger; 
            <u>begin</u><br>
<u>a</u> := mag(z);<br>
<u>if</u> a < 0.1 <u>then</u> m := 10<br>
<u>else</u>
                  \frac{122}{\text{begin}} if a < 2.0 then m := 28 else m := round(1.2 * a + 48.0)
            end;<br>order := m; <u>if</u> odd(m) <u>then</u> order := m + 1<br>end { order };
```
221 222 223 224 225 226 227 228 229 230 231 232 233 234 235 236 237 238<br>239 239 240 241 242 243 244 245 246 247 248 249 250 251 252 253 254 255 256 257 258 259 260<br>261<br>262 263 264 265 266 267 268 269 270 271 272 273 274 275 276 277 278 279 280 281 282 283 284 285 286 287 288 289 290 procedure sign(u: complex; <u>var</u> v: complex);<br>{ Changes the sign of a complex } begin v.re := - u.re; v.im:= - u.;m end { sign };  $\frac{procedure}{i} check(z: complex);$ <br>  $\frac{I}{i} Checks$  to see if the function argument is outside range }  $\frac{var}{a}$ , b: real; begin<br>
a := abs(z.re); b := abs(z.im);<br>
if ((a < 1.0E - 5) and (b < 1.0E - 5)) or<br>
((b <> 0.0) and (b < 1.0E - 5)) then<br>
begin<br>  $\frac{1}{2}$ <br>
begin  $\widehat{\textsf{write}}(\textsf{Iw: small argument which causes exponent error = ')}\text{;}$ cwrite(z); stop { Exit to terminate program };  $end$ <br>  $if b > 50.0 then  
begin}$ <br>  $begin + then$ </u></u></u> write('W: argument with imaginary part outside range = ');<br>write('W: argument with imaginary part outside range = '); cwrite{z); stop ( Exit to terminate program }; end end Tcheck }; procedure hankel12(u, v: complex; var w1, w2: complex);<br>{ Compines Bessel functions of the first & second kinds to give Hankel functions } begin<br>wi-re := u.re - v.im; wi-im := u.im + v.re; w2.re := u.re + v.im; w2.im := u.im - v.re end { hankel12 };  $begin{array}{c} \texttt{begin} \\ \texttt{if} \end{array} \end{array}$ read(p);  $n := abs(p)$ ;<br>
if  $n >=$  Lim then<br>
begin writeln(**'W:** required order ', p: 6, ' is outside the range (', <sup>.</sup><br>| max: 4, ',', max: 4, ')');<br>stop { Exit to terminate program }; \_end;<br>cread(z);<br>check(z) { If z is outside range, exit to terminate program };  $m := \text{order}(z)$ ;<br>if  $m \ge 1$  im then<br>begin writeln('W: starting order ', m: 6,<br>' exceeds the specified maximum', max: 4);<br>stop { Exit to terminate program }; end;<br>zero.re := 0.0;<br>osum := zero;<br>f[m].im := 0.0; zero. im := 0.0; f[m + 1] := zero; sum := zero; esum:= *zero;* Hml.re := 1.0e - 30; Fini. i := 0.0;<br>
for i := m <u>downto</u> 1 <u>do</u><br>
<u>begin</u><br>
quotient(f[i], z, w); mult(2.0 \* i, w, w);<br>
sub(w, f[i + 1], f[i - 1])<br>
end; k := m <u>div</u> 2;<br><u>if</u> abs(z.re) > 10.0 \* abs(z.im) then begin

359 1: for i := 1 to k <u>do</u> add(sum, f[2 \* i], sum); mult(2.0, sum, sum);<br>add(sum, f[0], norm) end else  $\frac{\text{begin}}{\text{for}}$  i := 1 to k do f<u>or i := 1 to k do</u><br>
<u>begin</u><br>
<u>if odd(i) then</u> add(osum, f[2 \* i], osum)<br>
<u>end;</u><br>
end; sub(esum, osum, sum); mult(2.0, sum, sum);<br>add(sum, f[O], sum); ccos(z, u); quotient(sum, u, norm) for i := 0 to m <u>do</u><br>
quotient(T[i], norm, f[i]) { Bessel functions of 1st kind };<br>esum := zero; osum := zero; l := 1;<br><u>if</u> n = 0 then  $\frac{\overline{\text{begin}}}}{\text{begin}}$  ( Ho  $}$  )<br>for i := 1 to k do  $\frac{\text{begin}}{\text{begin}}}{text{begin}} & - & - \\ - & \text{begin}} & - \end{pmatrix}$ <br>  $\frac{\text{begin}}{\text{left}} & - \\ - & \text{left}} & \text{mult}(1 \mid i, \text{f}[2 * i], u) \\ \text{end:}$  add(esum, u, esum) end;<br>  $u \cdot r$  is the sumplifical of the state of the state of the state of the state of the state of the state of the state of the state of the state of the state of the state of the state of the state of the state of the cwrite(fn1); writeln;<br>write(' Hankel function of the second kind and order 0 = ');<br>cwrite(fn2); writeln; writeln;<br>stop ( Exit to terminate program };<br>end ( Ho ) else  $\frac{\text{Use}}{\text{begin}}$  { Hn, where n <> 0 }<br> $\frac{\text{for}}{\text{for}}$  := 1 to k <u>do</u>  $\frac{\text{for i := 1 to k do}}{\text{begin}}$ <br>  $\frac{\text{begin}}{\text{begin}}}{\text{begin}} \\ \text{begin}} \text{1} \\ \text{2} \\ \text{3} \\ \text{4} \end{pmatrix}}$ <br>
sub(f[2 \* i - 1], f[2 \* i + 1], v); mult(l / i, v, v);<br>
add(osum, v, osum); end;<br>
mult(2.0, esum, esum);<br>
u.re := u.re + euler;<br>
mult(tpi, v, yo) { Yo<br>
quotient(f[O], z, w);<br>
mult(tpi, w, y1) { Yl<br>
while i < n do mult(O.5, z, u); cln(u, u);<br>product(u, f[O], v); sub(v, esum,<br>}; product(u, f[1], v);<br>sub(v, w, w); add(w, osum, w);<br>}; i:= 1; Forward recursion to compute Yn, where  $n \leftrightarrow 0,1$  } begin<br>quotient(y1, z, u);  $mult(2 * i, u, u)$ ; sub(u, yo, y2);<br>yo := y1; y1 := y2; i := i + 1;<br>end { Forward recursion };<br>if m < max <u>then for</u> i := m + 1 <u>to</u> max <u>do</u> f[i] := zero; v); hankel12(fLn], y1, TnT, fn2);<br>if (p < 0) and odd(p) then<br>begin  $\frac{\text{begin}}{\text{begin}}}{\text{begin}}\text{final} \end{array}$ end;<br>write(n; writeln; write(' Function argument = ');<br>cwrite(z); writeln;<br>write(' Hankel function of the first kind and order ', p: 4,<br>' = ');<br>cwrite(fn1); writeln; write(' Hankel function of the second kind and order " p: 4, I = I); cwrite(fnZ); writeln; writeLn; end { Hn };

```
360 end ( Hankel }.
```
\*\*\*\*\*\*\*\*\*

 $\mathbf{1}$ 

 $\overline{\mathbf{3}}$ 

5

 $\frac{6}{7}$ 

A

q

 $10$ 

 $\overline{11}$ 

 $\overline{12}$ 

13

 $14$ 

15

 $\frac{16}{17}$ 

 $\frac{18}{19}$ 

żó

 $\frac{21}{22}$ 

2425262782930

 $\frac{31}{32}$ 

 $39$ <br>40<br>41<br>42

 $43$ <br> $44$ <br> $45$ 

 $\frac{46}{47}$ 

 $49$ 

50

51<br>52<br>53

 $\frac{54}{55}$ 

56<br>57

58<br>59

60

 $rac{61}{62}$ 

63

 $64$ <br> $65$ 

6678977727374757277

 $\frac{78}{79}$ 

81

 $rac{82}{83}$ 

 $84$ <br> $85$ 

86  $\frac{87}{87}$ 

88<br>89

 $\frac{90}{91}$ <br> $\frac{91}{92}$ <br> $\frac{92}{93}$ 

 $\frac{94}{95}$ 

 $\frac{96}{97}$ 

 $\frac{98}{99}$ 

 $100$ 

101

102

 $103$ 

 $\frac{104}{105}$ 

106

107

108

109  $110$  begin

begin

...<br>.re := a \* z.re; w.im := a \* z.im

sy...<br>writeln('W: dividing by 0 in procedure quotient');<br>stop { Exits to terminate program };

begin if  $a < 2.0$  then m := 28 else m := round(1.2  $\star$  a + 48.0)

ey...<br>write('W: small argument which causes exponent error = ');<br>cwrite(z); stop { Exits tc terminate program };

begin<br>write('W: argument with imaginary part outside range = ');<br>cwrite(z); stop { Exits to terminate program };

egin<br>writeln('W: required order ', p: 6, ' is outside the range (', -<br>max: 4, ',', max: 4, ')');<br>stop { Exits to terminate program };

egin<br>| writeln; | writeln; | write(' | Function argument = ');<br>| cwrite(z); | writeln;<br>| writeln(' | Bessel function of the first kind and order ', p: 4,

writeln('W: starting order ', m: 6,

exceeds the specified maximum', max: 4);<br>stop { Exits to terminate program };

 $m := em - ep;$ 

```
111 \{ Multiplies a real with a complex \}{* Purpose:
            poor.<br>Program computes a Bessel function of the first kind for an<br>integral order and complex argument.
                                                                                                                                     112113
                                                                                                                                     114
   * Author:
                                                                                                                                     115
                                                                                                                                                 end {mult};
           u.v.<br>Q.M. Tran, School of Electrical Engineering, University of<br>New South Wales.
                                                                                                                                     116
                                                                                                                                     117
                                                                                                                                            procedure quotient (u, v: complex; var w: complex);
                                                                                                                                     118
  * Method:
                                                                                                                                     110
           ntou:<br>Backward recurrence equation is employed to compute the function,<br>starting at a higher order for which the Bessel function has a<br>small value. The starting order is calculated using an
                                                                                                                                     120\frac{\text{var}}{\text{vr}}, vi, a, b, x1, x2, y1, y2, root: real;
                                                                                                                                     121
                                                                                                                                     122begin<br>
vr := abs(v.re); vi := abs(v.im);<br>
root := sqrt(2.0) * sqrt(vr) * sqrt(vi); a := vr + vi + root;<br>
if (a = 0.0) <u>or</u> (b = 0.0) <u>then</u>
           empirical formula. When the function argument is mainly real,<br>normalization is to unity. If it is mainly imaginary,<br>normalization involves cosine of the complex argument.
                                                                                                                                     123
                                                                                                                                     124\frac{125}{126}* Description of parameters:<br>
p - integral order, where -max \langle = p \rangle = max and max = 500<br>
z - complex argument.<br>
fn - Bessel function of z and order p.
                                                                                                                                     127
                                                                                                                                     128
                                                                                                                                     129<br>130
                                                                                                                                               stop (Extres to terminate program );<br>
end;<br>
x1 := u.re / a; x2 := v.re / b; y1 := u.im / a;<br>
y2 := v.im / b; w.re := x1 * x2 + y1 * y2;<br>
w.im := x2 * y1 - x1 * y2<br>
end { quotient };
                                                                                                                                     \frac{131}{132}* Input:
           Program reads in an integer (p) and two real numbers (real and imaginary parts of z).
                                                                                                                                     133134\frac{135}{136}* Output:
            Argument & value of the Bessel function of the first kind
                                                                                                                                     137
           are returned. Warning message is given if any parameter<br>exceeds specified limits or is outside range.
                                                                                                                                            procedure ccos(z: complex; var c: complex);<br>{ Cosine of a complex }
                                                                                                                                     138
                                                                                                                                     139140<br>141
  * Limitations:<br>- 500 <= p <= 500,<br>1.0e-5 \le modulus of z <= 377.0,<br>Imaginary part of z <= 50.0.
                                                                                                                                                <u>var</u></u>
                                                                                                                                     142ep, em, p, m: real;
                                                                                                                                     143begin<br>
ep := exp(z,im); em := 1.0 / ep; p := ep + em; m := e<br>
c,re := 0,5 * p * cos(z,re); c,im := 0,5 * m * sin(z,re)
                                                                                                                                     144145* Computer system:
                                                                                                                                     146
            Program was run under UNIX Pascal (Berkeley - Version 1.2,
                                                                                                                                     147end { (ccos )};May, 1979) on DEC PDP 11/70.
                                                                                                                                     148
                                                                                                                                     149function order(z: complex): integer;
  * Accuracy:
                                                                                                                                     150
                                                                                                                                     151{Gives a starting and even order for recursive computation }
           Computed results were checked against published values over
           the following ranges:<br>-100 \le p \le 100 and 0.1 \le modulus of z \le 100.0.
                                                                                                                                     152
                                                                                                                                     153var
           They were found to be accurate to at least 8 decimal digits. }
                                                                                                                                     154
                                                                                                                                                    \overline{a}: real:
                                                                                                                                    155<br>156<br>156
                                                                                                                                                    m: integer;
program bessel1(input, output);
                                                                                                                                                beain
                                                                                                                                                    <u>egin</u><br>a := mag(z);<br><u>if</u> a < 0.1   <u>then</u> m := 10
                                                                                                                                     158
                                                                                                                                     159
 \frac{\text{label}}{1} Exit to terminate program };
                                                                                                                                     160
                                                                                                                                                    e<sub>se</sub>
                                                                                                                                     161rac{c \cdot \text{sgn} \cdot \text{n}}{\text{erd}t}: \frac{1}{1} a \sim 2.0 then m := 28 else m :=<br>order := m; if odd(m) then order := m + 1<br>end { order };
\frac{\text{const}}{\text{lim}} = 501;\frac{162}{163}max = 500;164<br>165
\frac{type}{complex} = \frac{record}{12}166
                                                                                                                                            procedure sign(u: complex; var v: complex);
                                                                                                                                     167168<br>169
                        re, im: real
                                                                                                                                               Changes the sign of a complex }
                     end;170<br>171
                                                                                                                                               \frac{\text{begin}}{\text{v-re}} := - u.re; v.im := - u.im
\frac{\text{var}}{\text{i}}, k, n, m, p: integer;
                                                                                                                                    172
                                                                                                                                                end \{ sign\};
    z, w, fn, sum, esum, osum, norm, zero: complex;<br>f: array [O .. lim] of complex;
                                                                                                                                    173
                                                                                                                                     174175procedure check(z: complex);<br>{ Checks to see if the function argument is outside range }
                                                                                                                                     176\frac{177}{178}procedure stop;
                                                                                                                                                \frac{\text{var}}{\text{a}}, b: real;
    begin
   \frac{\text{cost}}{\text{goto}} 1 \{\text{halt}\}180
                                                                                                                                    181
                                                                                                                                                 begin
                                                                                                                                    \frac{182}{183}\frac{1}{a} := abs(z,re); b := abs(z,im);<br>if ((a < 1.0e - 5) <u>and</u> (b < 1.0e - 5)) <u>or</u> ((b <> 0.0) <u>and</u> (b < 1.0e - 5))
procedure cread(var z: complex);
                                                                                                                                    184
                                                                                                                                                    then
                                                                                                                                    185
                                                                                                                                     186begin
   \frac{\text{reg...}}{\text{read}(z \cdot \text{re}, z \cdot \text{im})}<br>end { cread };
                                                                                                                                    187
                                                                                                                                     188
                                                                                                                                    189
                                                                                                                                                   \frac{end}{1}; \frac{end}{50.0} then
                                                                                                                                    190procedure cwrite(var z: complex);
                                                                                                                                    191\frac{192}{193}rac{begin}{r}\frac{log m}{w}<br>
\frac{sqrt(1 + \epsilon)}{2}<br>
\frac{log m}{2} { cwrite };
                                                                                                                                    194<br>195
                                                                                                                                               end \overline{\{ \text{ check } \}}\frac{196}{197}begin { Bessell }<br>read(p); n := abs(p);<br>if n >= lim then
                                                                                                                                    \frac{198}{199}function mag(var z: complex): real;<br>{ Computes the modulus of a complex number }
                                                                                                                                    200
   \begin{array}{ll}\n \text{begin} & \text{+} \\
 \text{mag} & \text{+} \\
 \text{and} & \text{+} \\
 \text{and} & \text{+} \\
 \text{mag} & \text{+} \\
 \text{and} & \text{+} \\
 \text{and} & \text{+} \\
 \end{array}201<br>202
                                                                                                                                                   begin
                                                                                                                                    203
                                                                                                                                    \frac{204}{205}end;<br>cread(z);<br>check(z) { If z is outside range, exit to terminate program };
                                                                                                                                    206<br>207
procedure add(u, v: complex; var w: complex);
                                                                                                                                    208
                                                                                                                                                 m := order(z);
   begin
       w.re := u.re + v.re; w.im := u.im + v.im
                                                                                                                                    209
                                                                                                                                                 if m \ge 1 im then
                                                                                                                                    \frac{27}{210}end \{add\};
                                                                                                                                                   begin
                                                                                                                                    211
                                                                                                                                    212procedure sub(u, v: complex; var w: complex);
                                                                                                                                    213
                                                                                                                                    \frac{212}{214}\frac{\text{end}}{\text{then}}<br>\frac{\text{then}}{\text{then}}begin
                                                                                                                                    215
   \frac{1}{1} w.re := u.re - v.re; w.im := u.im - v.im<br>end { sub };
                                                                                                                                    216
                                                                                                                                    217begin
                                                                                                                                    218219
                                                                                                                                    \frac{2}{2}20procedure mult(a: real; z: complex; var w: complex);
```
51

 $I = (0, 0, 0)$ ;<br>writeln; writeln; stop { Exits to terminate program }; end; zero.re := 0.0; zero.im:= 0.0; sum:= zero; esum:= zero; osum := zero; f(m + 1) := zero; f[mJ.re:= *1.0e* - 30; osum := 2ero; f[m].re := 1<br>f(m].im := 0.0;<br>for i := m <u>downto</u> 1 <u>do</u><br>quotient(f(i), z, w); mult(2.0 \* i, w, w);<br>sub(w, f[i + 1], f[i - 1]) end; k"'!7""mdiv2; if abs(Z"':'"'re) > 10.0 \* abs(z .. ;m) <u>then</u><br>
<u>beg</u>in<br>
for i := 1 to k <u>do</u> add(sum, f[2 \* 1], sum);<br>
add<br>
<u>end</u> {\* Purpose: muLt(2.0, sum, sum); Program computes a Bessel function of the second kind for an<br>integral order and complex argument. \* Author: Q.K. Tran, School of Electrical Engineering, lhiversity of New SOuth wales. \* Method: Initially, a number of Bessel functions of the first kind are generated by backward recursion. These are then summed to give<br>the two orders 0 and 1 of the Bessel function of the second kind.<br>Using forward recurrence relation based on these two orders,<br>a higher order is calculated. \* Description of parameters:<br>
p - integral order, where -max <= p <= max and max = 500.<br>
z - complex argument.<br>
fn - Bessel function of z and order p. \* Input: Program reads in an integer (p) and t\liO real nlmlbers (real arK1 imaginary parts of z) • \* Output:<br>Argument & value of the Bessel function of the second kind are returned. Warning message is given if any parameter exceeds specified limits or is outside range. \* Limitations: - 500 <= p <= 500 ,<br>1.0e-5 <= modulus of z <= 377.0 ,<br>Imaginary part of z <= 50.0 ,<br>p must not be much greater than the modulus of z, otherwise<br>exponent error in the computer (PDP 11/70) will occur. \* Computer system:<br>Program was run under UNIX Pascal (Berkeley - Version 1.2,<br>May 1979) on DEC PDP 11/70. Accuracy: Computed resul ts were checked against published values over the following ranges:<br>
- 100 <= p <= 100 and<br>
real argument z = 0.1 - 100.0 ,<br>
- 1 <= p <= 1 and<br>
complex argument z = (0.01,5 deg.) - (10.0,90 deg.). 49<br>49 'lbey were found to be accurate to at least 10 significant digits. 3<br>50 program bessel2(input, output); 89<br>90<br>91<br>92 93 94 95 label<br>
<del>1 [</del> Exit to terminate program }; const<br>| lim = 501;<br>| max = 500;<br>| tpi = 0.6366197723675813 { 2.0 by pi };<br>| euler = 0.5772156649015329; type<br>complex = <u>record</u><br>end;<br>end; var<br> *i*, k, n, m, l, p: integer;<br> *z*, u, v, w, yo, y1, y2: complex;<br>
fn, sum, esum, osum, norm, zero: complex;<br>
f: <u>array</u> [0 .. Lim] of complex; procedure stop; begin  $\frac{goto}{end}$  { halt  $\frac{end}{t}$  stop }; procedure cread(var z: complex); begin read(z.re, z.im)  ${end}$  {  $cread$  }; procedure cwrite(yar z: complex); begin<br>writeln('(', z.re, ',', z.im, ')') end { cwrite };

function mag(var z: complex): real;<br>{ Computes the modulus of a complex number

begin<br>  $\frac{1}{\text{mag}}$  := sqrt(sqr(z.re) + sqr(z.im))<br>
end { mag };

161 162 163

end else begin

var p: complex; begin

183 184 185

```
PASCAL NEWS #17 PAGE 50
                                                                                                                                       239 
                                                                                                                                       240<br>241
                                                                                                                                        241 
242 
                                                                                                                                        243 
244 
                                                                                                                                        245 
246 
247 
248 
                                                                                                                                        249 
250 
251 
252 
                                                                                                                                       253 
                                                                                                                                        254 
255 
                                                                                                                                        100<br>101
                                                                                                                                        101 
102 
                                                                                                                                        103 
                                                                                                                                        \frac{104}{105}105 
106 
107 
                                                                                                                                        108 
109 
110 
                                                                                                                                        111<br>112<br>113
                                                                                                                                        114<br>115
                                                                                                                                        115<br>116<br>117
                                                                                                                                       118 
                                                                                                                                       119...<br>120
                                                                                                                                       121 
                                                                                                                                       122 
                                                                                                                                       123 
                                                                                                                                       124 
                                                                                                                                        125 
126 
                                                                                                                                        127 
128 
                                                                                                                                       129 
130 
                                                                                                                                       131 
132 
133 
                                                                                                                                                  else 
                                                                                                                                                      begin<br>
for i := 1 <u>to k do</u><br>
begin<br>
if odd(i) then add(osum, f[2 * i], osum)<br>
end;<br>end;<br>
end;<br>
and;
                                                                                                                                                          sub(esum, osum, sum);   mult(2.0, sum, sum);<br>add(sum, f[O], sum);   ccos(z, w);   quotient(su<mark>m, w,</mark> norm)
                                                                                                                                                   qu<del>oti</del>ent(f[n], norm, fn);<br>if (p < 0) and (odd(p)) then sign(fn, fn); writeln; writeln;<br>write('Function argument = '); cwrite(z); writeln;<br>write('Bessel function of the first kind and order ', p: 4, '
                                                                                                                                                ); 
cwrite(fn); writeln; writeln; 1: 
end { Bessell }. 
                                                                                                                                              procedure add(u, v: complex; var w: complex);
                                                                                                                                                   begin<br>| w.re := u.re + v.re;| w.im := u.im + v.im<br>end { add };
                                                                                                                                               procedure sub(u, v: complex; var w: complex);
                                                                                                                                                   begin<br>| w.re := u.re - v.re; | w.im := u.im - v.im<br>end { sub };
                                                                                                                                                proce<u>dure</u> mult(a: real; z: complex; <u>var</u> w: complex);<br>{ Multiplies a real with a complex }
                                                                                                                                                   begin 
w.re := a * z.re; w.im:= a * z.im end { mult }; 
                                                                                                                                               procedure product(u, v: complex; var w: complex);
                                                                                                                                                   begin<br>| w.re := (u.re * v.re) - (u.im * v.im);<br>| w.im := (u.re * v.im) + (u.im * v.re)<br>| end { product };
                                                                                                                                              procedure quotient(u, v: complex; var w: complex);
```
var vr, vi, a, b, x1, x2, *y1, y2,* root: real;

b:=  $vr + vi - root$ ;<br>if (a = 0.0) or (b = 0.0) then

{ Exit to terminate program }

procedure ccos(z: complex; <u>var</u> c: complex);<br>{ Cosine of a complex }

procedure polar(u: complex; var v: complex);  $\{W$ riting a complex into polar form.

begin<br> $\frac{if}{if}(u, re = 0.0)$  and  $(u, im = 0.0)$  then

 $int_{\text{if}}$  (u.re = 0.0) and (u.im <> 0.0) then v.re := mag(u); v.im:= pi *I 2 .. 0* 

procedure cln(z: complex; <u>var</u> c: complex);<br>{ Natural logarithm of a complex }

 $v \cdot re := mag(u);$   $v \cdot im := arctan(u \cdot im / u \cdot re)$ <br>end { polar };

 $\frac{\text{polar}(z, p)}{\text{polar}(z, p)}$ ; c.re:=  $\ln(p \cdot re)$ ; c.im:= p.im

end;<br>x1 := u.re / a;<br>y2 := v.im / b;<br>w.im := x2 \* y1 end { quotient };

<mark>var</mark><br>ep, em, p, m: real;

 $\frac{\text{const}}{\text{pi}}$  = 3.1415926535897932;

begin vr := abs(v.re); vi:= abs(v.im); root := sqrt(2.0) \* sqrt(vr) \* sqrt(vi); a:= vr + vi + root;

ware the state of the state of the state of the state of the state of the stop;<br>writeln('W: dividing by 0 in procedure quotient'); stop;

x2 := v.re / b; y1 := u.im / a;<br>w.re := x1 \* x2 + y1 \* y2;<br>- x1 \* y2

begin<br>|ep := exp(z\_im); em := 1.0 / ep; p := ep + em; m := em - ep;<br>|c.re := 0.5 \* p \* cos(z\_re); c.im := 0.5 \* m \* sin(z\_re)<br>|end { ccos };

writeln('W: conversion of 0 in procedure polar'); stop;<br>{ Exit to terminate program }<br>end;

MARCH, 1980

267

268<br>269

270

271

272<br>273<br>274<br>275<br>276<br>277

278

279

280

281

282

283

284

285

286<br>287

288

289<br>290

291 292<br>293<br>294

295

296<br>297

298

299 300

301 302

รักริ

304

305

306

308 309

310

311 312  $513$ 

314<br>315

316

 $\frac{317}{318}$ 

 $319$ 

320

321

322

323

324

 $325$ 

326  $\frac{1}{327}$ 

328

329

330

 $rac{330}{331}$ 

332 333

334<br>335

336 337

function order(z: complex): integer;  $199$ { Gives a starting and even order for recursive computation } 200 201  $\frac{var}{a}$ : real; 202  $\frac{203}{204}$ m: integer;  $\begin{array}{ll}\n\text{begin} \n\text{begin}}\n\text{array}1 & \text{if } n \text{ } \text{if } n \text{ } \$  $205$  $206$  $\frac{1}{207}$  $208$  $e$ Lse begin if  $a < 2.0$  then m := 28 else m := round(1.2 \* a + 48.0) 209 210  $\overrightarrow{end}$ ; = m; if odd(m) then order := m + 1<br>end { order :; 211 212  $\frac{213}{214}$ procedure sign(u: complex; <u>var</u> v: complex);<br>{ Changes the sign of a complex } 215 216  $\begin{array}{c} 217 \\ 218 \end{array}$ begin 219  $\overline{v}_{\bullet}$  re := - u.re; v.im := - u.im 220  $end {sign };$  $221$  $\overline{2}2\overline{2}$  $\frac{223}{224}$ procedure check(z: complex);<br>{ Checks to see if the function argument is outside range } 225 226  $\frac{var}{a}$ , b: real; 227<br>228<br>229 begin<br>
a := abs(z.re); b := abs(z.im);<br>
<u>if</u> ((a < 1.0e - 5) and (b < 1.0e - 5)) or ((b <> 0.0) and (b < 1.0e 230<br>231  $\frac{232}{233}$  $-511$ then  $\frac{234}{235}$ begin write('W: small argument which causes exponent error = '); cwrite(z); stop;<br>{ Exit to terminate program } 236 237 238<br>238<br>239<br>240  $int_{\text{B}}$  50.0 then begin write('W: argument with imaginary part outside range = '); 241<br>242<br>243<br>244<br>245<br>246 cwrite(z); stop;<br>{ Exit to terminate program }  $end$  {  $ch\n$ }; 247<br>247<br>248<br>249<br>250 begin { Bessel2 }<br>read(p); n := abs(p);<br>if n >= lim then  $\frac{251}{252}$ <u>begin</u> egin<br>| writeln('W: required order ', p: 6, ' is outside the range (', -<br>| max: 4, ',', max: 4, ')'); 253<br>254<br>255 stop; { Exit to terminate program } 256 end;<br>cread(z); check(z);<br>{ If z is outside range, exit to terminate program }  $\frac{257}{258}$  $m := order(z);$ <br>if  $m >=$  lim then 259  $\begin{array}{c} 260 \\ 260 \end{array}$ <u>begin</u> 262<br>262<br>263<br>264 egin<br>writeln('W: starting order ', m: 6,<br>'exceeds the specified maximum', max: 4); stop; 265 { Exit to terminate program } 266 end;

```
esum := zero;for i := m downto 1 do
            <u>begin</u>
                 k := m \underbrace{div}_{\text{its}} 2;<br>
\underbrace{if}_{\text{abs}} \underbrace{div}_{\text{its}} 2;it www.community.community<br>
<u>then</u><br>
<u>for</u> i := 1 to k <u>do</u> add(sum, f[2 * i], sum); mult(2.0, sum, sum);<br>add(sum, f[0], norm)
            ende \overline{\text{se}}\frac{1.5e}{\frac{1.5e}{\frac{1<u>ະແມ</u><br>subCesum, osum, sum);  mult(2.0, sum, sum);<br>add(sum, f[0], sum);  ccos(z, u);  quotient(sum, u, norm)
and;<br>
end;<br>
for i := 0 to m do quotient(f[i], norm, f[i]);<br>
{Bessel functions of 1st kind}<br>
esum := zero; osum := zero; l := 1;
      \frac{if n = 0}{if n = 0}\frac{\text{begin}}{\text{begin}} ( Yo )<br>for i := 1 to k do
                    end;<br>
end;<br>
end;<br>
end;<br>
end;<br>
end;<br>
exerce the end;<br>
product(u, flOl, u);<br>
cln(u, u);<br>
u.re := u.re + euler;<br>
product(u, flOl, u); sub(u, esum, u);<br>
unite(' Function argument = '); cwrite(x);<br>
write(' Bessel function argu
           { Exit to terminate program }
           end {yo}else
          Use<br>
\frac{\text{begin}}{\text{begin}} 1 \text{ from } 1 \text{ is } 1 \text{ to } k \text{ do}}<br>
\frac{\text{begin}}{\text{begin}} 1 \text{ from } 1 \text{ is } 1 \text{ to } k \text{ do}}<br>
\frac{\text{begin}}{\text{begin}} 1 \text{ from } 1 \text{ is } -1 \text{ to } k \text{ do}}<br>
\frac{\text{begin}}{\text{begin}} 1 \text{ from } 1 \text{ is } -1 \text{ to } k \text{ do}}{k}<br>
\frac{\text{begin}}{\text{begin}} \text{begin}} \text{from } 1 \text{ from } 1 \text{ is } 1 \textadd(esum, u, esum);
                end;<br>mult(2.0, esum, sum);   mult(0.5, z, u);   cln(u, u);<br>u.re := u.re + euler;   product(u, f[0], v);   sub(v, esum, v);
           mult(tpi, v, yo);<br>{ Yo } product(u, f[i], v);
           {\begin{array}{ll}\n\text{for } j \text{ or } j \text{ or } j \sub(v, w, w); add(w, osum, w);
                     begin<br>
quotient(y1, z, u);<br>
yo := y1;<br>
y1 := y2;<br>
i := i + 1;<br>
yo := y1;<br>
y1 := y2;<br>
i := i + 1;
                     end:{1 \nvert r \over \text{forward recursion}}<br>fn := y1; if (p < 0) and odd(p) then sign(fn, fn); wr<br>writeln; write(' Function argument = '); cwrite(2);
                                                                                                                                                                    writeln;
                 uriteln;
                                             Bessel function of the second kind and order ', p: 4,
                write('
                              、<br>= ・,
               cwrite(fn); writeln; writeln
\{ \mathbf{Yn} \}
```
338 339  $\mathbf{1}$ 

 $340$ end { bessel2 }.

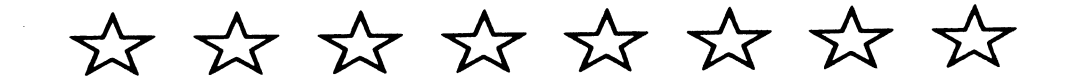

108 109 110

{\* Purpose. 1 Library routines to manipulate character strings in Pascal. 2 3 \* Author:<br>Judy M. Bishop, Computer Science Division, University of the 4 5 6 Witwatersrand, Johannesburg 2001, South Afr ica. 7 8 \* Description of routines:<br>StringInitialize -- set up the free space list ... called first 9 10 11 and once.<br>-- Internal error reporting routine.<br>-- Internal string deallocation routine.<br>-- User callable. Initialize a string for writing. StringError News 12<br>13<br>.. Disposes Rewrites 14 15 Resets -- User callable. Initialize a string for reading.<br>-- User callable function.<br>Returns string's length. length 16 17 FDfs -- User callable function.<br>-- Internal string character put routine.<br>-- Internal string character get routine.<br>-- User callable string renoval routine.<br>-- User callable string renoval routine. 18 19 20 21 22 23 24 25 26 27 28 29 30 31 32 33 PUts Gets Cpens Closes **Reads** -- User callable read string routine.<br>-- User callable write string routine. writes SUppress -- User callable trailing blank removal routine.<br>-- User callable string assignment routine.<br>-- User callable function returning the<br>relationship between two strings. Assign Compare AlfaToStr in] -- User callable assignment of alfa to string.<br>-- User callable assignment of char to string. CharToString An implementation of character string primitives using Pascal's dynamic storage allocation facilities. The routines follow Arthur Sale's recommendation that strings be treated as sequences of 34 35 144 145 characters. Pascal sequences are processed by file routines, thus these string routines use similar names for similar functions. 36 37 38 39 \* canputer SYsten: IBM 360/370 AAEC Pascal c~iler version 1.2. 40 41 \* References: 42 43 44 45 46 47 152 153 J. M. Bishop, 'Implementing Strings in Pascal', "Software -<br>Practice and Experience", 9(9), 779-788 (1979).<br>A. H. J. Sale, 'Strings and the sequence abstraction in Pascal',<br>"Software - Practice and Experience", 9(8), 671-6 \*} 48 49 50 51 52 53 54 55 56 57 58 59 program stg(input, output); const  $\frac{\text{chunksize}}{\text{a} \cdot \text{falen}} = 32;$ type natural = 0 .. maxint;<br>
text= file of char;<br>
alfa= packed<br>
chunkptr = <sup>-c</sup>chunk;<br>
chunk = <u>record</u> alfalen] <u>of</u> char; 60<br>61<br>62<br>63 next: chunkptri line: packed array [1 .. chunksize] of 64 65 66 66 67 07 77 72 73 74 75 76 77 char end; string =  $\overline{\text{record}}$ w: char; Length: naturaL; position: 0 •• chunksize; start, current: chunkptr; chunkno: natural;<br>status: (reading, writing, notready) end;  $relation = \overline{C}$  (before, beforeorequalto, equalto, afterorequalto, after, notequalto); var 78 79 80 avail: chunkptr; procedure stringinitialize; begin avail := nil; end; procedure stringerror(n: natural); 85 86 begin<br>writeln; 87 88 89 writeln; writeln(' \*\*\*\* execution error in string library \*\*\*\*');<br>case n of ... case n of<br>
2: write(' put attempted in read state ');<br>
2: write(' get attempted in write state ');<br>
3: write(' get attempted beyond end of string ');<br>
4: write(' extract portion bigger than string ');<br>
5: write(' extract 90 91 92 93 94 95 96 97 98 end;<br>writeln(' \*\*\*\*'); {} halt end { stringerror }; procedure news(var p: chunkptr); var i: 1 .. chunksize; 104 105  $\frac{\text{begin}}{\text{if } \text{avail}}}$ 106 107 then <mark>begin</mark><br>- new(p); <u>with</u> p^ <u>do for</u> i := 1 <u>to</u> chunksize <u>do</u> line[i] := ' ';

{ undefined } end<br>
else begin p := avail; avail := avail^.next <u>end;</u><br>
<u>end</u> { news }; procedure disposes(p: chunkptr); begin p<sup>o</sup>.next := avail; avail := p; end; procedure rewrites(var s: string); <u>begin</u><br><u>with</u> s <u>do</u>  $\frac{\overline{\text{begin}}}{ }{\text{if start}}$  = nil  $\frac{7f}{1}$  start = <u>nil</u><br> $\frac{7f}{1}$  enerin news(start); start<sup>o</sup>.next := <u>nil; end;</u><br>current := start; position := 0; chunkno:= 0;<br>length := 0; status := writing end end  $\overline{\mathsf{F}}$  rewrites  $\}$ ; procedure resets(var s: string); var c: chunkptr; <u>begin</u><br><u>with</u> s <u>do</u> with s <u>do</u><br>begin<br><u>if</u> status = writing then **begin** Length := length + position; c := current<sup>o</sup>.next;<br>current<sup>o</sup>.next := <u>nil</u>;<br><u>while</u> c <> <u>nil do</u>  $\underline{\begin{array}{ccc}\text{begin}} \text{if } \text{big} & \text{if } \text{big} & \text{if } \text{empty} \\ \hline \text{begin} & \text{current} & \text{if } \text{empty} \end{array} \end{array}}$ end; current := start; position := 1; chunkno := 0; status := reading;<br>if current <> <u>nil</u> then w := current^.line[1] else w := '';<br>{ when reset done on an empty string } end end  $\overline{t}$  resets  $\}$ ; function length(s: string): natural; begin resets(s); length := s.length; end; function eofs(s: string): boolean; <u>begin</u><br>| with s do eofs := (length + 1) = chunkno \* chunksize + position;<br>e<u>nd</u> { eofs }; procedure puts(var s: string); <u>begin</u><br><u>with</u> s <u>do</u> begin<br>| if status = reading | <u>then</u> stringerror(1);<br>| <u>if</u> position = chunksize then ----=r:r-current" .next = ni l then -begin --- news (current" .next); current" .next" .next := ni L;  $\frac{\text{begin}}{\text{if}}$  current<sup>o</sup>.next = <u>nil</u> then end;<br>current := current^.next; chunkno := chunkno + 1;<br>length := length + chunksize; position := 1; end  $e$ <u>lse</u> position := position + 1;<br>
current<sup>o</sup>.line[position] := w; w := '';  $end \t{end}$  T puts }; procedure gets(var s: string); begin  $\frac{1}{\text{with}}$  s do <u>begin</u><br>
if status = writing then stringerror(2);<br>
if eofs(s) then stringerror(3);<br>if position = chunksize<br>
<u>then</u> then<br>begin  $rac{1}{2}$  current<sup>-</sup>.next; chunkno:= chunkno: 1; position := 1 end<br>
else-position := position + 1;<br>  $\frac{11}{11}$  Current <> <u>nil</u> then w := current". Line[position]<br>
else w := ';; ... 11... it is end of a shimbed { when the eof coincides with the end of a chunk. }  $end$   $\frac{end}{1}$  gets }; procedure opens(var s: string); <u>begin</u><br>with s do  $\begin{array}{llll}\n\text{begin} & \text{begin} \\[-1mm] \text{length} \end{array} := 0; \quad \text{chunkno := 0;} & \text{position := 0;} & \text{start := nil;} \\
\text{current := nil;} & \text{status := not ready;} & \text{w := ' }';\n\end{array}$  $\frac{end}{1 \text{ opens }}$ ; procedure closes(var s: string);  $\frac{\text{begin}}{\text{with}}$  s do

MARCH, 1980

221 while start <> <u>nil do</u><br>
<u>begin</u><br>
current := start<sup>-</sup>.next; disposes(start); 222 223  $start := current$ 224 225  $end {} \left( \begin{array}{c} end; \\ closed; \end{array} \right);$ 226 227<br>228 228 229 procedure reads(<u>var</u> from: text; <u>var</u> s: string);<br>{ reads until an end-of-line. } 230 231 begin --;:e;rites(s); if eoln(from) then get (from); whi le not eoln(from) do ~egin **s.w := from";- puts(s); get(from)i end;**  end reads}; 232 233 234 235 236 237 procedure writes(var onto: text; s: string); 238 239 begin 240 **resets(s);**  whHe not eofs(s) <sup>~</sup>begin write(onto, s.w); gets(s); end end { wrlEes };  $241$ 242 243 244 245 procedure suppress(var s: string)**;**<br>{ removes trailing blanks. } 246 247 **canst space = I I;**  248 249 250 var **spaces: boolean;**  251 252 **mark,**  i, **l: naturaL;**  253 254 255 256 begin  $mark := 0;$  resets(s); spaces:= false; 257 258 for i := 1 to l ~  $\frac{begin}{begin{array}{c} \text{begin}} \text{begin}} \text{begin}} \text{begin}} \text{3} \text{matrix}} \end{array} \end{array}$ 259 260 261 then 262 **<u>begin**<br> **if** not spaces <u>then begin</u> spaces := true; mark :=<br>
<u>end</u></u> 263 264 265 else begin spaces := false; mark := 0; end;<br>
end;<br>
if mark > 0 then s.length := mark - 1; resets(s);<br>
end { suppress }; 266 267 268 269 270 271 procedure assign(var s1: string; s2: string); 272 273 begin **rewrites(s1); resets(s2);**  274

275 while not eofs(s2) <u>do</u><br>begin s1.w := s2.w; puts(s1); gets(s2); <u>end</u>;<br>end { assign }; 276 277 278 279 280 **function compare(s1: string; r: relation; 52: string): boolean;**  var 281 282 283 284 285 **less, equa L: boo lean;**  lsl, **ls2: natural;**  286 287 begin<br>
lsT := length(s1); ls2 := length(s2); resets(s1); resets(s2);<br>
equal := ls1 = ls2; less := false;<br>
while (equal <u>and not</u> less) <u>and not</u> eofs(s1) <u>and not</u> eofs(s2) <u>do</u><br>
<u>begin</u><br>
equal := s1.w = s2.w; less := s1. 288 289 290 291 **equal := s1.w = s2.w;** less := s1.w < s2.w; gets(s1); 292 293 gets(s2) 294 295 end;<br><u>case r of</u><br>before: compare := less; 296 297 beforeorequalto: compare := less <u>or</u> equal;<br>equalto: compare := equal;<br>afterorequalto: compare := <u>not</u> less <u>or</u> equal;<br>after: compare := <u>not</u> less; 29900123456678900123045667889001123 **notequalto:** compare:= not equal end;<br>end compare }; procedure alfatostring(a: alfa; var s: string);  $\frac{\text{const}}{\text{space}}$  =  $\cdot$   $\cdot$ ; var **i: natural;**  state: (scanning, ended, spacefound); 313 314 begin **rewrites(s); := 1; state:= scanning;**  315 316 **repeat**<br><u>if</u> i > alfalen then state := ended 317 318 The space then state := spacefound<br>
<u>else begin</u> s.w := ali]; puts(s); i:= i + 1 <u>end<br>
until</u> state <> scanning;<br>
end {alfatostring}; 319 320 321 322 323 324 procedure chartostring(c: char; var s: string); 325 begin rewrites(s);  $s.w := c;$  puts(s)  $end;$ 326 327 328 begin end.

\*\*\*\*\*\*\*\*\*\*

**Articles** 

# \*\*\*\*\*\*\*\*\*\*

## CONFORMANT ARRAYS IN PASCAL

by A.H.J.Sale University of Tasmania (at the request of Andy Mickel)

#### l. CONFORMANT ARRAYS AND THE NEW STANDARD

The draft proposal for an ISO Standard for Pascal contains within it a definition of what I shall call a "conformant array parameter". The basic concept is that of a parameter specification which allows a formalparameter to assume the values and types of different actual arrayparameters.

How did the draft Standard acquire this feature? And why?

#### 2. PRESSURE GROUPS

During the preparation of the draft Standard, a considerable amount of public comment was received by the sponsoring body, BSI, and the chairman of its Pascal Committee, Tony Addyman. (I seem to recall a figure of  $10kg.$ ) A significant amount of this was devoted to the problem of writing general procedures to sort and perform other array operations, inevitably leading either to suggestions of a full dynamic array facility, or some sort of conformant array parameter.

Of course, contributors to Pascal News have not been idle in this regard either. Many suggestions for conformant array parameters have been received; some good, some not. It is clear that this is perceived by many to be a deficiency in the language, though there are quite good arguments to support the view that it is only a deficiency viewed in a particular way. Correct or not, the perception has led to pressure being applied to the Pascal Committee to put a feature of this sort in the draft, the Numerical Algorithms Group (NAG) at Oxford being an important example.

However, this pressure had not had an effect by the time of the publication of the third Working Draft (N462) widely published last year. Then, two critical pressures were applied to the Committee by N. Wirth and  $C.A.R.Hoare$  (independently) supporting the view that now was the time to add a conformant array feature to Pascal. It seems safe to assume that in the absence of pressure from such quarters the urge to add to Pascal would have been successfully resisted by BSI.

#### 3. PROPOSALS

The proposals put forward by way of defining a conformant array feature have been many and varied. Some have been strange in their exploitation of minor aspects of Pascal, and many others have been obsessed by syntax to the exclusion of what the construct should mean. It is quite clear, even before you look seriously, that the addition of conformant arrays to Pascal is not a trivial task.

The BSI Pascal Committee accordingly had to choose something to satisfy the pressures from the joint designers of the language. They rejected the silly suggestions of course, and chose to put in the document which went to Turin (N510) a considerably modified version of a scheme which seemed to originate with Jacobi. Subsequently, it became clear that there were better possibilities, and BSI withdrew support for its own draft, in favour of an improved one, now incorporated in the Draft Proposal. This scheme, which seems to have originated with N.Wirth, has been examined by both opponents and proponents of the addition in order to ensure that at least if there is to be an addition, it should be the best One possible. That is my own position.

The key idea behind the current proposal is that it preserves the abstraction of an array as a complete mapping, and incorporates a number of "compile-time" checks on the validity of actual calls. The cost is that of introducing what the draft proposal calls a "schema"; or in other words a specification which is not a type but a rule for identifying and constraining a set of types. Thus the type of a formal conformant-arrayparameter is not known from its declaration, but is supplied by each call. The consequences are very simple outside this one point, especially in defining parameter-list congruity which many other proposals make very heavy weather of indeed.

#### 4. TURIN

At Turin, the site of the very first computer conference ever, there was a considerable amount of discussion of the conformant array proposal. Opposition to the proposal was stated by the US, and one or two other people, but there was clearly a substantial majority which would accept the inclusion of such a feature, and many indeed welcomed it. Consequently, the feeling of the experts group was recorded as being in favour of some form of conformant array parameter being in the first Standard.

Discussion then turned on the form of the parameter mechanism, with the possibilities being the BSI original, the redraft now incorporated, and an improved Jacobi-like proposal. Conformant array parameters took over two hours of technical discussion (about 12% of the total), and also ran into dinner, breakfast and a coffee-break. However, it is useful to realize that the Turin meeting perceived this as an important issue, but not of **over-riding importance.** 

#### .5.. TIMELINESS

Part of the pressure to make this feature appear in the Draft Standard arises from a desire to have important numerical algorithms translated into Pascal, and the language used in this area now dominated by Fortran. But simply because this pressure is present, many implementors have already inserted a feature of this general type into their implementations, and they differ very widely. Not surprizingly, not many implementors think much about the abstractions behind their extensions, or perhaps they borrow extensions. The signs are there that if conformant array parameters are not standardized now, they may as well never be for all the good it will do.

Speaking personally, I had had six new implementors call me in the last month, and all of them have asked for guidance on how they should implement conformant array parameters. Such interest by new commercial implementations is significant; however the existing implementations are likely to be harder to bring into any sort of conformance.

Reluctantly, because I was not an original supporter of conformant arrays, I have been convinced that both timeliness and utility require the action that was taken at Turin. I think the inclusion is warranted.

#### ~. CURRENT STATUS

To keep readers of Pascal News informed, I reproduce some pieces of the draft proposal as they relate to conformant array parameters. It can be Seen that the addition is entirely localized within the parameter list, except for the addition of one item to 'factor' (and no need even to write anything about it in the accompanying text). The conformant array parameter schema is well-crafted so that it hangs together as an integrated whole, and the reasons for most of the statements will be clear after some thought.

The exact syntax may be changed without damage to the proposal. The use of "..", ":" and ";" is based on analogies with subranges, variabledeclarations, and formal parameter lists respectively. Other people may prefer to use commas or whatever. It doesn't really matter as long as the abstraction is right, except for students.

#### 7. IMPLEMENTATION

I have noticed some people saying that the implementation of conformant arrays is unproven, and I should like to sharply disagree. There is no problem whatsoever about the implementation of any of these schemes, and they have been well-known for a very long time. The whole argument has been around fitting the idea into Pascal with the minimum of change to its fabric. Any competent implementor will be able to implement this feature on any machine I know, and existing implementations which differ can be altered verv easily.

There is one exception. Not that it is unknown, but that we know very well that if we are going to allow packed arrays to be actual parameters to a conformant array parameter, then we will be forced into either giving up packing completely on some machines, or imposing some ugly restrictions on conformant array parameters, or passing some bit-size argument and requiring the called procedure to reproduce the vagaries of the packing algorithm. The problem is essentially that the  $size$  (in bits, say) of the component-type may not be known until execution. For this reason, the use of packed in a conformant array parameter was not allowed.

It should be realized that the inclusion of packed in the Standard means that all implementors must provide it (do not fall into the trap of thinking of the Standard as a permissive one or a layered one such as COBOL), and the likely effects are simply to cause it to be ignored and the effectiveness of the Standard nullified, or to cause no packing to take place when the 'Standard' compiler option is set. This would be singularly **unfortunate for a feature whose main use seems to be to simUlate something**  else (strings). It should be pointed out that its exclusion means that some implementors may choose to provide it as an extension. The abstract meaning is clear; the syntax is clear; only the implementation is difficult.

V1 u;

PAGE

1980

EXTRACTS FROM WORKING DRAFT 5 (ShortLy to be Draft ProposaL *to* ISO)

#### **Section** 6.6.3

 $variable-parameter-specification =$ "var" identifier-Hst ":" (type-identifier | conformant-array-schema).<br>conformant-array-schema = "array" "[" index-type-specification  ${m; " index-type-specification } " " "of" "$ ( type-identifier : conformant-array-schema ) . Index-type-specification = bound-identifier ".." bound-identifier ":" ordinal-type-identifier. bound-identifier = identifier.

The occurrence of an identifier within an identifier-list of a value-parameter-specification shall be its defining-point as a parameter-identifier for the region that 1s the formal-parameter-list in which it occurs and its defining-point as a variable-identifier for the region that is the procedure-block or function-block, if any. whose formal parameters are dafinad by that formal-parameter-list.

The occurrenoe of an identifier as a bound-identifier within an index-type-specification shall be its defining-point as a bound-identifier for the region that is the formal-parameter-list in which it ocours and for the region that is the procedure-block or function-block, if any, whose formal parameters are defined by that formal-parameter-list.

If the component of a conformant-array-schema is itself a conformant-array-schema, then an abbreviated form of defintiion may be used. In the abbreviated form, all the index-type-specifications shall be contained within the same enclosing square brackets, a Single semi-colon replacing each sequence of right-square-bracket "of" "array· left-SQuare-bracket that oocurred in the full form. The abbreviated form shall be equivalent to the full form.

Examples:

 $array[u..v: T1]$  of  $array[j..k: T2]$  of T3 array[u..v: T1; j..k: T2] of T3

6.6.3.3 Variable parameters. The actual-parameter (see 6.7.3 and 6.9.2.3) corresponding to formal parameters that oocur in the same identifier-list in the formal-parameter-list shall all be of the same type. This type shall be the same as the type of the type-identifier in the variable-parameter-specification if the formal parameter is so specified, otherwise it shall be conformable<br>to the conformant-array-schema in the variable-parameter-specification. Each formal parameter shall denote the corresponding actual-parameter during the entire activation of the block. Any operation involving the formal parameter shall be performed immediately on the aotual-parameter.

If access to 'the aotual-parameter invoives the indexing of an array and/or the selection of a field within a variant of a record and/or<br>the de-referencing of a pointer and/or a reference to a buffer-variable, these actions shall be executed before the activation of the block.

Components of variables of any type designated packed shall not be used as aotual variable parameters.

If Tl is an array-type, and T2 is the type the ordinal-type-identifier of a conformant-array-schema, then T1 is conformable w1th T2 if all the following four statements are true. (a) The index-type of Tl is compatible with T2.

- (b) The smallest and largest value of the index-type of Tl lie within the closed interval defined by valuea of T2.
- (c) The component-type of Tl is the same as a component-type of the conformant-array-schema, or is conformable to a oomponent oonformant-array-schema.
- (d) Tl is not designated paoked.

It shall be an error if the smallest or largest value of the<br>index-type of Tl lies outside the closed interval defined by the values of T2. index-type of T1 lies outside the closed interval defined by the

During the entire aotivation of the block, the first bound-identifier shall denote the smallest value of the. index-type of the actual-parameters, and the second bound-identifier shall denote the largest value of the index-type of the actual-parameters.

6.6.3.6 Parameter list congruity. Two formal-parameter-lists shall be congruous if they contain the same number of parameters and if the parameters in corresponding positions match. Two parameters shall match if any of the four statements that follow is true.<br>(a) They are both value parameters of the same type.

- 
- (b) They are both variable parameters of the same type, or have<br>equivalent conformant-array-schemas. conformant-array-schemas. conformant-array-schemas are equivalent if they have the same ordinal-type specIfied in their index-type-apecifieations and their components are either of the same type or are equivalent contormant-array-schemas.
- (c) They are both prooedural parameters with congruous parameter lists, if any.
- (d) They are both functional parameters with congruous parameter lists, if any. and the same result-type.

#### **Section** 6-7-1

factor = variable | unsigned-constant | bound-identifier | function-designator I set-constructor I "(" expression ")" I "not" faotor •

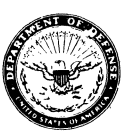

**DEPARTMENT OF THE** ARMY **USA DARCOM AUTOMATED LOGISTICS MANAGEMENT SYSTEMS ACTIVITY PO BOX 1578, 5T LOUIS, MISSOURI 63188** 

DRXAL-T

18 January 1979

Mr. Andy Mickel Pascal User's Group **University Computer Center: 227 EX**  208 SE Union Street **University of Minnesota**  Minneapolis, MN 55455

Dear Andy:

**Our agency sent questionnaires to about 950 members of the Pascal User's Group in the United States in order to gather information**  on their experience with the language and available software. Thank **you for providing us with a copy of the User's Group mailing list**  for this endeavor.

**We are submitting the attached copy of the results of our survey to you for publication in the Pascal News. Also, enclosed is a copy of the questionnaire for your information. If you have any questions,**  please contact John McCandliss, 314-268-2786, or Sue Burklund, 314-268-5151. '

1 Incl As stated

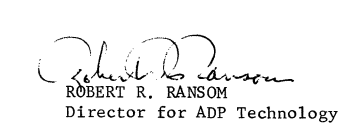

#### PASCAL SURVEY

Pascal is a computer language developed by Niklaus Wirth at ETH in Zurich, Switzerland. It is derived from Algol 60, but is more powerful and incorporates structured programming principles. Pascal has been implemented on a variety of computers throughout the world with the most common being Control Data Corporation and Digital Equipment Corporation computers. Its widest use to date has been as an instructional tool to teach students the principles of programming in a structured manner, but some computer companies, notably CDC and Texas Instruments are using it as a systems programming language.

ALMSA developed a questionnaire which was sent to approximately 950 members of the Pascal User's Group in the United States. We received about 120 usable responses, which were analyzed to provide the statistics for this report. The responses, especially in the area of relative speed and size of Pascal generated code compared to other languages, were often incomplete, so each area of the report indicates the number of responses on which it is based.

The questionnaire brought some interesting facts about Pascal usage to light. The first interesting statistic is that almost  $\frac{1}{2}$  of the responses were from educational institutions, and another  $\frac{1}{4}$  were from c companies. Most of the government organizations responding were research oriented. It is safe to say that as yet, Pascal has not moved into the mainstream of computer programming, although judging by the fact that over 4/5 of the respondents said that Pascal usage at their installation was increasing this development might be forthcoming in the future.

Another interesting fact is that 3/5 of the respondents were using Standard Pascal. Pascal was highly rated as an educational tool, but got its lowest ratings as a language for writing operating systems and business applications. Extensions of Pascal, such as Brinch Hansen's Concurrent Pascal, will be necessary before Pascal will be acceptable for writing operating systems. Other extensions, such as better I/O capabilities will be necessary to make Pascal an acceptable business programming language.

It is hard to make any judgment as to the efficiency of Pascal generated code, because of the small number of responses, and the large variety of compilers cited. In most cases, the Pascal generated code was both slower and larger compared to modules in assembly language and other high level languages. However, a couple of compilers, including the widely used University of Colorado version, were producing code that was compared favorably with that produced by FORTRAN compilers.

#### June-October 1978

11.7% 100.1%

#### PASCAL QUESTIONNAIRE STATISTICS

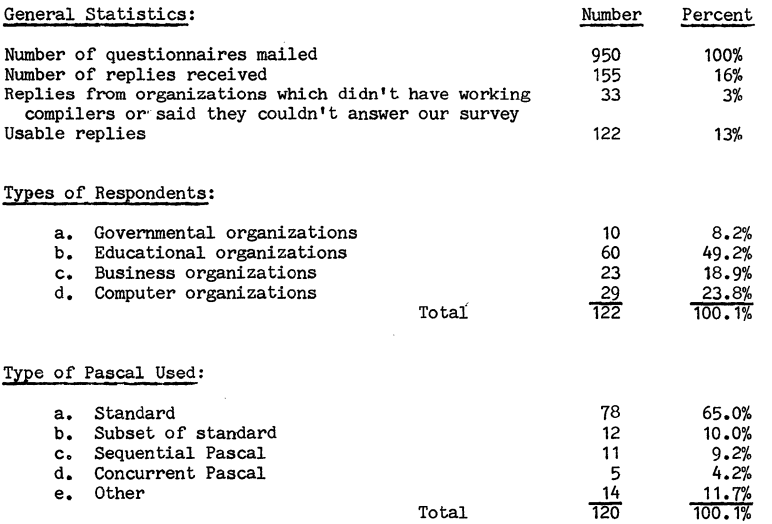

Note: These numbers are not exact since some organizations had more than one Pascal compiler.

Total

How many of these organizations use Pascal compilers as opposed to interpreters?

e.

Other

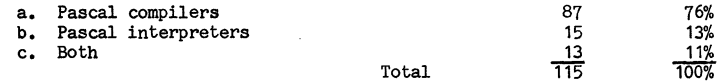

Percentage of coding being done at each installation in Pascal:

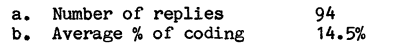

Trend of" Pascal usage at each installation:

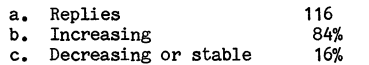

June-October 1978

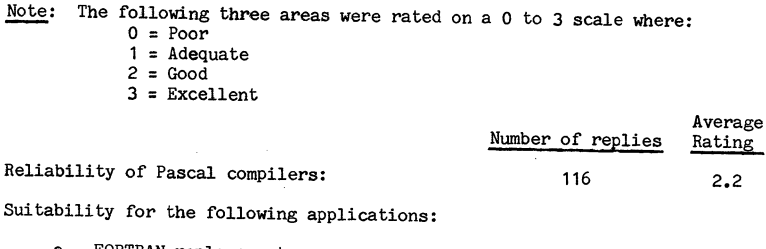

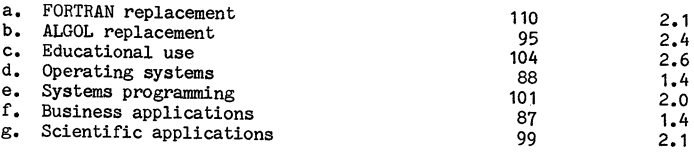

Pascal's capabilities in various programming areas:

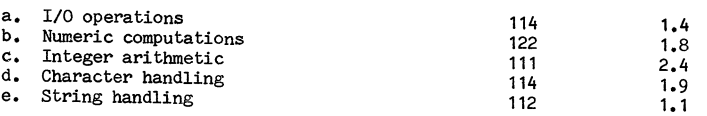

Speed/size of Pascal generated code compared to a similar module on the same system in another language:

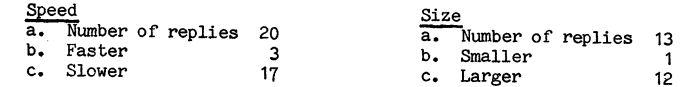

Comments that many respondents made about the limitations of Pascal and what they thought would be the most useful extensions to Pascal:

- 
- a. Formatted I/O b. Random access capabilities<br>c. Better interfaces with other
- Better interfaces with other programs
- d. Ability to initialize variables e. Bit strings
- 
- f. Make it easier to:compile procedures separately
- g. More interactive functions
- h. Dynamic arrays

MARCH

#### CONVERTING AN APPLICATION PROGRAM FROM OMSI PASCAL 1. 1F TO AAEC PASCAL 8000/1.2

#### Geoffrey R Grinton State Electricity Commission of Victoria Richmond. Victoria 3121. Australia

I recently had occasion to transfer an application program originally written on a PDP 11/34 system using RT-11 and OMSI Pascal 1.1F to an installation running AAEC Pascal 8000/1.2 under MVS on a dual IBM 370.

Although the program had originally been written with this transfer in mind, and hence with a minimum of system dependent features, there were several areas in which unexpected changes had to be made. Some of the changes are of a trivial nature. and were expected. Others. however. were less obvious. and posed some problems.

This note describes the differences encountered, and is intended to show others the sorts of problems likely to be encountered in such an exerc ise.

1. The original version was written 'using a mixture of upper and lower Case characters. When this was fed into the AAEC compiler the compiler crashed; no indication of the likely cause of the problem was given. so a bit of inspired guess-work was required. The solution used was to change the whole program to upper case.

2. It was necessary to convert occurences of the characters  $\mathsf{L}_t$ , J and  $\sim$ to the AAEC equivalents, namely (., .) and @. I have since found that the AAEC compiler accepts [ and ], but this is not documented.

3. There were several occurences of VALUE as a variable name. Since the AAEC compiler allows a VALUE segment. which follows immediately after the VAR segment, this caused it some confusion.

4. I had omitted to include names of external files, including INPUT 4. I had omitted to include names of external files, including infor<br>and OUTPUT, in the program header (which is optional in the OMSI compiler). so these had to be inserted.

5. It was necessary to reduce the nesting level of procedures. since AAEC allow only six levels, The OMSI compiler allows up to ten levels. Such a restriction would appear to me to be contrary to the philosophy of structured programming, as it requires the programmer to either use larger (and hence less comprehensible) blocks, or to place procedures which should logically be contained in another block at a hlgher level.

6. The OMSI system had failed to detect an invalid assignment to a subrange variable. This was correctly diagnosed by the AAEC run-time system. The particular example was a subtle form of:

yar index : 1. top;

 $\sim 100$  km s  $^{-1}$ index  $:= 0i$ 

7,. The AAEC system. when running under the Time Sharing Option (1'SO) of

MVS does not actually write to a terminal until a line is completed. with writeln. Hence all prompting messages had to be changed to  $\mathrm{\ddot{o}}$  be writeln instead of write.

8. It was necessary to change all output formats to allow for a  $11#$ carriage control character. This was not strictly necessary, but it was  $required$  if the system default  $DCB$  information was to be used (ie...)  $RFCFM=FA$ 

9. Since the AAEC version does not specifically allow for interactive use. all input had to be changed so that the Pile pointer was always defined. This was done primarily by changing all occurences of readlnC.) to readln; readC.). although several other minor programming changes were also necessary.

10. The OMSI compiler does not pre-declare files INPUT and OUTPUT. and consequently does not allow references to input^ to look-ahead on the input file. With the changes described in point 9. it was useful to be able to do this in the AAEC verion of the program. Further changes became necessary. however. when I realised that the system was adding extra blanks to the ends of my input lines. to fill them out to 80 characters. (I can't say that I wasn't warned by Jensen and Wirth, but that one took a lot of finding!)

11. OMSI Pascal uses modified forms of reset and rewrite to attach actual RT-11 files to internal file variables. The AAEC system requires this connection to be made externally, and hence the appropriate initialisation routine had to be changed.

12, As OMSI Pascal ignores the 'packed' attribute, and automatically is. As didit ascall ghores the packed activitious and abcomatically<br>packs all character arrays and strings, I had not specified arrays of type char as packed, This was necessary on the AAEC system for proper operation of my program. 1980

The conversion process was. despite the differences outlined above. probably simpler than I had expected. Apart from the I/O related difficulties. there were few incompatibili·ties between the systems. and conversion of the whole program of 1200 lines was completed within a couple of days.

15th May. 1979

\*\*\*\*\*\*\*\*\*

T. P. Baker\* **Department of Computer Science**  The University of Iowa Iowa City, Iowa 52242

and

A. C. Fleck **Department of Computer Science**  and Weeg Computing Center The University of Iowa Iowa City, Iowa 52242

#### INTRODUCTION

**There seems to have developed some controversy over whether the scopes of identi**fiers are (or should be) synonymous with blocks in PASCAL. In this note we call **attention to the formal statement of the "rules" dealing with this situation, point out several other items in the literature that address the question of the** title~ **and present our own personal conclusions. We relate our comments first with respect to**  "Standard" PASCAL and then to the new BSIjISO Working Draft Standard PASCAL.

#### WIRTH'S STANDARD PASCAL

There are several levels of documentation to consider in this case, in decreasing order of abstraction: the Report [2], the User Manual [2], and the several E.T.H. compilers. Arthur Sale in [3] argues strongly the position that scope = block. But we would like to suggest that there are loopholes. The Report is unfortunately vague. In section 10, we are told that scope = procedure (or function) declaration and that identifiers are not known outside their scope. But it gives no details of how they **are known inside their scope. The crucial issue is nested scopes which are mentioned**  in Section 2 but for which no rules are given. Section 4 of the Report tells us that **the association of an identifier must be unique within its scope. This is essentially**  the extent of the specifications in the Report. In this light, consider the following example:

1 PROGRAM Pl(OUTPUT); 2 PROCEDURE Q; BEGIN WRITELN(l) END; 3 PROCEDURE R;  $\overline{4}$  PROCEDURE S: BEGIN Q END: 5 PROCEDURE Q; BEGIN WRITELN(2) END; 6 BEGIN SEND;<br>7 BEGIN R END. BEGIN R END.

Now there are two definitions provided for identifier 'Q' within nested scopes. The one within R must not be known outside R. There is only one invoking instance **of the identifier 'Q <sup>1</sup>(hence its association must be unique) and its occurrence is validly within both scopes and the Report's rules give us no reason for preference.** 

\*Present address: Mathematics Department, Florida State Univ., Tallahassee, FL 32306

Next we consider the User Manual. Here in Chapter 1 (pp.  $6-7$ ) we find it again stated that scope = procedure declaration. Also it is stated "the scope or range of **validity of an identifier x is the entire block in which x is defined, including**  those blocks defined in the same block as x." Applied to program PI above, this would seem to imply that the correct output of  $P_1$  is 1. However the above quote has a parenthetical comment that all identifiers must be distinct for this to apply and **refers to Section 3.E for the case where identifiers are not necessarily distinct**  (this is the case with PI). Reading Section 3.E, we find that the definition of a variable definition in an inner block is valid throughout that block. This might suggest the correct output of PI is 2. Actually this rule has nothing to do with program PI as it deals exclusively with variable identifiers, the topic of Section 3.E. **Unfortunately the other sections on type identifiers, procedure identifiers and constant identifiers give no rules at all.** 

**The last, most specific and least satisfactory source for a resolution of scope**  rules (other than for variable identifiers) is the E.T.H. compilers. Because of **Wirth's close association here, their performance must be considered significant. The output of both the Version 2 and Version 3 compiler for Pl is 1. This performance is**  supported by the rule in Chapter 1  $(p. 8, item 16)$  of the User Manual that "All ob**jects must be declared before they are referenced" (two exceptions noted are pointer types and forward procedures). In the absence of other rules about scope it is not unnatural to apply this one, hence accepting the outer definition throughout its scope until another occurs (the Version 2 and 3 compilers do violate the unique association**  rule which does not come up in P1). This is presumably the reason for Watt's  $[4]$ assumption that Sale [3] criticizes.

#### THE BSI/ISO STANDARD

We now turn our attention to the new Draft Standard [1]. While there are prob**lems with the existing language specification, it is this new definition which causes us the most serious concern. The Draft Standard eliminates the previously existing omissions on the specification of scope rules. There is an explicit enumeration of**  the nested scope rules for all varieties of identifiers (see Section 6.2.1). Unfortunately, as we shall see, these rules imply that scope  $\neq$  block for all cases except variable and type identifiers.

**Each identifier has a defining occurrence and each defining occurrence has a scope which encloses all "corresponding occurrences" (a term not defined). Here the Draft Standard leaves some ambiguity as it does not state precisely where such scope**  begins and ends. Since the scope must enclose all "corresponding occurrences" we shall simply assume that the scope ends with the end of the block in whose heading the **defining occurrence appears. The choice for the beginning of the scope is another question. Since each defining occurrence is prescribed as having a scope associated with it (i.e., scopes are associated with defining occurrences not** blocks)~ **one seems**  naturally forced to assume that such a scope begins with the defining occurrence. This assumption seems reinforced by the rule (in Section  $6.4$ ) that the scope of the **defining occurrence of a type identifier does not include its own definition, except**  for pointer types. There is one exception to this assumption explicitly stated in rule (5) of Section 6.2.1. This rule states that the defining occurrence of any **identifier or label must precede all its "corresponding occurrences" except for a**  pointer-type identifier which may have its defining occurrence anywhere in the type**definition part. Hence we assume that the scope of a pointer-type identifier begins**  with the beginning of the type-definition part rather than with its defining occur**rence.** 

Now consider the previously given program example Pl. There is no longer any doubt over what its correct output must be. This program has two defining occurrences of the identifier 'Q' (the specification of a defining occurrence for a procedure identifier is given in Section 6.6.1), in lines 2 and 5. The scope of the first extends to the end of Pl (i.e., lines 2-7) and the nested scope of the second extends to the end of procedure R (i.e., lines 5-6). Clearly then the call in line 4 is a "corresponding occurrence" for the definition in line 2, an association clearly violating ALGOL60-style scope rules.

**The same situation prevails for constant identifiers. As an example consider** 

```
1 PROGRAM P2(OUTPUT); 
2 CONST TWO = 2;
3 PROCEDURE Q;<br>4 CONST ONE =
         CONF = TWO:
5 TWO = 1;<br>6 REGIN WRITELN
         BEGIN WRITELN(ONE) END;
7 BEGIN Q END.
```
We do not include the scope analysis for this program as it is similar to that for program Pl. The upshot is the same as for procedure identifiers, namely scope  $\neq$ block for constant identifiers.

**On the other hand since type-identifiers cannot occur in a heading prior to the**  type-definition part, rule (5) of Section 6.2.1 implies that scope = block for type **identifiers. For instance, in contrast to the previous examples, the program** 

1 PROGRAM P3(OUTPUT);<br>2 TYPE A = RECORD L : 1 2 TYPE  $A = RECORD L : TA; C : REAL END;$ <br>3 PROCEDURE Q;  $\begin{array}{lll} 3 & \text{PROCEDURE Q};\\ h & \text{WPE R} = 10 \end{array}$ TYPE  $B = \text{tA};$  $5$  A = RECORD L : B; C : INTEGER END;<br>6 VAR X : B: VAR $X:B:$ 7 BEGIN NEW $(X)$ ;  $X$ **i**.C := 0.5 END; 8 BEGIN Q END.

is illegal because of the type conflict in the assignment in line 7 (however the Version 3 E.T.H. compiler finds it legal).

**. Also since variable identifiers cannot be used in the heading at all, these rules**  imply that scope = block for variable identifiers as well. Hence for the Draft Stan**dard we get two answers to the question of the title; 'yes· for variable and type identifiers and 'no' for constant, procedure and enumeration-type identifiers.** 

#### CONCLUSIONS

The lack of specification of rules for nested scopes in the original PASCAL definition has resulted in different interpretations being taken by different implementations. This point has already been made in [5]. The fact that so basic an issue must be settled has been recognized in the development of a draft standard.

We feel that while the Draft Standard does resolve the ambiguities of scopes, the **solution that is proposed is very poorly conceived. The answer to the question "does scope = block?1I should be uniform for all varieties of identifiers and furthermore we**  agree with Sale [3], that uniform answer should be yes.

Programs Pl and P2 show how present scope rules provide for the binding of cor**responding occurrences of identifiers to defining occurrences outside the block of the corresponding occurrence even though this block itself contains a defining occurrence. A convention which provides for the binding of one identifier to two definitions within the same block seems entirely contrary to the evolution of PASCAL.** 

**The scope rules should state that the scope of a defining occurrence extends from**  the beginning of the block in whose heading it occurs to the end of this block. This would replace rules (1) and (2) of Section 6.2.1 of [1]. The other rules would be retained as stated; however we would rephrase rule (5) slightly to say that the com**pletion of the definition for a defining occurrence must precede all corresponding**  occurrences--then the scope rule in Section 6.4 is dropped. This would make programs Pl and P2 illegal as they then violate rule (5)-the defining occurrence in the nested block does not precede first use. It has already been suggested [5] how this inter**pretation can be handled in** a 'one-pass **compiler. The only complication to this comes**  in the exception to rule (5) for pointer-types which must force the binding of all such identifiers (even those with definitions in enclosing scopes) to be deferred until the end of the type-definition part.

**We feel the approach we suggest provides a conceptually cleaner solution to the seoping questions. The treatment of all varieties of identifiers is internally consistent and consistent with the conventions of other block structure languages as well. Moreover it conforms with the principle of locality. With the rules given in**  the present Draft Standard, a block can contain identifiers with both a local and a **nonlocal binding--a very confusing situation.** 

#### REFERENCES

- 1. A.M. Addyman et al., "A draft description of PASCAL," Software-Pract. & Exper. 9,5(1979),381-424; also PASCAL News 14(1979),7-54.
- 2. K. Jensen & N. Wirth, PASCAL User Manual and Report, Springer-Verlag, Second Edition, 1975.
- 3. A. Sale, "Scope and PASCAL," SIGPLAN Notices 14,9(Sept. 1979), 61-63.
- 4. D.A. Watt, "An extended attribute grammar for PASCAL," SIGPLAN Notices 14,2(Feb. 1979), 60-74.
- **5. J. Welch, W.J. Sneeringer & C.A.R. Hoare, I1Arubiguities and insecurities in PASCAL,"**  Software-Pract. & Exper. 7(1977), 685-696.

A NOTE ON PASCAL SCOPES

#### T. P. Baker and A. C. Fleck

Department of Computer Science The University of Iowa Iowa City, Iowa 52242

In response to the recent efforts toward development of a PASCAL standard [1], we would like to point out a peculiarity we have observed in the PASCAL notion of scopes, as exemplified in the E.T.H. compilers, and to suggest how a "cleaner" alternative notion might be implemented.

Beginning with ALGOL60, "block structured" languages have followed the convention that scopes of local declarations correspond to the boundaries of the blocks in which they occur. Since PASCAL superficially appears to follow this convention, a programmer **is likely to go along for some time before he stumbles upon a case where PASCAL scopes do not correspond to block boundaries. When he does, it is likely to be a.source of**  confusion. For example, consider the programs and output below (from Version 3 of the PASCAL 6000 compiler):

```
1 PROGRAM P1(OUTPUT);<br>2 PROCEDURE Q: BEG
2 PROCEDURE Q; BEGIN WRITELM(1) END;<br>3 PROCEDURE R:
     PROCEDURE R:
         PROCEDURE S: BEGIN Q END;
         PROCEDURE Q; BEGIN WRITELN(2) END;
     6 BEGIN S; Q END; 
7 BEGIN REND. 
1 PROGRAM P2(OUTPUT); 
2 TYPE A = CHAR;<br>3 PROCEDURE Q;
      TYPE B = \hat{A};
5 A = RECORD L,R: B END;<br>6 VAR X: B;
      BEGIN NEW(X); X^{\uparrow} := 'A' END;
8 BEGIN Q END. 
1 PROGRAM P3(OUTPUT); 
2 VAR F: INTEGER;<br>3 PROCEDURE 0:
     PROCEDURE Q;
         PROCEDURE R; BEGIN WRITELN(F) END;
5 FUNCTION F: INTEGER; BEGIN F := 2 END; 
6 BEGIN R; WRITELN(F) END; 
7 BEGIN F := 1; Q END.
```
I  $\circ$ 

I 2

Note that according to current and proposed scope rules [1], this is the "correct" **program behavior in each case.** 

We propose that PASCAL can be standardized to follow the ALGOL60 scope conventions. with the added restriction that (except in recursive pointer type declarations) no use of an identifier may precede its declaration (this appears to be the approach taken in ADA  $[2]$ ). Thus, program P1 above would be considered incorrect, since the use of  $\varnothing$  in **procedure S precedes a local definition of Q. P3 would be incorrect for a similar reason, because the use of F in procedure R precedes a local declaration of F. Program P2 would be considered incorrect, but for a different reason. The variable X would be interpreted as a pointer to a record, so that the assignment**  $"X^{\bullet} := 'A'''$  would be a type conflict. This is exactly what would have happened if the outer declaration "A = CHAR<sup>R</sup> had not been present. In this case, the convention followed by the compiler not only **makes the interpretation of the procedure Q dependent in an unobvious way on its global**  environment, but also effectively blocks the possibility of defining a pointer type for the local record type A.

A single pass compiler can enforce these conventions. On first encountering a use of an identifier X that is not yet declared in the local block, the compiler attempts to resolve the reference to a previously processed nonlocal declaration, say D, in one **of the surrounding blocks. If this search is successful, the processor creates new**  "dummy" entries for X in the symbol table for the local block and all surrounding blocks, out to the block where D appeared. These dummy entries will include a pointer to the **entry corresponding to D and will serve the purpose of insuring that any subsequent dec**laration of X locally will be deleted and treated as an error.

PASCAL already provides means for handling the few cases where forward references **are unavoidable. For procedures, functions, and labels, there are forward declarations. For recursively defined pointer types, processing can be deferred until it can be**  determined whether a type identifier should be resolved as a local or nonlocal reference. For example, processing of  $B = \hat{A}^T$  in P2 would be deferred until the local declaration of A was encountered (or until the end of the TYPE section). **1980** 

**We believe that the proposed conventions are an improvement in the direction of**  simplicity and conformity to established practice. Furthermore, as exemplified best in program P2, they improve program modularity, by permitting reliable local resolution of' **references, which under present rules is impossible.** 

[1] A.M. Addyman et al. "A draft description of PASCAL," Software Pract. & Exper. 9, 5(1979), 381-424; also PASCAL News 14(1979), 7-54.

[2] Preliminary ADA Reference Manual, SIGPLAN Notices 14, 6(1979).

#### AN ALTERNATE APPROACH TO TYPE EOUIVALENCE

William I. MacGregor

Bolt, Beranek, and Newman So Moulton St. Cambridge, MA 02138

One of the strongest features of Pascal is the ability to define new data **types. Because this ability is central to the language it is unfortunate that the original documents defining Pascal (i.e., the Jensen and Wirth "User Manual and**  Report" and the axiomatic definition) did not precisely state when two variables or values are of the same type, or precisely what constitutes "type checking" in an assignment statement or procedure call. Language designers have exercised their **skill and imagination in attempting to resolve the ambiguities without unduly disturbing the "spirit of Pascal"; this note is one such attempt.** 

Recently, the BSI/ISO Working Draft of Standard Pascal was published in Pascal News #14, and this standard exhibits a particular (and carefully considered) solution to the type equivalence problem. The technique is a hybrid of name and structural equivalence; for strings and sets, the standard specifies a structural definition of **type equivalence (for a discussion of name versus structural equivalence, see Welsh, Sneeringer and Hoare, "Ambiguities and insecurities in Pascal", Software Practice and**  Experience, N 7, 1977). While the solution is relatively direct it leaves a great **deal to be desired, for instance, under the proposed interpretation all variables**  which are structurally integer or subrange of integer are of compatible types. Since **the criterion for type equivalence is a function of the underlying structure, seemingly inconsistent cases arise. After the program fragment** 

VAR

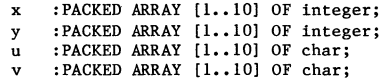

**the assignment "u:=v" is legal whereas "x:=y" is not. (The first must be permitted to include statements like "u:='abcdefghij''', and the second is presumably denied to**  limit the complexity of the equivalence definition and forthcoming Standard Pascal comp ilers. )

**The rest of this note describes a different role for types and type equivalence**  in a Pascal-like language. The scope of the solution is strictly limited because **significant extensions to the syntax of Pascal were not considered (this eliminated interesting but grandiose schemes involving a new unit of program modularity, as well**  as the possibility of explicit type transfer operators). The details are developed **from a series of principles embodying my understanding of what strong typing means in the context of Pascal.** 

\* \* \* \* \*

Pl. Every variable has a unique type and a unique symbolic type **name.** 

**Since both the type and type name are unique, the type of a variable can be referred**  to by its symbolic name without ambiguity. In the interests of simplicity it seems

wise to prohibit multiple names for the same type. Types are assigned to variables **rather than values, because I wish to allow distinct types to exist with the same value set.** 

P2. All types are either predefined or created in a TYPE definition part.

The only function of the TYPE part is to define new types; the only function of the VAR part is to define new variables. As obvious as this may appear at first glance **it is a very strong restriction--it implies that all types must be explicitly named in a TYPE part. For example, the Standard Pascal fragment** 

> VAR v : ARRAY [1..100] OF REAL; **e** : (red,blue,green);

**would have to be rewritten in order to conform to principle P2** 

TYPE VAR  $vector = ARRAY [1..100] OF REAL;$ **color (red,blue,green); v :vector; e :color;** 

**This principle will force the creation of many new names in a typical program, one for each type, but at the same time it provides the basis for a simple and explicit test for type equivalence. In fact, the spread of names can be controlled in a manner described below.** 

P3. Every clause in a TYPE definition part (i.e., every use of the **operator "=") creates a unique type.** 

**This principle, too, seems like good common sense: the TYPE part exists to define**  new types. (It is interesting to note that the proposed Standard Pascal allows new types to be created in a VAR part, and doesn't require types to be created by a TYPE part! )

P4. Two variables have the same type if and only if they are declared with the same type name.

**In other words we adhere to a very strict form of name equivalence. After the TYPE**  and VAR parts

> TYPE **speed = -real; weight = real;**  VAR **a,b :speed; x :weight; y :weight;**   $\mathbf{z}$ **:real;**

the variables a and b have the same type (namely speed); x and y have the same type (weight) and no other type equivalences exist.

**MARCH,** 

1980

ĉδ

P5. In every assignment, the type of the variable on the left must be the same as the type of the expression on the right (exception: integers may be assigned to real variables).

I believe this is the simplest definition of "strong typing". To continue the **previous example "a:=b"** is a legal assignment but "a:=x" is not, even though the **values of both a and x are real numbers. Since parameter transmission can be**  described in terms of assignment this principle applies to parameters in function and **procedure calls; it forces an exact match between the types of formal and actual**  parameters, and it implies a careful interpretation of operator overloading in expressions (discussed after P7.below).

The exception is galling but historically founded. It is pervasive, as will be **seen, because it implies that any type derived from integer is assignment compatible**  with any type derived from real.

P6. The types of all constants (simple and structured) are **determined from context.** 

There is no way to avoid this, given P5 and the fact that variables of different **types may have the same value set. Continuing the example, if the statement "a:=4.7"**  is legal, then by principle P5 the constant  $"4.7"$  is of type speed; but if  $"x:-4.7"$ **is also legal, in this case the same value has type weight. To reconcile these cases, the type of a constant must be permitted to be a function of its context.**  (Note that P6 paves the way for the introduction of othet types of structured constants, e.g., record and array constants; the proposed BSI type equivalence definition does not extend so easily.)

*Pl.* A created type inherits all of the predefined operators on its underlying type, but none of the user defined functions or **procedures.** 

This principle is admittedly a compromise. Since the ground rules forbid syntactic **extensions, the promotion of operators to the new type must be automatic, and the**  only issue remaining is which operators should be promoted. A primal set of operators is specified in Standard Pascal; this provides a natural partitioning. (If **user defined functions and procedures were promoted as well, ambiguities would result**  which could only be resolved through explicit typing of constants.)

An operator in the language (e.g., +) consists of a semantic action (e.g., addition) and a "signature", a template giving the types of the arguments and result of the operator (e.g., integer + integer -> integer). A user-defined type extends the set of operators available to a program, implicitly creating new operators from old ones by combining the old semantics with new signatures; each new signature is obtained from an old one by uniformly substituting the new type name for all occurrences of the base type in the old Signature. For example, all programs will initially possess an operator + defined by

+ addition; real + real -> real

and in a program containing the declarations of speed and weight above the operators

+ == addition; speed + speed -> speed + addition; weight + weight -> weight

are also available; but it would be impossible to add a "speed" to a "weight" or a

 $"real"$ 

With some information about context, these principles are sufficient to deduce **the type of an expression or subexpression, or to' select the correct operator for an**  overloaded operator symbol. Given

IF 
$$
3 < \text{round}(x/4.5 + 3.0)
$$
 THEN...

**the operators in the boolean expression must be** 

< less **than;** integer < integer -> boolean **;** weight  $\rightarrow$  integer<br>addition ; weight + weight  $\rightarrow$ weight + weight  $\rightarrow$  weight  $/$  == divide ; weight / weight -> weight

and the constants 4.5 and 3.0 must both be of type weight. In a few cases involving **only constants, it may not be possible to determine the constituent types, but the correct action is obvious, e.g.,** 

IF 3 IN  $\{1, 5, 7, 12\}$  THEN...

**does not permit the determination of a unique type either for the set or the base type of the set elements, but the value of the expression must be false in spite of**  that.

**P8. A** sub range **is a global constraint on the set of values assumed**  by a variable; it does not create a new type.

Subranges are used for many different purposes; sometimes it would be useful for them to be distinct types and sometimes not. For this reason it is a good idea to accomodate both usages--if there is a simple way to do so. At this point I admit to **bending the rules, and introduce one minor change to the Pascal syntax, in the form**  of a typed subrange. A declaration of a variable

 $i$  : integer  $l$ ..10

**means that the type of i is integer, but its values are constrained to the closed**  interval  $l \ldots l$ . A typed subrange consists of a type name followed by a subrange **contained in the value set of the type. If the type name is omitted, it is assumed**  to be integer. If a typed subrange appears in a variable declaration, the variables have the named type; but if the typed subrange appears in the TYPE section, it participates in the creation of a (range restricted) new type, just as required by P3. For example

> TYPE hour =  $1..24$ ; VAR i am pm h : integer;  $: hour 1...12;$ :hour 13..24; **:hour;**

**The variables am, pm and h are all of type hour, and- the assignments "h:=am" and "h:-=pm" will always be valid; "am:=pm" will never be valid because the value sets of**  am and pm are disjoint; "am:=i", "pm:=i" and "h:=i" are all prohibited by type mismatch.

PASCAL NEWS  $11#$ 

## \* \* \* \*

These principles lead to a view of types very different from the BSI/ISO Working Draft. It is a much more restrictive world, emphasizing type safety at the expense of flexibility. I suspect that neither approach is clearly superior for "general purpose" use, but the reader can form his own opinion.

**Finally, a suggestion for controlling name proliferation appeared in an**  entertaining paper by Robert G. Herriot, "Towards the ideal programming language" (SIGPLAN Notices, V 12 N 3, March 1977). Herriot proposed the use of English<br>articles ("the", "a", "an", etc.) and adjectives to create variable names. With this **syntactic mechanism, the fragment** 

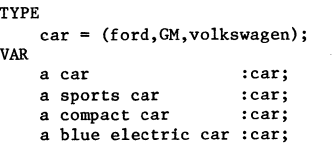

**would declare four enumeration variables, referred to in the program text as "the**  car", "the sports car", "the compact car<sup>"</sup> and "the blue electric car". Thus names **for variables can be directly manufactured trom type names, frequently improving the**  program's readability.

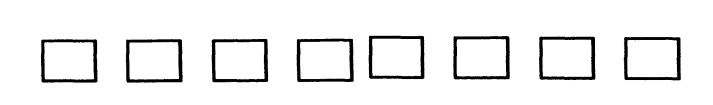

## **\*\*\*\*\*\*\*\*\*\*\*\*\*\*\*\*\***

FIXING PASCAL'S I/O by Richard J. Cichelli

There have been a flurry of articles advocating modifications to Pascal's file facility to improve its functionality for input/output. Here, questions regarding terminal I/O and relative record I/O will be discussed.

Many criticisms of Pascal's file facility contain arguments that Pascal's files don't support the full data set manipulation capabilities of the host's operating system, An alternate view of the situation is to ask if the problem to be solved can have its solution cleanly specified as an algorithm in Pascal. If so, request that the Pascal compiler/system writer provide an implementation complete enough to run the program efficiently. In short, buy compilers and computing systems to run your programs rather than write programs to instruct your (particular) computer.

Wirth created Pascal files. In the Revised Report Section 2, paragraph 10,<br>Wirth defines them as sequences of components of the same type. Although an implementer may map Pascal files into sequential data sets, this isn't required by the definition. The Report doesn't seem to require that the ideas of I/O and files be associated. A valid Pascal implementation could exist on a system which lacks backing storage and a third generation file system. If this is the case for your system and you still can run your Pascal programs, what do you<br>care? Besides, future data base oriented systems may avoid the red a "file system". The problems of named data sets and directories are obviously best dealt with in terms of local predefined (not standard) procedures.

For legible input and output (Report section 12) Pascal has a special type of file called a text file. Text files have a special substructure and special procedures and functions. Since sequences work and Pascal has appropriate facilities for manipulating them (i.e. the Pascal file primatives), it would be very strange if you couldn't make Pascal talk to terminals. Wirth specifically mentions them in the first paragraph of section 12 and, guess what, many implementors have succeeded in implementing exactly what the report calls for and having facile terminal interaction as well. One of the techniques is called "lazy I/O" and it is fully detailed in Pascal News #13.

There are those who want to put random I/O or "direct access files" into<br>Pascal. What's Pascal missing? Surely not random access. In the Report section 2, paragraph 6, the array is discussed and specifically called a random<br>access structure. "But", you say, "I can't fit big direct access files in core". Every implementation of Pascal is likely to have some restrictions. Perhaps an array will need to be stored on bulk storage. Would you embed this limitation in the language and in your algorithms and programs? If you need to worry about a hierarchy of memory access facilities in these days of v'irtual memory, etc, then a pragma or compiler directive might be the appropriate mech-<br>anism for suggesting to a particular compiler that certain data be placed on backing store. Note: There is no prohibition to passing arrays (e.g. an implementation relative records I/O) as program parameters. See the Report sec- tion 13. Program parameters can reference any external object.' It is only suggested that these are "(usually files)". Thus arrays and pointer based data structures can be external objects to Pascal programs. (The" (usually files)" reference has been removed from the current draft standard document.)

Although doing relative record I/O with Pascal arrays may seem strange at first, adding the unnecessary notion of memory hierarchies to the language is far worse. The IBM System/38 has a uniform 48 bit addressing mechanism. A System/38 applications programmer does quite well while being unaware of the storage location of his data whether it be cache, core, disk buffer or on disk. If the 38 can be said to auger the future, then certainly Pascal shouldn't take a step backwards and introduce concepts which provide no additional functionality  $\mathbb{F}$ <br>In summary, fixing Pascal's I/O only requires implementing what the Report In summary, fixing Pascal's I/O only requires implementing what the Report suggests. င္ပာ

\*\*\*\*\*\*\*\*\*\*\*\*\*\*

JAREK DEMINET, M.SC. JOANNA WISNIFWSKA Institute of Informatics University of Warsaw P.O.Box 1210 00-901 Warszawa

POLAND

## **Simpascal**

#### **Introduction**

This article presents a new extension (called Simpascal) to Pascal. The goal of this extension was to provide facilities for simulating discrete time systems in the way similar to **the one adopted in Simula. This goal has been achieved with no cilanges in the original**  Pascal compilers, but rather by use of some run-time routines. Simpascal has been implemented on CDC CVBER73 and IBM *36b.* 

#### **Background**

Simpascal was designed as a part of the OSKit Project (simulation of operating systems [1]) at the Institute of Informatics, University of Warsaw. Those extensions were necessary since existing standard Pascal facilities didn't allow one to write a simulator in this language. The reason for creating a new tool instead of using Simula was mainly better performance of the Pascal object code. Besides, all other parts of the project (data input preparation and output analysis) had been already written in Pascal.

A general design of Simpascal and its implementation on the CVBER73 were made by Jarek Oeminet, while some improvements and the 360 version were prepared by Joanna Wisniewska. A standard Pascal compiler was used on the CYBER73. 360 compiler was produced at the Institute of Computer Science, Polish Academy of Science. The whole work lasted approximately 6 weeks.

#### **Oesc ription**

A simulator in Pascat (as in Simula) consists of some number of coroutines, each of which implements one process. At any given time one of them is active and the others are suspended. Some of the latter may be ready to run and wait in a so-called Sequential Set (SOS), other are blocked. SOS is ordered according to increasing time, which is an attribute of each process. Full description of this idea may be found in [2]. From this point on, a term  $r$  *cutine* will mean either a coroutine, subroutine or the main program, while a *subroutine* will be either a procedure or a function,

In order to provide all expected functions the following subroutines were implemented:

function Create (procedure P):coroutineID;

Creates a new process (coroilline), with the same attributes and the body as in the procedure given as a parameter. This coroutine is started; after an initial part it **should call Detach (see below). Control then returns to a creator, and the function**  returns as its value a unique coroutine identifier. The first routine calling this function is called a root of the whole set of coroutines. There is a restriction that Create may be later called either by the root or by any other coroutine, but not in **its initial part (i.e. no nesting of C rea te calls is allowed).** 

 $\mathsf{procedure}$  Detach;

Finishes an initial part of a coroutine and returns control to its creator.

- procedure Start (C:coroutineID: maxtime: real):
	- **Starts lhe coroutine C, thus initiatinq the whole simulation. It should be pointed that,**  unlike in Simula, an root is not a coroutine itself and may be resumed only after finishing the simulation. Simulation ends as soon as there is no process in the SQS with its time less then the maxtime parameter of Start. This routine may be called only by the root.
- procedure Activate (C:coroutine1D; delay:real);
	- Makes the coroutine  $\hat{C}$  ready, i.e. inserts it into the SQS. Its time will be equal to the time of the currently active (current) coroutine increased by delay. If delay is negative, then the coroutine C will be resumed immediately (becoming active), and **the current coroutine will be suspended.**
- procedure Pass (C:coroutineID);

Acts similarily to Activate  $(C, -1)$ , but also removes the current coroutine from the SOS.

- procedure Cancel (C: coroutineID);
- Removes the coroutine C from the SOS. If that WaS the current coroutine, the next coroutine from the SOS is resumed.
- function Time (C:coroutineID):real; Returns time of the coroutine C.
- procedure Hold (increment:real); Suspends the current coroutine, increases its time by increment and resumes the first coroutine from the SOS,
- function This: coroutineID; Returns an 10 of the current coroutine.

There is one very unpleasant and artificial restriction for a call of the so-called special routines, which may change an active coroutine (i.e. Activate, Pass, Cancel and Hold), If any of those subroutines is called from a Simpascal subroutine, called in turn (directly or indirectly) from a coroutine, then all subroutines down to the level of the coroutine will be immediately terminated, That means that the coroutine is suspended and reactivated always at its own level. This concept was called *husking* and is necessary to ensure stack consistency.

#### **Implementation**

The data structure on which Simpascal subroutines operate is very similar in both implementations so it will be presented here in a relatively machine· independent form,
Each instantiation of every Pascal routine is defined by a segment on the stack (the routine is called an owner of this segment). Each such segment (except the first one, corresponding to the main program) consists generally of two parts:

**Environment definition** 

**Contains all information necessary to refer non-local objects, to safely execute a**  return jump, and to perform an error handling action if necessary.

Local data

Contains local variables (which include also parameters of the call, compiler**generated auxiliary variables and srace for registers saved in case of further routine calls). Generally, this part is of no interest for Simpascal, except for register saving**  space.

A base (an address of the first word) of the segment of the current routine is pointed by **one of the registers (a B register on CDC, a general purpose register 011 IBM), which will be**  called a Base Register (BReg). Also the first free location above a top of the stack is pointed by a register (Top Register or TReg).

**In case of ordinary Pascal subroutines information in the environment definition is as**  follows:

Static Link (Slink)

Poinls to a base of the segment defining the latest instantiation of the routine in which the segment's owner was declared. A chain of those links defines an access path to all non-local objects.

This link is created always by the caller, according to its own access path.

Dynamic Link (DLink)

Points to a base of the previous segment on the stack, i.e. the segment corresponding to the routine which called the owner of this segment. It is used to restore the BReg before return and to produce a Post-Mortem Dump should an **error arrive.** 

This link is created by the routine itself using the old value of BReg.

Return Address (RAddr)

Contains the address to which control shuld be transferred in a return jump. This address is provided by a caller (passed through a register).

Figure 1 presents the general structure of the Pascal stack.

The same data structure had to be adopted in Simpascal, since the code of coroutines was to be the same as for normal subroutines. Several assumptions had to be made, **however, to ensure a consistency of the structure:** 

- Ali coroutine segments occupy a contiguous space on the stack, directly above the segment defining the root of the system (there may be no other segments in between).
- The stack of only one coroutine at any particular time (the active, or current coroutine) may consist of more than one segment. This would mean that no action which implies a change of the active coroutine may be undertaken from any level other than the level of the coroutine itself. To allow creating of user-defined control **transfer subroutines the concept of** *husking* **(described above) was adopted. Its** implementation is very simple: any special subroutine removes from the stack all segments from above the block of the coroutine segments.

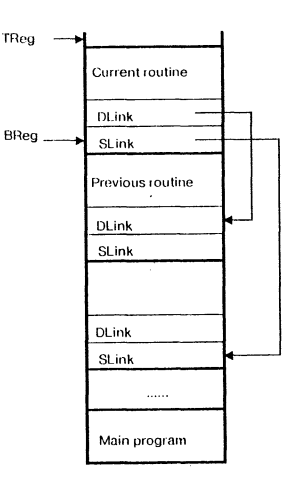

Figure 1. Pascal stack structure.

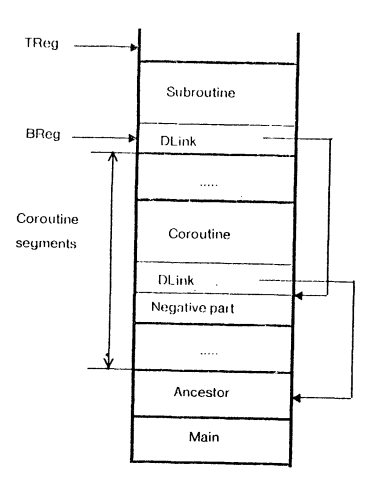

Figure 2. Simpascal stack (only some parts shown)

The segment for each coroutine was changed in a manner invisible to ordinary routine code. First, a *negative part* was added. It contains a restart address for an inactive coroutine, and also some additional information (time, status and some pointers) used by routines which handle and sequence processes. The meaning of some standard fields was also modified. Since the assumption is that a coroutine will never execute a return jump (because it would destroy the stack structure), RAddr points to an error-handling routine.

DLink, in turn, no longer points to the previous segment on the stack, since it is not intended to be used to update the BRcg. Because of some functions played by DLink during standard error handling, it was decided that this it should point to a base of the root's segment.

Contents of BReg, TReg and SLink were left unchanged.

Figure 2 illustrates the general stack structure in Simpascal.

In order to have such a structure, the following actions have to be performed by Create before calling a coroutine:

- setting BReg to a base of the root;

- $\cdot$  incrementing TReg by the size of the negative part of the segment;
- setting Sling according to information which is always a part of the actual-parameterdescriptor in a call-by-procedure in Pascal.

#### Results

Several programs have already been written in Simpascal and run on both machines, fulfilling all expectations. A comparison with Simula shows that a program in Simpascal needs 50 to 80% less memory and 50 to 70% less time. This is mainly due to much simpler memory structure allowing better performance of the code.

#### References

- [1] Leppert M., Madey J., Schroff R. : ITS Status Report Report 7739, Technisches Universitat Munchen, Munich, Germany; Report 63, Instytut Informatyki Uniwersytetu Warszawskiego, Warsaw, Poland
- [2] Simula 67 Common Base Language Publ. no. S-22, Norwegian Computing Center, Oslo, Norway

\* \* \* \* \* \* \* \* \* \*

**\*\*\*\*\*\*\*\*\*\*\*\*\*\*\*\*\*** 

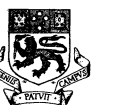

# The University of Tasmania<br>Postal Address: Box 252C, G.P.O., Hobart, Tasmania, Australia 7001

Telephone: 23 0561. Cables 'Tasuni' Telex: 58150 UNTAS

IN REPLY PLEASE QUOTE

FILE NO

IF TELEPHONING OR CALl1NG

ASK FOR

Some observations on Pascal and personal style

Arthur Sale

Tasmania, 1979 June

#### Background

Recently, arising out of a course I gave for microprocessor engineers and their possible use of Pascal, I had to write a program of around 800 lines to control a hot-plate assembly (as might be installed in a home with provision for switching the hot-plates individually up or down at selected times), The purpose of the program was to demonstrate the viability (and snperiority!) of Pascal for microprocessor purposes over assembly code or Fortran. The experiment was a demonstrable success, taking one man-day to write together with its correctness proof, and another man-day to transform the abstract program into one having some useful properties for microprocessor Pascal compilers and run-time support. The experiment will be reported elsewhere; by contrast the writing of the consequent paper has consumed over a man-week, and nearer two...

However, in the course of writing this up, I came across some interesting facts I should like to share with the readers of Pascal News. They relate to personal stylistics, and use of Pascal's features, None of the reported statistics here were considered specifically while writing the program: they reflect a personal style.

#### Identifiers

The program contains 120 identifiers, and one label (as a consequence of a transformation to eliminate a task). The length distribution of the identifiers is shown in Figure 1.

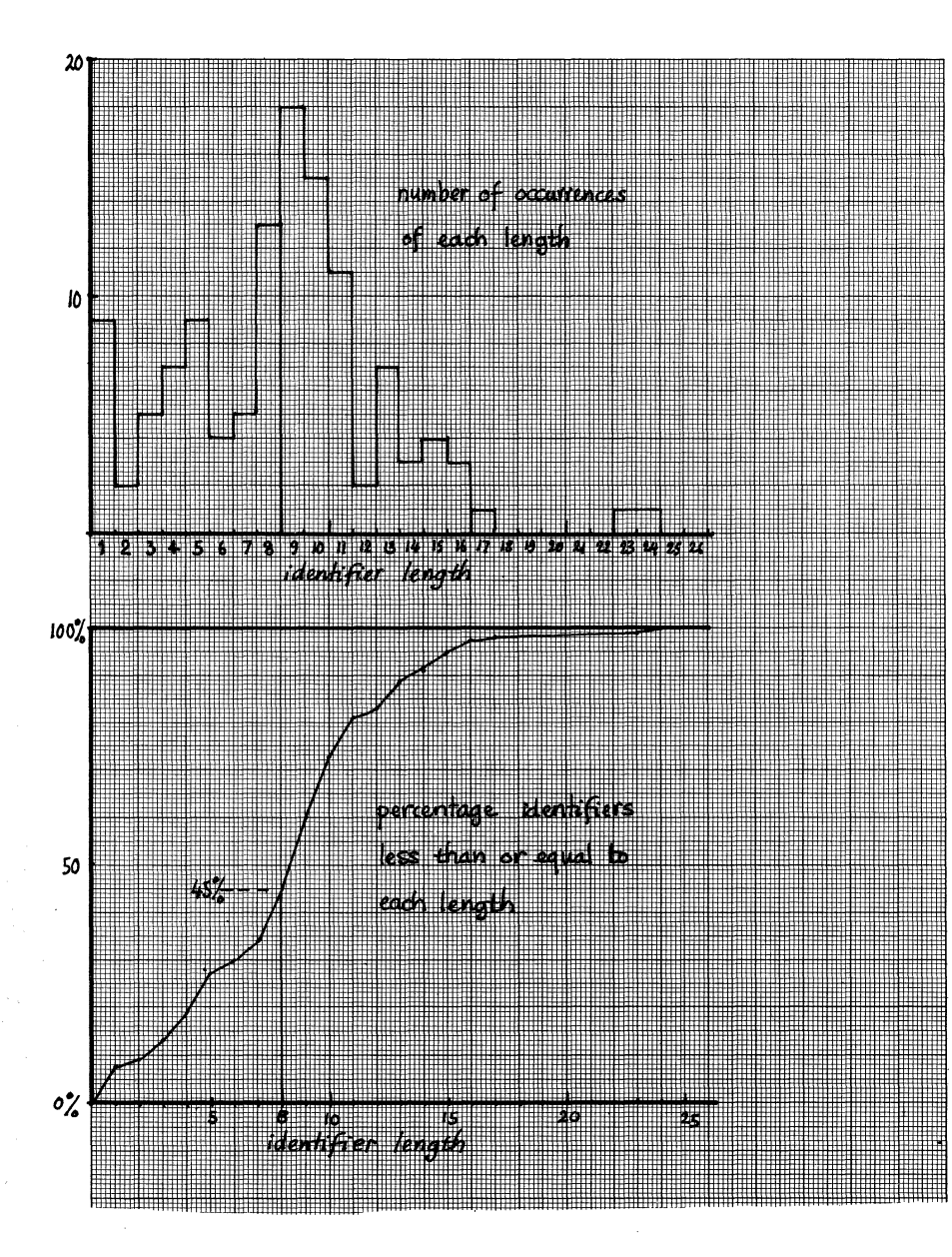

It is interesting to note that approximately 55% exceed 8 characters in length, and approximately 27<sup>12</sup>% exceed 10 characters in length. These correspond to the significance limits of the Pascal Standard and the Control Data Cyber compiler. The Burroughs B6700 compiler I used has, **of course, no limit on significance.** 

Since the B6700 compiler is good in this respect, it is possible to write programs which work on the B6700, but which give rise to compiler error messages (or worse, altered and undetected scope renaming) on systems with limited significance. How often does this occur? Fortunately, the STANDARD option on the B6700 compiler checks the possibility of any such events. The answer seems to be: surprizingly often. In previous programs I have seldom been able to escape changing an identifier name to avoid problems elsewhere, and it happened twice in this program. The instances **were:** 

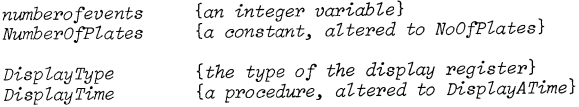

draw the conclusion that any compiler that has a significance limit greater than 8 characters ought to perform the same checks; software I receive from elsewhere often exhibits the same problem. I also conclude that the **8-character limit is a mistake, and should never have been introduced into**  Pascal.

The B6700 compiler also produces as a by-product of this checking a list **of instances of renaming under the scope rules. None were reported in this**  program at all, which surprized me. Usually *i* and j crop up with monotonous regularity, but in this case it appeared that the lesser numeric **orientation and the program structure minimized this.** 

#### Letter Cases

As the examples above indicate, the compiler accepts either letter case in accordance with the Pascal Standard, and I write programs in predominantly words as it has a bad effect on readability for me. However, during the course of this program I found myself falling into a practice which I had never used before, but which seemed to be useful. I offer it as an example of the differences in personal style that can arise with a little thought devoted to stylistics.

The practice I adopted, more or less by chance at first, was to write **variables in all-lower-case, as in** *numberofevents,* **but constants, types,**  and procedures in mixed-cases, as in *NoOfPlates* or *DisplayATime.*  Rationalizing it after the event, I noted that variables often have shorter and less complex names than other objects and thus may have less need of extra lexical cues, and procedure names are often the longest and **most complex. Sometimes these are a verb-phrase, while variable names are more noun-like.** 

The practice improved my understanding of the program, mainly because I could detect in expressions which were variables and which constants. Such slight cues are worth a lot more to me than emphasizing reserved words (which I know very well). Example:

*if (time* <sup>=</sup>*LastMinuteOfDay) then begin* 

I am not yet sure whether this will be a stable feature of my future style.

#### Line Layout

I used my usual line layout and indentation rules, reported in Sale [1978], and had no need to edit or correct any semicolons or ends. A consistent style minimizes these trivial but annoying errors.

#### Comments

classified the comments into three categories:

- (a) Marker comments, used to assist picking out corresponding points in a program, typically attached to an end to show what it is the end of, or to pick out a procedure name by underlining. Little semantic content.
- (b) Procedure heading comments. These have considerable semantic content, and outline the purpose of the procedure.
- (c) In-text comments, which either give additional information relating to the execution, or explain definitional points. They vary all the way from a hint:

*{Midnight changeover}* 

#### to an assertion:

*{Re-establishing the invariant: Ri* = *"AU events up to and including the one pointed to by the 'preceding' pointer are due to occur before* or *simultaneously with the new one. Also ·if state=EXit there are no more records that satisfy this criterion."* 

The comment characteristics are shown below.

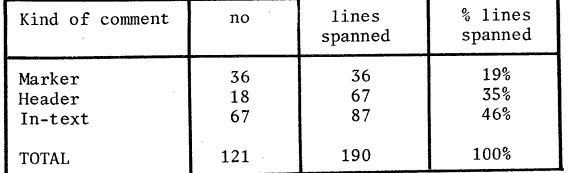

The closing comment marker ("}") was always the last non-blank character of the line it appeared on. Since one-line comments make up 80% of the total number of comments, and 51% of the total number of lines spanned, here is support for the idea that comments delimited by end-of-line require no more keystrokes than bracketted comments. (Apart from other, better, reasons for preferring them.)

The distribution of comment lengths, shown in Figure 2, emphasizes this. It is certainly influenced by my habit of putting correctness assertions· and hints in the code body, thus reducing the size of procedure header comments. (The comments often share lines with code, so do not make the mistake of assuming that the program contains 190 lines of waffle together with the 157 blank layout lines).

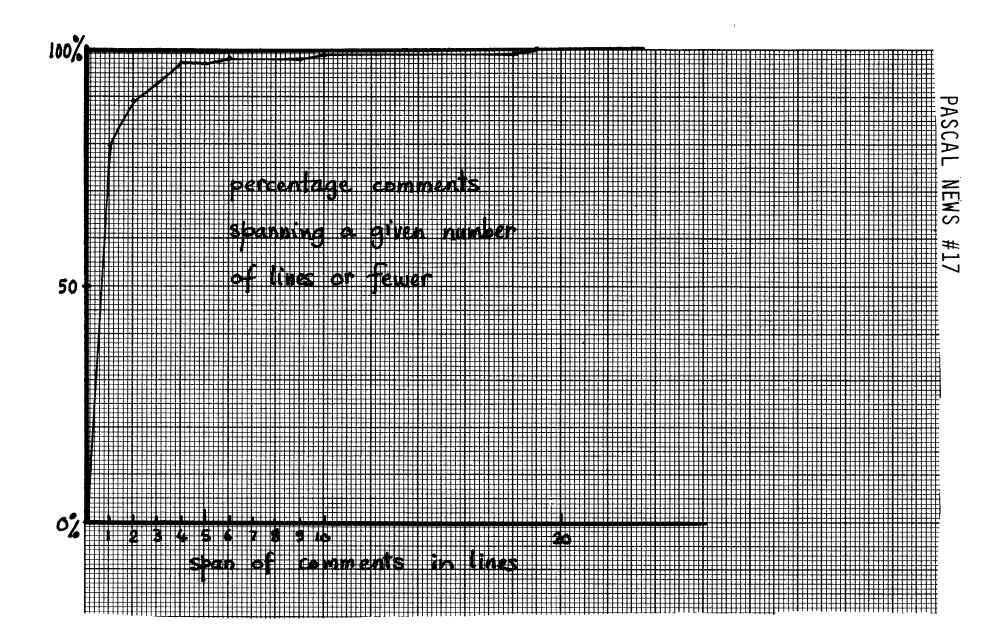

#### Procedures and Functions

Having arrived at a suitable transformation level by eliminating tasks from the conceptual solution and substituting interrupt-driven procedures (Yes, I know they aren't standard), the resulting program had 18 procedures/ functions, including the main program. Other statistics are:

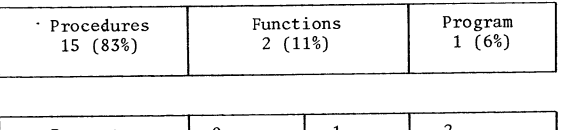

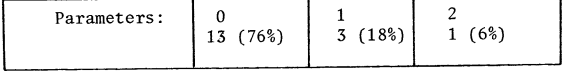

The low frequency of parameters is explained by the nature of several of the procedures: they are refinements. In fact six of the parameterless procedures are called from only one place each, and a microprocessor engineer might well apply a transform to put their code in-line and their local data in the caller's stack. Personally, I exert pressure on compiler suppliers to make their compilers do it automatically: detecting the onceonly call is not difficult for a multi-pass compiler. On the B6700 such a transformation would save 54 bytes of code out of a total of 2304 (2.3%), and would also speed up the execution slightly.

The maximum level of procedure nesting is three, and this occurs 7 times. This is astonishingly low for me, since my refinements often creep up into the 10 to 12 levels deep. Analysing it after the event, I conclude that the low nesting level here is due (a) to the complexity of this problem being in task interlocking, not in algorithm complexity, and (b) to several refinements being pushed to outer levels for use in several contexts (by the sub-tasks).

#### **Types**

As might be expected, real numbers are not needed in this problem. The usage of different types in the program is shown below:

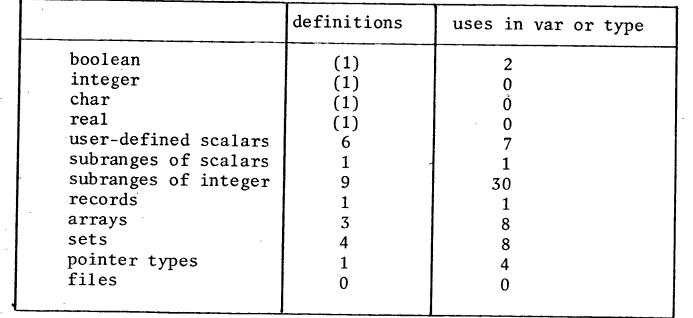

The absence of integers arises naturally because no negative numbers occur in this problem, and because the range of every integral value is predictable. Only innate laziness allowed one of my favourite types:

#### *NatuYaZ* = *0* •• *Maxint;*

in to substitute for the type of a value parameter which ought to have had a special type declared for it in the outermost block:

 $Two DaysWorldOfMinutes = 0 . . 2879; {2*24*60 - 1}$ 

salved my conscience by adding a comment to this effect, which probably took more time doing it right...

Of some interest is the ratio of user-defined scalars to Uses of predefined types (7 : 2). This is a measure which I take as roughly indicative of a switch from other language thinking to Pascal (or abstract) thinking.

The problem isn't big enough to draw any more conclusions.

#### Boolean expressions

Some people, on seeing my programs, adopt a knowing look and say, "You used to be a Fortran programmer, weren't you?" and point to an example like:

*if (eventZist* = *0) then begin* 

Since this is total misunderstanding, it deserves a few words. I usually put parentheses around every relational expression I write. The prime reason is that I find it greatly improves the readability of the program in that the limits of some complex expression can be more readily found, as for example in:

*if (modulocounter in pattern[plate[i]])* then begin

But having done this for a long time, it confers several other benefits:

- (a) I almost never make mistakes in writing expressions which the Pascal syntax will parse in a way I didn't intend. (The few priority levels are well-known as a trap).
- (b) I have to devote less thought to trivia while writing programs, and therefore more thought to correctness proofs, simply because I use codified rules.

To illustrate the point, the same thing happens in the following example:

*IsT1BefopeT2* := *(tl* < *t2);* 

#### **Summary**

The purpose of this little letter is to give you some insight into some personal stylistics in the hope that you will examine your own equally carefully and ask yourself whence they came and why. Pascal is no language for nongs who mindlessly copy others. I also hope it may give some ideas to compiler-suppliers on the sorts of things I do. If you ever want to please me, here are some hints. Preserve the abstractions and make any limits on what I can do at what I call *virtual infinity....*<br>what I call *virtual infinity....* 

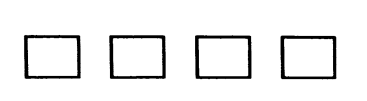

## **Open Forum for Members**

## **Yale University** *New Haven, Connecticut 06510*

SCHOOL OF MEDICINE *333 Cedaf Street Section of Laboratory Medicine* 

January 23, 1980

Andy Mickel Univers ity Computer Center University of Minnesota Minneapolis, Minnesota 55455

Dear Andy:

Yesterday I called and spoke to Rick Marcus about a bug 1 have found in 10210. My version is attached, together with the data that showed the fault, and the symbol table progression in the original system.

Please consider this as a letter to PUG, and pass it on accordingly. I attach a second copy for the purpose.

On Pascal Standards, I have several observations. f'irst, based on Bob Fraley's HP3000 Pascal Compiler, I feel the need for a standard procedure

PROMPT (FILE)<br>which will have the effect of a writteln without causing a line-feed or<br>carriage-return. This is required for interactive use, where the underlying system buffers output. The procedure will flush the buffers. Wherever the I/O system is direct, the procedure is not needed and need not generate any code.

I firmly approve of the "otherwise" clause in the case statement, and also feel it should be extended to variant records. I.E.

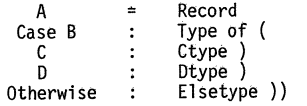

\$DISPOSE is often replaced by Mark/Release, which should be an available option in the standard. DISPOSE must always require a garbage collector, and thus a good deal of run-time. However, systems not implementing<br>dispose should generate a null procedure for source compatibility, and similarly for Mark/Release. Note that implementation of Mark/Release<br>on systems that provide (new) storage to various processes from a common<br>pool must implement the equivalent of dispose for a release. However,

Andy Mickel **January 23, 1980** 

these systems are complex by definition, and thus a ful1 OISPOSE is probably not excessive. In this case release effectively signals the garbage disposal system to function.

An extension sorely needed is simple arithmetic in constant definitions, allowing all compile time constants to be slaved to a single definition. Similarly the use of ORD and CHR functions in constant definitions would be useful.

Implementation of goto's out of procedures is virtually impossible (at reasonable cost) on many machines. The HP3000 is an example. I would therefore recommend that the standard does not require these, and that they be considered an extension. Logically, I have never found such goto's necessary, and in addition such use customizes code segments to any overall program, preventing direct re-use.

1 am also running the USCD Pascal System, VER 11.0. Users should be warned that, as supplied, this does not detect integer overflows, (at least on 8080/Z80 Systems). and that the complement of -32768 is O!! with no warning. Some stack overflows can occur without trapping in addition. My revised interpreter cures these problems, when many<br>system programs proceed to crash on integer overflow, and thus the overflow check has been made switchable. The USCD System does not detect EOF on the remote files, and thus cannot read text files remotely without considerable contortions.

Sincerely,

rely,<br>Contact on the contact of the contact of the contact of the contact of the contact of the contact of the contact of the contact of the contact of the contact of the contact of the contact of the contact of the conta  $\mathcal{L}$  . The same state  $\mathcal{L}$ 

Charles Falconer Chief Instrument Engineer

CF:tmm

Enclosures

Department of Computer Science Schenley Park Pittsburgh, Pennsylvania 15213

January 29, 1980

A.M. Addyman Department of Computer Science University of Manchester Oxford Road Manchester M13 9PL England

Dear Professor Addyman:

I was delighted to see the proposed Pascal standard in Pascal News. In general, I think the proposal is excellent. However, there were a few points that troubled me.

- Textfiles. 6.4.24 seems to require that every textfile end with a linemarker. Is that intentional? If so, must closing a file (used for writing) force a linemarker to be output if one does not already end the file?
- Pages. It seems bizarre to include a standard Page procedure without specifying the effect on the file or including a procedure to test for end of page. I propose making the procedure optional, but if it is included, require that a page marker be written which is (like a linemarker) read as a blank, and that an Eop (end-of-page) predicate be included as well. Additional questions: Should Eop imply Eoln? Should Page force a Writeln automatically?
- The CASE statement. I must say I am surprised the OTHERS clause was not included in the standard. I'm equally unhappy (but less surprised) that subranges were not to be permitted in the case-constant list.
- Numeric output. 6.9.3 requires a leading blank for a number that fits in the output field, while' no leading blank is required if it does not. So, in the case of a number whose width is the same as the fieldwidth, the number is printed out in just that fieldwidth without a

leading blank. 1 suggest rewriting the specification so that this is clear - by noting that  $\emptyset$  rather than 1 leading blank is required.

I have seen the notation Write(Val: 1) used to mean: Use the smallest possible fieldwidth. A cute use of the specifications, but its obscurity is not in the spirit of the language. Perhaps Write(Val) ought to print Val in the smallest fieldwidth possible (no leading blanks either!) while a fixed fieldwidth would be used only if specified. This would unquestionably be the most pleasant solution for most users, especially novices.

The Write(Val: 1) idiom is deficient for another reason. Many implementors have chosen to implement output in an undersized field by writing out asterisks. A good case can be made for this., and I suspect many Pascal implementors will continue to do so despite the standard.

> Sincerely! Ellis Cohen

# $#$ **BRITISH COLUMBIA HYDRO AND POWER AUTHORITY**

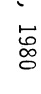

MARCH

Red Stripe Computer Trailer Gas Division 3777 Lougheed Highway Burnaby, B.C. V5C 3Y3 CANADA  $1980$  Janvary 22

Dear Pug

I wrote a while ago about banning the marriage of Pascal and EBCDIC.  $\overline{P}$ ORD('9')-ORD('0') should be 8" That should read "ORD('9')-ORD('O') should be 9".

If you decide the publish that letter, please correct the mistake: Please do not publish this letter.

Thanks

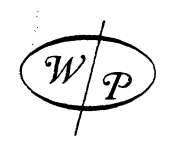

WINTHROP PUBLISHERS, INC., 17 dunster st., cambridae, mass. 02138 tel: 617-868-1750

January 8, 1980

Professor Andy Mickel University Computer Center 227 Experimental Engineering Bldg 208 SE Union Street University of Minnesota Minneapolis, MN 55455

#### Dear Andy,

I'm a little concerned about some possible unintended effects of your brief book reviews section on page 8 of Pascal News, No. 15.

You quoted a table from a review by Jan Hext, of the University of Sydney, comparing Pascal textbooks in their coverage of the language. I am concerned that, taken out of context, that table may scare potential readers away from our book by Conway, Gries, and Zimmerman, A PRIMER ON PASCAL, the second edition of which is due this spring.

There is no question that the coverage of Pascal in that book is not nearly as extensive as many other books (although in the new edition it will be somewhat more so), but taken out of context, it looks like you are rating the book in general as "poor." The reviews in my files indicate, of course, that the book is arguably the best introduction to programming using Pascal as a vehicle, and for such a use might well be much more appropriate than a book which is a more thorough rendering of the language a book which is a more thorough rendering of the language but less helpful in learning to program. So, while I do not quarrel for a moment with Professor Hext's analysis of what this book is not, I wish to rush to the barricades to reaffirm what, on the other hand, it is.

Thanks for listening.

Best regards, Chack<sub>ter</sub>

Charles F. Durang Editor, Computer Science

CFD/mw

#### **THE** CITY COLLEGE

OF OF **THE CITY UNIVERSITY OF NEW YORK** NEW YORK. N.Y. 10031

Wednesday, January 30th, 1980

SOPHIE DAVIS SCHOOL OF BIOMEDICAL EDUCATION

(212)690.6629, 8255

Rick Shaw PASCAL User's Group Digital Equipment Corporation 5775 Peachtree Dunwoody Road Atlanta, Georgia 30342

#### Dear Rick;

Enclosed is my personal check for \$2G.OO; please enter my subscription/ membership to PASCAL News for this academic year 1979/80 and also send the previous two years' back issues 9 - 16. I would be glad to pay Xeroxing and mailing expenses (within reason) if somebody could furnish copies of your extinct issues 1 - 8.

In our mammoth CUNY University Computer Center (Amdahl 470/V6 and IBM 3033 under OS/MVT and ASP; IBM 3031 under VM and CMS), Stony Brook PASCAL 1.3 is from the documentation that both are rather limited in complex applications -<br>for example, no external files...) Although I know of no campus among our 20 where PASCAL is the prime teaching language, faculty and student use is clearly on the rise; we've just brought up 2 PASCALs on a PDP-10 here in the CCNY Science Building.

I am involved in bringing up an orphan Z-80 microcomputer from the defunct<br>Digital Group in Denver; besides opscan test grading, the primary application will be bibliographic citation retrieval from a hybrid collection of about 8,000 articles. I am presently working up the necessary software package for this operation in PASCAL, using bit-string inverted lists hung from a B-tree.

With the possibility of a brief trip to Switzerland this April, I have considered arranging a visit with Professor Wirth: if anybody else has done so, expecially recently, I'd love to hear from him as soon as possible. PASCAL was my native language at SUNY Stony Brook, and I'm very thankful for that. I'm eager to meet other New.York City PASCAL users.

Sincerely yours;

/ /' / I l/.' ,.), '. "-

Alan N. Bloch, M.P.H. CCNY Biomed J 910 Cl

encl.

МАRСН,

1980

**KERN INSTRUMENTS, INC. GENEVA ROAD. BREWSTER, NEW YORK 10509** 

**TELEPHONE: (914) 279-5095**  Kern **TELEX; 969624** 

January 15, 1980

Mr. Rick Shaw Digital Equipment Corporation Pascal User's Group 5775 Peachtree Dunwoody Road Atlanta, GA 30342

#### Dear Rick:

While renewing my subscription, I am taking the opportunity to say<br>a few words.

I have used two Pascal systems in my work here; initially, a Northwest Microcomputer 85/P with UCSD Pascal, and now a PDP-II with RT-ll operating system and OMSI, Pascal I version 1.1. Both have advantages (and disadvantages). The UCSD operating system (with CP/M utilities) was fantastic, especially the editor. How-<br>ever, I/O handling (I wanted interrupts) was poor. With RT-11, I can use all the I/O facilities of this excellent operating system, but OMSI doesn't support them very well. Hopefully, this will be fixed in version 2 which is due any day now. I'm also disappointed that several Pascal features I used quite heavily with the UCSD system are not implemented in OMSI Pascal I, particularly the Pack and Unpack functions. These are very convenient for formatting and unformatting I/O records used in certain peripherals.

I see almost weekly announcements concerning new Pascal compilers<br>and machines. Now that most of the established computer manufacturers have taken up the cause, we can say that Pascal has arrived. So much so in fact, that I would not have resubscribed to PUG if not for Arthur Sale's recent issue describing the Validation Suite. Congratulations to Prof. Sale and his group.

Now it's up to us Pascalers to encourage the compiler writers to meet the standard and implement any extensions in an acceptable manner.

Good luck, Rick!

Sincerely yours,

KERN INSTRUMENTS, INC.

T. P. Roberts Photogrammetric Systems Engineer **BRITISH COLUMBIA HYDRO AND POWER AUTHORITY** :::

970 BURRARD STREET VANCOUVER, B.C. V6Z lY3 **TE LEX 04-54395**  1979 December 31

Dear PUG

re: outlawing EBCDIC and Pascal marriage

I have tried to write some text tidying routines with the University of B.C. Pascal compiler under MTS. It uses<br>EBCDIC as its underlying code. Arrgh!

ORD('Z')-ORD('A') should be 25 in all decent Pascal implementations. ORD('z')-ORD('a') should also be 25. There should exist a magic number m such that you can do lower to upper case conversions, ORD('9')-ORD('0') should be 8. (Even EBCDIC gets that right!) ORD $(')'$  is should be less than ORD $('A')$ , ORD $('a')$ , and ORD $('0')$ .

ASCII has these properties. EBCDIC does not, It is thus difficult to write portable code.

I suggest that any Pascal standard insist that an "excellent" rated compiler provide a compile-time switch to insist that all internal character codes be ASCII even if this means translation in and out. Alternatively, Pascals that live in an EBCDIC environment that wish<br>to manipulate all 256 characters should work internally on a modified EBCDIC that has the above nice properties. A compiler<br>that could not provide this option could only obtain a "reasonable" rating.

To indicate the honrors of EBCDIC, consider that none of the following code works as you would expect.

if C in ['a'..'z'] then S1; if C  $>$ = 'a' and C  $\leq$ = 'z' then S3;

for  $C := {}^{1}A'$  to  $'Z'$  do S2;

It is also impossible to write (I hope I am wrong) decent hashing algorithms and random number generators that are truly portable (ie. give the same answers in all implementations. Perhaps "excellent" rated compilers should also provide some extra builtin functions for these tasks. It wouldn't hurt to define their names and parameters now.

 $K$ cety GIEE $\gamma$ 

Roedy Green

PAGE

 $\sum$ 

PASCA

**EWS** 

TPR:pm

## **COMPUTER SCIENCE PRESS INC.**<br>**P**

9125 FALL RIVER LANE POTOMAC, MD. 20854<br>[301] — 299-2040

November 27, 1979

Dr. Andy Mickel Editor Pascal Newsletter University of Minnesota University Computer Center 227 Experimental Engineering Building Minneapolis, Minnesota 55455

#### Dear Dr. Mickel:

In the 15th issue of <u>Pascal News</u> on page 8 you inadvertently omitted<br>the list for our book <u>PASCAL: An Introduction to Methodical Program</u>ming by William Findlay and David Watt in an article comparing the available Pascal books. It was listed in the table at the bottom of the page. We would appreciate it if you would correct this ommission. Pascal: An Introduction to Methodical Programming is published for the United States and Canada by Computer Science Press, Inc. @ \$11.95. it is available and published throughout the remainder of the world by Pitman Publishing Ltd., 39 Parker Street, London, England WC2B 5PB.

In its first year Computer Science Press has sold over 12,000 copies of Pascal: An Introduction to Methodical Programming within the United States and Canada. We also believe that a much more meaningful comparison and evaluation of books can be obtained by the basis of the universities and colleges which are using it. Our book has been adopted at over 50 schools within the United States and Canada including:

Arcadia University Albright College Brock University Broome Community College California State University at Long Beach Cari boo College Case Western Reserve University College of William and Mary Dalhousie University Dickinson College Fairleigh Dickinson University Framingham State University Iowa State University at Ames John Brown University Kansas Wesleyan University E. R. Lauren University LeTourneau College Loyola University

Lucas College Marian College Marquette University Merritt College Montana State University at Bozeman Moravian College Morningside College North Carolina State University at Raleigh Northampton Community College Northeastern University Plymouth State College Purdue University at West Lafayette Rollins College Rosemont College Sonoma State College Southern Methodist University Stanford University Temple University

#### ~ **COMPUTER SCIENCE PRESS INC.**

Texas Technological University U. of Mississippi at University Thames Valley State Technical Coll. U. of Oregon at Eugene<br>Towson State University U. of the Pacific at S Towson State University U. of the Pacific at Stockton<br>Union College U. of Pennsylvania at Philadel U.S. Military Academy at West Point U.of Saskatchewan<br>U. of California at Berkeley U. of South Carol: U. of California at Berkeley U. of South Carolina at Columbia

U. of Houston at Clear Lake City<br>U. of Maryland at College Park

U. of Pennsylvania at Philadelphia U. of Southern California at Los Angeles<br>U. of Texas at Austin U. of Maryland at College Park U. of Utah at Salt Lake City<br>U. of Massachusetts at Amherst U. of Washington at Seattle U. of Washington at Seattle Villanova University

WE INVITE ALL COLLEGE PROFESSORS WITHIN THE UNITED STATES AND CANADA TO WRITE TO COMPUTER SCIENCE PRESS AND REQUEST A COMPLIMENTARY COpy OF PASCAL: AN INTRODUCTION TO METHODICAL PROGRAMMING. Please write on school stationary, identifying the current text, the course name and number, as well as the anticipated annual enrollment, and we will be happy to let you determine for yourselves which is the best book for teaching Pascal.

We would also like to call to your attention our short course program offered through our Computer Science Education Extension Division which will offer 2-3 day courses on Pascal on:

March 24-28 at San Francisco May 18-19 at Anaheim (preceding the NCC)

Thank you.

Ē

Sincerely yours,

Barbara B Friedman

Barbara B. Friedman President

BF:cw

#### PRINDLE AND PATRICK ARCHITECTS: PLANNERS

"MEMBERS: THE AMERICAN INSTITUTE OF ARCHITECTS" October 17, 1979

Pascal User's Group c/o Andrew hickel, University of Minnesota, 227 Experimental Engineering, Minneapolis, MN 55455

Re: Pascal User's Group and Pascal Newsletter

Dear Sir:

I would like to get information on the Pascal User's Group, especially, as soon as possible to get the Pascal Newsletter, including back issues if possible. I would like to join the organization and find out all I can as I am contemplating committing this system to extensive use of Pascal, although I am not at present a Pascal user. I would like to learn something about the availability of Pascal software, either to swap or sell.

The company I work for is an architecture firm which has a PDP-11/34 running RT-11 and TSX (TSX provides several virtual  $RT-11$  single  $j$ ob monitors with some limitations and some additions, if you are familiar with DEC's RT-ll.). Our applications are Accounting, Word Processing, and some statistics and simulation. We hope someday to get into some graphics. Right now there is an awful lot of awful assembler stuff around here which must one way or another be transformed into something wore portable.

Another bit of background is that I am one of the first users of the Whitesmith's Ltd. C compiler, which satisfies the specification given in Kernighan and Ritchie's book with one addition, which is that different "typedef"s can have elements with the same name. I.e. there can be an A.x and a  $B \cdot x$ . According to Kernighan ana Ritchie, this is not allowed in regular C, which is very peculiar (It can be disabled in<br>Whitesmith's C for compatibility). Whitesmith's also says they have been using their own UNIX-compatible O.S. (will run UNIX binary programs) for about a year now, and will soon be selling it for much less than the cost of UNIX. I estimate that one (such as a very serious hobbiest) could have a quasi-UNIX system within a year for under \$10,000. The rub is that Bell Labs is  $\text{currently}$  trying to make it appear as if UNIX user's society sottware cannot be spread around to non-n.en.bers, at least that is the impression I get. But a number of sources from DEC to Yourdan, Inc., to Whitesmith's tell me they don't have a legal leg to stand on. But who will get the ball rolling?

I aon't know if all this interests you or not, but I thought there was a fair chance it might, and that you might be able to lead me to some help in finding or helping to establish services that would do for C what you are doing for Pascal. My own impression is that C and Pascal are quite complementary, C being a better systems language, and Pascal being better for many, or even most applications.

Sincerely,

Hal Mone

Hal Norris System hanager

**BRITISH COLUMBIA HYDRO AND POWER AUTHORITY** 

Red Stripe Computer Trailer Gas Division 3777 Lougheed Highway Burnaby, B.C. CANADA V5C 3Y3

(604)298-1311 loc 372

1979 November 20

Dear Pascal Standardizers:

The key beauty to Pascal is that if you take a valid Pascal program and randomly change/delete/insert a character, there is a very high probability that you will have an invalid program. There is also a high probability that this invalidity can be detected by the compiler at compile time. Ie. Pascal will catch typos.

One of the few exceptions involves the semicolon. Randomly sprinkling semicolons can change the intent of a program as described in the User Manual and Report on page 26.

if p then; begin S1; S2; S3 end is a surprise

To get around this problem (and to force everyone to use the semicolon as a separator instead of a terminator as God intended), I suggest making the empty statement invalid. In its place we would invent the null statement.

The null statement would make programs easier to read:

if p then null else Sl

case n of  $2: x:=5;$ 3: nUll;  $4: \overline{x:=6}$ end

Other than that, Pascal is perfect and should' be left alone. However, why not let people extend the language in any way they want -by using pre-processors written in Pascal that produce Pascal code. Now all we need is an ingenious general purpose pre-processor to implement any goody your heart desires.

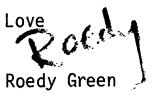

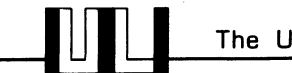

## **The UNIVERSITY of WISCONSIN - LA CROSSE**

**LA CROSSE, WISCONSIN 54601** 

**(60S) 785-8000**  785-8029

**UN IVERSITY COMPUTER CENTER JOHN C. STORLIE, DIRECTOR HARVEY FOSSEN. ADMINISTRATIVE SERVICES JOHN NIERENGARTEN. ACADEMIC SERVICES** 

July 2, 1979

Mr. Andy Mickel **Pascal User's Group**  University Computer Center: 227 EX 208 SE Union Street **University o'f Minnesota**  Minneapolis, Minnesota 55455

#### Dear Andy:

**Per your request for information on what we're doing here with Pascal, I**  have the following.

We have a Hewlett Packard 3000 computer system which among other things supports undergraduate computer science instruction. In the past six **months we have installed the contributed compiler from HP labs made available to the HP General Systems Users Group. The current version is**  fairly complete, although it is somewhat slow because it is a P-code system, which first translates into SPL (system programming language) and then compiles and executes the SPL.

Nonetheless, for pedagogical reasons our computer science department is going to teach Pascal. In fall 1979 we will introduce Pascal to three sections **of Computer Science 121, Programming in Algorithmic** Languages~ **rep1ac1ng FORTRAN. This will introduce about 100 Computer Science students a semester**  to it and will provide them with a tool which they will use through much of **the rest of their curriculum. Pascal meets a long unfulfilled need here**  for a block structured, high level language for teaching which enables one **to teach proper programming structure.** 

**Sincerely,** 

 $\frac{1}{\pi}$ l *A. Mercano* ,

**Assistant Director**  Computer Center

JAN:lh

**c.c.** J. Storlie

**AN EQUAL OPPORTUNITY EMPLOYER** 

THE ROYAL COLLEGE OF PHYSICIANS AND SURGEONS OF CANADA · LE COLLÈGE ROYAL DES MÉDECINS ET CHIRURGIENS DU CANAD

THE R. S. McLAUGHLIN EXAMINATION AND RESEARCH CENTRE

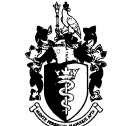

LE CENTRE D'EXAMENS ET DE RECHERCHES R. S, McLAUGHLIN

PROTECTRICE; SA MAJESTE LA REINE: PATRON' HER MAJESTY **THE** QUEEN

25th October, 1979

Andy Mickel University Computer Centre 208 SE Union Street University of Minnesota Minneapolis. MN 55455

Dear Andy (-if I may?),

Thank you for returning my call yesterday regarding the small print size of the PUG Newsletter.

I find your reply that the reduced print size will continue disappointing, of course.

Your remark to my secretary that you have only had about four or five complaints about print size is of uncertain value as an argument. How many people, disgusted by the print size, did not trouble to call? Bearing in mind that your distribution is world-wide, many people rather distant from Minneapolis might be slightly more reluctant to call than I was; I very nearly did not call.

**MARCH,** I am always rather disturbed at the insistence on uniformity in the name of technology, or efficiency, or cost. Surely people should come first? Why not leave a few print-outs at full size, and ship those to the feeble-sighted? You save on the cost of reducing and binding, at the expense of a little extra organization. 198<sub>1</sub>

with minimal staff. But are not PASCAL and its devotees worth it?

Yours sincerely,

Lecture Park

Colin Park (Ph. D) (Assistant Director).

P.S. In the case of PASCAL, some of us may even be prepared to pay a little more for the privilege of not straining our eyes.

/ /

-B-113 CLINICAL SCIENCES BLDG. UNIVERSITY OF ALBERTA, EDMONTON, CANADA T6G 2G3 --

Pete Goodeve 3012 Deaklu Street. apt D Berkeley, Calif. 94705

1979 November 9

Andy Mlckel Pascal News Universlty Computer Center 227 Experimental Engineering Building 208 Southeast Unlon Street University of Minnesota Mlnneapolls, Minnesota 55455

#### Dear Andy:

Willett Kempton mentioned, in his letter to you of a few months back, that I was finishing up a new Pascal system for Data General AOS lnstallatlons, ani ever since then I have been getting around to sending you a proper report. As the system has been stable now for over a month, it is obviously high time to finally get this note written.

We have actually had a version of AOS Pascal out in the field for nearly a year now. but this is basically the Lancaster P4 Nova RDOS Pascal wlth a run-time system modified to mate with AOS. The new edition is extensively rewritten, at both the run time and compiler levels.

The run time interpeter now takes full advantage of the Eclipse's instruction set (rather than being Nova compatible), has completely revised file-variable management and has been expunged of the few existing (and actually rarely encountered) bugs in the Lancaster original.

The compiler is now considerably closer to the (draft) standard than is  $P4:$  I had initially hoped to remove  $all$  the essential discrepancies, but a couple still remain due to time and budget limits. A couple of non-standard features -- in the form of some additional predeclared procedures (nodified from the Lancaster original) -- improve the links to the external world somewhat. Tnese are: a) abnormal program termination with HALT; b) random access of the components of any Pascal file via US TRANDOM and PUTRANDOM. This compiler -- like its Lancaster<br>parent -- supports external procedure declarations, and as these may be written in either Pascal or assembly language, the user has considerable freedom in adding any system functions etc. that may suit him.

I should point out that what Lancaster calls P4" has been conslderably extended from the onginal Zurich version. In particular, it embodies full, typed file-variable facilities, includlng external files. I have had the gall to label the new

compiler "P5" to avoid some of such guilt by association. Restrictions that have now disappeared include:

> 1) Upper-case-only ASCII: lower case may now be used freely in program text; it is not distinguished from its upper case equivalent. The standard brace convention for comments is allowed.

2) Tiny string constants (originally 16 chars max): the limlt has been (arbitrarily) extended to 120 chars, but compiler heap space used corresponds to actual length.

3) GOTOs within procedures only: the full Pascal standard is now implemented; this was felt to be important for the occasionally vital "panic sequence".

4) No second field-Width specifier for real output: full standard formatting is now implemented.

Other changes to the compiler  $-$  such as increased set-size  $-$ - are really only relevant to this implementation, and I will leave them aside here, but one other internal change may be of more general interest. It turns out that while the stack frame size allocation mechanism used in the original P4 was quite<br>adequate for an implementation where all stack elements are the same size, it doesn't really cope with the situation of differing sizes. In brief, when generating a P-code instruction that does not have a fixed operand type, the compiler didn't take the actual type lnto account when allocating'space on the stack; instead, it would allocate the largest possible size if the instruction was a "push type, and release the smallest possible<br>in the case of a "poF". This meant that the longer the procedure, the larger the stack frame it apparently would need, while in fact most procedures really need very little in the way of<br>temporary space. This defect became especially severe when we went to 8-word sets! The P5 algorithm is exact, keeping proper track of tne amount of space needed or releasei by each instruction.

Llke a number of other systems around, the approach to generatlng an executable Pascal program is for the compiler to generate a fairly low-level symbolic "P-code" from the original source; this is converted to binary form and bound with the run-tlme library modules to create an executable file; the whole sequence of course follows automatically from a single command to the operating system by the user. I don't intend to get into<br>discussion here of the relative merits of interpretation versus compilation to machine code, although the system seems to perform very creaitably against DG Fortran, for instance. The main advantage of this approach as I see it is its modularity: if one later wants true compiled code out of the system, there is no need to touch the compiler at all; P-code appears to translate very smoothly into many machine instruction sets (including that of the Eclipse) and in some cases this may be posslble uSlng an

existing macroassembler. (In fact, for simplicity and because of the slowness of macro expansion, in our system even the translation of P-code to its packed form is mostly done by a translator written in Pascal.) Certainly, if the P-code is complete enough, it snould be reasonably simple to produce translators and interpreters for different machines, using exactly the same compiler.

Because first Lancaster, and then ourselves, found some lacks in the Zurich P4 P-code in the ancillary information that one would like to have when generating a binary version of the code, an attempt has been made in the P5 variant to pass on all the information that a translator program wight need, in a form entirely independent of the target machine. The P-code instructions and their formats are unchanged from the original, except<br>for the inclusion of the new facilities. but a new statement type -- the "directive" -- has been added. Directives are used to indicate such things as procedure entry labels -- together with tneir original Pascal identifiers; this sort of extra information is useful in building memory maps" or other debugging aids during<br>translation. External procedure declarations and entry points also have their own directives, so that suitable links can be set up when the modules are bound into executable form. Other directives supply the program name and 50 on, and the source line numbers now appear with the instruction counts recorded in the P-code.

I had intended to enclose a specification sheet for the Implementation Notes of the News, but I think we should be sure Implementation it in final released form, so I will let Gamma Technology supply that item. If anyone is interested in more details in the meantime, they are welcome to contact:

> GAMMA TECHNOLOGY, INC. 2452 Enbarcadero Way Palo Alto, Calif. 94705 (415) 856-7421

Sincerely, h-zt'

PATTERN ANALYSIS & RECOGNITION CORP.

228 LIBERTY PLAZA ROME. N.Y. 13440 TEL 315-336-8400

15 February 1979

Mr. Timothy M. Bonham D605/l630 S. Sixth Street Minneapolis, MN 55454

Dear Tim:

I have modified the PDP-II pascal compiler kit (version 4) distributed by DECUS and by Seved Torsterdahl (see Pascal News #12, June 1978) to improve it in several ways and would like to make it available to interested RSX-IAS users. I have called my modified kit version 4.5, to avoid confusion, because version 5 is now available from DEeUS. All of the modifications were made in order to allow the compiler to compile itself (until now it had to be cross-compiled using a DEC-10), but as a side effect my version has the following advantages:

- 1) Can be configured to have one of three different levels of overlaying (with correspondingly different symbol table space) in order to allow trading of compilation speed for capacity to compile large programs.
- 2) When configured with lightest overlaying, overlay swapping time is minimal and compiler runs three times faster than version 4.
- 3) Produces object code which is 12% smaller than and is faster than version 4.
- 4) I corrected bugs to allow procedural parameters to work.
- 5) It can compile itself in approximately 15 minutes (without using memory resident overlays) with all files on the same RP06 disk drive.

Persons interested in obtaining a copy should contact Richard Cichelli or John Iobst, who will be distributing the kit (and making further fixes and improvements) at the following address:

> A.N.P.A. Research Institute 1350 Sullivan Trail P.O. Box 598 Easton, PA 18042

Sincerely, mahae) n C Michael N. Condict

PASCAL

**NEWS** 

00 a

PAGE

## PAGE  $\overline{18}$

#### **converted between various COBOL dialects without leaving the**  COBOL language. It ought to be possible to convert to a new **Pascal dialect if this does not involve a complete rethink regarding education, programming techniques, development tools etc.**

**One of the advantages of Pascal is the use of machine inde**pendent p-code. Is this standardized sufficiently that code **from one compiler may be used with another machine which**  supports the same level of p-code? This is of interest for **us as we envisage the use of satellite machines of various sizes with centrally developed programs. This development would be eased if tested object code could be sent to remote sites.** 

**Pascal is taught at many universities. Unfortunately, many of our programmers, and many of those whom we employ in the future, have not had the benefit of this education. Are educational materials, in the form of video cassettes, course books, examples of good programming practices available for Pascal? It would be of great interest if we could get in touch with other installations, especially in Europe, who use Pascal in a commercial environment.** 

**Although Pascal can be used to implement operating systems and data base management systems, these functions are normally already present in the commercial environment. Data already exists in some form of data base which must be accessed in a particular way, common functions such as date calculation are already implemented in standard program modules etc. For Pascal to be fully useable, it must be able to communicate with modules written in other languages. This communication must include being invoked by other modules**  (IMS calls to data base programs) and invoking other modules **(IMS data base services). In addition, it is often suitable to divide an application into a number of separately compilable modules. Pascal must therefore be able to communicate with Pascal modules compiled on other occasions.** 

**The same data structures are often used in a number of pro**grams. To be improve safety and simplify development it **would be useful to use the same physical definition. Some kind of source library management feature with a compiler directing COpy function is needed in Pascal.** 

**Programming can be simplified if common functions are already coded and tested. The number of such common functions can become enormous if all combinations of parameter types are** 

EDP department **Michael Evans** 

**COKF** 

**Datum**  1978-10-26

**Beteckning** 

EDP department Michael Evans

 $\infty$ KF

**Datum**  1978-10-26 **Beteckning** 

#### PROBLEMS IMPLEMENTING PASCAL IN A COMMERCIAL ENVIRONMENT

**We are interested in implementing Pascal as a normal program**ming language in parallel with COBOL and Assembler. The current **program development environment is -**

IBM 370/168 under MVS Interactive development using TSO Logical modular programming **Interactive testing of modules**  Structured programming using macro COBOL (MetaCOBOL) **Data base management using System 2000**  Applications development staff of about 70 persons

**In order to be able to use Pascal in a production environment, we need to know about the future of Pascal in the following areas -**

**Standardisation/Formalisation**  Integration with existing systems **Special commercial requirements Development environment** 

**Programs produced in our environment have long useful life Standardisation times, up to 10 years. Before committing to a new language, we must be sure that it is going to survive that long.** 

Usually this kind of guarantee is provided by a machine **supplier who undertakes support of a number of main line languages. Pascal is not one of our supplier's main line**  languages.

**Another guarantee is given by a formal standardisation through ISO/ANSI. Pascal is in practice formalised via Wirth & Jensens**  book. More recently, the Pascal group at UCSD have taken on **collection of Pascal extensions and modifications. Are all Pascal implementors going to accept and implement all extensions or is there going to be a foundation Pascal with many different extensions?** 

Various Pascal-like languages have been developed and are being developed. How much invested development must be scrapped **if it turns out that one of these languages, for example ironman/DODl, turns out to be a standard? How easy will it be to automatically convert to the new language. We have** <sup>o</sup>

o

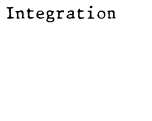

EDP department Michael Evans

Datum 1978-10-26 Beteckning

to be catered for. This problem may be avoided if a standard type "THING" were available. A parameter defined as THING may contain any type of data. It may only be used as a parameter to the standard function DATATYPE (variable) which returns BOOLEAN INTEGER REAL CHAR USER etc, or in an assignment statement. Execution time type checking would be needed in that statement but nowhere else. This admittedly breaks the rules of Pascal as a strongly typed language in the same way as GO TO breaks the rules of control structures. The type violation would however be well marked both in the invoked function and probably in the invoking function (in order to pass type information). It would allow such functions as general interfaces to external systems to be implemented in Pascal.

Pascal as defined by Jensen and Wirth only defines sequential files. It is often necessary to be able to access a particular record in a file, either by means of a key (indexed files) or by means of record number (relative or direct files). The use of Pascal would be eased if it were possible to program this in Pascal and not need Assembler routines to do it.

Other programming languages use different formats for internal data. These formats are often used on existing data files. It must be possible to access even these kinds of data. One method is to implement general Pascal functions to perform the conversion to and from standard Pascal types. To ease the coding of this function, the data type THING mentioned above would be useful. The other method would be to support data types which are already supported in FORTRAN/COBOL/PLI even in' Pascal possibly with some limitations.

Arithmetic operations often involve a fixed number of decimal places. It must be possible to define these fields as integer with decimal shift instead of risking inaccuracy caused by floating point errors.

The formatting requirements for figures in a financial listing are many and varied. Zero suppression, credit/debit signalling, thousand comma insertion and floating currency sign are just a few of the features need. Pascal must be able to define the editing required when outputting numeric variables to text files in a way similar to COBOL's report item PICTURE clause. If this is not done centrally, each implementor will find his own way of editing, resulting in confusion similar to that surrounding BASIC's PRINT USING statement.

 $\infty$ KF EDP department Michael Evans

 $\frac{\text{Datum}}{1 \cdot 9 \cdot 7 \cdot 8 - 1 \cdot 0 - 26}$  Beteckning

The programmers involved in developing commercial programs Development are among the most expensive items used during development. environment To enable them to work as efficiently as possible, they must have better tools than a straight batch compiler. Combined with a suitable compiler, Pascal p-code gives the ability to have an advanced interpreter which allows single statement execution, breakpoints, setting och listing global and local variables, statement trace and path execution summaries. When used in an interactive environment, these features would greatly ease program development. Many of these ideas are found in the current Pascal compiler series in Byte magazine.

As Pascal makes it easier to write large compilable units than many separately compilable modules, it is essential that the programmer be able to find variable definitions and uses. A cross reference listing would be very useful.

Occasionally, commercial data processing requires handling of such large data volumes that speed of operation is a critical issue. To allow Pascal to be used in these situations it must be possible to translate p-code to executable machine instructions on the target machine. It may even be possible to optimize this machine code. The interrelationship between these functions is illustrated below.

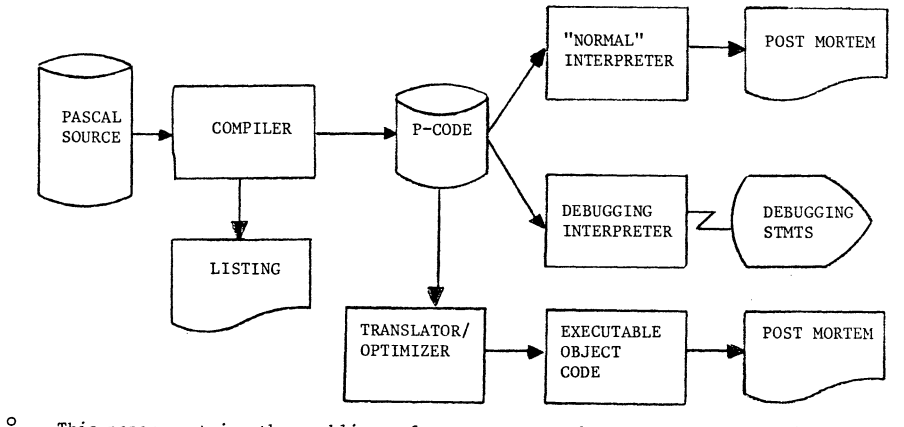

This paper contains the ramblings of a newcomer to the Post-script Pascal user community. I have tried to see Pascal through the eyes of the business data processing department where I am responsible for programming methodology. I imagine that many of the questions have been answered earlier or rejected as contrary to the spirit of Pascal, in which case I apologize.

\* \* \* \* \* \* \* \* \* \*

Commercial programming

PAGE

23

 $\begin{array}{cccccccccccccc} . & . & . & . & . & . & . & . & . \end{array}$ 

### PASCAL NEWS #1/ **nnl\ull** ...

Pascal Standards Progress Report

Jim Miner, 1 December 1979

Several newsworthy events have occurred since the last Progress Report in <u>Pascal</u> News #15 (pages 90-95). In a nutshell, these events show substantial progress toward an international Pascal standard. (See the Progress Report in #15 for a glossary of some the terms used here.)

#### Another Working Draft

As expected in the last Progress Report, a fourth working draft prepared by BSI DPS/13/4<br>was distributed within standards organizations in October by the secretariat. of was distributed within standards organizations in October by the secretariat of<br>ISO/TC 97/SC 5 under the document number "N510". (Recall that the previous draft is  $ISO/TC$  97/SC 5 under the document number "N510". called "N462".) N510 contains a large number of changes from N462. Most of these changes are corrections to "obvious" errors and oversights. A smaller number of changes address fundamental ambiguities or other technical flaws in the Pascal User Manual and Report; these changes often are more controversial than the "obvious" ones.

As an example of the more controversial kind of change, consider the restrictions placed on labels to which goto-statements may refer. The User Manual and Report specifies that a goto may not jump into a structured statement. Although the wording in N462 was felt to<br>be unclear, this was the intent of the restriction in that document. But the comments be unclear, this was the intent of the restriction in that document. received from the public on this section of the draft clearly showed that run-time tests were required to enforce the restriction in the case of goto's which jump out of procedures or functions. In order to allow efficient compile-time checking of goto<br>restrictions, the restrictions were tightened in N510, as described later. At the same restrictions, the restrictions were tightened in N510, as described later. time, of course, the wording was clarified in response to many comments.

A full list of all changes between N510 and N462 would be very difficult to compile and explain. Rather, we hope to print in a future issue of Pascal News the next draft which will be based on N510.

However, there is one very important new language feature which was introduced in N510. This feature is called "conformant array parameters". The feature was added to N510 in response to the many comments, including those from Niklaus Wirth and Tony Hoare, which cited as a major shortcoming in Pascal the inability to substitute arrays of different sizes for a given formal parameter in procedure and function calls. Because this such a significant and recent change, Arthur Sale has written the description which appears below.

#### The Experts Group Meeting

The new draft, N510, served as a basis for discussion at the meeting on November 12 and 13 in Turin Italy of the ad hoc Experts Group. This meeting was held in conjuction with the ISO/TC 97/SC 5 meeting on November 14..16. The following individuals were in attendance.

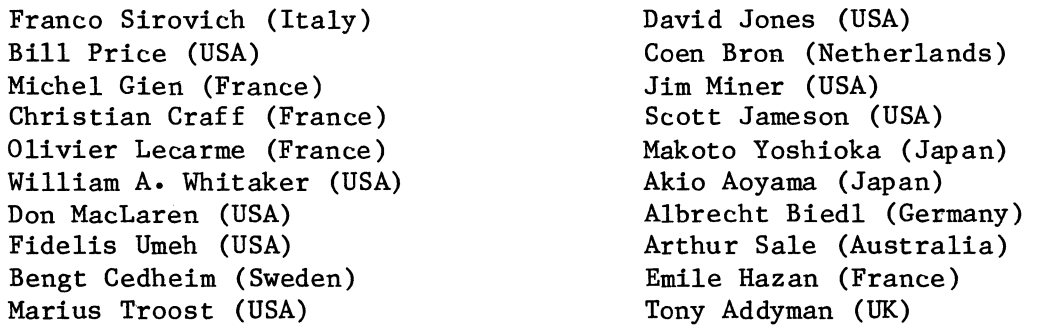

The purpose of the meeting was twofold: first, to advise the "sponsoring body" (BSI, represented by Tony Addyman) on solutions for remaining technical issues, and, second, to advise SC5 on a course of action for further work on the standard. Most of the two days was spent on technical issues.

Technical issues were informally divided into three categories: (1) "niggles" (or "obvious" problems having fairly simple solutions), (2) "local" issues which affected few sections of the draft, and (3) issues of greater magnitude, affecting several sections of the draft. Naturally, discussion centered on the last two categories.

Ao example of a "local" issue (category 2) was mentioned above, namely the restrictions on labels and goto's. The relevant section reads as follows.

#### 6.8 Statements

6.8.1 General. Statements shall denote algorithmic actions, and shall be executable. They may be prefixed by a label. Within its scope, a label shall only be used in the statement S that it prefixes, the conditional-statement (if any) of which S is an immediate constituent, the statement-sequence (if any) of which S is an immediate constituent, and, if this statement-sequence is the statement-part of a block, the procedure-declarations and function-declarations of that block.

#### statement = [ label ":" ] ( simple-statement | structured-statement ) •

The group quickly agreed both that the word "used" (in "a label shall only be used") should be changed to indicate the fact that the only possible use of a label is a **reference by a gato-statement, and also that the long sentence which states the**  restrictions on references to labels should be broken down into more-easily understood parts. It was agreed that the intent of the sentence allows goto-statements to reference the label of a statement S only in the following contexts:

**(a) when the gata-statement occurs anywhere within Sj or** 

(b) when the goto-statement occurs anywhere within the if-statement or case-statement of **which S is one ''branch'' or component statement (e-g., the gato may occur anywhere in the**  else part of an if-statement and still reference the label on the then statement, but not a label within it); or

(c) when the goto-statement occurs anywhere within a statement-sequence (in a **compound-statement or a repeat-statement) of which S is a component statement; or** 

(d) when the goto-statement occurs in a procedure or function declaration (within the scope of the label) nested in the block which declares the label (i.e., non-local goto's), and only if the statement prefixed by the label is not nested inside a structured statement (other than the compound-statement which is the statement part of the block).

More than one member of the group certified that these restrictions can be enforced efficiently by a one-pass compiler with no run-time overhead.

**There was resistance to allowing jumps between "branches" of conditional-statements. It**  was argued that the use of such goto's is not good, is poor "style", and should not be part of the standard. After some discussion, the group agreed to further restrict the goto by not allowing the references cited in (b), above. As with most such changes, the precise redrafting was left to an individual member of the group.

The major topic of discussion was conformant array parameters. This was confused by the fact that the form present in N510 had already been renounced by the British in favor of a form drafted by Arthur Sale. With the exception of a different proposal by Coen Bron, which was closer to the version in N510, there was nearly unanimous support for the version proposed by Arthur Sale. (See his note, below, for a description.)

In addition to technical issues, the Experts Group also briefly reviewed Pascal standards activities within the nations represented. It was clear that the approach taken by BSI DPS/13/4 toward a Pascal standard had a great deal of support internationally, with the exception of a few technical details. Discussions are currently underway in attempting to **resolve those issues not completed in Turin\_** 

Also evident was significant interest in extensions to Pascal within several countries, especially France, Germany, the Netherlands, and the United States. Therefore, any future extended standard must be developed in cooperation between the interested national groups as a longer-range project. This project undoubtedly will involve the newly-formed Working Group discussed below.

#### The SC5 Plenary Session

The Experts Group sent two resolutions to SC5 for approval. The first resolution, which passed SC5 without opposition, states that Tony Addyman should revise the Pascal draft (N510) according to the agreements reached by the Experts Group, and that this revised draft would be registered as a Draft Proposal for voting. What this means is that some time in the next few months the revised draft will be distributed to SC5 voting members for a three-month letter ballot. We hope to print the full text of the Draft Proposal in Pascal News when it becomes available so that readers will have a chance to provide **comments on it to their own national standards group\_** 

The second resolution, passed unanimously by SC5, established a formal Working Group ("Working Group 4, Pascal") to advise the British group on further standardization, and to consider proposals for such from bodies recognized by ISO. The Working Group is intended to replace the Experts Group, and will be under the Convenorship of Tony Addyman. Members are to be nominated by SC5 member bodies. This group will aid in resolving negative comments (if any) on the new Draft Proposal, and will probably coordinate future work on **Pascal extensions.** 

The SC5 meeting also saw an interesting exchange on the subject of Ada (the U.S. Department of Defense language). William A. Whitaker, attending as an observer from the United States, made a presentation to SC5 on Ada. Under questioning by the Australian representative (Arthur Sale), Whitaker admitted that Ada actually has little in common with Pascal. This stands in stark contrast to the impression one might get from reading **DoD press releases and other articles which some feel have attempted to lend credence to**  the Ada project by associating it with Pascal. Thankfully, Pascal need no longer suffer from such derogatory associations!

#### In the United States

Several small points should be noted as having changed since the Progress Report in #15. These changes occurred at the meeting of November 28..30 in Boston.

First, a single joint committee has been formed from the ANSI-X3J9 and the IEEE Pascal Standards Committees. The new committee is formally called the "Joint ANSI/X3J9 - IEEE Pascal Standards Committee", abbreviated "JPC".

Second, Jess Irwin has resigned as secretary of X3J9. Carol Sledge of On-Line Systems has volunteered to take the job. Correspondence with the JPC should be sent to:

> Carol Sledge (X3J9) c/o X3 Secretariat CBEMA: Suite 1200 1828 L Street NW Washington, D.C. 20036

Third, the proposed "SD-3" for considering extensions to Pascal printed in  $#15$  (pages 93..95) was modified to reflect the international interest in Pascal extensions which was apparent at the Turin meeting. The revised document specifies that the JPC will cooperate with Working Group 4 of SC5 on developing an international extended standard, and that the resulting American National Standard will be compatible.

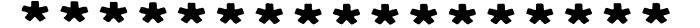

1980<br>
1

MARCH,

# **Implementation Notes**

## **Editorial**

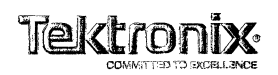

**Tektronix, Inc.**  P.O. Box 500 **Beaverton, Oregon 97077** 

Phone: (503) 644-0161 TWX: 910-467-8708

First, the formalities:

Bob Dietrich MS 63-211 Tektronix, Inc. P. O. Box SOO Beaverton, Oregon 97077 U.S.A.

phone: (S03) 682-3411 ext 3018

Feel free to call me (I'm usually in between lOAM and SPM Pacific time), but consider yourself lucky if you find me near the phone. I don't have a secretary, and may have to be paged. Consider yourself foolhardy if you write me and expect a personal reply in less than a year. I'll try to do better for those outside the U.S. Should you wish information on a specific implementation, please read Pascal News first. It's unlikely that I will have any more current information than can be found there. Furthermore, this can put me in the delicate position of seeming to endorse a particular implementation, which 1 will not do for ethical and legal reasons. These cautions aSide, I'll do what I can to help.

Next,the traditional goals statement of a new editor. At this time, I don't plan to change anything (I know - every new editor and politician says the same thing). My basic goal is to publish a comprehensive list of Pascal implementations by the summer of 1980. Whether this will appear in one issue or several is yet to be discovered: a great deal depends on the cooperation of the readers of Pascal News. Which brings me to the next topic.

As you may have noticed, the Implementation Notes section was pretty sparse in issue  $\#$  15, and almost non-existent in this issue (except for a long winded editorial). The reason is we have received very few new reports and/or updates of implementations in recent months. No garbage in, no garbage out. To remedy this problem, I will be mounting  $\tilde{a}$  mail campaign as has been done in previous years. Anyone and everyone who has ever even hinted they had an implementation of Pascal will be getting a letter requesting a new implementation checklist. However, I do realize how difficult it is at times to answer mail. To save us both some trouble, you will notice a brand new Pascal News One Purpose Coupon at the back of this issue (not to be confused with the ALL Purpose

Coupon). This amazing piece of paper is simply an implementation checklist with room to write on. Fill in the blanks, fold, and mail to the address on the back. Feel free to also send in camera ready  $#1,$ checklists. I hope this will give us a little more to print in the meantime.

Now for my biggest irritation. In my everyday work, I have used many different implementations/versions of Pascal. On our DECsystem-l0 alone we have six different versions of Pascal available. This does not include some cross-compilers for other machines. Why do we have so many different compilers for the same machine?

The reason we have so many versions still active is that many user programs have not been updated to account for major changes in new releases of the compilers, and so the old release stays around. Most of the changes have been non-trivial, and heavily impact whether the programs can be simply recompiled under the new release. The changes have included the way the character set, terminal I/O, I/O in general, operating system interface, et cetera, are mishandled. Even worse are the versions that made "improvements" to the language, such as:

 $j := \text{case } k+34 \text{ of } ...$ 

And

1 := if FouledUp then  $sqr(x)$  else  $sqrt(z)$ 

Of course, the changes are rarely upward or cross compatible.

The root of the problem, and the part that irritates me, is the fact that the compilers implement different extended subsets of Pascal. This means they implement entirely different languages, not Fascal. None of these compilers implement all of "standard" Pascal (as in the Jensen and Wirth Report); however, all the versions have been "extended" in quite a few arbitrary ways. Little attention seems to have been given to eradicating errors, even those due to the P2 heritage of the compilers. In fact, one of the versions came out with quite a few extensions (many of them bastardizations) and none of the errors of its predecessor corrected. (In all fairness, two of the versions have had major error corrections performed on them). These shortcomings and extensions make it very difficult for programs to be transported both to and from our installation, especially for those not totally aware of the problem.

Please do not misunderstand me. I am not against extending Pascal (well, at least not totally against it). Some extensions make the bootstrap process for a new implementation much easier. What I am<br>against is the effort put into extensions that would be much better directed toward fixing errors and implementing the full language. How I long for a full set of {ASCII} char! As a compiler writer, I realize that extending the language in a particular implementation both is fun and might help differentiate the product in the marketplace. This is especially true in the Pascal market, where both users and implementors have not really understood the language.

What I am really looking for (I don't think I'm alone) is quality in the tools I use. Just as I wouldn't be too happy buying a saw missing half its teeth, or with half the teeth backwards, or with teeth on the handle where my hand is supposed to go, I really dislike the so-called implementations of Pascal whose manuals list ten major omissions to the language and thirty "improvements". The omissions are even less tolerable once an implementation has gotten past the "well, at least it looks like Pascal" stage. This is not quality.

Perhaps you feel 1 expect too much for a language that owes its popularity to the efforts of many individuals rather than large companies. True, we owe these implementors a debt that will never be But this debt does not relieve implementors of their responsibility to do the job right, especially if they have the time and energy to make their own "improvements" to the language. Another reason I expect quality is for the many new users of Pascal. These users judge the language itself by the particular implementation they are first exposed to, and I have already seen some discouraged by poor implementations. The most important reason to hold implementors responsible for quality is the simple fact that if we do not, there won't be any, and we the users will find it much more difficult to get our own jobs done.

A good many implementors are professional enough to assume this responsibility for quality, and have probably already done so. What of those individuals and companies who have not? What can we users do? Well, the best approach is to convince the implementor that conforming to standard Pascal is in the implementor's own best interests. The reasons can be many: good will, conditions of purchase, additional sales, blackmail, advertising, even legal requirements. In many countries, adoption of a standard (such as ISO Pascal) gives it the weight of law. Any product purporting to be Pascal in such a country MUST conform to the standard.

It is fortunate that there are now two tools to back up this demand for quality. The first, of course, is the upcoming ISO Pascal standard. There are admittedly problems because the standard is not yet official, but at the same time the standard is for the most part not all that different from the Jensen and Wirth Report. Getting most implementations to conform to the Report would be a major accomplishment

in itself, and not that far from where the ISO standard will probably end up.

The second tool to help quality is the Pascal Validation Suite that was published in issue  $# 16$ . The biggest problem in quality assurance is finding quality tests, and the validation suite goes a long way toward solving this problem. It is also a very big advantage to have the suite available now, even before the Pascal standard is adopted. Implementors of other language standards had to wait quite a while (many are still waiting) before such a measurement device was available. I will have quite a bit more confidence in a particular implementation of Pascal if I know the results of having it try to process the validation suite.

I would like to encourage both users and implementors to use the validation suite and send the results to me as well as to Arthur Sale. By all means, also send a copy to the implementor. I will then publish the reports I receive in Pascal News for the world to see. Please see the sample reports in issue # 16 for format. I would hope that over the next year we can get reports for each and every implementation (then again, I always have been an optimist). The letter campaign to implementors will also be requesting reports of the validation suite results.

One last comment. Be kind to your implementor, especially if he is doing a good jcb. It's not all that easy to wrestle many of our poorly designed machines into speaking Pascal. Don't use the validation suite to beat him senseless, but have some patience. On the other hand, if he has implemented something that cannot even pass for a subset of Pascal. cannot add two numbers correctly, and has a lot of "improvements", be merciless.

## **Implementation Critiques**

## **Digital Equipment PDP-11 ('Swedish')**

1979 December 19

A critique of the Swedish Pascal compiler (as derived from its User Manual by A.H.J.Sa1e)

**1. The User Manual is a supplement to Jensen & Wirth. It is well-written,**  and describes the implementation of Seved Torstendah1 running on PDP-lIs under RSX-11M and IAS.

- **2. The manual first describes how to run Pascal programs under the operating systems, how to attach files, etc.**
- **3. The next section addresses extensions. The tokens are extended by:**

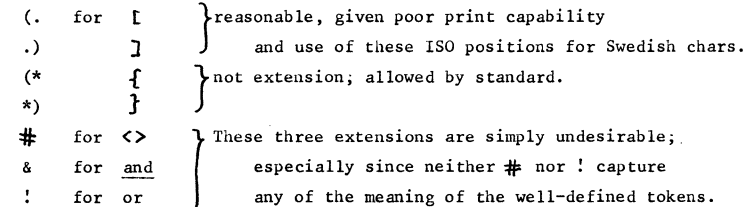

I **recommend** the removal of the last **three extensions as being contrary**  to the best interests of portability of programs and programming skills, and ugly as well.

- **4. The document introduces extra pre-defined constants: MAXINT, MININT,**  ALFALENG, MAXREAL, MINREAL, and SMALLREAL. It mis-calls these **<sup>I</sup>standard' cons tants which they are not, except for MAXINT. No prob lems with the introduction of extra constants provided they are properly**  identified.
- **5. 'Standard I types is also misused. TEXT is indeed standard and need not be in a section on extensions, but types**

 $ASCII = CHR(0)$ .. $CHR(127)$ ; BYTE =  $CHR(0)$ .. $CHR(255)$ ; are simply extra pre-defined types. This misuse of 'standard' runs throughout the document. Something can only be called 'standard' if it conforms to a standard, either the *old de facto* standard of Jensen & Wirth, or preferably the new ISO draft standard. We may as well get this right now.

# **LDmpUTEA STU[]** ~ES **[JADUP The University of Southampton**

- **6. The extended case statement (otherwise clause) does not use the syntax more or less agreed internationally and published in Pascal News, but**  uses an OTHERS label. The syntax suggests it need not be last.
- 7. A LOOP-END construct is introduced, together with an EXIT. I strongly **recommend the removal of this construct which is a frequent cause of error in many programs. Why it was introduced is difficult to understand since Pascal handles the so-called loop-and-a-half structure much better without**  it.
- 8. There are 'Standard' procedures DATE and TIME; it seems a pity that these **cannot be guaranteed to relate to the same instant, and that a single TIMESTAMP cannot return both values guaranteed synchronous. NEW is**  implemented, but not DISPOSE; MARK and RELEASE are provided.

There is a HALT, and RESET and REWRITE allow file selection by additional parameters. BREAK flushes line buffers for the special file TTY, and acts as WRITELN for other text-files (irregular). PAGE inserts a form**feed character into the text-file.** 

**Random access is provided by allowing another integer parameter to GET and PUT. I cannot understand why people prefer to overload names with new meaning and introduce irregularity in preference to choosing new names**  such as PUTR and GETR. Especially since the axioms of GET/PUT do not hold.

- 9. There are additional 'standard' functions RUNTIME, TWOPOW, SPLITREAL and IORESULT.
- 10. There is an adjustable array parameter feature. How it works is a mystery as the component-type is apparently not given. The following example **is taken from the manual:**

PROCEDURE MATADD(VAR A, B, C: ARRAY [INTEGER, INTEGER]);

It would seem highly desirable to alter this implementation to something **with more abstract structure, and more checkable.** 

11. There is also a facility to declare a new kind of parameter PROCEDURE ·PRINT (STRING S):

This feature turns Pascal's ordering on its head (type precedes identifier) **and it misuses the word 'string' by defining it to be an array! The**  facility is badly expressed, and should be described in terms of a sequence (= file) of characters.

- 12. There is a facility to pass procedural and functional parameters, but it differs from the draft ISO standard in defining a new form of **parameter-list. Congruity of two parameter lists is not adequately defined, but this is an informal document.**
- **13. There is an external compilation facility; the directive EXTERN is used**  followed by a parameter list. Examples EXTERN (FORTRAN) or EXTERN (FORTRAN, 'TEST')
- 14. The reserved word list is extended by LOOP, EXIT, OTHERS, EXTERN. **If the loop construct is removed this drops to two.**
- 15. PACK and UNPACK are not implemented; only char and Boolean arrays **are packed. (Presumably no records are packed, which is very unsatisfactory for many mini and micro applications.)**
- 16. Only local GUTUs are permitted; a set may have up to 64 elements; files may only be declared in the main program.
- **17. The documentation cheats on 11AXINT by disallowing it as a limit in a for-loop. It would be accurate to say that HAXINT in this implementation**  is really 32766, and that the constant called MAXINT should be renamed, perhaps to BIGINT or similar. Or the implementation should be improved (see Pascal News 15).
- 18. Set of char is allowed, by defining the type char to be the subrange of characters from CHR(32)..CHR(95). Of course this violates a lot of Pascal axioms, notably about the type of the result of CUR. A very crude approach to the problem. It should be done right.

Ashur Sole

A.H.J.Sale

{ *See* Zilog Z-80 (Digital Marketing)

**(See Zilog Z-80 (MetaTech) )** 

**( See GOLEM B (Weizmann) )** 

This compiler runs under CP/M and produces macro-assembler code. The pr ice is \$275.

> Ithaca Intersystems (formerly Ithaca Audio) 1650 Hanshaw Road P.O. Box 91 Ithaca, NY 14850

This compiler runs under CP/M and is a Pascal-P descendant. The price is S350.

> Digital Marketing 2670 Cherry Lane Walnut *Creek,* CA 994596

This is a compiler for a cassette-based system, and sells for \$35.

Dynasoft Systems POB 51 Windsor Junction, North Saskatchewan BØN 2V0 Canada

The information on this compiler is unclear. It appears to be all or partly in ROM, and sells for  $\&$  40.

> The Golden River Co., Ltd. Telford Road. Bicester, Oxfordshire 0X6 BUL England

PASCAL NEWS #17 PAGE 89

# **Validation Suite Reports**

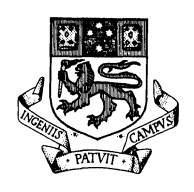

# **The University of Tasmania**

Postal Address: Box 252C, G.P.O., Hobart, Tasmania, Australia 7001 Telephone: 230561. Cables'Tasuni' Telex: 58150 UNTAS

IN REPLY PLEASE QUOTE:

FILE NO.

IF TELEPHONING OR CALLING

ASK FOR and a concertain a concertainty 4th December, 1979

Mr. R. Shaw, Digital Equipment Corp., 5775 Peachtree-Dunwoody Road, Atlanta, Georgia 30342 U.S.A.

Dear Rick,

Enclosed is a copy of a report of the Pascal Validation Suite on a VAX-II Pascal system. The report was produced for us by Les Cooper at La Trobe University.

The Pascal system is a Field Test version and is not available generally at this stage. All errors have been rep'orted back to DEC who presumably will fix them before the system is finally released. The report should be seen in this context. Nevertheless, it provides an insight into what the VAX compiler will be like when it is officially released early in 1980.

Les Cooper says he will provide an up-to-date copy of the report after the compiler has been officially released.

Yours sincerely,

loy free

Roy A. Freak, Information Science Department

**Digital Equipment VAX 11/780 (DEC)** 

VAX-11 Pascal - Tested At LaTrobe University Pascal Validation Suite Report

#### Pascal Processor Identification

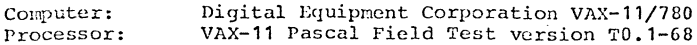

#### Test Conditions

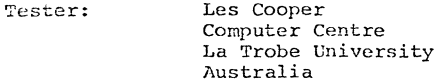

November 1979 Date:

Version: Validation Suite 2.2

Conformance Tests

Number of Tests Passed: 128 Number of Tests Failed: 9

#### Details of Failed Tests

Test 6.4.3.3-1 failed because an empty record containing a semi-colon produces a syntax error.

Test 6.3.3.3-4 failed because an attempt to redefine a tag field elsewhere in the declaration part produces syntax errors.

Test 6.4.3.5-1 failed because an attempt define a file of pointertype failed to compile.

Test 6.5.1-1 failed because an attempt to define a file of filetype failed to compile.

Tests  $6.6.3.1-5$ ,  $6.6.3.4-2$  failed to compile where they tried to pass a procedure with a formal parameter list as as formal parameter to another procedure.

Test 6.9.4-15 shows that a write which does not specify the file does not write on the default file after reset(output).

#### Deviance Tests

Number of Deviations Correctly Detected: 61 Number of tests showing true extensions: Number of tests not detecting erroneous deviations: 18 Number of tests failed: 5

#### Details of Extensions

Test 6.1.5-6 shows that lower case e may be used in numbers.

Tests 6.8.3.9-9, 6.8.3.9-13, 6.8.3.9-14 show that the following may be used as the controlled variable in a for statement: intermediate non-local variable, formal parameter, global variable.

Details of Deviations not Detected

Test 6.1.2-1 shows that nil may be redefined. Tests  $6.2.2-4$ ,  $6.3-6$ ,  $6.4.1-3$  show that a common scope error was not detected by the compiler.

Tests  $6.4.5-2$ ,  $6.4.5-3$ ,  $6.4.5-4$ ,  $6.4.5-5$  indicate that type compatibility is used with var parameter elements rather than enforcing identical types.

Test 6.6.2-5 shows the compiler permits a function declaration with no assignment to the function identifier.

Tests  $6.8.2.4-2.6.8.2.4-3.6.8.2.4-4$  show that a goto between branches of a statement is permitted.

Tests  $6.8.3.9-2$ ,  $6.8.3.9-3$ ,  $6.8.3.9-4$ ,  $6.8.3.9-16$  show that assignment to a for statement control variable is not detected.

Test 6.9.4-9 shows that zero and negative filed widths are allowed in write.

#### Details of Pailed Tests

Test  $6.6.3.6-2$ ,  $6.6.3.6-3$ ,  $6.6.3.6-4$ ,  $6.6.3.6-5$  check the compatibility of parameter lists. They fail to compile where they use a procedure with a formal parameter list as a parameter to another procedure. Test 6.8.3.9-19 shows that insecurities have been introduced into for statements by allowing non-local control variables.

#### Error Handling

Number of Errors correctly detected: 14 Number of errors not detected: 33

#### Details of errors not detected

Tests 6.8.3.9-5, 6.8.3.9-6, 6.2.1-7 indicates that undefined values are not detected.

Tests 6.4.3.3-5, 6.4.3.3-6, 6.4.3.3-7, 6.4.3.3-8 indicate that no checking is performed on the tag filed of variant records.

An assignment to an empty record is not detected in test 6.4.3.3-12.

Tests  $6.4.6-4$ ,  $6.4.6-5$ ,  $6.4.6-6$ ,  $6.4.6-7$ ,  $6.4.6-8$ , 6.5.3.2-1, 6.8.3.5-5, 6.8.3.5-6, 6.6.6.4-4, 6.6.6.4-5, 6.6.6.4-7 indicate that no bounds checking is performed on array subscripts, subranges, set operations, or case

selectors. Note: The system default is run time checks off. If the tests had been compiled with checks on then the checking would have been done.

Tests  $6.5.4-1$  and  $6.5.4-2$  show that a poor error message is given when a nil pointer is dereferenced and when an undefined pointer is dereferenced.

Test 6.6.2-6 shows that, if there is no result assigned to a function, there is no run time error message.

Test  $6.6.5.6-6$ ,  $6.6.5.6-7$  show that it is possible to change the current file position while the buffer variable is an actual parameter to a procedure and whilst the buffer variable is an element of the record variable list of a with statement.

Test  $6.6.5.3-3$ ,  $6.6.5.3-4$ ,  $6.6.5.3-5$ ,  $6.6.5.3-6$  show that there is no errormessage when the following occur as the pointer parameter of dispose: nil, undefined pointer, variable which is currently an actual parameter, variable which is an element of the record variable list of a with statement.

Test 6.6.5.3-7, 6.6.5.3-8, 6.6.5.3-9 fail because no checks are inserted to check pointers after they have

been assigned a value using the variant form of new. Test  $6.8.3.9-17$  show that two nested for statements may ahve the same controlled variable.

#### Implementation Defined

Number of tests correctly run: 9 Number of tests incorrectly handled: 0

#### Details of implementation dependence

Test 6.4.2.2-7 shows maxint to be 21474883647

Test 6.4.3.4-2 shows that a set of char is permitted. Test 6.4.3.4-4 shows that there are 255 elements in a set.

Tests 6.7.2.3-2 and 6.7.2.3-3 show that Boolean expressions are fully evaluated.

Tests  $6.8.2.2-1$  and  $6.1.2.2-2$  show that the variable is selected before the expression is evaluated in an assignment statement.

Test 6.10-2 shows that a rewrite is allowed on file output.

Test 6.11-1 shows that alternate corment delimiters are implemented.

Tests  $6.11-2$ ,  $6.11-3$  show that equivalent symbol cannot be used for the standard reference representation for the up arrow, :, ;, :=,  $[$ ,  $]$ , and the arithmetic operators.

Test 6.9.4-5 shows that two digits are written in an exponent.

Test 6.9.4-11 shows the default field width to be integer 10, Boolean 16, real 16.

#### Quality Measurement

Number of tests run: 23 Number of tests incorrectly handled: 0

~esults **of tests** 

Test 5.2.2-1 shows that identifiers are not distinguished over their whole length.

Test 6.1.3-3 shows that there are 15 significant characters in an identifier.

Test 6.1.8-4 shows that no warning is given if a  $\{$  or : is detected in a comment.

Tests 6.2.1-8, 6.2.1-9, and 6.5.1-2 indicate that large lists of declarations nay be used in each block.

Test 6.4.3.2-4 indicates that integer indextype is not permitted.

Test 6.4.3.3-9 show that variant fields of a record oc- cupy the same space, using the declared order.

Test 6.4.3.4-5 (Harshall's algorithm) took 1.010 CPU seconds and 249 bytes on the VAX-11/780. Note: This was using the VAX default of no run time checking.

Test  $6.8.3.5-2$  shows that no warning is given for impossible cases in a case statement.

Test  $6.8.3.5-8$  shows that a large populated case is accepted.

Test  $6.8.3.9-18$  shows that the undefined value of a for statement controlled variable is left in the range of its type.

Tests 6.8.3.9-20, 6.8.3.10-7 show that at least 15 levels of nesting are allowed when dealing with for statments, with statements, and procedures.

I Test 6.9.4-10 shows that the output buffer is flushed at end of job.

#### Extensions

Number of tests run:  $\mathbf{1}$ 

> Test 6.8.3.5-14 shows that otherwise is implemented though -not with the same syntax as that adopted at the UCSD Pascal workshop in July 1978.

#### VAX-11/780 Pascal - Commentary on Results

The Validation suite has shown up quite a number of flaws in the compiler, as documented in the preceeding report. Of particular concern is the apparent philosophy that the run time checking should be off by default.

These tests were run using Field Test version TO .1-68 of the compiler. With luck (a lot), the problems found will all be fixed before the compiler is released.

DEC has been inforned of the results of all the tests. They have been given run listings, etc. where necessary. The replies they send to me (when they arrive) will be included in this section of the report.

#### PASCAL VALIDATION SUITE REPORT

#### Pascal Processor Identification

Computer: Apple II

UCSD Pascal version II.1 Processor:

#### Test Conditions

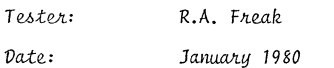

Validation Suite Version: 2.2

#### Conformance Tests

Number of tests passed: 116

22 (13 basic causes) Number of tests failed:

#### Details of failed tests

Test 6.1.2-3 shows that identifiers and reserved words are not distinguished correctly over their whole length.

Test 6.2.2-1 produces an error in scope.

Tests 6.4.3=3-1, 6.4.3.3-3 and 6.8.2.1-1 fail because empty field lists on empty records are not allowed.

Test 6.4.3.3-4 indicates that a tag field definition is not local to the record definition.

Tests 6.4.3.5-1 and 6.5.1-1 fail because a file of pointers is not permitted, nor can a file be part of a record structure.

Tests 6.6.3.1-5, 6.6.3.4-1, 6.6.3.4-2 and 6.6.3.5-1 fail because the passing of procedures/functions as parameters has not been implemented.

Tests 6.6.5.2-3 and 6.6.5.2-5 fail because eof is not set on an empty file, nor is it set after a rewrite.

Test 6.6.5.3-2 fails because dispose has not been *implemented.* 

Test 6.6.5.4-1 fails because the procedures pack and unpack have not been implemented.

Test 6.8.2.4-1 fails because non-local gotos are not permitted.

Test 6.8.3.5-4 fails because a sparse case statement will not compile. (There is a limit on the size of each procedure). Test 6.8.3.9-1 fails because the assignment to a for statement control variable follows the evaluation of the first expression. Use of extreme values in a for statement produces an infinite loop (test 6.8.3.9-1).

Tests 6.9.4-4 and 6.9.4-7 fail because the writing of real values does not conform to the standard and the writing of boolean values is not permitted.

#### Deviance Tests

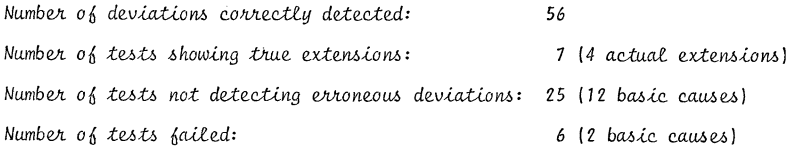

#### Details of extensions:

Tests 6.1.7-6 and 6.4.5-11 show that strings are allowed to have bounds other than 1..n and that compatible strings can have different numbers of components.

Tests  $6.8.3.9-9$  and  $6.8.3.9-14$  indicate that the forcontrol variable does not have to be local to the immediately enclosing block.

Tests 6.10-1 and 6.10-3 show that file parameters are ignored and the predefined identifier output may be redetined.

Test 6.10-4 shows that a program does not have to have a program statement.

Details of deviations not detected:

Test 6.1.2-1 shows that nil may be redefined.

Tests  $6.1.7-11$  and  $6.4.3.2-5$  show that a null string is accepted by the compiler and that strings may have other than a subrange of integers as bounds.

Test 6.2.1-5 shows that an unsited label is not detected.

Tests 6.2.2-4, 6.3-6 and 6.4.1-3 contain a common scope error which is not detected.

Tests 6.3-5 and 6.7.2.2-9 show that the unary operator,  $+$ , may be applied to non-arithmetic operands.

Tests 6.4.5-2, 6.4.5-3, 6.4.5-4, 6.4.5-5 and 64.5-13 show that identical compatibility is not enforced.

Test 6.6.2-5 shows that a function without an assignment to the function variable is not detected.

Tests 6.6.6.3-4 and 6.6.6.4-6 show that real parameters are allowed for the function succ and pred, while trunc and round can have integer parameters.

Tests  $6.8.2.4-2$  and  $6.8.2.4-3$  show that a goto between branches of a statement is permitted.

Tests 6.8.3.9-2 and 6.8.3.9-3, 6.8.3.9-4 and 6.8.3.9-16 show that a for-control variable may be altered in the nange of the for statement.

Test 6.8.3.9-19 shows that nested for statements using the same control variable are not detected.

Test 6.9.4-9 shows that integers may be written using a negative format.

#### Details of failed tests:

Tests 6.6.3.5-2, 6.6.3.6-2, 6.6.3.6-3, 6.6.3.6-4 and 6.6.3.6-5 fail because the passing of procedures/functions as parameters has not been implemented.

Test 6.8.2.4-4 fails because non-local gotos have not been implemented.

#### Error handling:

Number of errors correctly detected: 14

Number of errors not detected: 28 (14 basic causes)

Number of tests failed: 4 (1 basic cause)

#### Details of errors not detected:

Test 6.2.1-7 shows that variables are initialized to what was previously left in memory.

Tests 6.4.3.3-5, 6.4.3.3-6, 6.4.3.3-7 and 6.4.3.3-8 indicate that no checking is performed on the tag field of variant records.

An assignment to an empty record is not detected in test  $6.4.3.3 - 12.$ 

Tests 6.4.6-7, 6.4.6-8 and 6.7.2.4-1 indicate that no bounds checking is performed on set operations and overlapping sets are not detected.

Tests 6.5.4-1 and 6.5.4-2 show that a nil pointer or an uninitialized pointer are not detected before use.

Test 6.6.2-6 shows that a function without an assignment to the function variable is not detected.

Test 6.6.5.2-1 shows that a put on an input file is not detected.

Test 6.6.5.2-2 shows that a get past  $e$ of is not detected.

Test 6.6.5.2-7 indicates that a file buffer variable can be altered illegally.

Tests 6.6.5.3-7, 6.6.5.3-8 and 6.6.5.3-9 fail because no checks are inserted to check pointers after they have been assigned a value using the variant form of new.

Tests 6.6.6.4-4, 6.6.6.4-5 and 6.6.6.4-7 indicate that no bounds checking is performed on the functions succ, pred or chr.

Tests 6.7.2.2-6 and 6.7.2.2-7 show that integer overflow and underflow conditions are not detected.

Tests 6.8.3.5-5 and 6.8.3.5-6 show that if the value of the case index does not correspond to a case label, control passes to the statement after the case statement. The error is not detected.

Tests 6.8.3.9-5, 6.8.3.9-6 and 6.8.3.9-17 show that a for control variable may be used after the for loop has terminated. Nested for loops using the same control variable are not detected.

#### Details of failed tests:

Tests 6.6.5.3-3, 6.6.5.3-4, 6.6.5.3-5 and 6.6.5.3-6 fail because dispose has not been implemented.

#### Implementationdefined

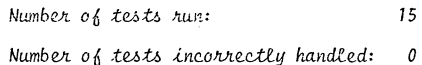

#### Details of implementation-definition:

Test 6.4.2.2-7 shows maxint to be 32767.

Tests  $6.4.3.4-2$  and  $6.4.3.4-4$  show that large sets are accepted by the compiler but a run-time limit of 512 elements is imposed. A set of char is allowed.

Test 6.6.6.1-1 shows that no standard procedures or functions may be passed as parameters.

Test 6.6.6.2-11 gives some details of real number formats and machine characteristics.

Tests 6.7.2.3-2 and 6.7.2.3-3 show that boclean expressions are fully evaluated.

Tests  $6.8.2.2-1$  and  $6.8.2.2-2$  show that a variable is selected before the expression is evaluated in an assignment statement.

Tests  $6.9.4-5$  and  $6.9.4-11$  show that the number of digits in an exponent field varies according to the size of the exponent. The default output field width for integers and reals also varies according to the size of the expression printed.

MARCH, 1980

Test 6.10-2 indicates that a rewrite cannot be performed on the standard file, output.

22

Tests  $6.11-1$ ,  $6.11-2$  and  $6.11-3$  show that the alternative comment delimiters have been implemented but no other equivalent symbols have been implemented.

Quality Measurement

Number of tests run:

Number of tests incorrectly handled: 1

#### Results of tests:

Tests 5.2.2-1 and 6.1.3-3 show that identifiers are distinguished over their first eight characters only.

Test 6.1.8-4 indicates that no help is provided for detecting unclosed comments.

Tests  $6.2.1 - 8$  and  $6.2.1 - 9$  indicate that more than 50 types may be compiled and more than 50 labels may be declared and sited. Test  $6.5.1-2$  shows a limit  $0_0$  70 identifiers in a list has been imposed.

Test 6.4.3.2-4 shows that an array with an integer indextype is not permitted.

Test 6.4.3.3-9 shows that variant fields of a recrod use reverse correlation for storage.

Test 6.4.3.4-5 (Warshall's algorithm) took 166 bytes of code. No timing information is available.

Test 6.6.1-7 shows that procedures may be nested to a depth  $o<sub>0</sub>$  1. For statements may be nested to a depth greater: than 15 (test 6.8.3.9-20) but with statements may be nested to a depth of 11 (test 6.8.3.10-7).

Tests  $6.6.6.2-6$ ,  $6.6.6.2-7$ ,  $6.6.62-8$ ,  $6.6.6.2-9$  and  $6.6.6.2-10$ tested the sqrt, atan, exp, sin/cos and ln functions and all tests were completed successfully. (The tests had to be modified to avoid the limit placed on procedure size).

Test 6.7.2.2-4 shows that division into negative operands is inconsistent but division by negative operands is consisten. The quotient is trune  $(A/B)$  for all operands. mod $(a, b)$ Lies in  $(0,b-1)$ .

Test 6.8.3.5-2 shows that no warning is given for a case constant which cannot be reached.

Test 6.8.3.9-18 shows that no range checks are inserted on a for control variable after a for loop.

Test 6.9.4-10 shows that the file, output, is flushed at end  $0<sub>0</sub>$  job and test 6.9.4-14 shows that recursive  $1/0$  using the same file is allowed.

Details of failed tests:

Test 6.8.3.5-8 fails - a large case statement causes the size of the procedure to overflow the maximum limit.

#### Extensions

Number of tests run: 1

Test 6.8.3.5-14 shows that the otherwise clause in a case statement has not been implemented.

#### Pascal Validation Suite Report

#### Pascal processor identification

This Pascal-VU compiler produces code for an EM-1 machine as defined in [1]. It is up to the implementor of the EM-1 machine whether errors like integer overflow, undefined operand and range bound error are recognized or not. Therefore it depends on the EN-1 machine implementation whether these errors are recognized in Pascal programs or not. The validation suite results of all known implementations are given.

There does not (yet) exist a hardware EM-1 machine. Therefore, EM-1 programs must be interpreted, or translated into instructions for a target machine. The following implementations currently ex $ist:$ 

Implementation 1: an interpreter running on a PDP-11 (using UNIX). The normal mode of operation for this interpreter is to check for undefined integers, overflow, range errors etc.

Implementation 2: a translator into PDP-11 instructions (using UNIX). Less checks are performed than in the interpreter, because the translator is intended to speed up the execution of well-debugged programs.

- 
- **PAGE** ပ္ပ
- Test 6.6.3.3-3:<br>Test 6.8.2.2-2:
	- Several pointer type deinnitions ("rekord) referring to the same record type are incompatible.
- Test 6.6.3.4-2: Only a single procedure identifier is allowed in a formal procedure parameter section.
- Test 6.9.4-4: Reals printed in scientific notation always contains an **exponent part, even for exponent equal to zero.**

#### Latest standard proposal

<sup>A</sup>newer version of the proposal is received in November 1979. Because of the differences between these versions the following tests are changed:

Test 6.1.5-6:

The case of any letter occurring anywhere outside of character-string shall be insignificant in that occurrence to the meaning of the program.

- Test 6.4.3.3-3:
- Test 6.4.3.3-11:
- Test 6.4.3.3-12:

Definition of an empty record is not allowed.

Test 6.4.3.3-10:

The case-constants introducing the variants shall be of ordinal-type that is compatible with the tag-type.

Tesr: 6.5.1-1:

The type of the component of a file-type shall be neither a file-type nor a structured-type with a file component.

Test 6.9.4-4:

Test 6.9.4-5: The character indicating the exponent part of a real as **written in scientific notation ;s either Ie' or 1£1 ..** 

Test 6.9.4-4:

The representation of a positive real in fixed point format does not include a space if it does not fit in the specified field width.

Test 6.9.4-7:

The case of each of the characters written as representation for a Boolean is implementation-defined.

Test 6.9.4-9:

Zero or negative field width is allowed in writeparameters.

#### Conformance tests

Number of tests passed =  $138$ Number of tests failed  $= 1$ 

#### Details of failed tests

Test 6.1.2<sup>-3</sup>:<br>Character sequences starting with the 8 characters 'pro<del>-</del> o.i.2 of<br>Character sequences starting with the 8 characters 'pro-<br>cedur' or 'function' are erroneously classified as the<br>word-symbols 'procedure' and 'function'.

#### Test Conditions

Tester: J.W.Stevenson Date: December 19, 1979 Validation Suite version: 2.0, dated June 19, 1979

The final test run is made with a sligh~ly modified val idat ion suite. The changes made can be divided into the following<br>categories:

- Typing errors
	- Test 6.4.3.5-1: the identifier 'ptrtoi' must be a type-identifier, not variable-identifier.
	- Test 6.6.3.3-1:<br>The type of 'colone' should probably be 'subrange', not 'colour', because the types of actual and formal variable parameters should be identical.
	- Test 6.6.3.1-5:<br>In passing a procedure as actual parameter the parameters must not be specified. So line 29 must be changed to conformCalsoconforms)
	- Test 6.6.5.3-1: This test is incorrectly terminated by 'END.' instead of **lend. I ..**
	- Test 6.6.1-7: The terminating 'end.' is incorrectly preceded by a space.
	- Test 6.9.4-14: The program parameter 'f' must be removed.

#### Portability problems

- Test 6.6.3.1-2: A set of integer subrange containing more than 16 elements may give problems for some implementations. A special option must be provided to the Pascal-VU compiler, specifying the number of elements.
- Test 6.6.6.2-3: Not all implementations support reals with 9 decimals of precision. The precision supported by Pascal-VU is about 7 decimals C24 bits).

#### Erroneous programs

Some tests did not conform to the standard proposal of February 1979. It is this version of the standard proposal that is used by the authors of the validation suite.

Test 6.3-1:

- Test 6.6.3.1-4:
- Test 6.4.5-5:
	- The meaning of these test program is altered by the truncation of their identifiers to eight characters.
- Test 6.4.3.3-1: A record definition consisting of a single semicolon is illegal.

#### Deviance tests

Number of deviations correctly detected  $= 81$ Number of tests not detecting deviations  $= 12$ 

Details of deviations

The following tests fail because the Pascal-VU compiler only generates a warning that does not prevent to run the tests.

Test 6.2.1-5: A declared label that is never defined produces a warn-<br>ing.

Test 6.6.2-5: A warning is produced if there is no assignment to a function-identifier.

The following tests are compiled without any errors while they ·do not conform to the standard.

Te;t 6.2.2-4:

 $Test 6.3-6:$ 

Test 6.4.1-3:

Undetected scope error. The stope of an identifier should start at the beginning of the block in which it is declared. In the PascaL-VU compiLer the scope starts just after the declaration, however.

Test 6.8.2.4-2:

- Test 6.8.2.4-3:
- Test 6.8.2.4-4:

The Pascal-VU compiler does not restrict the places from where you may jump to a label by a goto-statement.

- Test 6.8.3.9-2:
- Test 6.8.3.9-3:
- Test 6.8.3.9-4:

Test 6.8.3.9-16:

There are no errors produced for assignments to a vari**able in use as control-variable of a jor-statement.** 

#### Error handling

The results depend on the EM-1 implementation.

Number of errors correctly detected = Implementation 1: 26 Implementation 2: 12 Number of errors not detected Implementation 1: 19 Imp<sup>'</sup> mentation 2: 33

#### Details of errors not detected

 $Test 6.2.1-7:$ It is allowed to print all integer values, even the special 'undefined' value.

Test 6.4.3.3-5: Test 6.4.3.3-6:

Test 6.4.3.3-7: Test 6.4.3.3-8: the notion of 'current variant' is not impLemented, not even if a tagfield is present. Test 6.4.6-4: Test 6.4.6-5: Implementation 2: Subrange bounds are not checked. Test 6.4.6-7: Test 6.4.6-8: Test 6.7.2.4-2: If the base-type of a set is a subrange, then the set elements are not checked against the bounds of the subrange. Only the host-type of this subrange-type is relevant for Pascal-VU. Test 6.5.3.2-1: Implementation 2: Array bounds are not checked. Test 6.5.4-1: Test 6.5.4-2: ImpLementation 2: NiL or undefined pointers are not detected. Test 6.6.2-6: An undefined function result is not detected, because it is never used in an **expression**. Test 6.6.5.2-6: T~st **a.6.5.2-1:**  Changing the file position while the window is in use as actual variable parameter or as an element of the record variable list of a with-statement is not detected. Test 6.6.5.3-3: Test 6.6.5.3-4t lunatementation 2: Disposing nil or an undefined pointer is not detected. ·test 6.6.5.3-5: Test 6.6.5.3~6:  $\delta$ isoosing 3 variable while it is in use as actual variable parameter or as an element of the record variable list of a with-statement is not detected.  $Test 6.6.5.3 - 7:$ Test 6.6.5.3-8:  $Test 8.6.5.3-9:$ It is not detected that a record variable, created with the variant form of new, is used as an operand in an ex-<br>pression or as the variable in an assignment or as an actual value parameter. Test 6.6.6.4-4: Test 6.6.6.4-5: Test 6.6.6.4-7: Implementation 2: There are no range checks for pred, succ and chr. Test 6.7.2.2-3: Tast 6.7.2.2-6: Test 6.7.2.2-7: Test 6.7.2.2-8: ImpLementation 2: Division by 0 or integer overflow is not detected.

PAGE

96

PAGE

 $\tilde{\mathcal{L}}$ 

 $N$  ...  $n b e r$  of test run = 15 Number of tests incorrectly handled =  $0$ Details of implementation dependence Test 6.4.2.2-7: Maxint = 32767 Test 6.4.3.4-2: 'set of char' aLlowed. Test 6.4.3.4-4: Up to 256 elements in the range 0..255 in a set. Test 6.6.6.1-1: Standard procedures and functions are not aLLowed as parameter. Test 6.6.6.2-11: Details of the machine characteristics regarding real **numbers.**  Test 6.7.2.3-2: Test 6.7.2.3-3: BooLean expressions fuLLy evaLuated. Test 6.8.2.2-1: Test 6.8.2.2-2: The expression in an assignment statement is evaluated before the variabLe seLection if this invoLves pointer dereferencing or array indexing. Test 6.9.4-5: Number of digits for the exponent is 2. Test 6.9.4.11: The default field widths for integer, Boolean and real are 6, 5 and 13. Test 6.10-2: Rewrite(output) is a no-op. Test 6.1'1-1: Test  $6.11-2:$ Test  $6.11 - 3:$ Alternate comment delimiters implemented, but not the other equivaLent symboLs. Quality measurement Number of tests run =  $23$ Number of tests incorrectly handled =  $0$ Results of tests

> Test 5.2.2-1: Test 6.1.3-3: CnLy 8 characters are significant in identifiers.

Test 6.1.8-4: if they are **Both 1;1 and I{I cause a warning message**  Test 6.2.1-8: **Test**  6.2.1-9: Test 6.5.1-2: found inside comments.  $f_{\text{target}}$  ists of declarations are possible in each block. Test 6.4.3.2-4: An 'array(integerJ of' is not alLowed. Test 6.4.3.3-9: Variant fieLds of a record occupy the same space, using the decLared order. Test 6.4.3.4-5: Size and speed of Warshall's algorithm depends on the impLementation of EM-1 Implementation 1: size: 31 bytes speed: 4.20 seconds ImpLementation 2: size: 204 bytes speed: 0.62 seconds Test 6.6.1.7: At least 15 levels of nested procedures allowed. Test 6.7.2.2-4: 'div' is correctly implemented for negative operands. Test 6.8.3.5-2: The compiler requires case constants to be compatible with the case seLector. Test 6:8.3.5-8: Large case statements are possibLe. Test 6.8.3.9-13: The value of the control variable of a normally terminated for-statement is equal to the final value. Test 6.3.3.9-20: At least 20 nested for-statements allowed. Test 6.8.3.10-7: At least 15 nested with-statements allowed. Test 6.9.4-10: Line marker appended at end of job if the Last character  $written is not a line marker.$ Test 6.9.4-14: Recursive i/o using the same fiLe aLLowed. The following 5 tests test the mathematical functions. For each the following three quality measures are extracted from the test resuLts: meanRE: mean reLative error.  $maxRE:$  maximum relative error **rmsRE: root-mean-square relative error** 

#### CDC-6000 RELEASE 3

#### PASCAL VALIDATION SUITE REPORT

#### Pascal Processor Identification

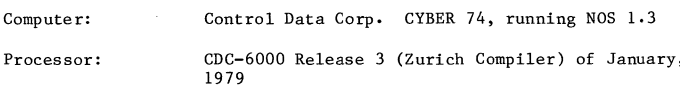

#### Test Conditions

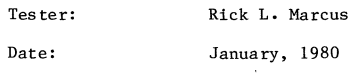

Validation Suite Version: 2.2

Conformance Tests

Number of tests passed: 128

Number of tests failed: 11

#### Details of failed tests

Test 6.1.8-3 is not relevant; only one form of comment is allowed.

Test  $6.2.2-3$  fails because the compiler thinks that the scope of node = real covers  $procedure$  ouch.

Test  $6.2.2-8$  fails because assignment to a function is allowed only within the function body.

Test 6.4.3.3-1 fails because the declaration for an empty record (D) is not allowed. If the semi-colon is removed from the record definition then there is no error, which can be seen in the next test,  $6.4.3.3-3.$ 

Test 6.4.3.3-4 fails because the tag-field in a record may not redefine an existing type declared elsewhere.

Test 6.5.1-1 fails because the compiler does not allow a file of record... where the record contains a file as a field. I believe the latest version of the standard changes this. Our compiler will pass the test if files of files are not allowed.

Test 6.6.3.1-1 fails in procedure Testtwo because of 'strict' type checking. Passing a variable of type colour as a parameter of type subrange causes the error. Passing as a value paramter is allowed (i.e., procedure Testone passes the test).

Test 6.8.3.5-4 fails because the range of case labels is too large.

# PASCAL NEWS  $11<sup>4</sup>$

MARCH, 1980

meanRE: 2 \*\* -30.46 maxRE: 2 \*\* -22.80  $rmsRF: 2 ** -24.33$ Test 6.6.6.2-8: Test exp(x): may cause underflow or overflow errors. meanRE: 2 \*\* -25.37  $maxRE:$  2 \*\* -17.62 rmsRE:  $2 \times x$  -19.56 Test 6.6.6.2-9: Test sin(x): may cause underflow errors. meanRE: 2 \*\* -22.98 maxRE:  $2 ** -10.43$ rmsRE:  $2 \times x - 15.59$ Test cos(x): may cause underflow errors. meanRE: 2 \*\* -21.69  $maxRE:$  2 \*\* - 8.23 rmsRE:  $2 \times x - 13.37$ Test 6.6.6.2-10: Test  $ln(x)$ : no errors meanRE: 2 \*\* -25.12

maxRE: 2 \*\* -21.97

 $rmsRF: 2 ** -23.75$ 

Test sqrt(x): no errors and correct results.

Test arctan(x): may cause underflow or underflow errors.

#### Extensions

Number of test run =  $0$ 

Test 6.6.6.2-6:

Test 5.6.6.2-7:

#### References

- L1] A.S.Tanenbaum, J.W.Stevenson, J.M.van Staveren, "Description of an experimental machine architecture for use of block structured languages", Informatica rapport IR-54.
- ISO standard proposal ISO/TC97/SC5-N462, dated February 1979. The Same proposal, in slightly modified form, can be found in: A.M.Addyman e.a., "A draft description of Pascal", Software, practice and experience, May 1979. An improved version, received November 1979, is followed as much as possible for the current Pascal-VU.

\* \* \* \* \* \* \* \* \*

Test 6.9.1-1 fails because eoln is not necessarily true **after the last character written on a line. The operating system pads to** an~even **number of characters on a line with blanks.** 

Test 6.9.4-4 fails because the test assumes only two places in the exponent field while there are three on **our CDC systems.** 

Test 6.9.4-7 fails because Booleans are right justified on CDC 6000 Pascal, not left as in the test. I believe the latest standard assumes right justification, so that **the compiler would pass the test in that case.** 

#### **Deviance** Tests

Number of deviations correctly detected: 76

Number of tests not detecting erroneous deviations: 18

Test 6.1.2-1 shows that nil is not a reserved word.

Tests 6.1.5-6 is not relevant as only upper case is allowed anywhere in a Pascal program.

Test  $6.2.1-5$  shows that a label may be declared without **being used anywhere in a program.** 

Tests  $6.2.2-4$ ,  $6.3-6$ ,  $6.4.1-3$  show that a common scope **error was not detected by the compiler.** 

Test 6.6.2-5 shows that a function need not be assigned a value inside its body. The value of A after the assignment ( $A := ILLEGAL(A)$ ) is zero.

Test  $6.6.3.5-2$  shows that strict type compatibility of **functions passed as parameters is not required.** 

Tests  $6.8.2.4-2$ ,  $6.8.2.4-3$ ,  $6.8.2.4-4$  show that a goto between branches of a statement is permitted.

Tests  $6.8.3.9-2$ ,  $6.8.3.9-3$ ,  $6.8.3.9-4$ , and  $6.8.3.9-16$ show that an assignment may be made to a for statement control variable.

Test 6.8.3.9-14 shows that a for loop control variable may be a variable global to the whole program.

Test 6.8.3.9-19 shows that in nested for loops, if both **have the same control variable, then the value gets**  changed by the inner loop and falls out of the outer loop after 1 iteration.

Test  $6.9.4-9$  shows that characters may be written even if the field width is too small.

#### Error Handling

Number of errors correctly detected: 24

Number of errors not detected: 21

Number of tests incorrectly handled: 1

Details of errors not detected

Test  $6.2.1-7$  shows that the value of I is that which is left over from procedure  $q$  (I=3).

Tests  $6.4.3.3-5/6/7/8$  indicate that no checking is done on the tag field of variant records.

Test  $6.4.3.3-12$  shows that an empty record can be **assigned an undefined empty value.** 

Test  $6.4.6-8$  shows that strict type compatibility is not **enforced for sets passed by value.** 

Test  $6.6.2-6$ : The error was not detected. The value of the variable CIRCLEAREA was zero after the assignment. It seems that a function is assigned the value zero if **no assignment is made in its body.** 

Test  $6.6.5.2-2$  fails to catch the error because of Details of deviations system padding of blanks to an even number of blanks.

> Test  $6.6.5.2-6/7$  shows that I/O is not implemented according to the standard.

> Test 6.6.5.3-5 fails because no check is made by the runtime system to see if the variable being disposed of **is a parameter to the procedure which calls dispose-**

Tests 6.6.5.3-6/7/8/9 all fail.

Tests 6.7.2.2-6/7 fail because an integer variable does **not cause an overflow error when it is over the value of maxint.** 

Tests 6.8.3.9-5/6 show that the value of an integer control variable is set to -576460752303423487 after the for loop.

Test  $6.8.3.9-17$  shows that two nested for loops may have **the same control variable.** 

Details of tests incorrectly handled

Test 6.6.6.3-3: An overflow of the real variable reel **caused termination of the program.** 

#### Implementationdefined

Number of tests run: 15

Number of tests incorrectly-handled: 0

#### **Deatails of implementation-dependence**

Test  $6.4.2.2 - 7$  shows maxint to be 281474976710655.

Tests 6.4.3.4-2/4 show that set bounds must be positive, have no element whose ordinal is greater than 58, and that set of char is not legal.

Test  $6.6.6.1-1$  indicates that standard procedures and **functions are not allowed to be passed as parameters to procedures and functions.** 

1980

Tests 6.7.2.3.2/3 show Boolean expressions are fully **evaluated.** 

Tests 6.8.2.2-1/2 show **that a variable is selected before an expression is evaluated in an assignment statement.** 

Test 6.9.4-5 shows that the number of digits in an **exponent is 3.** 

Test 6.9.4-11 details the default field width specific**ations: 10 for integers and Booleans and 22 for reals.** 

Test 6.10-2 shows that a rewrite is allowed on the file **output, but that it has no effect (i.e., output is not rewritten) unless there is an actual local file of a different name which replaces output on the control statement to execute the program.** 

Test  $6.11-1/2/3$  show that alternate comment delimiters **and other alternate symbols have not been implemented.** 

Quality

Number of tests run: 23

**Number of tests incorrectly handled: 0** 

**Results of quality measurements** 

Tests  $5.2.2-1$  and  $6.1.3-3$  show that identifiers are not **distinguished over their whole length; only the first 10 characters are significant.** 

Test 6.1.8-4 shows that no warning is given if a valid **statement or semicolon is embedded in a comment.** 

Tests  $6.2.1-8/9$  and  $6.5.1-2$  indicate that large lists of **declarations may be made in each block.** 

Test  $6.4.3.2-4$  shows that an <u>array</u> with an indextype of INTEGER is not permitted. At this site the use of INTEGER for an indextype is permitted only in the **current implementation of dynamic arrays.** 

Test  $6.4.3.3-9$  shows that the variant fields of a record **occupy the same space, using the declared order.** 

Test 6.4.3.4-5 (Warshall's algorithm) took 0.236 seconds CPU time and 171 words (10260 bits) on the CDC CYBER 74.

**Test 6.6.1-7 shows that procedures cannot be nested to a**  level greater than 9.

Tests *6.6.6.2-6/7/8/9/10* tested **the sqrt, atan, exp, sin/cos, and in functions and all tests showed there were no significant errors in their values.** 

Test  $6.7.2.2-4$  shows that div and mod have been implemented consistently. mod returns the remainder of div.

**Test 6.8.3.5-2 shows that case constants do not have to** 

**be of the same type as the case index, if the case index is a subrange, but the constants must be compatible with the <u>case</u> index.** 

Test  $6.8.3.5-8$  shows that a large case statement is permissible ( >256 selections ).

Test 6.8.3.9-18 shows that the use of a control variable **is allowed after the for loop. The run-time system**  catches the use of the control variable this time because after exiting the loop the variable is set to the value found in Test  $\underline{6.8.3.5.9-5}$ , and the <u>case</u> variable is out of range.

Tests  $6.8.3.9-20$  and  $6.8.3.10-7$  indicate that for and **<u>with</u> statements may be nested to a depth greater than 15.** 

Test 6.9.4-10 shows that file buffers are flushed at the **end of a the program.** 

Test  $6.9.4-14$  indicates that recursive I/O is permitted, **using the same file.** 

#### **Extension**

**Number of tests run:** 

Number of tests incorrectly handled: 0

**Details of extensions** 

Test  $6.8.3.5-14$  shows that the 'OTHERWISE' clause has been implemented in a case statement.

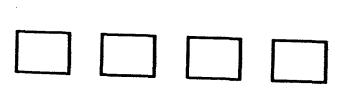

TI PASCAL ----------

O. DATE/VERSION

Release 1. 6.0', January 1980.

1. IMPLEMENTOR/MAINTAINER/DISTRIBUTER

Implemented by Texas Instruments. Information is available from TI sales offices, or write to

> Texas Instruments Digital Systems Group, MS784 P. O. Box 1444 Houston, Texas 77001

or call (512) 250-7305. Problems should be reported to

Texas Instruments Software Sustaining, MS2l88 P. O. Box 2909 Austin, Texas 78769

or call (512) 250-7407.

#### 2. MACHINE

The compiler runs on a TI 990/10 or 990/12. The compiled object code can be linked for execution on any member of the 990 computer family.

3. SYSTEM CONFIGURATION

The compiler runs under the DXlO operating system (release 3) and requires at least a TI DS990 Model 4 system, which includes a 990/10 with l28K bytes of memory and a 10 megabyte disk. (More than l28K of memory may be required, depending on the size of the operating system.) Compiled programs can be executed on any FS990 or DS990 system, using the TX5, TX990, or DX10 operating systems.

4. DISTRIBUTION 11. LIBRARY SUPPORT

Available on magnetic tape or disk pack. Contact a TI salesman for a price quotation and further details.

5. DOCUMENTATION

Complete user-level documentation is given in the "TI Pascal User's Manual", TI part number 946290-9701.

#### 6. MAINTENANCE POLICY

TI Pascal is a fully supported product. Bug reports are welcomed and maintainence and further development work are in progress.

7. STANDARD

TI Pascal conforms to "standard" Pascal, with the following principal exceptions:

- \* A GOTO cannot be used to jump out of a procedure.<br>\* The control variable of a FOR statement is local
- to the loop.
- \* The precedance of Boolean operators has been modified to be the same as in Algol and Fortran.
- The standard procedures GET and PUT have been replaced by generalized READ and WRITE procedures.

TI Pascal has a number of extensions to standard Pascal, including random access files, dynamic arrays, ESCAPE and ASSERT statements, optional OTHERWISE clause on CASE statements, and formatted READ.

8. MEASUREMENTS

The compiler occupies a 64K byte memory region. Compilation speeds are comparable to the 990 Fortran compiler.

9. RELIABILITY

The system has been used by several different groups within TI since October of 1977, and by a number of outside customers<br>since May of 1978. Updates have been released in January 1979 since May of 1978. Updates have been released in January 1979 and January 1980. This long history of extensive use and and bandary 1980. This long history of extensive doe and<br>maintainance makes this a reasonably stable and reliable product.

10. DEVELOPMENT METHOD

The compiler produces object code which is link-edited with run-time support routines to form a directly executable program. The compiler is written in Pascal and is self-compiling.

TI Pascal supports separate compilation of routines and allows linking with routines written in Fortran or assembly language.

Specializing In Innovative Information Processing

Pascal/MT Implementation Specification

 $-0-$ Date: Version: November 8, 1979 Release 2.5

Distributed, Implemented and Maintained by:  $-1-$ MetaTech, 8672-I Via Mallorca, La Jolla, Ca. 92037  $(714)$  223-5566 x289  $(714)$  455-6618 or

- Machine: Intel 8080/8085 and Zilog 280  $-2-$
- $-3-$ System Configuration: Fascal/MT operates under the CP/M operating system (or and equivalent system such as CDOS,<br>IMDOS, etc.) in a minimum of 32K bytes of memory.

The package consists of a compiler and symbolic debugger and generates 8080/Z80 object code directly from the Pascal program source.

The symbolic debugging package is optionally copied into the output object file by the compiler.

 $-4-$ 

Distribution:<br>The Pascal/MT package is distributed on a single density 8-inch floppy diskette which contains:

The compiler for Pascal/MT The symbolic debugging package The text for the compiler error messages Two utility programs written in Pascal/MT to illustrate the facilities of the language

Cost of a single system license for Pascal/MT (includes manual) is \$99.95 Manual available for \$30.00 Source for the run-time package is \$50.00

Master Charge, Visa, UPS COD, and Purchase Orders

#### $-5-$ Standard:

Fascal/MT implements (in 2.5) a subset of the full Pascal language. This was done to generate both space and time efficient code for 8-bit microcomputers.

Pascal/MT also contains a number of "built-in" procedures. This allows source code using these procedures to be portable to other systems providing appropriate routines are implemented on the other systems.

Pascal/MT omits the following features from the Pascal standard (Jensen & Wirth 2nd Ed.): \*No LABEL declaration and therefore no GOTOs Non-standard file support for CP/M files \*Enumeration and Record types not implemented PACKED is ignored on boolean arrays All variables and parameters are allocated statically

Items marked with a \* are being implemented in the subsequent releases of Pascal/MT.

#### $-6-$

Extensions:<br>Pascal/MT contains the following extensions (in release 2.5):<br>Pre-declared arrays "INPUT" and "OUTPUT" for manipulating I/O ports directly.<br>Pre-declared arrays "INPUT" and "OUTPUT" for manipulating ICO ports di EXTERNAL assembly language procedure declarations for using pre-assembled routines (using PL/M parameter passing)

OPEN. CLOSE. DELETE, CREATE, BLOCKREAD, BLOCKWRITE routines for accessing CP/M files. Logical un-typed boolean operators for and  $(s)$  or  $(l)$  and not  $(w)$ 18-digit BCD arithmetic package.

 $-7-$ Measurements:

Compilation speed is approximately 600 lines/min. 6K bytes symbol table space is available in a 32K system and 38K bytes table space is available in a 64K system. Run-time code (without debugger) is 5 to 10 times faster than P-code systems, and is 1.5 to 3 times larger than P-code systems (but Pascal/MT requires no interpreter).

 $-8-$ 

Availability:<br>Pascal/MT Release 2.5 is available immediately.

Enhanced releases will be made periodically throughout the next year.

Also available from: FMG Corp (817) 294-2510 for TRS-80 Lifeboat Assoc. (212) 580-0082 for all formats

## IBM 370-165 (Weizmann)

( See GOLEM B (Weizmann) )

## Motorola 6800 (Dynasoft Systems)

This is a compiler for a cassette-based sustem, and sells for \$35.

Dunasoft Sustems POB 51 Windsor Junction, North Saskatchewan BØN 2V0 Canada

## Motorola 6809 (Motorola)

MOTOROLA 6809 PASCAL - CHECKLIST FOR PASCAL NEWS

#### 0. DATE/VERSION

12 December 1979 Version 1.0 released September 1979 Version 1.1 to be released February 1980

#### 1. IMPLEMENTOR/DISTRIBUTOR/MAINTAINER

Motorola Microsystems P.O. Box 20906 Phoenix, Arizona 85036  $(602)$  831-4108

#### 2. MACHINE

Motorola 6809 EXORciser

#### 3. SYSTEM CONFIGURATION

MDOSØ9 Ø3.00 running on 6809 EXORciser with 56K bytes and floppy-disk drive.

#### 4. DISTRIBUTION

On floppy diskette (M6809PASCLI) for \$1500 from Motorola Microsystems P.O. Box 20906 Phoenix, Arizona 85036  $(602)$  962-3226

Orders should be placed through local Motorola Sales Office or Distributor
# 1980<br>
1

## 5. DOCUMENTATION

Motorola Pascal Language Manual (M68PLM(D1)) describing Motorola implementation (56 pages). 6809 Pascal Interpreter User's Guide (M6809PASCLI(D1)) describing operation of interpreter (48 pages).

## 6. MAINTENANCE POLICY

Bugs should be reported to software support. Subsequent releases will include corrections.

## 7. STANDARD

Restrictions: May not specify formal parameters which are procedure or function identifiers. Floating point numbers are not implemented. Packed attribute has no efrect. All will be implemented in future releases. Enhancements: Address specification for variables; alpharumeric labels; an exit statement; external procedure and function declarations; non-decimal integers; otherwise clause in case statement; runtime file assignments; structured function values; string variables and string functions.

### 8. MEASUREMENTS

Compiles in 56K bytes. Runtime support requires 3-4K byte interpreter module.

#### 9. RELIABILITY

Very good--first released in September 1979 with few major problems reported.

## 10. DEVELOPMENT METHOD

One pass recursive descent compiler generates variable length P-code. One pass P-assembler (second release) generates a compact, position-independent code for interpreter. Code and interpreter both ROMable for use in non-EXORciser environment.

## 11. LIBRARY SUP?ORT

Standard Pascal procedures and functions, plus the ability to link assembly language routines.

## RCA 1802 (Golden River)

The information on this compiler is unclear. It appears to be all or partly in ROM, and sells for  $f$  40.

> The Golden River Co., Ltd. Telford Road. Blcester, Oxfordshire 0X6 0UL England

## Zilog Z-80 (Digital Marketing)

( See Zilog Z-80 (Digital Marketing) }

## Zilog Z-80 (Ithaca Intersystems)

This compiler runs under CP/M and produces macro-assembler code. The price is \$275.

> Ithaca Intersystems (formerly Ithaca Audio) 1650 Hanshaw Road P.O. Box 91 Ithaca, NY 14850

# $Zilog Z - 80$  (MetaTech)

{ See Zilog Z-80 (MetaTech) }

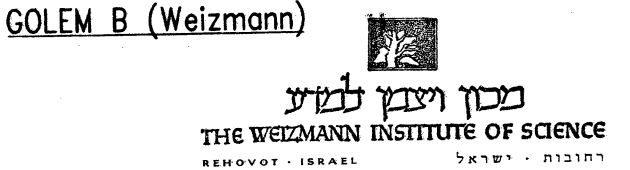

**DEPARTMEMT OF APPLIED MATHEMATICS** 

המחלקה למתמטיקה שמושית

Pascal User's Group C/o J. Miner University Computer Center: 227 EX 20B SE Union St. **University of Minnesota**  Minneapolis, MN 55455

September 5, 1979

#### **Dear Mr. Miner,**

I have transported the ZUrich P4 Compiler to the GOLEM B computer of the Weizmann Institute. Following is a checklist for lmplementation Notes:

## O. Date(Version. 79/09/03

1. Distributor/Implementor/Maintainer:

W. Silverman c/o Dept. of APplied Mathematics The Weizmann Institute of Science **Rehovot,** Israel~

- 2. Machine: GOLEM B, 370-165.
- 3. System COnfiguration: GOBOS for GOLEM B (designed and built by WI). Also produces P-CODE on our 370-165. variants produce P-CODE for the GA-16 and the Z80~ a loader, written in PASCAL *is* available for the latter, and an interpreter *is* being checked out on our Z80 simulator and on the TEKTRONIX 8001/8002A µProcessor Lab.
- **4. Distribution: Source of compiler, configured for your machine as is P4,**  with a few additional parameters, and of our Loader and additional package as they become available, on magnetic tape (9-track, 1600 BPI or 7-tiack as required) within Israel. Send mini-tape to distributor mailing costs only. Special arrangements possible outside Israel.
- 5. Documentation: Same as P4 system plus additional P-Code and extra parameters **descriptions.**
- 6. Maintenance Policy: Bug reports receive prompt attention and replies. **Various optimization programs will be announced as**  available.
- 7. Standard,

Extensions to P4 (Standard):

Multiple global text files permitted and "FILE OF CHAR" properly processed, Procedure/Function may be declared as formal parameter (no run-time check for argument match) ;

PACK, UNPACK, ROUND, REWRITE, RESET implemented;

e:el:e2 implemented for real e in WRITE-list;

MAXINT accessible as standard constant.

Non-Standard Extensions:

FORTRAN, EXTERN and independent compilation option (\*\$E+\*);

Additional digraphs and operator codes (e.g. "(.",".)","&").

- **8. Measurements:** 
	- Compilation speed: 1300 characters/second (measured compiling itself; 4442 lines x BO characters per line in 280 seconds - 300 seconds with listing).
	- Compilation space: 288000 B-bit bytes (this can be reduced somewhat from the actual  $11B64_{16}$  4-byte words of storage, by reducing the stack/

heap which is nominally l28K bytes for GOLEM B - the basic level-O stack requirement is 6700 bytes, plus 700 bytes per recursion level of BODY and a basic procedural overhead of 32 bytes per nested call).

- Execution speed: Approximately 1/5 as fast as PASCAL 8000 on our 370/165 (the GOLEM *is* intrinsically 1/2 as fast).
- Execution space: 8.3 bytes / P-Code instruction (peep-hole optimization **improves this figure dramatically), plus data storage as follows:**

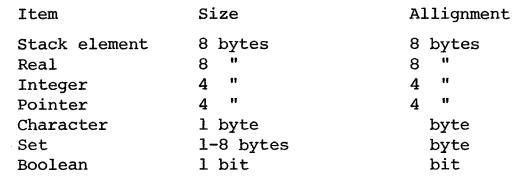

Note that Boolean arrays are optimally stored, I-bit/element; the cost in **access overhead is modest. Declared scalars are represented as integers.** 

MARCH, 1980

Excellent - this is primarily due to the high quality of the P4 system **we received from Zurich. We have conserved their design and implementation principles in all modifications. Two sites, both of them at the WI, are currently using the system. Two others are considering it.** 

10. Development Methods

The P4 Compiler was transported to the GOLEM in approximately three months (real time) by one person. The P-Code is expanded as macros by our Assemb**ler to produce a mixture of in-line instructions and subroutine calls. The Assembly-language system consists of 3430 source lines, including all macro definitions and full run-time support. Total effort to date is approximately 6 man-months by professional programmers plus 2 studentmonths. Included in this effort are 850 lines of modifications and ex**tensions to P4, written in PASCAL, replacing and extending 300 lines of **the received compiler.** 

**The implementor had previously been project manager for CDC FORTRAN '63, supervised the development of several other compilers and written numerous Cross-Asemblers and Simulators; although familiar with ALGOL he had no previous knowledge of PASCAL.** 

- **11. The FORTRAN and EXTERN extensions permit access to FORTRAN libraries**  (specifically NAG and IMSL) and to independantly compiled PASCAL proce**dures and functions. All linkage is via our system linking loader, so normal JCL suffices:** 
	- e.g. a) PASCAL (SOURCE) EXAMPLE

**compiles and executes the program EXAMPLE from the file SOURCE.** 

b} PASCAL (Sl) PASCAL (S2, BINARY1) PASCAL (S3, BINARY2) FOETRAN (S4, BINARY3) LOADNAG, EXAMPLE EXAMPLE

**compiles 4 files and links their programs with binary and NAG routines and executes the resultant load-module, EXAMPLE, which has the same name (in this case) as the PROGRAM statement of the principal file.** 

No automatic text copying is supplied, however, various editors obviate the need for this facility with COPY,DECK,COMDECK,COMMON and INCLuDE **connnands.** 

A symbolic-dump-table option produces a symbolic file which *is* used by a PASCAL-coded Post-Mortem dump procedure to produce a symbolic dump (one **new P-CODE instruction is produced for this purpose) .** 

**We have two Master's thesis projects developing transportable optimization programs for global and peep-hole optimization. I'll keep you informed of their progress. We're also developing a Cross-compilation**  support system to provide PASCAL capability to all the lab-computers **(Mini's and Micro's) connected to our major computer complex.** 

**Sincerely,** 

, so  $\gamma$ 

**William Silverman** 

P.S. **01?W** n~~~i **to Kris and Elaine Frankowski and hello to Larry Liddiard, et al in the Computer Science Dept.** 

## **tntel 8085/8080 (Digital Marketing)**

This compiler runs under CP/M and is a Pascal-P descendant. The price is \$350.

> Digital Marketing 2670 Cherry Lane Walnut Creek, CA 994596

#### GAMMA TECHNOLOGY Pascal for Data General AOS Systems

## Implementation Checklist

0) DATE/VERSION: AOS Pascal Revision 2 - September 1979 Checklist date: November 16, 1979

1 ) D ISTR IB UTOR: Gamma Technology, Inc. 2452 Embarcadero Way Palo Alto, CA 94303 (415) 856-7421 TWX: 910-373-1296

IMPLEMENTOR/MAINTAINER: Pete Goodeve 3012 Deakin Street Berkeley, CA 94705

2) MACHINE/SYSTEM CONFIGURATION: 3) SYSTEM CONFIGURATION: MACHINE/SYSTEM CONFIGURATION: 3) SYSTEM CONFIGURATION:<br>Data General Eclipse and M600 Series AOS Rev 2.00 or later

Floating point hardware

4) DISTRIBUTION: \$500 package comprises a 9-track, 800 bpi magnetic tape and DISTRIBUTION: SOU package comprises a perfact, over the magnetic research of the magnetic research of the magnetic research of the magnetic research of the magnetic research of the magnetic research of the magnetic researc

release-1 system. Tape is in AOS dump format, containing a complete system, documentation, and sources. Included at no charge are some public domain Pascal utilities based on those supplied by the University of Minnesota.

5) DOCUMENTATION: An instruction manual gives details of usage under AOS; a current textbook should be referred to for knowledge of the Pascal language itself. Differences from the (draft) standard (and from previous versions) are

described in reference sections of the manual. An AOS "HELP" file is supplied, and also documentation for the utilities. All documentation is also in machine-retrievable form. An up-to-date list of bugs and notes will be maintained.

- 6) MAINTENANCE POLICY: Bug reports (in writing) are encouraged; please send them to the distributor (Gamma Technology). The system is expected to be stable; no incremental upgrades are planned, but fixes will be distributed. Any future major development will depend on demand.
- 7) STANDARD: The compiler is a considerably enhanced derivative of P-4 (christened "P-5") with many major restrictions of the original removed.

#### Restrictions:

PACKED is ignored; PACK and UNPACK are not implemented. DISPOSE is not implemented; heap management is by MARK and RELEASE. Parameters may not be Procedural or Functional. Subrange set constructors are not recognized. There are restrictions on READ and WRITE (but not on GET and PUT) for files either passed as parameters or coded as non-text. Only four text files may be in use at one time (no restriction on other types). Enhancements over earlier versions (P-4):

Files may be of any type (except FILE). Any (global level) files may be specified external in program header. Full ASCII is supported; lower and upper case alphabetics are equivalent identifiers. Braces may be used as comment delimiters.

String constants may be up to one line in length. Format control of real output is as defined by the standard. TEXT and NAXINT are predeclared. GOTOs must be to a line within enclosing scope (standard Pascal). Stack frame allocation is improved. Language enhancements: External procedures (Pascal or assembly code). HALT (or  $H$ ALT(n)) abnormal termination feature. Random access to all files. AOS features: Compile command options (selecting e.g. cross-reference listing, binary only, syntax check only, etc.). Max stack/heap space allocated .can be specified at both compile and execution time.

External files may be specified in execution command.

8) MEASUREMENTS: No real timing tests have yet been made, but compiler compiles itself (on a quiet system) in 10 or 11 minutes. The run-time interpreter occupies about 9 Kbytes. In addition to this, and the

space needed for the program's P-code, a default of 4K bytes is allocated for runtime stack and heap space; this can be increased or decreased by the user at compile and/or run time  $--$  the range is from 2K bytes up to the limits of the machine.

9) RELIABILITY: Excellent, over the two months it has been running at the development site. No Pascal program has yet managed to cause a system crash (unlike other languages runing under AOS).

Revision 1 is now in use at abut 20 sites, with a good reliability record. A few slight problems (mainly with stack overflow) found in that revision have been fixed in the new one.

10) DEVELOPMENT NETHOD: This is a fast P-code interpreter system. The compiler generates an extended, machine-independent symbolic P-code, which is then translated and assembled into a compact binary form; this is bound with the interpreter to create an executable program file. The sequence from source to program file is managed automatically by a single user command.

This "P-S" compiler has been developed directly from the Lancaster version of P-4. It should be completely transportable, except that it assumes the character set is ASCII. Aside from its use of HALT(n), the compiler is written entirely in standard Pascal. It was necessary, however, to split the compiler P-code into overlay segments, so that large programs can be compiled (the overlay scheme is not available to user programs).

The P-code translator is written in Pascal, and the run-time system in Eclipse assembly language.

11) LIBRARY SUPPORT: Pascal cannot be linked to other languages for the Eclipse (except assembly language), because each has its own stack format.

External procedure modules may be compiled separately and linked to a main (Pascal) program. External procedures may also be written in assembly language.

One or two library procedures are supplied with the system (for example, for extra file management functions), but no general library is envisaged aside from the utilities already supplied.

# **IMPLEMENTATION NOTES ONE PURPOSE COUPON**

- O. **DATE**
- 1. **IMPLEMENTOR/MAINTAINER/DISTRIBUTOR** (\* Give a person, address and phone number. \*)

2. **MACHINE/SYSTEM CONFIGURATION** *(\* Any known limits on the configuration or support software required, e.g.* operating system. \*)

3. **DISTRIBUTION** (\* Who to ask, how it comes, in what options, and at what price. \*)

4. **DOCUMENTATION** (\* What is available and where. \*)

5. **MAINTENANCE** (\* Is it unmaintained, fully maintained, etc? \*)

6. **STANDARD** (\* How does it measure up to standard Pascal? Is it a subset? Extended? How. \*)

7. **MEASUREMENTS** (\* Of its speed or space. \*)

8. **RELIABILITY** (\* Any information about field use or sites installed. \*)

9. **DEVELOPMENT METHOD** (\* How was it developed and what was it written in? \*)

10. **LIBRARY SU PPORT** (\* Any other support for compiler in the form of linkages to other languages, source libraries, etc. \*J

(FOLD HERE)

PLACE POSTAGE HERE

BOB DIETRICH M. S. 63-211 TEKTRONIX INC. P.O. BOX 500 BEAVERTON, OREGON<br>97077 U.S.A. **U.S.A.** 

## (FOLD HERE)

NOTE: Pascal NeWs publishes all the checklists it gets. Implementors should send us their checklists for their products so the thousands of committed Pascalers can judge them for their merit. Otherwise we must rely on rumors.

Please feel free to use additional sheets of paper.

**IMPLEMENTATION** NOTES ONE **PURPOSE COUPON** 

## POLICY: PASCAL USERS GROUP (17-Mar-80)

Purpose: The Pascal User's Group (PUG) promotes the use of the programming language Pascal as well as the ideas behind Pascal through the vehicle of Pascal News. PUG is intentionally designed to be non political, and as such, it is not an "entity" which takes stands on issues or support causes or other efforts however well-intentioned. Informality is our guiding principle; there are no officers or meetings of PUG.

> The increasing availability of Pascal makes it a viable alternative for software production and justifies its further use. We all strive to make using Pascal a respectable activity.

Membership: Anyone can join PUG, particularly the Pascal user, teacher, maintainer, implementor, distributor, or just plain fan. Memberships from libraries are also encouraged. See the ALL-PURPOSE COUPON for details.

Facts about Pascal, THE PROGRAMMING LANGUAGE:

Pascal is a small, practical, and general-purpose (but not all-purpose) programming language possessing algorithmic and data structures to aid systematic programming. Pascal was intended to be easy to learn and read by humans, and efficient to translate by computers.

Pascal has met these goals and is being used successfully for:<br>
\* teaching programming concepts<br>
\* developing reliable "production" software<br>
\* implementing software efficiently on today's machines<br>
\* writing portable soft

- -
- 
- 

Pascal implementations exist for more than 105 different computer systems, and this number increases every month. The "Implementation Notes" section of Pascal News describes how to obtain them.

The standard reference and tutorial manual for Pascal is:

Pascal - User Manual and Report (Second, study edition) by Kathleen Jensen and Niklaus Wirth. Springer-Verlag Publishers: New York, Heidelberg, Berlin 1978 (corrected printing), 167 pages, paperback, \$7.90.

Introductory textbooks about Pascal are described in the "Here and There" section of Pascal News.

The programming language, Pascal, was named after the mathematician and religious fanatic Blaise Pascal (1623-1662). Pascal is not an acronym.

Remember, Pascal User's Group is each individual member's group. We currently have more than 3357 active members in more than 41 countries. this year Pascal News is averaging more than 120 pages per issue.

Return to:

PASCAL USERS GROUP P.O. Box 888524 Atlanta, GA 30338

Return postage guaranteed Address Correction requested

Bulk Rate U.S. Postage **PAID**  Atlanta, Ga. Permit No. 2854

,